Unión Internacional de Telecomunicacione

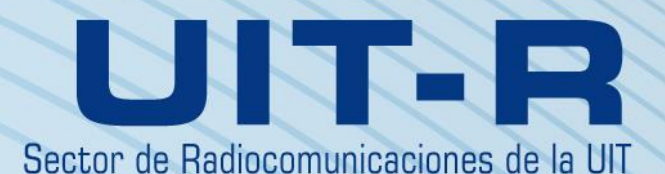

**Recomendación UIT-R S.1503-3 (01/2018)**

**Descripción funcional que ha de utilizarse en el desarrollo de herramientas informáticas para determinar la conformidad de sistemas o redes de satélites no geoestacionarios del servicio fijo por satélite con los límites contenidos en el Artículo 22 del Reglamento de Radiocomunicaciones**

> **Serie Servicio fijo por satélite**

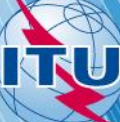

#### **Prólogo**

El Sector de Radiocomunicaciones tiene como cometido garantizar la utilización racional, equitativa, eficaz y económica del espectro de frecuencias radioeléctricas por todos los servicios de radiocomunicaciones, incluidos los servicios por satélite, y realizar, sin limitación de gamas de frecuencias, estudios que sirvan de base para la adopción de las Recomendaciones UIT-R.

Las Conferencias Mundiales y Regionales de Radiocomunicaciones y las Asambleas de Radiocomunicaciones, con la colaboración de las Comisiones de Estudio, cumplen las funciones reglamentarias y políticas del Sector de Radiocomunicaciones.

### **Política sobre Derechos de Propiedad Intelectual (IPR)**

La política del UIT-R sobre Derechos de Propiedad Intelectual se describe en la Política Común de Patentes UIT-T/UIT-R/ISO/CEI a la que se hace referencia en la Resolución UIT-R 1. Los formularios que deben utilizarse en la declaración sobre patentes y utilización de patentes por los titulares de las mismas figuran en la dirección web [http://www.itu.int/ITU-R/go/patents/es,](http://www.itu.int/ITU-R/go/patents/es) donde también aparecen las Directrices para la implementación de la Política Común de Patentes UIT-T/UIT-R/ISO/CEI y la base de datos sobre información de patentes del UIT-R sobre este asunto.

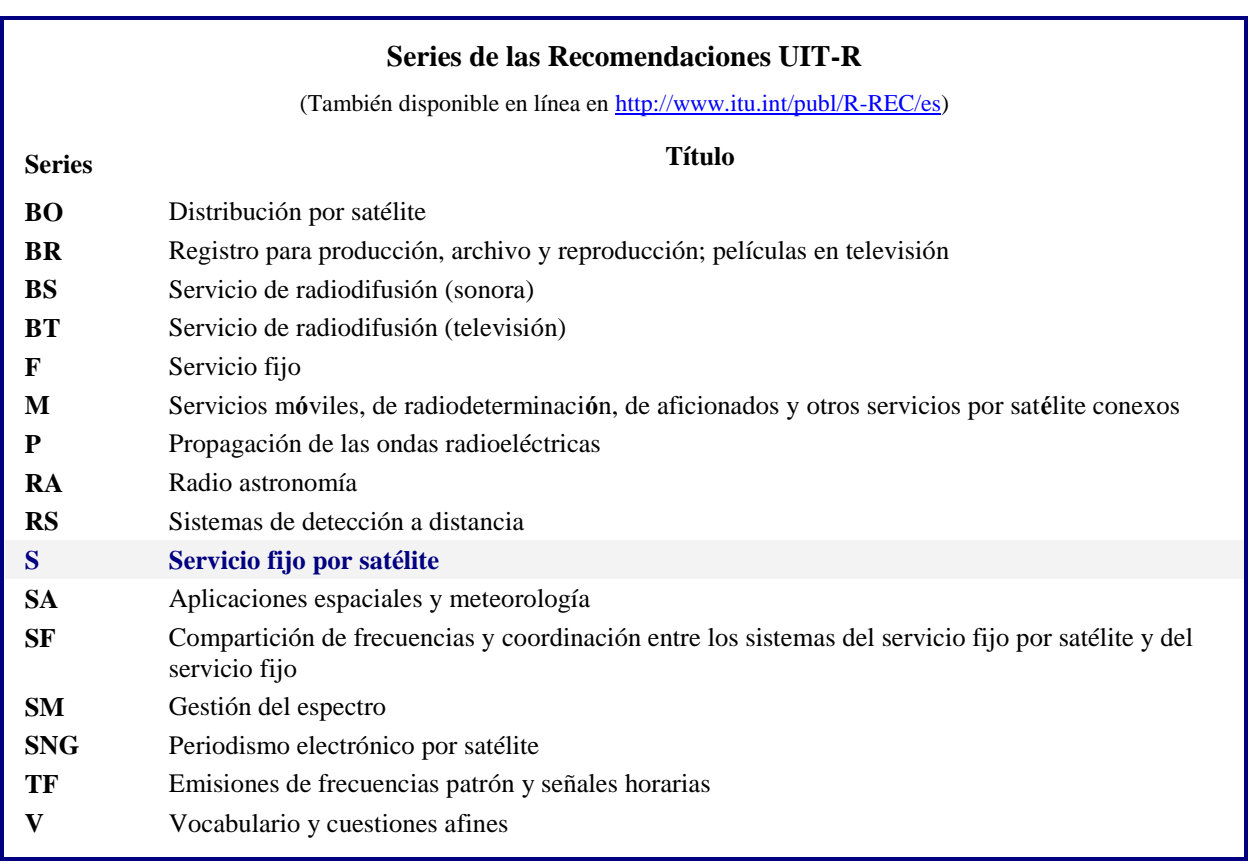

*Nota: Esta Recomendación UIT-R fue aprobada en inglés conforme al procedimiento detallado en la Resolución UIT-R 1.*

> *Publicación electrónica* Ginebra, 2018

#### UIT 2018

Reservados todos los derechos. Ninguna parte de esta publicación puede reproducirse por ningún procedimiento sin previa autorización escrita por parte de la UIT.

# RECOMENDACIÓN UIT-R S.1503-3

# **Descripción funcional que ha de utilizarse en el desarrollo de herramientas informáticas para determinar la conformidad de sistemas o redes de satélites no geoestacionarios del servicio fijo por satélite con los límites contenidos en el Artículo 22 del Reglamento de Radiocomunicaciones**

(2000-2005-2013-2018)

#### **Cometido**

Esta Recomendación proporciona una descripción funcional del software que utilizará la Oficina de Radiocomunicaciones de la UIT para efectuar el examen de las notificaciones de los sistemas SFS no OSG para determinar su conformidad con los límites especificados en el Reglamento de Radiocomunicaciones.

#### **Palabras clave**

dfpe, no OSG, metodología

### **Abreviaturas/glosario**

Ángulo alfa  $(\alpha)$ : en la estación terrena OSG, ángulo mínimo entre la línea hacia el satélite no OSG y las líneas hacia el arco OSG.

Máscara de p.i.r.e.: máscara de potencia isótropa radiada equivalente utilizada para definir las emisiones de la estación terrena no OSG en el cálculo de dfpe (ascendente) o las emisiones del satélite no OSG para el cálculo de la dfpe (ES).

dfpe: densidad de flujo de potencia equivalente, según se define en el número **22.5C.1** del RR, de la cual se consideran tres casos:

dfpe (descendente): emisiones del sistema de satélite no OSG a una estación terrena de satélites OSG.

dfpe (ascendente): emisiones de la estación terrena no OSG a un satélite OSG.

dfpe (ES): emisiones entre satélites del sistema de satélites no OSG al sistema de satélites OSG.

Máscara de dfp: máscara de densidad de flujo de potencia utilizada para definir las emisiones del satélite no OSG en el cálculo de la dfpe (descendente)

Ángulo X (X): en el satélite no OSG, ángulo mínimo entre la línea desde la estación terrena OSG y las líneas al arco OSG.

GCD: geometría del caso más desfavorable: ubicación de la estación terrena OSG y el satélite OSG que, según el análisis, causaría los mayores valores de dfpe de una sola fuente para determinados valores de entrada.

#### **Recomendaciones e Informes UIT-R relacionados**

Recomendación UIT-R BO.1443-3 Diagramas de antena de referencia de estación terrena del servicio de radiodifusión por satélite para utilizar en la evaluación de la interferencia entre satélites no geoestacionarios en las bandas de frecuencias incluidas en el Apéndice **30** del RR

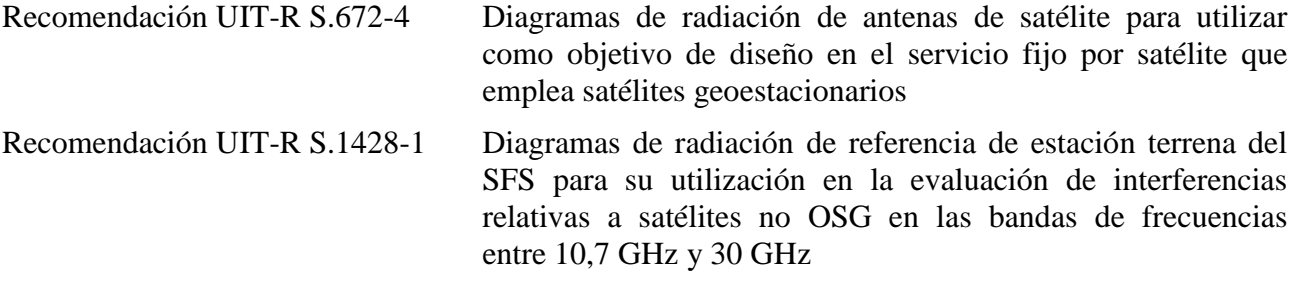

La Asamblea de Radiocomunicaciones de la UIT,

### *considerando*

*a)* que la CMR-02 adoptó, en el Artículo **22** del Reglamento de Radiocomunicaciones (RR), límites de interferencia procedente de una sola fuente aplicable a sistemas del servicio fijo por satélite (SFS) con satélites no geoestacionarios (no OSG) en ciertas partes de la gama de frecuencias 10,7-30 GHz para proteger a las redes de satélites geoestacionarios (OSG) que funcionan en las mismas bandas de frecuencias contra la interferencia perjudicial;

*b)* que estas bandas de frecuencias son utilizadas actualmente, o se planifica su extensa utilización, por sistemas de satélites en la órbita geoestacionaria (sistemas OSG);

*c)* que durante el examen realizado con arreglo a los números **9.35** y **11.31**, la Oficina examina los sistemas del SFS no OSG para asegurar que cumple los límites de dfpe de una sola fuente indicados en los Cuadros 22-1A, 22-1B, 22-1C, 22-1D, 22-1E, 22-2 y 22-3 del Artículo **22** del RR;

*d)* que para llevar a cabo el examen reglamentario indicado en el *considerando* c), la Oficina de Radiocomunicaciones (BR) necesita una herramienta informática que permita el cálculo de los niveles de potencia producidos por tales sistemas, sobre la base de las características específicas de cada sistema del SFS no OSG presentado a la Oficina para coordinación o notificación, según el caso;

*e)* que los sistemas del SFS y del servicio de radiodifusión por satélite (SRS) OSG tienen características individualizadas y que las evaluaciones de interferencia requerirán múltiples combinaciones de características de antena, niveles de interferencia y probabilidades;

*f)* que los diseñadores de redes de satélites (SFS no OSG, SFS OSG y SRS OSG) han de tener conocimiento de las bases sobre las que la BR realizará tales comprobaciones;

*g)* que dichas herramientas pueden estar ya desarrolladas o encontrarse en desarrollo y que pueden ser ofrecidas a la BR,

### *recomienda*

que se utilice la descripción funcional especificada en el Anexo 1 para desarrollar herramientas informáticas destinadas a calcular los niveles de potencia producidos por sistemas del SFS no OSG y controlar la conformidad de estos niveles con los límites contenidos en los Cuadros 22-1A, 22-1B, 22-1C, 22-1D, 22-1E, 22-2 y 22-3 del Artículo **22** del RR;

## **Anexo 1**

# **Descripción funcional del soporte informático que ha de utilizar la BR en la comprobación de la conformidad de los sistemas del SFS no OSG con los límites de la dfpe**

### ÍNDICE

*Página*

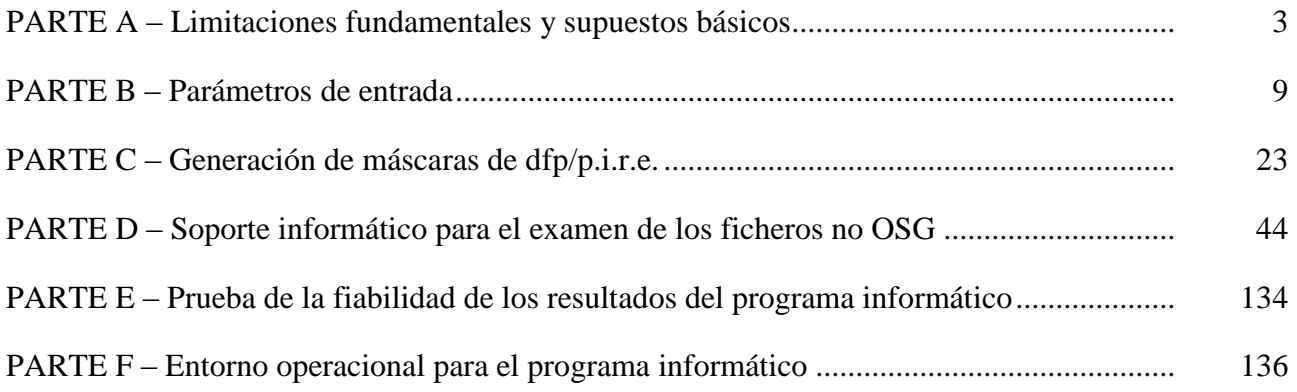

# PARTE A

### **Limitaciones fundamentales y supuestos básicos**

### <span id="page-4-1"></span><span id="page-4-0"></span>**A1 Generalidades**

### **A1.1 Objetivo**

El algoritmo de programa informático descrito en este anexo está concebido para su aplicación por la BR al examen de las notificaciones de los sistemas del SFS no OSG y la comprobación de su conformidad con los límites especificados en los Cuadros 22-1A, 22-1B, 22-1C, 22-1D, 22-1E, 22-2 y 22-3 del Artículo **22** del RR.

El algoritmo puede también, bajo determinadas condiciones, servir para examinar si es necesario la coordinación entre sistemas del SFS no OSG y grandes estaciones terrenas, en virtud de los Artículos **9.7A** y **9.7B**, utilizando los criterios del Apéndice **5** del RR.

El algoritmo de esta Recomendación se ha preparado tomando como referencia un satélite OSG en la órbita ecuatorial con un ángulo de inclinación cero. El análisis para determinar si un sistema de satélites no OSG cumple con los límites de dfpe del Artículo **22** del RR se efectúa calculando los niveles de dfpe en este satélite de referencia o en la estación terrena que apunta al mismo. Puede predecirse que un sistema de satélites OSG que opera con otros ángulos de inclinación recibirá niveles de dfpe superiores sin que se considere que el sistema de satélites no OSG incumple los límites del Artículo **22**. No obstante, el análisis en virtud de los números **9.7A** y **9.7B** del RR debe determinar si se necesita la coordinación efectuando una comparación con el nivel umbral del Apéndice **5** del RR

y, por tanto, en este caso pueden ser alternativas aceptables otras metodologías, incluidas las que suponen una inclinación del satélite OSG distinta de cero.

### **A1.2 Diagrama de bloques del soporte informático**

El diagrama de bloques del algoritmo del soporte informático descrito en este anexo se muestra en la Fig. 1. Comprende los datos iniciales y el cálculo que deben utilizar la Administración notificante y la BR. La sección de datos contiene el conjunto completo de parámetros correspondientes al sistema no OSG notificado, un conjunto de parámetros del sistema OSG de referencia y los límites de la dfpe facilitados por la BR.

La sección de cálculo está diseñada para efectuar las estimaciones requeridas para examinar la conformidad de los sistemas no OSG notificados con los límites de dfpe. La sección de cálculo se basa en el concepto de máscara de la densidad de flujo de potencia (dfp) del enlace descendente (véase la Nota 1), máscara de la p.i.r.e. del enlace ascendente (véase la Nota 2) y máscara de la p.i.r.e. entre satélites (véase la Nota 3).

NOTA 1 – Una máscara de dfp es una dfp máxima producida por una estación espacial no OSG y definida en la Parte C.

NOTA 2 – Una máscara de p.i.r.e. es una p.i.r.e. máxima radiada por una estación terrena no OSG, y es función de la latitud y del ángulo de puntería del haz principal de la antena transmisora con un punto del arco OSG.

NOTA 3 – Una máscara de p.i.r.e. entre satélites es una p.i.r.e. máxima radiada por una estación espacial no OSG, y es función de la latitud y del ángulo entre la línea al punto subsatelital y a un punto del arco OSG.

La administración notificante calcula las máscaras de dfp/p.i.r.e., como se indica en el Bloque 1, y posteriormente las facilita con los demás parámetros del sistema no OSG en los Bloques a y b. La BR facilita los parámetros adicionales, en concreto los límites de dfpe en el Bloque c.

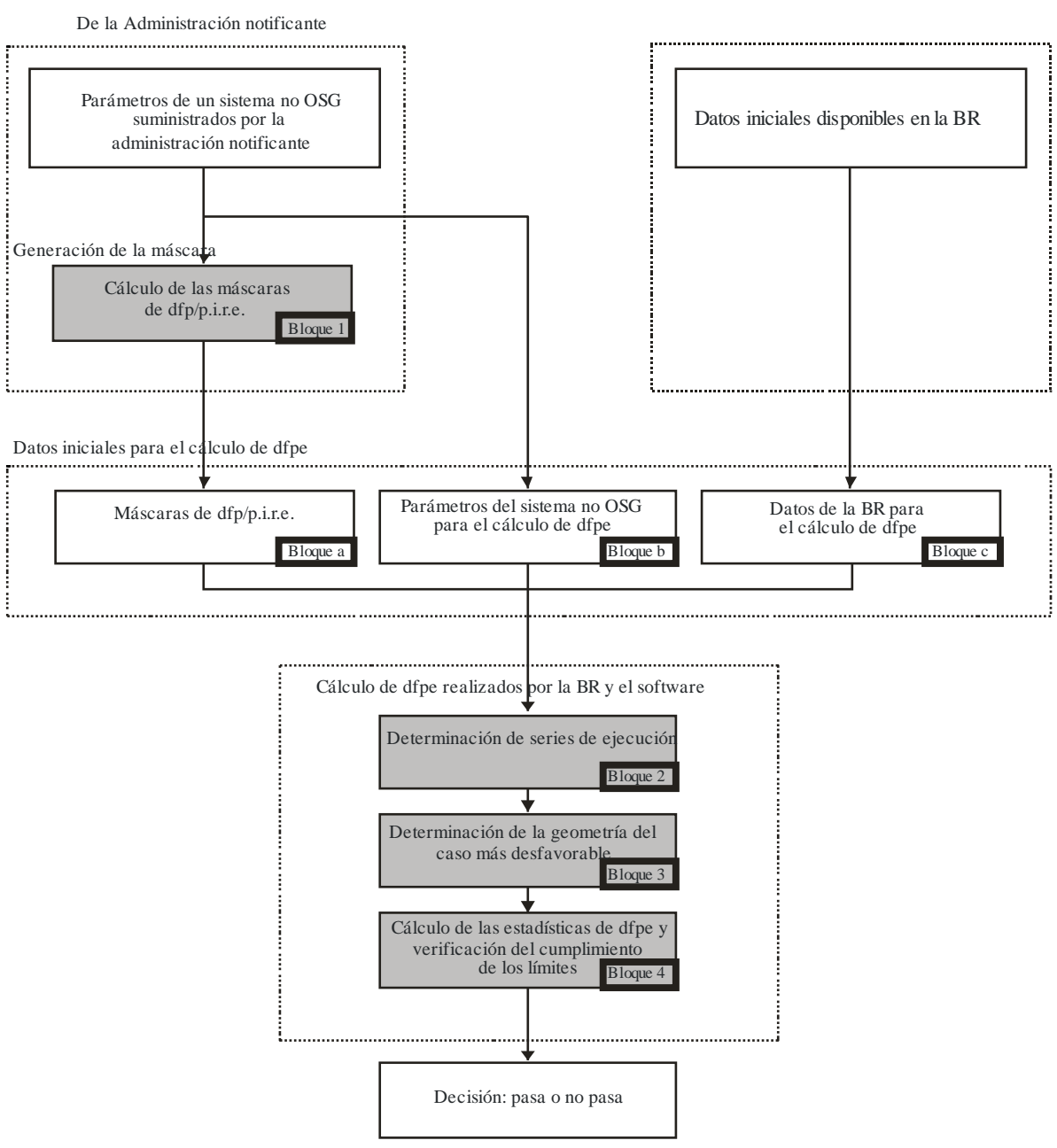

FIGURA 1

#### **Fases de la verificación de la dfpe – Principales bloques lógicos**

S.1503-01

### **A1.3 Reparto de responsabilidades entre administraciones y la BR en cuanto al empleo del soporte informático**

Ante la gran complejidad de las características específicas de las diferentes configuraciones de sistemas no OSG en el soporte informático, parecería apropiado imponer algún tipo de responsabilidad a las administraciones notificantes de los sistemas no OSG pertinentes con respecto a las pruebas de los límites de dfpe. Por tanto, el procedimiento de examen del cumplimiento de los límites de dfpe constaría de dos etapas. La primera etapa consistiría en la derivación de una máscara de dfp/p.i.r.e. producida por estaciones de redes no OSG interferentes. La máscara tendría en cuenta todas las características de las disposiciones de sistemas no OSG específicas (como el posible apuntamiento del haz y las potencias de transmisión). La primera etapa finalizaría con la entrega de la máscara dfp/p.i.r.e a la BR.

Los cálculos de la segunda etapa serían efectuados por la BR. La segunda etapa configuraría las siguientes operaciones:

- Identificación de las series necesarias para una red no OSG, habida cuenta de las frecuencias para las que se ha notificado y las gamas de frecuencias con límites de dfpe impuestos por el Artículo **22** (Bloque 2).
- Definición de la geometría de la dfpe máxima de una estación espacial OSG y una estación terrena de esa red (Bloque 3). Garantizaría la verificación de la viabilidad de la comparación de una red no OSG notificada con cualquier otra red OSG del SFS y el SRS.
- Estimaciones estadísticas de la dfpe (Bloque 4).
- Adopción de una decisión sobre la conformidad de la interferencia con los límites apropiados de dfpe (Bloque 4).

Las estimaciones se basan en los parámetros del sistema no OSG (Bloques a y b) proporcionados por una administración notificante y en los datos iniciales (Bloque c) disponibles en la BR.

Cualquier administración puede hacer uso del soporte informático que utiliza los algoritmos definidos en este Anexo junto con los datos sobre las redes no OSG para hacer estimaciones estadísticas de la interferencia en sus propias redes OSG y comprobar la conformidad con los límites de dfpe. Esto ayudaría a resolver las probables diferencias de opinión entre la BR y las administraciones concernidas.

Los elementos del diagrama de bloques del soporte informático examinados se presentan más adelante con detalle. Las Partes son las siguientes:

- Parte A Se presentan las limitaciones básicas y los requisitos principales del sistema para el soporte informático como un conjunto.
- Parte B Se examinan los parámetros de las redes no OSG y los datos iniciales de los Bloques a y b.
- Parte C Se presentan las definiciones y los algoritmos de estimación de las máscaras dfp/p.i.r.e. relativas a estaciones terrenas y espaciales de la red no OSG. Se analizan también asuntos específicos de las máscaras que se aplican en la simulación (Bloque 1).
- Parte D En esta Parte se tratan los requisitos generales del soporte informático relacionados con el examen de las notificaciones de redes no OSG, los algoritmos para la estimación de funciones estadísticas de la dfpe y el formato de presentación de los datos resultantes. La Parte D abarca los temas de los Bloques 2, 3 y 4.
- Partes E, F En estas Partes se definen los requisitos del soporte informático relacionados con la evaluación del soporte informático entregado y la verificación del soporte informático resultante para su validación.

# **A2 Supuestos fundamentales**

### **A2.1 Unidades de medida**

Para proporcionar de forma adecuada los resultados de la simulación y evitar errores en los mismos, sobre la descripción del soporte informático, se utiliza un sistema común de unidades de medida. En el Cuadro 1 se muestra la lista de unidades de medida para los parámetros físicos básicos.

### CUADRO 1

### **Sistema de unidades de medida para los parámetros físicos básicos utilizados en la descripción de la calidad del soporte informático**

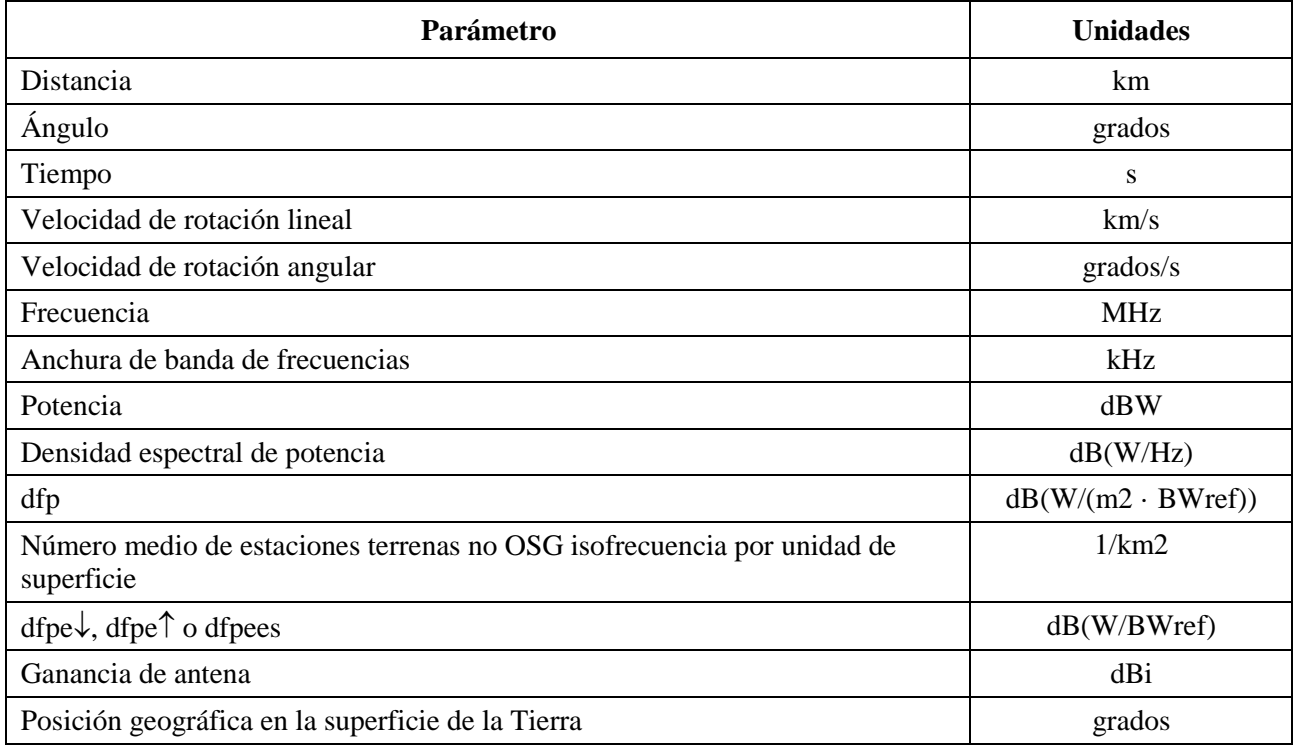

### **A2.2 Constantes**

La descripción funcional del soporte informático para el examen de la notificación de redes no OSG por parte de la BR utiliza las constantes que se muestran en el Cuadro 2.

### CUADRO 2

**Constantes que utilizará el software**

| Parámetro                                  | <b>Notación</b> | Valor numérico                | <b>Unidades</b> |
|--------------------------------------------|-----------------|-------------------------------|-----------------|
| Radio de la Tierra                         | $R_{e}$         | 6 378,145                     | km              |
| Radio de la órbita geoestacionaria         | $R_{geo}$       | 42 164,2                      | km              |
| Constante gravitacional                    | $\mu$           | $3,986012 \times 10^5$        | $km^3/s^2$      |
| Velocidad de la luz                        | $\mathcal{C}$   | $2,99792458 \times 10^5$      | km/s            |
| Velocidad angular de rotación de la Tierra | $\omega$        | $4,1780745823 \times 10^{-3}$ | grados/s        |
| Periodo de rotación de la Tierra           | $T_{\rho}$      | 86 164,09054                  | S               |
| Factor de no esfericidad de la Tierra      | $J_2$           | 0,001082636                   |                 |

# **A2.3 Modelo de la Tierra**

La fuerza de atracción de la Tierra es el factor principal para definir el movimiento orbital de los satélites. Otros factores adicionales son:

- las variaciones orbitales debidas al achatamiento de la Tierra por los polos y a las irregularidades de distribución de su masa;
- la atracción del Sol y de la Luna;
- la resistencia del medio al arrastre del satélite;
- la presión de la radiación solar, etc.

La descripción funcional del soporte informático que se presenta en este Anexo sólo tiene en cuenta las perturbaciones orbitales debidas al achatamiento de la Tierra. Ello es debido a que el efecto de otros factores perturbadores es significativamente menor. El achatamiento por los polos produce perturbaciones seculares y periódicas de la longitud del nodo ascendente y del argumento del perigeo de la órbita. En la Sección D6.3 se describen expresiones confeccionadas para tomar en consideración el efecto de achatamiento de la Tierra.

Las órbitas correspondientes a algunas trazas en tierra que se repiten pueden ser muy sensibles al modelo orbital exacto utilizado. Las administraciones pueden también proporcionar a la BR sus propias velocidades medias de precesión determinadas independientemente, las cuales podrán ser utilizadas por el soporte informático en lugar de los valores calculados mediante la ecuación de la Sección D6.3.

# **A2.4 Tipos de constelación**

El algoritmo de esta Recomendación se ha preparado para poder aplicarse, como mínimo, a los sistemas de satélites no OSG que se muestran en el Cuadro 3.

Las constelaciones pueden contener subconstelaciones con distintos parámetros orbitales y distintas formas, pero todas las subconstelaciones de una constelación han de ser repetitivas o no repetitivas. Si la constelación es repetitiva, el periodo de repetición especificado debe adecuarse a todos los satélites no OSG, incluidas todas las subconstelaciones.

### CUADRO 3

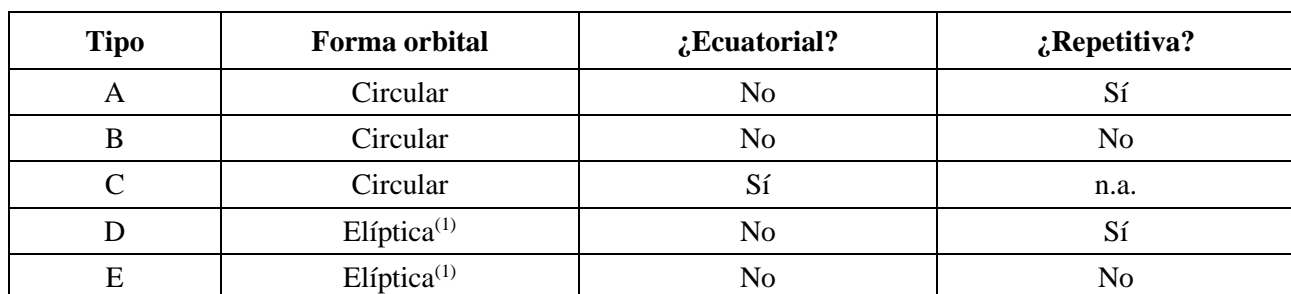

**Clasificación de tipos de órbitas**

(1) Suponiendo que el sistema elíptico tenga el perigeo y el apogeo en los extremos en términos de latitud, es decir, que el arco activo esté en la latitud más alta o más baja.

# **A3 Método de modelización**

El método descrito en este anexo consiste en una simulación temporal donde los niveles de interferencia se evalúan en cada incremento tiempo. En el § D4 se define el método para calcular el tamaño de los incrementos de tiempo y el número total de incrementos que se han de utilizar. En ese punto se identifica también un método de incremento de tiempo doble optativo para reducir el número de series sin alterar el resultado.

# PARTE B

# **Parámetros de entrada**

### <span id="page-10-1"></span><span id="page-10-0"></span>**B1 Introducción**

### **B1.1 Antecedentes**

Deben especificarse algunos parámetros de una red no OSG y otros datos, a fin de realizar las funciones de soporte informático requeridas:

- *Función* 1: Facilitar las máscaras de la dfp para los satélites no OSG (enlace descendente) y la máscara de la p.i.r.e. para las estaciones terrenas transmisoras a dichos satélites (enlace ascendente) o a un satélite no OSG (enlace entre satélites).
- *Función* 2: Aplicar la máscara de dfp/p.i.r.e. en el cálculo de los niveles de la dfpe↓ descendente, la dfpe↑ ascendente y/o la dfpe entre satélites (distribuciones temporales acumulativas de dfpe).
- *Función* 3: Determinar si los niveles de las máscaras de dfp/p.i.r.e. son coherentes con los parámetros básicos de transmisión de la red no OSG, solamente en el caso en que haya disparidad de opinión.

Los cometidos de la administración de la red no OSG y de la BR se examinan en el § A1.3.

La BR necesita parámetros detallados para la realización de la Función 2, por lo que esta sección se centra en los parámetros necesarios para cumplir ese requisito.

Los parámetros comunicados deben ser coherentes, por lo que, si una administración modifica su red (por ejemplo, si se modifica la constelación) de manera que cambie la dfp/p.i.r.e., deberá facilitar la nueva máscara a la BR.

# **B1.2 Ámbito de aplicación y visión general**

En este punto se identifican las entradas al soporte informático en cuatro secciones principales:

- en la sección B2 se definen las entradas que suministra la BR;
- en la sección B3 se definen las entradas suministradas por el operador no OSG, excepto las máscaras de dfp/p.i.r.e.;
- en la sección B4 se definen las máscaras de dfp/p.i.r.e.
- En un Adjunto a la Parte B se establece la correspondencia entre los parámetros y los cuadros de la base de datos SNS.

Se señala que en los cuadros siguientes, los corchetes que aparecen en los nombres de las variables representan un índice relativo a esta variable y no un texto provisional.

### **B2 Parámetros suministrados por la BR al software**

La BR facilita dos tipos de datos. En primer lugar el tipo de serie que se ha de ejecutar:

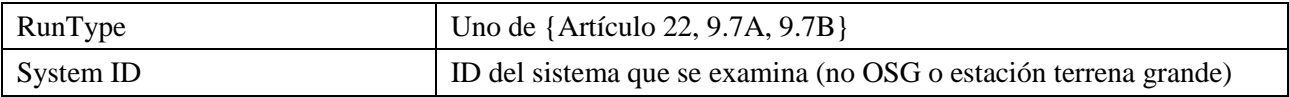

En segundo lugar, los niveles de dfpe umbral que se utilizarán como criterio de pasa/no pasa. El software accede a estos datos cuando genera las series y se trata de un conjunto de registros como se ve a continuación:

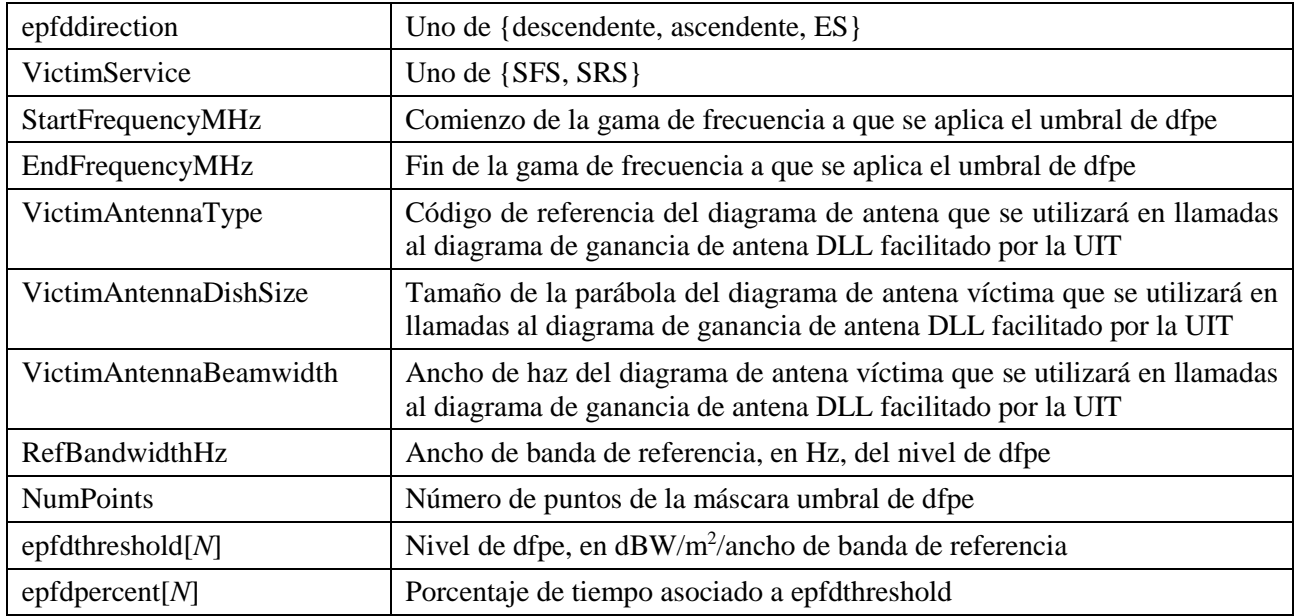

## **B3 Entradas del sistema no OSG al software**

Estos parámetros se dividen en parámetros de constelación, parámetros orbitales para cada estación espacial y uno o más conjuntos de parámetros operativos del sistema.

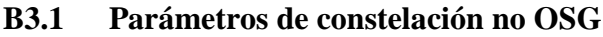

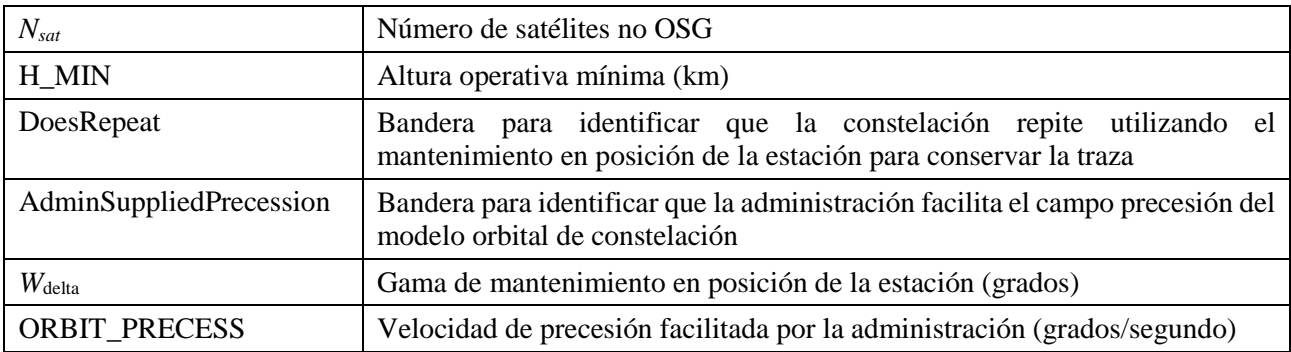

### **B3.2 Parámetros de la estación espacial no OSG**

Para cada uno de los satélites no OSG, los siguientes parámetros definen la ubicación de la constelación al inicio de la simulación.

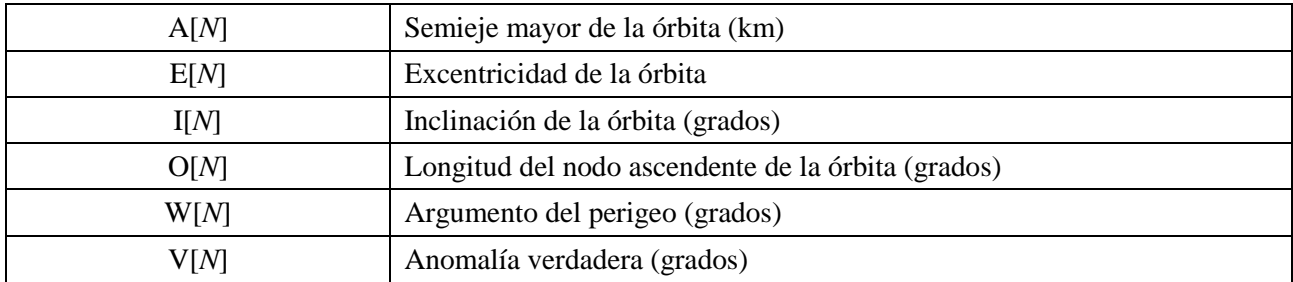

### **B3.3 Parámetros operativos del sistema no geoestacionario**

Se trata del conjunto de parámetros necesarios para definir el funcionamiento del sistema no OSG. Podría tratarse de distintos conjuntos de parámetros para diferentes bandas de frecuencias, pero sólo un conjunto de parámetros operativos para toda banda de frecuencias utilizada por el sistema no OSG.

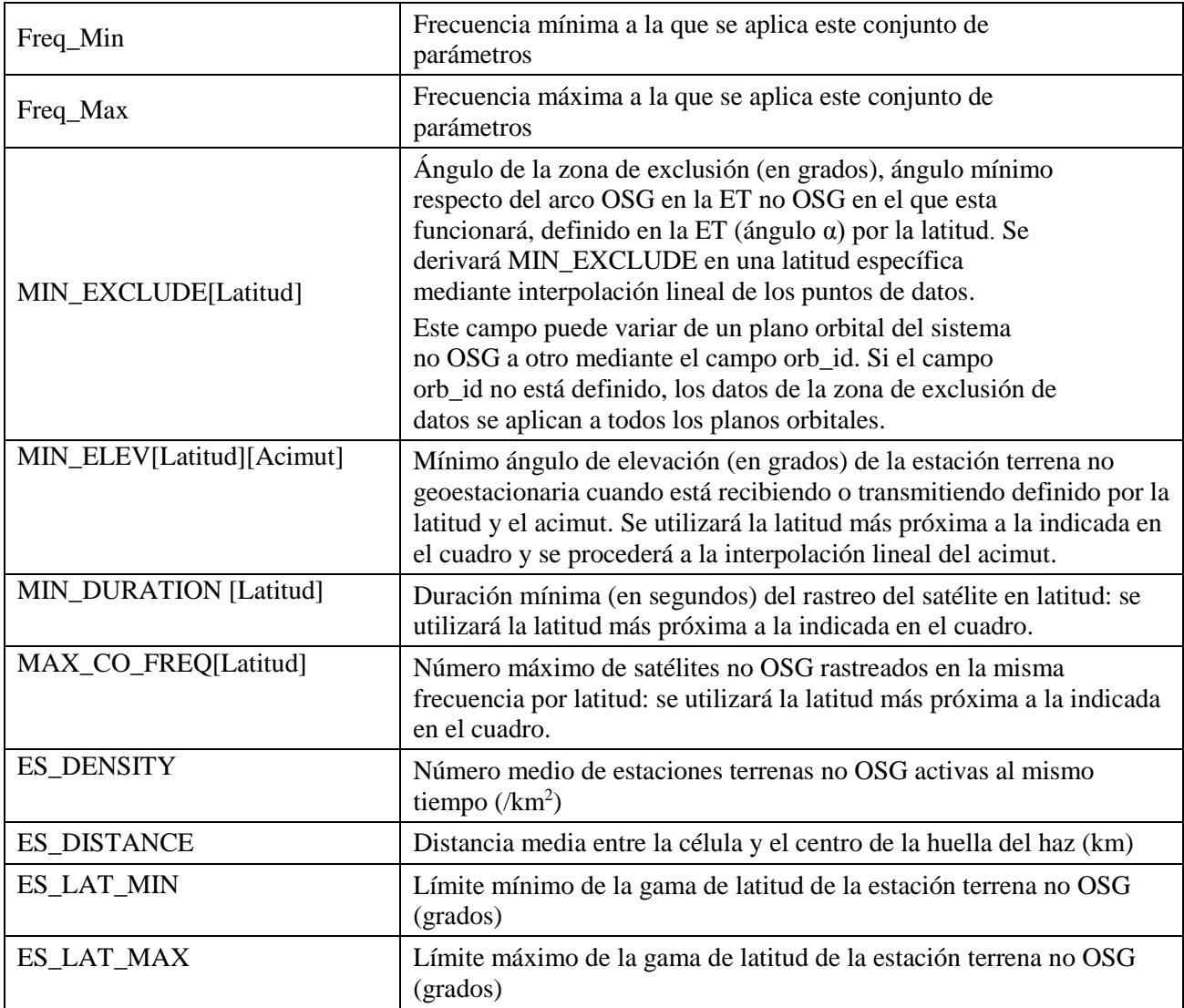

Estos parámetros se facilitarán en formato XML con el siguiente encabezamiento:

 *<non\_gso\_operating\_parameters es\_lat\_max="+90" es\_lat\_min="-90" es\_distance="200" es\_density="0.00001" c\_name="orb\_id" b\_name="azimuth" a\_name="latitude" high\_freq\_mhz="F2" low\_freq\_mhz="F1" param\_id="1">*

donde:

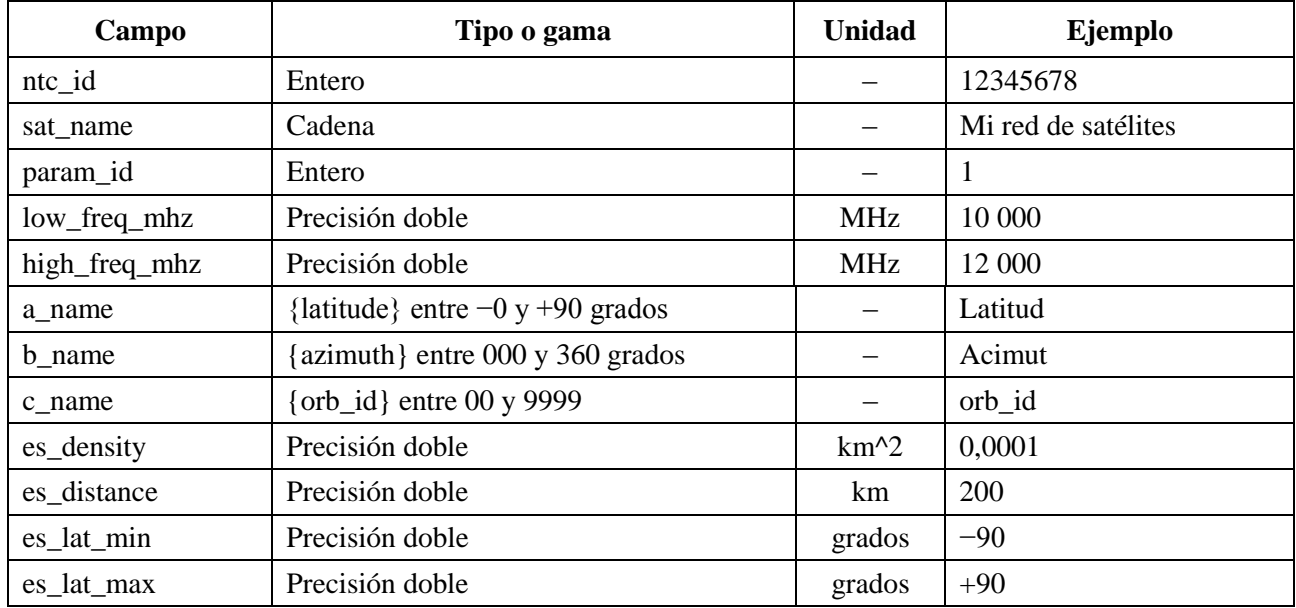

Tras el encabezamiento, el XML contiene series de MIN\_EXCLUDE que pueden variar en función de la orb\_id y la latitud, mientras que los valores MIN\_DURATION y MAX\_CO\_FREQ sólo varían en función de la latitud. La serie de MIN\_ELEV puede variar en función de la latitud y del acimut.

Téngase en cuenta que, si el tipo de ET no OSG definido en la máscara de p.i.r.e. es específica, en lugar de típica, no se utilizan los campos *es\_density* y *es\_distance*.

Los parámetros operativos no OSG se almacenarán en la misma base de datos que las máscaras de dfp y p.i.r.e.

A continuación se presenta un ejemplo de fichero XML de parámetros operativos no OSG:

*<?xml version="1.0"?>*

*<satellite\_system sat\_name="MySatName" ntc\_id="12345678">*

 *<non\_gso\_operating\_parameters es\_lat\_max="+90" es\_lat\_min="-90" es\_distance="200" es\_density="0.00001" c\_name="orb\_id" b\_name="azimuth" a\_name="latitude" high\_freq\_mhz="F2" low\_freq\_mhz="F1" param\_id="1">*

 *<min\_exclude orb\_id="00">*

 *<exclusion\_zone\_angle latitude="-75">0</exclusion\_zone\_angle>*

 *<exclusion\_zone\_angle latitude="-45">3</exclusion\_zone\_angle>*

 *<exclusion\_zone\_angle latitude="-15">5</exclusion\_zone\_angle>*

 *<exclusion\_zone\_angle latitude="15">5</exclusion\_zone\_angle>*

 *<exclusion\_zone\_angle latitude="45">3</exclusion\_zone\_angle>*

 *<exclusion\_zone\_angle latitude="75">0</exclusion\_zone\_angle>*

 *</min\_exclude>*

 *<min\_exclude orb\_id="01">*

 *<exclusion\_zone\_angle latitude="-75">0</exclusion\_zone\_angle> <exclusion\_zone\_angle latitude="-45">4</exclusion\_zone\_angle> <exclusion\_zone\_angle latitude="-15">6</exclusion\_zone\_angle>*

```
 <exclusion_zone_angle latitude="15">6</exclusion_zone_angle>
    <exclusion_zone_angle latitude="45">6</exclusion_zone_angle>
    <exclusion_zone_angle latitude="75">0</exclusion_zone_angle>
   </min_exclude>
   <max_co_freq latitude="0">2</max_co_freq>
   <min_duration latitude="-50">400</min_duration>
   <min_duration latitude="0">1000</min_duration>
   <min_duration latitude="50">400</min_duration>
   <min_elev latitude="-30">
    <elev_angle azimuth="0">30</elev_angle>
    <elev_angle azimuth="90">40</elev_angle>
    <elev_angle azimuth="280">30</elev_angle>
    <elev_angle azimuth="370">40</elev_angle>
   </min_elev>
   <min_elev latitude="0">
    <elev_angle azimuth="0">20</elev_angle>
    <elev_angle azimuth="90">30</elev_angle>
    <elev_angle azimuth="280">20</elev_angle>
    <elev_angle azimuth="370">30</elev_angle>
   </min_elev>
   <min_elev latitude="30">
    <elev_angle azimuth="0">30</elev_angle>
    <elev_angle azimuth="90">40</elev_angle>
    <elev_angle azimuth="280">30</elev_angle>
    <elev_angle azimuth="370">40</elev_angle>
   </min_elev>
  </non_gso_operating_parameters>
</satellite_system>
```
# **B4 Máscaras de dfp/p.i.r.e.**

# **B4.1 Máscara de dfp de enlace descendente no OSG**

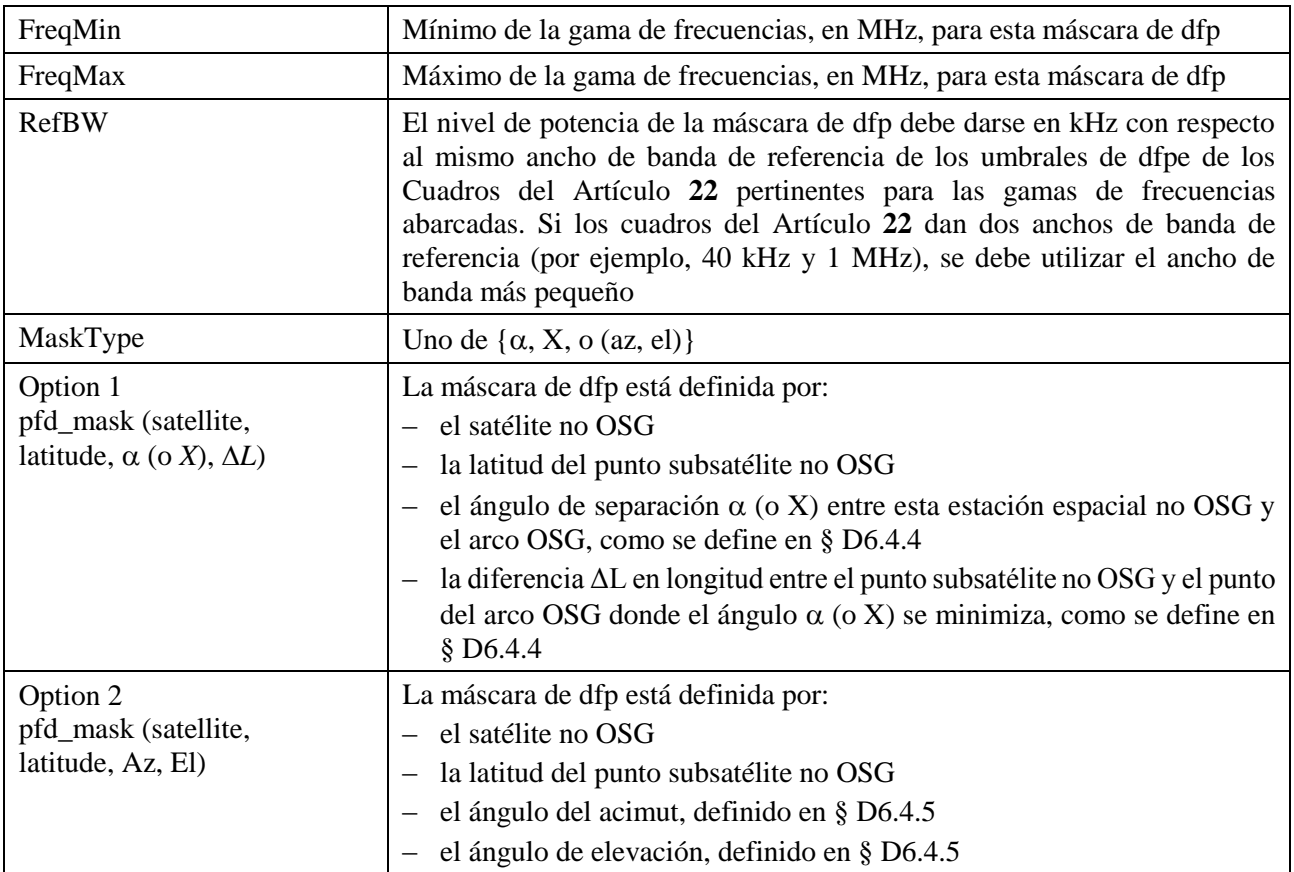

# **B4.2 Máscara de p.i.r.e. del enlace ascendente no OSG**

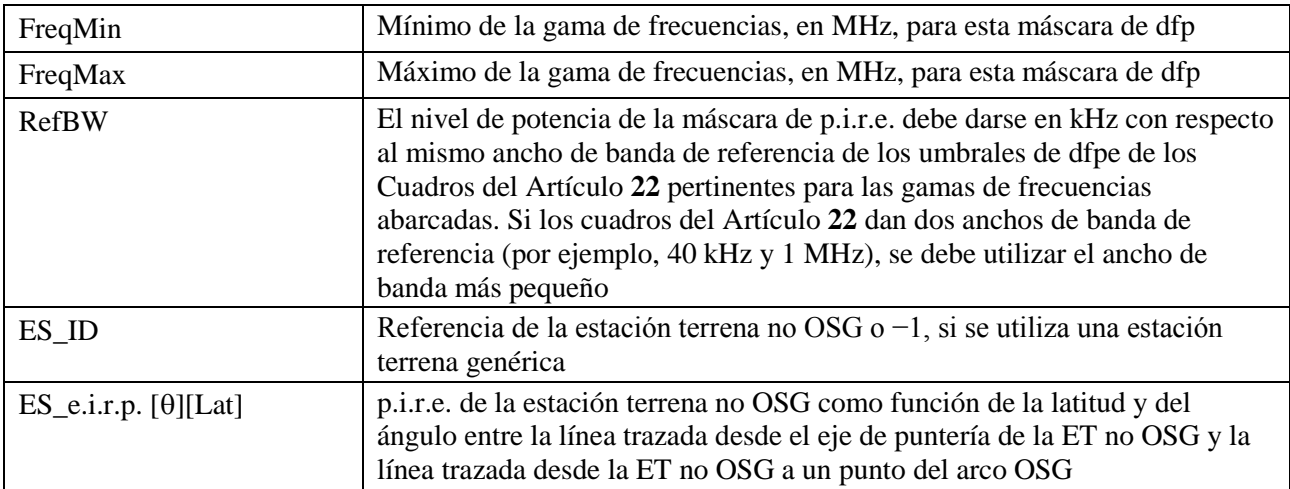

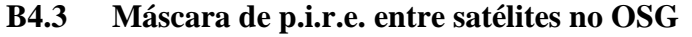

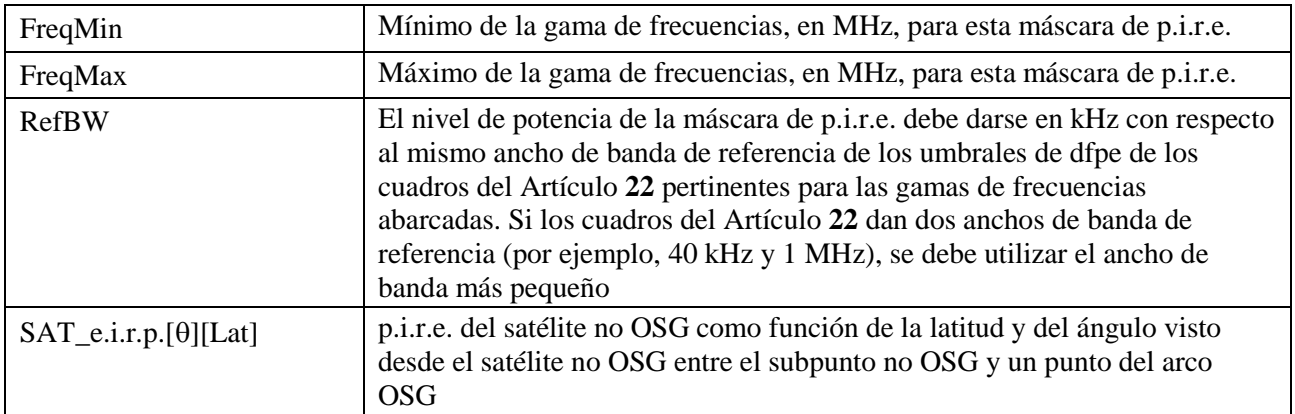

### **B5 Validación de los parámetros introducidos**

En esta sección se describen los requisitos mínimos que deben cumplir los parámetros introducidos para su validación. Pueden llevarse a cabo verificaciones adicionales.

### **B5.1 Parámetros de la estación espacial no OSG**

Esta metodología se aplica a los sistemas no OSG cuyas características orbitales se definen en el Cuadro 3. Para garantizar la coherencia con este supuesto, es necesario llevar a cabo las siguientes pruebas para cada satélite no OSG.

### **Prueba para órbitas circulares o cuasi circulares:**

Si *e* > 0 y *e* < MAX\_CIRCULAR\_E,

{

MensajeAlerta: definición de la órbita circular a partir de la excentricidad = *e*

Poner  $e = 0$  y continuar

```
}
```
### **Prueba para sistemas HEO con**  $\omega = \pm \pi/2$ **:**

Si la excentricidad >= MAX\_CIRCULAR\_E, entonces

{

Verificar que *w* pertenece a la gama  $\{\neg \pi, +\pi\}$ 

 $Si (abs( $\pi/2 - abs(w))$ ) > MAX HELO DELTAW)$ 

{

MensajeError: el apogeo de la órbita no está en la latitud máxima

Salir

}

Se supone que:

MAX CIRCULAR  $E = 0.01$ 

 $MAX$ \_HELO\_DELTAW = 1e-5 grados

En el caso de sistemas con múltiples subconstelaciones, se ha de verificar que todas ellas son repetitivas o no repetitivas.

# **B5.2 Gamas de los parámetros operativos de sistemas no OSG**

Se han de verificar los siguientes parámetros operativos de los sistemas no OSG:

MIN\_EXCLUDE[Latitud]  $\geq 0$ MIN\_ELEV[Latitud, Acimut]  $\geq 0$ MIN\_DURATION[Latitud]  $\geq 1$  segundo  $MAX\_CO\_FREQ[Latitud] \ge 0$ ES DENSITY  $> 0$ ES\_DISTANCE  $\geq 0$  $+90^\circ$  > ES\_LAT\_MIN  $\ge -90^\circ$  $+90^\circ \geq ES$  LAT MAX  $> -90^\circ$ ES\_LAT\_MAX > ES\_LAT\_MIN

# **B5.3 Ficheros XML de máscaras y parámetros operativos del sistema**

Se han de verificar los siguientes parámetros operativos de los sistemas no OSG:

- Existencia de un único conjunto de parámetros operativos de sistema no OSG por gama de frecuencias.
- Existencia de un conjunto de parámetros operativos de sistema no OSG para cada gama de frecuencias examinada.
- En caso de que MIN\_EXCLUDE varíe en función del plano orbital, definición de un valor para cada plano orbital.

También es necesario verificar que las máscaras de p.i.r.e. decrecen monotónicamente.

# **Adjunto a la Parte B**

En este adjunto a la Parte B se detallan los parámetros que utiliza el software de dfpe a partir de la base de datos SNS.

En el Cuadro 4 se listan las informaciones actuales del Apéndice **4** del RR relativas a sistemas de satélites no OSG incluidos en la base de datos sobre sistemas de redes espaciales (SNS) de la BR. La relación entre los cuadros de la base de datos se muestra en la Fig. 2. Dicha figura no muestra la información sobre máscaras y los cuadros de enlace, que aparecen en el Cuadro 4.

### **Descripción del formato**

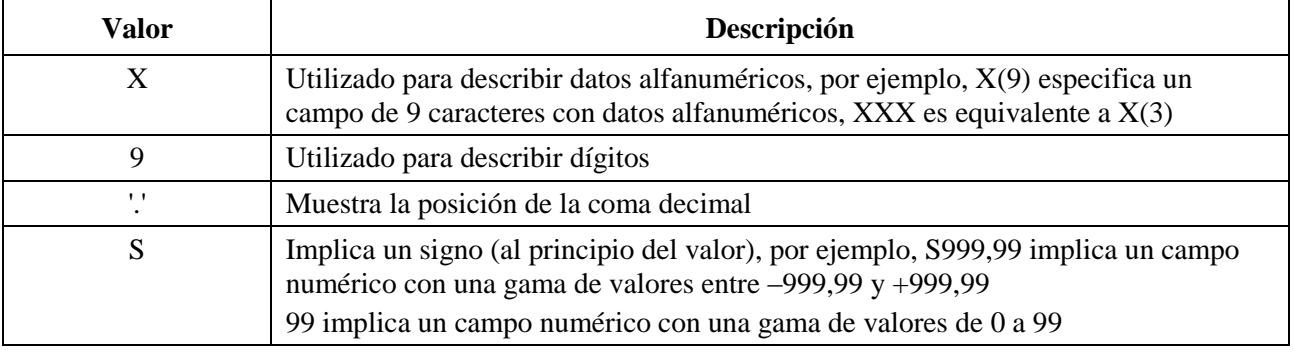

FIGURA 2 **Extracto de la relación de entidad SNS**

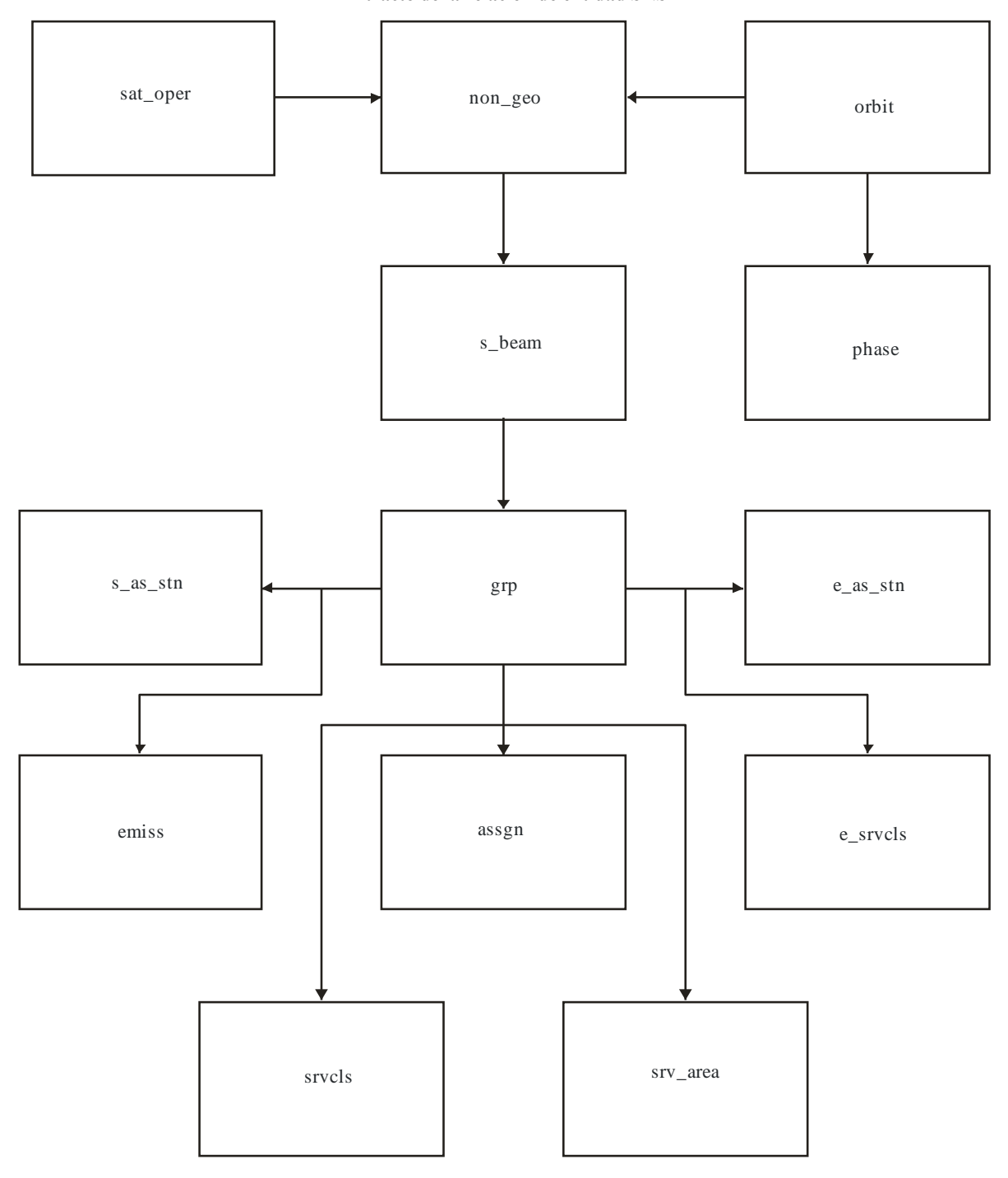

S.1503-02

# **Rec. UIT-R S.1503-3 19**

# CUADRO 4

# **Datos del SIE para la notificación de análisis de dfpe**

# **Notificación**

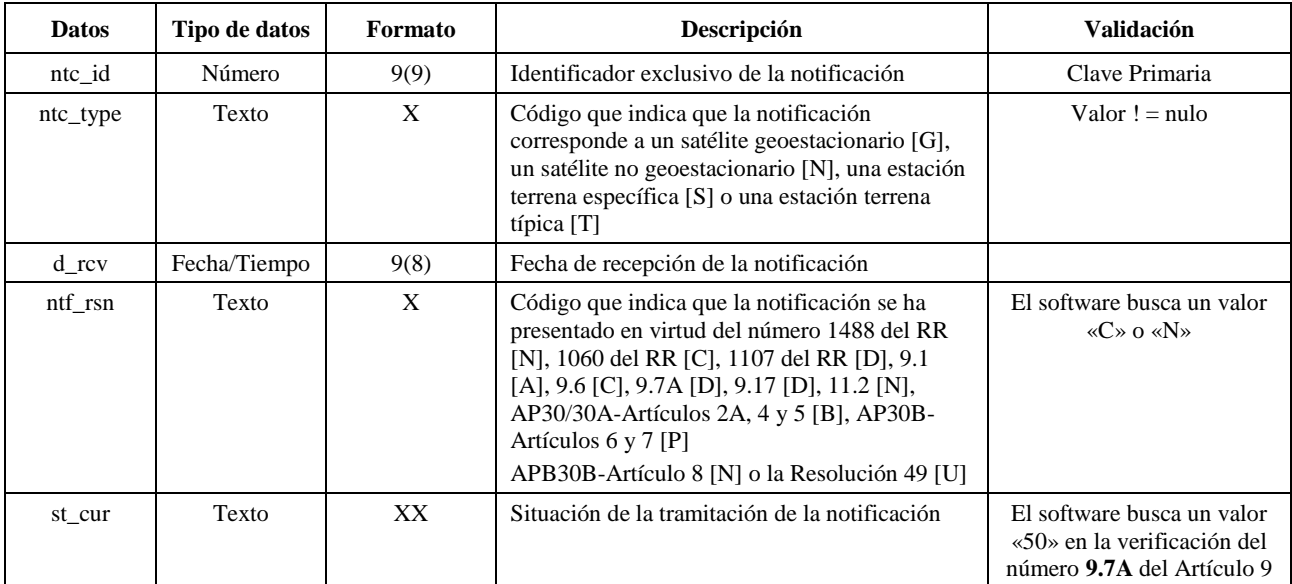

# **No geoestacionario**

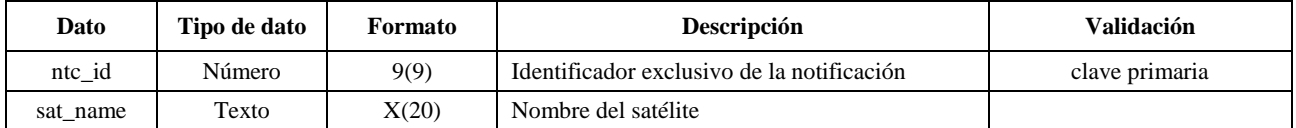

# **Órbita**

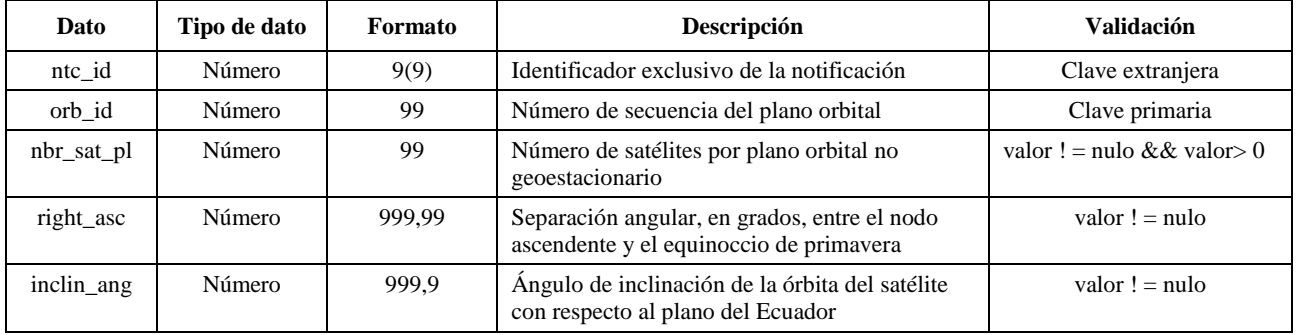

# **Órbita (***continuación***)**

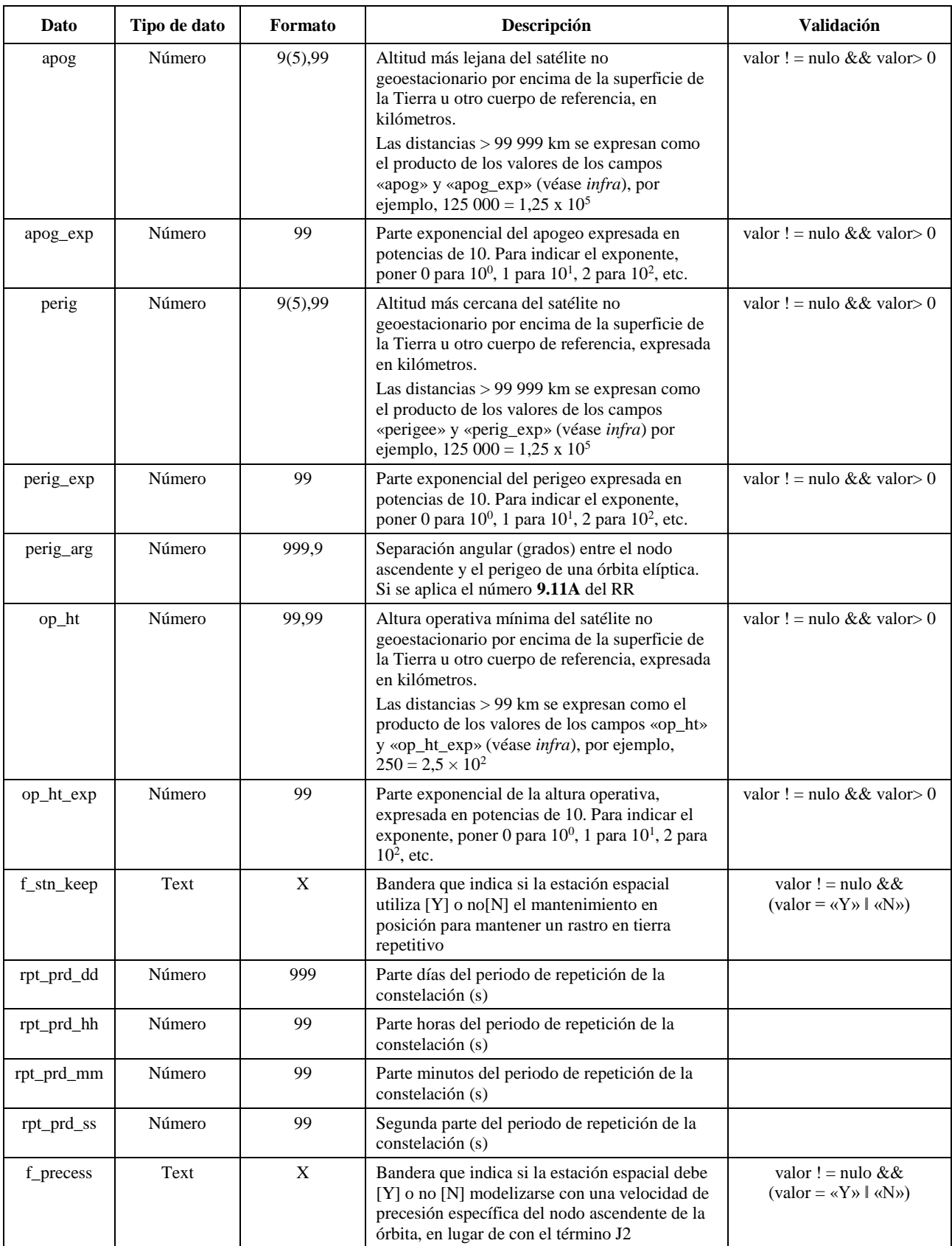

# **Órbita (***fin***)**

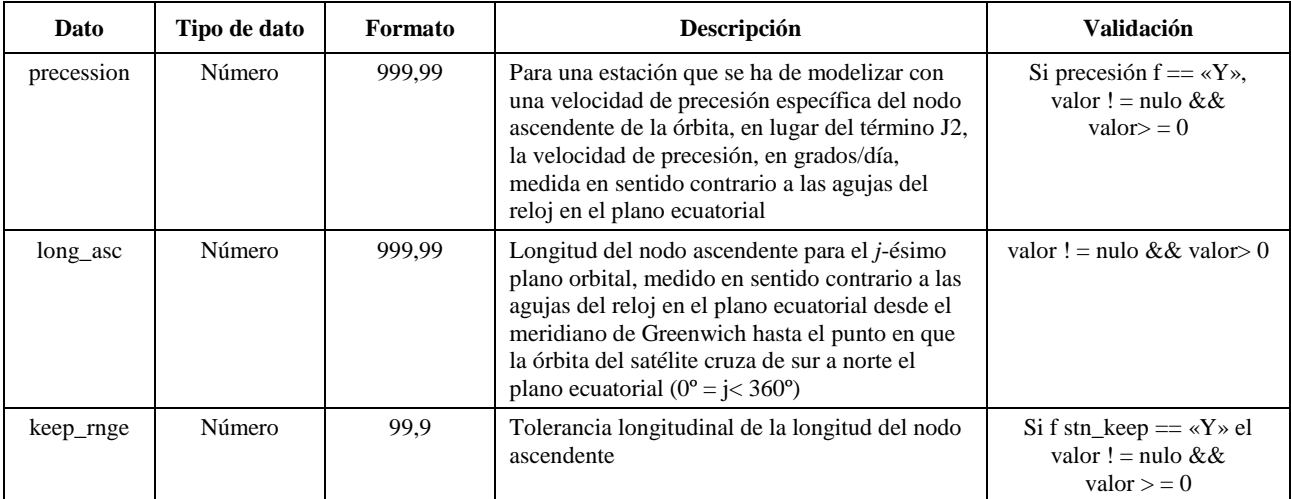

# **Fase**

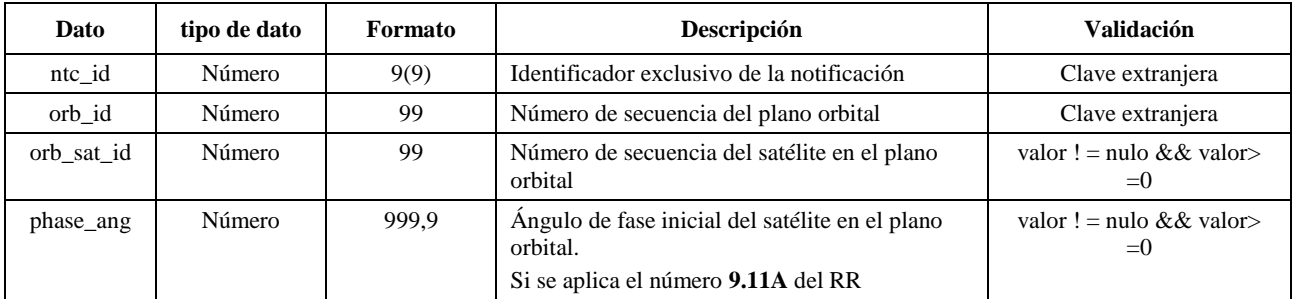

# **Grupo**

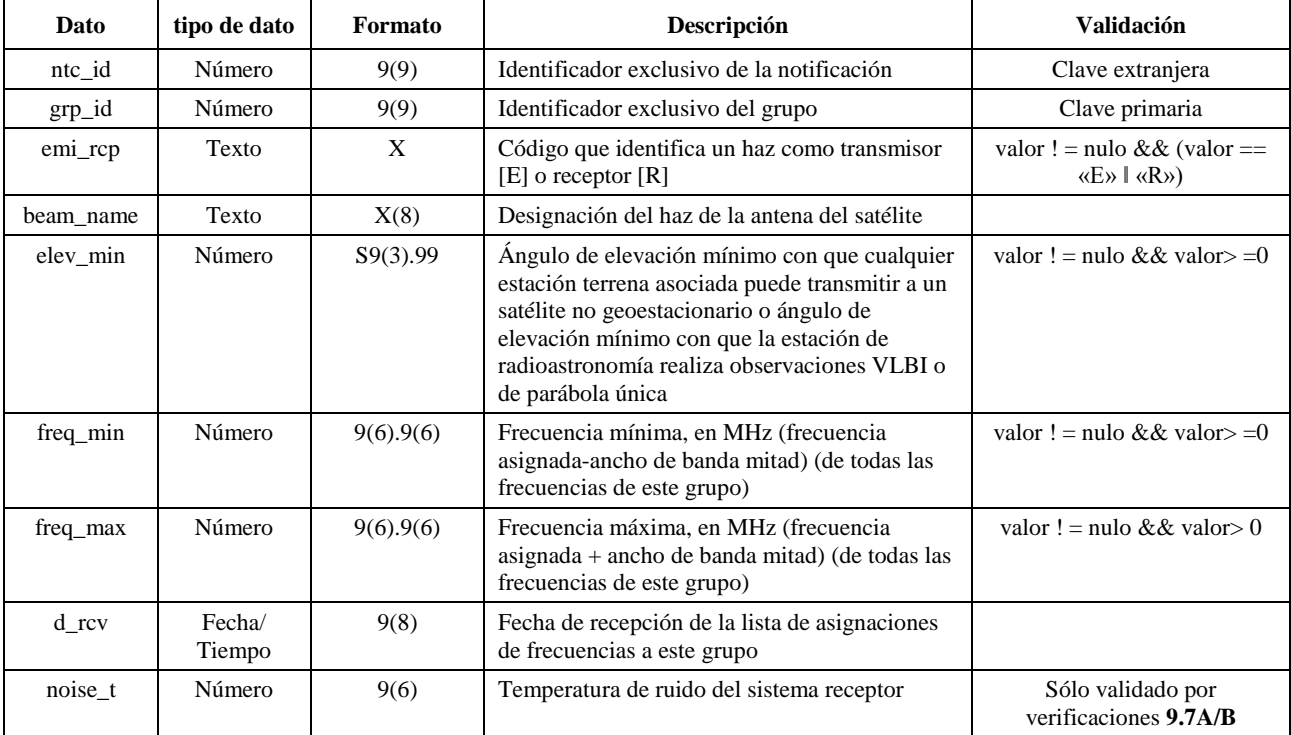

# **srv\_cls**

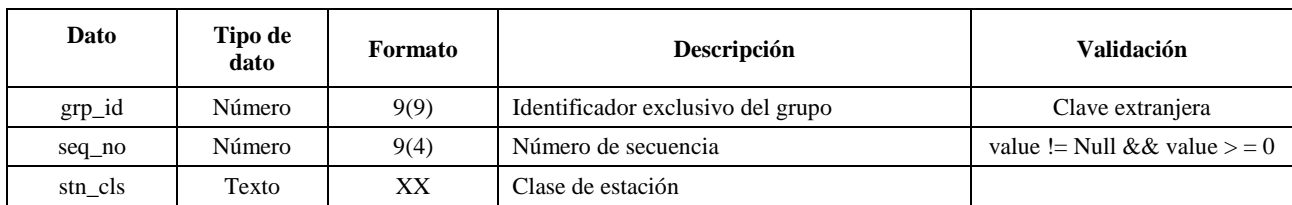

# **Información de la máscara**

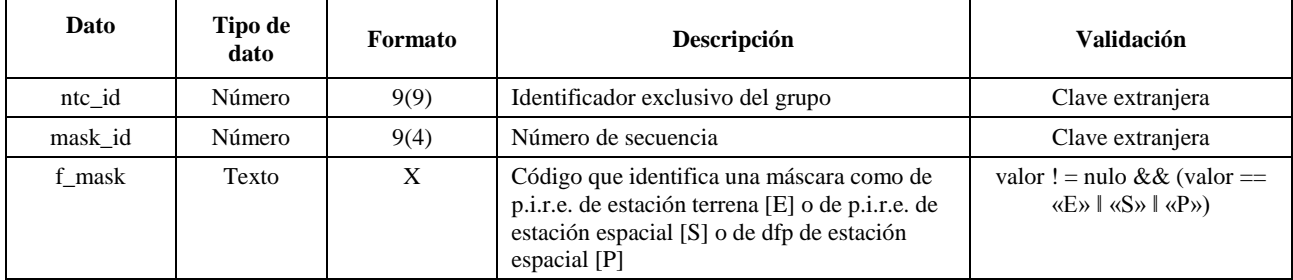

### **e\_as\_stn**

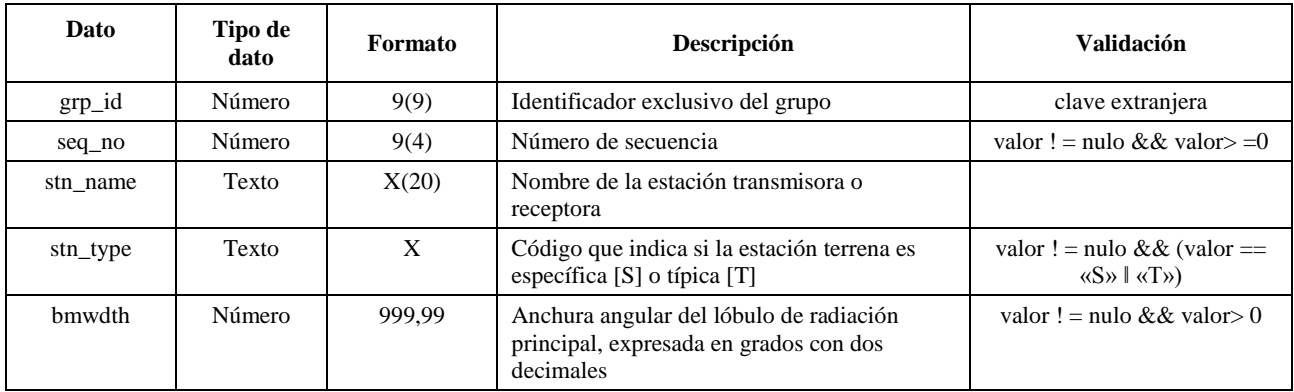

### **mask\_lnk1**

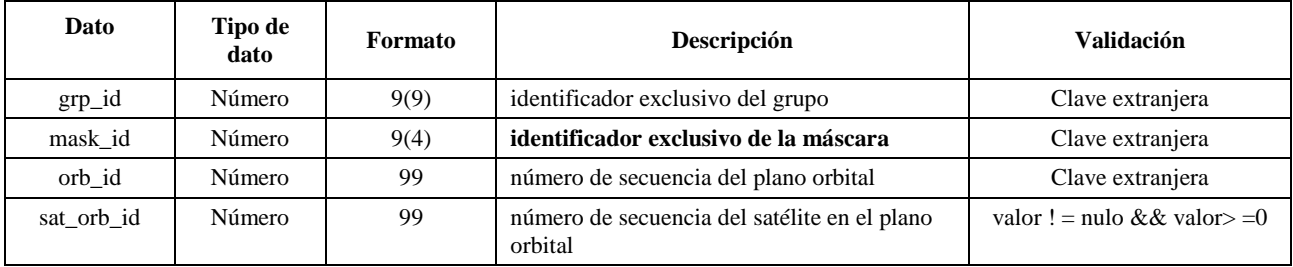

# **mask\_lnk2**

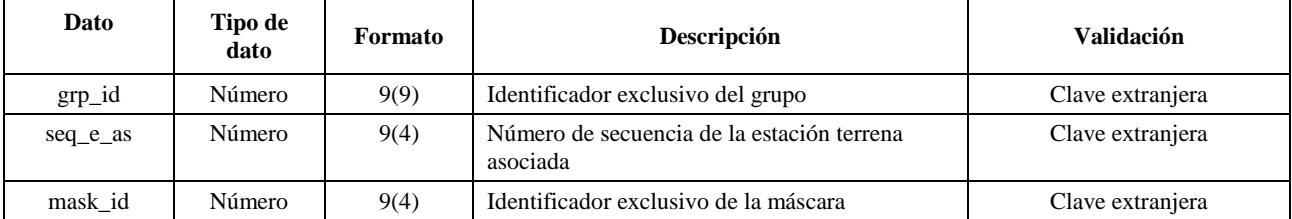

#### **mask\_lnk3**

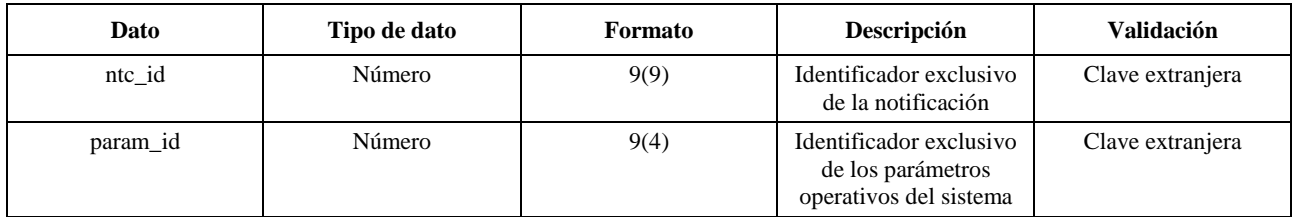

### **Cuadros utilizados en los cálculos del número 9.7A/9.7B del Artículo 9**

#### **e\_stn**

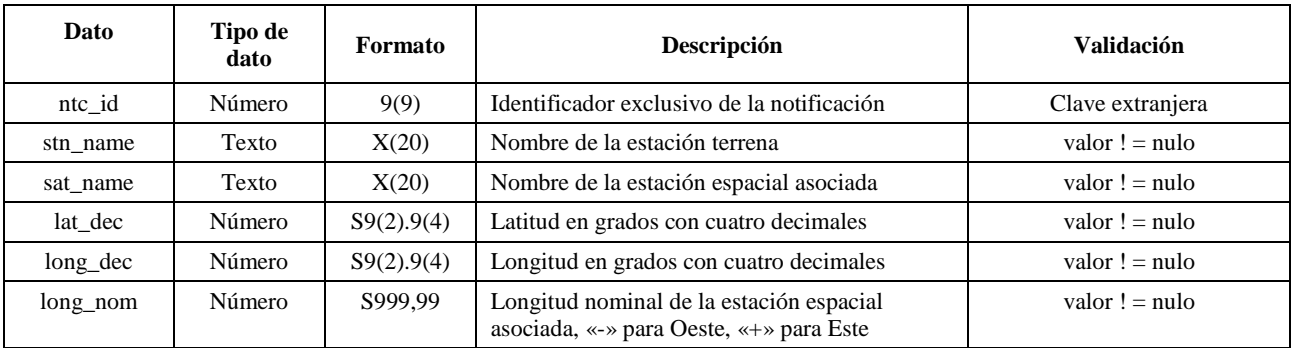

#### **e\_ant**

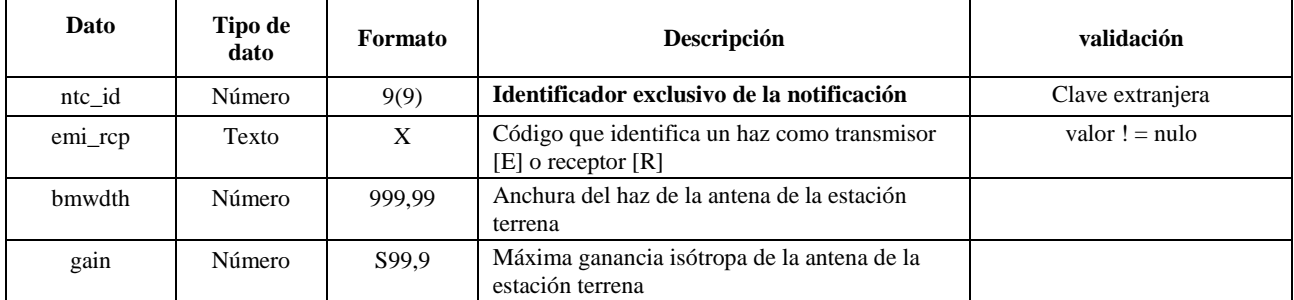

# PARTE C

# **Generación de máscaras de dfp/p.i.r.e.**

### <span id="page-24-1"></span><span id="page-24-0"></span>**C1 Definición**

El objeto de la confección de máscaras de la dfp/p.i.r.e. es definir una envolvente de la potencia radiada por las estaciones espaciales no OSG y las estaciones terrenas no OSG de modo que los resultados de los cálculos incluyan cual sería la potencia radiada con independencia de la asignación de recursos y la estrategia de conmutación utilizadas en los diferentes periodos de la vida de un sistema no OSG.

Para calcular la máscara de dfp se puede utilizar el concepto de ángulo de referencia basado en el satélite.

Estas máscaras representan una restricción reglamentaria en el sentido de que los sistemas del SFS no OSG en ningún momento deben rebasar esos valores, que se pueden derivar utilizando la metodología expuesta a continuación. Representan una envolvente de la potencia producida por un

sistema, que limitará la velocidad en que la dfp o la p.i.r.e. pueden modificarse entre puntos de datos y hasta qué nivel mínimo pueden llevar los valores en los puntos extremos de las redes. Téngase en cuenta que es posible que un sistema no transmita en ciertas latitudes; en tal caso se utilizará un valor nulo de −1000 dBW.

# **C2 Generación de máscaras de la dfp de los satélites**

### **C2.1 Presentación general**

Las máscaras de la dfp de los satélites viene definida por la dfp máxima generada por cualquier estación espacial del sistema no OSG interferente vista desde cualquier punto de la superficie de la Tierra. Para el soporte informático de verificación de la BR se recomienda utilizar una máscara cuadrimensional, definida mediante una de las dos opciones siguientes:

*Opción 1*: Como una función de:

- el satélite no OSG;
- la latitud del punto subsatelital no OSG;
- el ángulo de separación  $\alpha$  (o X) entre esta estación espacial no OSG y el arco OSG, como se ve desde cualquier punto de la superficie de la Tierra (en el satélite), como se define en el § D6.4.4;
- la diferencia *L* de longitud entre el punto subsatelital no OSG y el punto del arco OSG en el que  $\alpha$  (o *X*) se hace mínimo, como se define en el § D6.4.4.

*Opción 2*: Como una función de:

- el satélite no OSG;
- la latitud del punto subsatelital no OSG;
- el ángulo de acimut del satélite no OSG, definido en el § D6.4.5;
- el ángulo de elevación del satélite no OSG, definido en el § D6.4.5.

Cualesquiera que sean los parámetros utilizados para generar la máscara de la dfp, ésta debe convertirse a uno de los formatos de las opciones anteriores.

La estación espacial no OSG puede generar simultáneamente un número máximo determinado de haces, lo que debe tomarse en consideración con el fin de ajustar mejor el diseño del sistema y no sea demasiado limitativo para los sistemas no OSG.

En el cálculo de la máscara de la dfp se implementan las técnicas de mitigación utilizadas por el sistema no OSG, tales como la evitación del arco OSG. La evitación del arco OSG define una zona de no funcionamiento en tierra situada en el campo de visión de una estación espacial no OSG. La ubicación de esta zona de no funcionamiento en tierra se desplazará en función de la latitud del punto subsatelital no OSG. A fin de conseguir un modelo más exacto de un sistema no OSG, la latitud del punto subsatelital no OSG se toma como un parámetro del cálculo de la máscara de la dfp.

### **C2.2 Descripción de las técnicas de mitigación**

En este punto debe explicarse cuidadosamente la técnica de mitigación implantada en el sistema no OSG al objeto de que sea completamente modelada en el cálculo de la dfpe↑.

En cuanto al uso de una zona de no funcionamiento alrededor del arco OSG, hay al menos tres métodos diferentes de modelar un sistema no OSG basado en una arquitectura celular:

- Observancia de una zona de no funcionamiento en la extensión de la célula: un haz de una estación espacial no OSG es apagado si el ángulo de separación entre esta estación espacial no OSG y el arco OSG, en cualquier punto de la célula no OSG, es menor de  $\alpha_0$  (ángulo de evitación del arco OSG).
- Observancia de una zona de no funcionamiento en el centro de la célula: un haz de una estación espacial no OSG es apagado cuando el centro de la célula ve esta estación espacial no OSG con un ángulo menor que  $\alpha_0$  a partir del arco OSG.
- Una referencia basada en el satélite: un haz de una estación espacial no OSG se apaga cuando un ángulo de referencia basado en el satélite, *X*, es menor que *X*<sup>0</sup> . El ángulo de referencia *X* es el ángulo entre la línea proyectada desde el arco OSG a través de la estación espacial no OSG a la Tierra y una línea que va desde la estación espacial no OSG al borde del haz no OSG.

Un sistema no OSG puede utilizar otras técnicas de mitigación que no se recogen aquí. La información sobre estas técnicas será suministrada por la administración no OSG para la descripción y verificación de la máscara de la dfp.

Téngase en cuenta que estos tipos de zonas de exclusión son diferentes del ángulo MIN\_EXCLUDE utilizado para calcular la dfpe, que siempre se basa en el ángulo en la ET no OSG.

En las Fig. 3 se muestra una referencia de satélite con haz apagado dentro de una zona de exclusión de ángulo *X*:

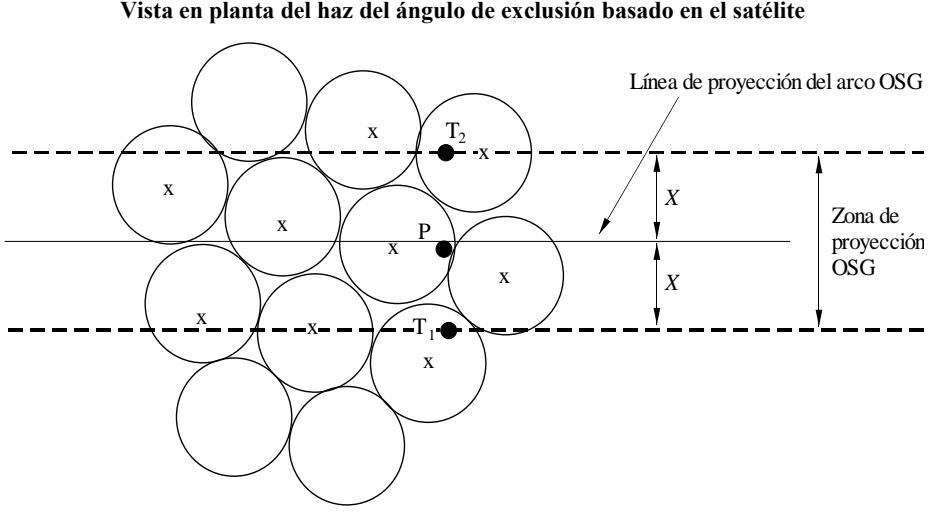

FIGURA 3 **Vista en planta del haz del ángulo de exclusión basado en el satélite**

x: haz apagado cuando el borde se encuentra dentro de la zona de proyección OSG

### **C2.3 Cálculo de la dfp**

### **C2.3.1 Cálculo de la dfp**

La dfp radiada por una estación espacial no OSG en cualquier punto de la superficie de la Tierra es la suma de las dfp producidas por todos los haces iluminantes en la banda de isofrecuencias.

S.1503-03

Algunos sistemas no OSG tienen antenas de seguimiento que apuntan a células fijas en la superficie de la Tierra y no se mueven con el vehículo espacial. No obstante, como la máscara de la dfp se genera respecto al emplazamiento no OSG, pueden formularse hipótesis en el desarrollo de la máscara de dfp. Con la hipótesis simple de que las células se desplazan respecto al vehículo espacial se puede llegar a distribuciones geográficas inexactas de los niveles de la dfpe.

Como los sistemas no OSG utilizan técnicas de mitigación de la interferencia, no existirá alineación de haz principal con haz principal. Por tanto, los efectos de la despolarización determinan que deban incluirse como fuentes de interferencia las contribuciones de copolarización y contrapolarización.

La implementación de la máscara de dfp toma en cuenta explícitamente la copolarización y la polarización cruzada de los satélites no OSG hacia las estaciones terrenas OSG para cualquier tipo de polarización (circular-hacia-circular o lineal-hacia-lineal). La isolación entre sistemas con polarizaciones de distinto tipo (circular-hacia-lineal) no está cubierta directamente. Un estudio ha demostrado que la interferencia total media hacia toda tasa de elipticidad y orientación de polarización de elipse representa un incremento neto muy pequeño de 0,048 dB de la potencia de la señal interferente recibida en la antena del SRS. Los límites de cualquier contribución de polarización cruzada, que serán muy improbablemente alcanzados, oscilan entre  $-30$  dB y  $+3$  dB.

Entonces:

$$
dfp = 10 \log \left( \sum_{i}^{N_{oo}} 10^{dfp_{co}/10} + \sum_{j}^{N_{curzada}} 10^{dfp_{c}ruzadq/10} \right)
$$

siendo:

- *dfp* : dfp radiada por una estación espacial no OSG (dB(W/m2)) en la anchura de banda de referencia
	- *i*: índice de los haces iluminados en la polarización considerada
- *Nco* : número máximo de haces que pueden ser iluminados simultáneamente en la polarización considerada
- $dfp\_{co_i}$ : : dfp producida en el punto considerado de la superficie de la Tierra por un haz en la polarización considerada (dB(W/m2)) en la anchura de banda de referencia
	- *j*: índice de los haces iluminados en la polarización opuesta a la polarización considerada
- *Ncruzada* : número máximo de haces que pueden ser iluminados simultáneamente en la polarización opuesta a la polarización considerada
- *dfp*\_*cruzada<sup>j</sup>* : dfp producida en el punto considerado de la superficie de la Tierra por un haz en la polarización opuesta a la polarización considerada ( $dB(W/m<sup>2</sup>)$ ) en la anchura de banda de referencia
- y

$$
pfd\_{co_i} = P_i + G_i - 10\log_{10}(4\pi d^2)
$$

donde:

 $P_i$ : : potencia máxima emitida por el haz en la anchura de banda de referencia  $(dB(W/BW_{ref}))$ 

 $BW_{ref}$ : anchura de banda de referencia (kHz)

- $G_i$ : : ganancia generada por el haz *i* en la polarización considerada, en el punto considerado de la superficie de la Tierra (dBi)
- d: distancia entre la estación espacial no OSG y el punto considerado de la superficie de la Tierra (si la ganancia de la antena del satélite no OSG se encuentra en situación de isoflujo, *d* es la altitud de la estación espacial no OSG) (m)

$$
pfd\_cross_j = P_j + G\_cross_j - 10 \log_{10} (4 \pi d^2)
$$

donde:

*G\_cruzada<sup>j</sup>* : ganancia de polarización cruzada generada por el haz *j* iluminado en la polarización opuesta a la polarización considerada, en el punto considerado en la superficie de la Tierra (dBi).

Se espera que los parámetros utilizados para generar las máscaras de dfp/p.i.r.e. correspondan al comportamiento del sistema no OSG a lo largo de su tiempo de vida previsto. Los niveles de dfp deben comprender todas las combinaciones de tráfico y haces posibles y representan la dfp de cresta en un sentido dado factible a lo largo de la vida útil del sistema. Al generar la máscara de dfp, los sistemas de satélites no OSG que emplean antenas adaptativas, cuyos tamaño de haz y lóbulo lateral pueden adaptarse, deben adoptar la combinación que dé la dfp más alta prevista durante la vida útil prevista en cada sentido. Por consiguiente, la dfp para todos los ángulos en que funciona el satélite será la dfp más elevada que pueda generarse, por ejemplo, cuando hay un punto de concentración de tráfico en ese sentido. Este enfoque es coherente con el algoritmo de la Parte D para calcular la dfpe que tiene en cuenta las limitaciones de reutilización de frecuencias en un sistema no OSG.

### **C2.3.2 Ganancia de la antena del satélite en el punto considerado de la superficie de la Tierra**

El objetivo de este punto es determinar la ganancia en la dirección de un punto M en la superficie de la Tierra cuando la antena del satélite apunta a la célula *i*. La antena puede definirse según cuatro sistemas de coordenadas:

- : coordenada esférica
- v:  $u = \text{sen } \theta \cos \varphi$ ,  $v = \text{sen } \theta \varphi$
- $B: A = \theta \cos \varphi, B = \theta \sin \varphi$
- $(Az, El)$ : sen  $(El)$  = sen  $\theta$  sen  $\varphi$ , tg  $(Az)$  = tg  $\theta$  cos  $\varphi$

A título de ejemplo, se han efectuado los cálculos a continuación sobre la referencia de antena (A, B).

El muestreo del diagrama de antena no OSG debe adaptase de modo que la interpolación no produzca niveles de ganancia muy diferentes a los valores reales.

En la Fig. 4 se representa la geometría del plano de antena (A, B).

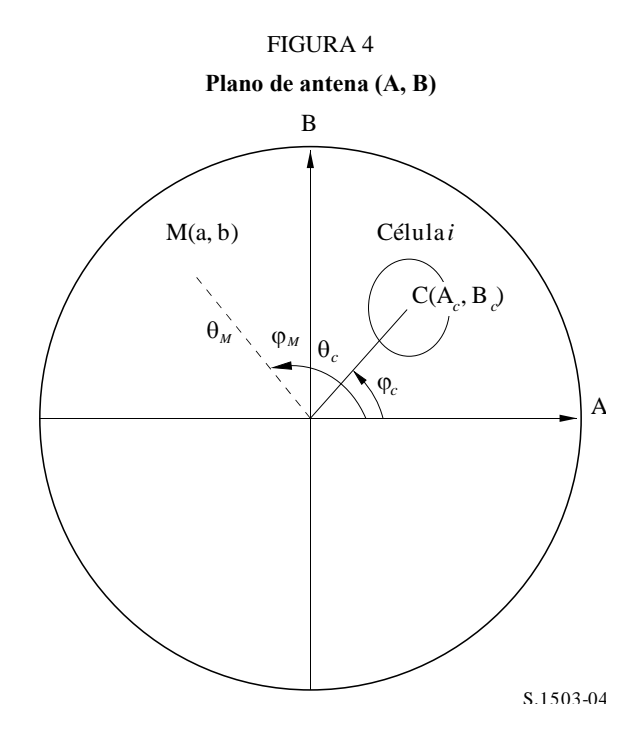

Las coordenadas del punto M en la superficie de la Tierra son (a, b) en el plano de antena (A, B), que corresponden a  $(\theta_M, \phi_M)$  en coordenadas polares.

Las coordenadas del centro C de la célula *i*, son  $(A_c, B_c)$  en el plano de antena  $(A, B)$ , y  $(\theta_c, \varphi_c)$  en coordenadas esféricas.

En el caso de diagramas de la ganancia de antena del satélite con descripciones funcionales (es decir, ecuaciones), se puede calcular directamente la ganancia en el punto M a partir de las coordenadas C(A*<sup>c</sup>* , B*<sup>c</sup>* ) y M(a, b). Para otros diagramas, las ganancias de antena del satélite son proporcionadas en una retícula de puntos (A, B) y el punto M(a, b) puede situarse entre cuatro puntos de la retícula (A, B).

En general, es por tanto necesario realizar la interpolación entre puntos de datos. Considérese una retícula de valores *P* para una gama de valores  $x = \{x_1, x_2, \ldots\}$  y valores  $y = \{y_1, y_2, \ldots\}$ , como en la Fig. 5.

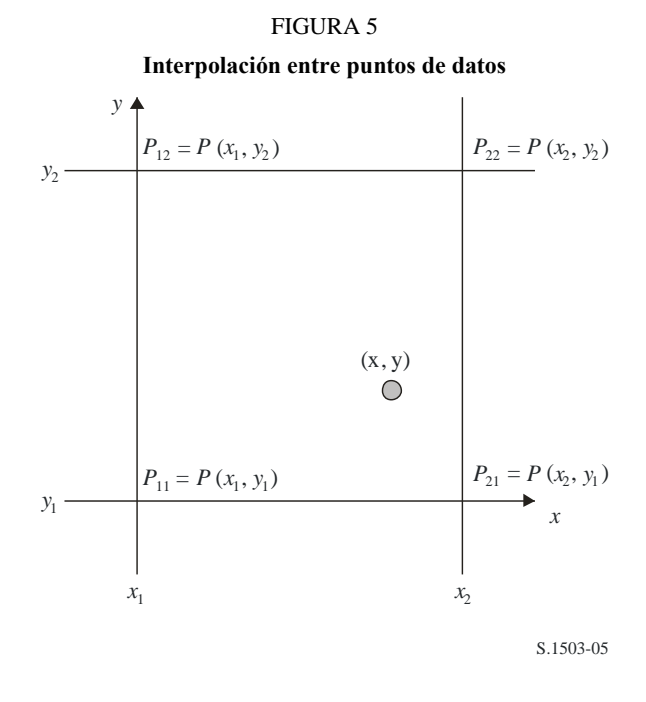

El valor del parámetro *P* en el punto (x,y) puede derivarse identificando los valores límite y, así:

$$
\lambda_x = \frac{x - x_1}{x_2 - x_1}
$$

$$
\lambda_y = \frac{y - y_1}{y_2 - y_1}
$$

Puede interpolarse *P* de la siguiente manera:

$$
P = (1 - \lambda_x)(1 - \lambda_y)P_{11} + \lambda_x(1 - \lambda_y)P_{21} + (1 - \lambda_x)\lambda_yP_{12} + \lambda_x\lambda_yP_{22}
$$

El muestreo del diagrama de antena del satélite no OSG debe adaptarse de modo que la interpolación no conduzca a una aproximación significativa.

En el muestreo de la máscara de la dfp deben aplicarse los mismos criterios.

#### **C2.4 Metodología**

El máscara de la dfp se define por la dfp máxima generada por cualquier estación espacial del sistema no OSG interferente y como una función de los parámetros definidos en la Opción 1 o en la Opción 2. Para la generación de la máscara de dfp, las células en la huella del satélite no OSG están situadas de acuerdo con el apuntamiento de haz utilizado por el sistema no OSG. Para satélites con antenas orientables, el satélite puede apuntar en la misma zona de la Tierra gracias a su sistema de seguimiento a través del cielo.

Estas células son fijas con relación a la superficie de la Tierra. Para satélites con ángulos de apuntamiento fijos con relación al satélite, el diagrama de las células es el mismo con respecto al satélite pero se mueve con respecto a la Tierra.

#### **C2.4.1 Opción 1**

La Opción 1 se ha descrito para una máscara de la dfp definida como una función de, por ejemplo, el ángulo de separación . Si la máscara de la dfp se proporciona como una función del ángulo *X*, los cálculos son los mismos sustituyendo el ángulo  $\alpha$  por el ángulo *X*.

La máscara de la dfp se define como una función del ángulo de separación  $\alpha$  entre esta estación espacial no OSG y el arco OSG, visto desde cualquier punto de la superficie de la Tierra, y de la diferencia de longitud *L* entre el punto subsatelital no OSG y el satélite OSG.

El ángulo  $\alpha$  es por tanto el ángulo topocéntrico mínimo, medido desde esta estación terrena concreta, entre la estación espacial no OSG interferente y cualquier punto en el arco OSG visible.

El objetivo de la máscara es definir el nivel máximo posible de la dfp radiada por la estación espacial no OSG como una función del ángulo de separación entre la estación espacial no OSG y el arco OSG en cualquier punto de tierra, para cada intervalo de *L*.

En cada punto de proyección del satélite no OSG en la superficie de la Tierra, el valor de la dfp depende de:

- la configuración de los haces puntuales que son iluminados por el satélite;
- el número máximo de haces isofrecuencia que pueden ser iluminados simultáneamente;
- el número máximo de haces isofrecuencia y copolarizados que pueden ser iluminados simultáneamente;
- la potencia máxima disponible en el repetidor del satélite.

La metodología propuesta para la generación de la máscara de la dfp comprende los siguientes pasos:

*Paso 1*: En un momento dado, en el campo de visión de una estación espacial no OSG, *Ntotal* es el número máximo de células que pueden verse con el ángulo de elevación de servicio mínimo.

*Paso* 2: En el campo de visión de la estación espacial no OSG se pueden dibujar líneas iso- $\alpha$ , es decir, puntos en la superficie de la Tierra que comparten el mismo valor de  $\alpha$  (véanse las Figs. 6y 7).

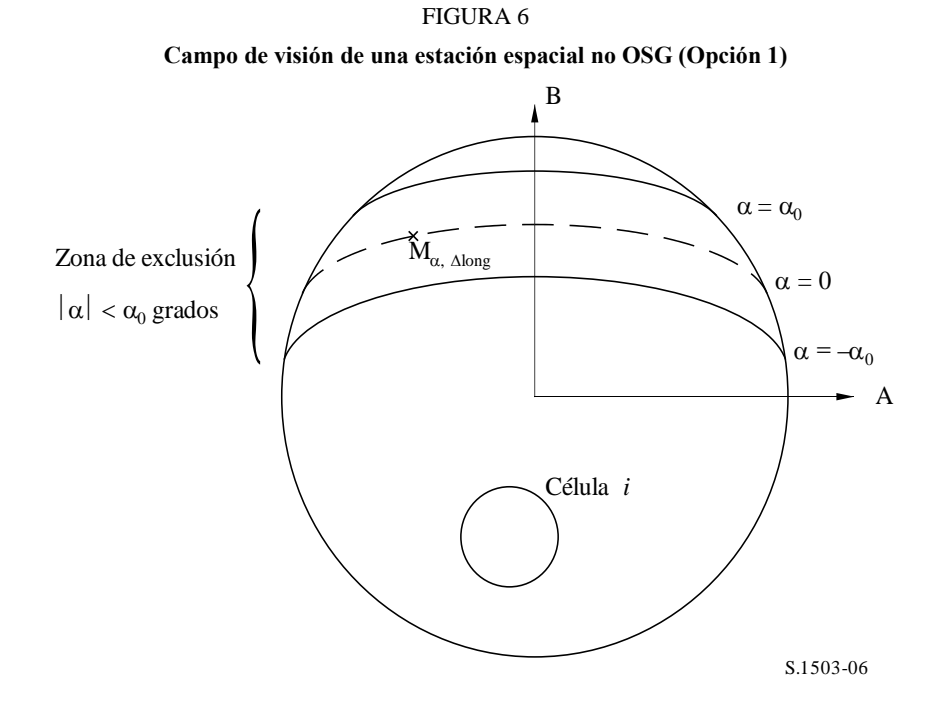

*Paso* 3: A lo largo de una línea iso- $\alpha$ , se definen intervalos de  $\Delta L$ : diferencia de longitud entre el punto subsatelital no OSG y el punto en el arco de la OSF en que el ángulo  $\alpha$  (o *X*) se hace mínimo.

*Paso* 4: Para cada intervalo de  $\Delta L$ , la línea iso- $\alpha$  puede definirse por un conjunto de *n* puntos  $M_{\alpha k}$ con  $k = 1, 2,..., n$ . Para determinar la dfp máxima correspondiente a un valor dado de  $\alpha$ , es necesario calcular la dfp máxima en cada uno de los puntos  $M_{\alpha,k}$  con  $k = 1, 2,... n$ . La dfp máxima en un punto

 $M_{\alpha,k}$  se determina hallando en primer lugar la dfp aportada por cada célula<sub>i</sub> en dirección a  $M_{\alpha,k}$  habida en cuenta de la dependencia de los diagramas de lóbulos laterales con el ángulo de inclinación del haz. Se suman a continuación las contribuciones de las dfp máximas en dirección a  $M_{\alpha,k}$ , estando restringido el número de contribuciones por las limitaciones físicas de la estación espacial:

- De las *Ntotal* células que pueden verse dentro de la zona de cobertura de la estación espacial bajo un ángulo de elevación mínimo para el funcionamiento, solamente *Nco* células pueden ser iluminadas en la misma anchura de banda, en un sentido de polarización, y *Ncruzada* células en el otro sentido de polarización. Esto caracteriza la limitación del sistema de antena de la estación espacial no OSG. Para calcular la máscara en una polarización, se identifican las células que pueden ser iluminadas en dicha polarización, y se considera el nivel de polarización cruzada para otras células.
- De estas *Nco* y *Ncruzada* células, sólo un número determinado de ellas puede ser iluminado a la vez. Esto caracteriza la limitación del sistema repetidor de la estación espacial no OSG.
- Si es aplicable, deben también esclarecerse las limitaciones en términos de diagrama de reutilización de frecuencias y diagrama de reutilización de polarización.
- Si es de aplicación, se puede, por ejemplo, variar la potencia asignada a una célula teniendo en cuenta el ángulo de elevación relativo a esta célula, por ejemplo.

#### FIGURA 7

**Vista en 3 dimensiones de la línea iso-**

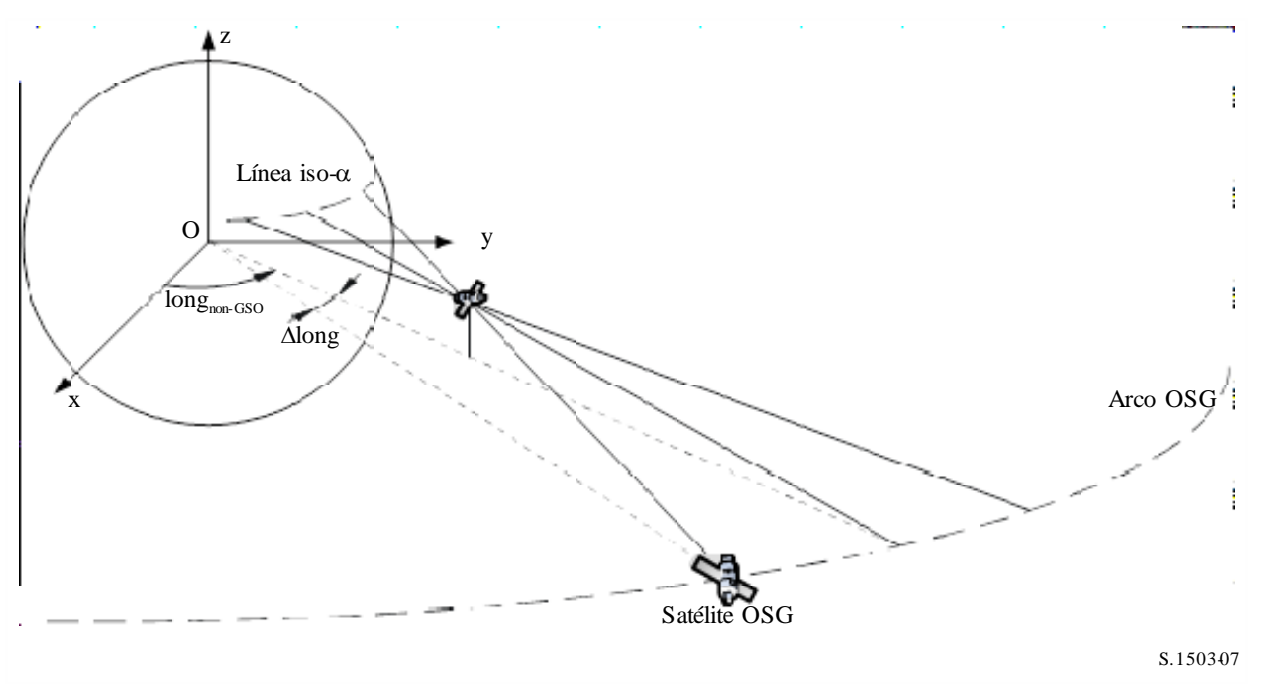

*Paso 5*: La generación de la máscara de la dfp ha de tener también en cuenta de manera cuidadosa la técnica de mitigación implantada en el sistema no OSG.

En cuanto al uso de la zona de no funcionamiento alrededor del arco OSG, hay tres medios diferentes de modelar un sistema no OSG basado en una arquitectura celular:

– observancia de una zona de no funcionamiento en la extensión de la célula: un haz es apagado cuando un punto de tierra ve un satélite no OSG dentro de un ángulo  $\alpha_0$  del arco OSG. En este caso particular, se apaga cualquier haz que ilumine una célula que se encuentra atravesada por una línea iso- $\alpha$  correspondiente a un valor  $|\alpha| \leq \alpha_0$ ;

# **32 Rec. UIT-R S.1503-3**

- observancia de una zona de no funcionamiento en el centro de la célula: un haz es apagado cuando el centro de la célula ve un satélite no OSG dentro de un ángulo  $\alpha_0$  del arco OSG. En este caso, se apaga cualquier haz que ilumine una célula cuyo centro se encuentra dentro de la zona de no funcionamiento acotada por las dos líneas iso- $\alpha_0$ ;
- si se elige una referencia basada en el satélite: un haz de una estación espacial no OSG pasa a la condición de apagado cuando el ángulo, *X*, es menor que *X*<sup>0</sup> . El ángulo de referencia *X* es el ángulo formado por una línea proyectada desde el arco OSG a través de la estación espacial no OSG a tierra y una línea que va desde la estación espacial no OSG al borde del haz no OSG.

Téngase en cuenta que estos tipos de zonas de exclusión son diferentes del ángulo MIN\_EXCLUDE utilizado para calcular la dfpe, que siempre se basa en el ángulo en la ET no OSG.

*Paso* 6: El valor máximo de la dfp correspondiente a un valor dado de  $\alpha$  dentro de un intervalo de *L* es:

$$
dfp(\alpha, \Delta L) = \text{max}_{k=1, 2, \dots n}(dfp(\mathbf{M}_{\alpha,k}))
$$

*Paso* 7: La situación de una línea iso- $\alpha$ , y por ende el valor de la dfp máxima a lo largo de la misma, depende de la latitud del punto subsatelital no OSG. Por consiguiente, será necesario disponer de un conjunto de máscaras de la dfp, correspondiendo cada una de ellas a una latitud determinada del punto subsatelital.

*Paso 8*: Puede ser preciso disponer de un conjunto de máscaras de la dfp (una para cada satélite no OSG).

# **C2.4.2 Opción 2**

El máscara de la dfp se define en una retícula en acimut y elevación, para cada latitud del punto subsatelital no OSG, como se muestra en la Fig. 8.

El objetivo de la máscara es definir el nivel máximo posible de la dfp radiada por la estación espacial no OSG en esta retícula acimut-elevación.

En cada punto de la proyección del haz del satélite no OSG sobre la Tierra, la dfp depende de:

- la configuración de los haces puntuales iluminados por el satélite;
- el número máximo de haces isofrecuencia que pueden ser iluminados simultáneamente;
- el número máximo de haces isofrecuencia y copolarizados que pueden ser iluminados simultáneamente;
- la potencia máxima disponible en el repetidor del satélite.

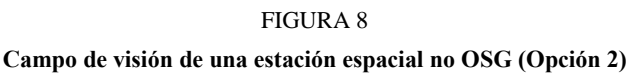

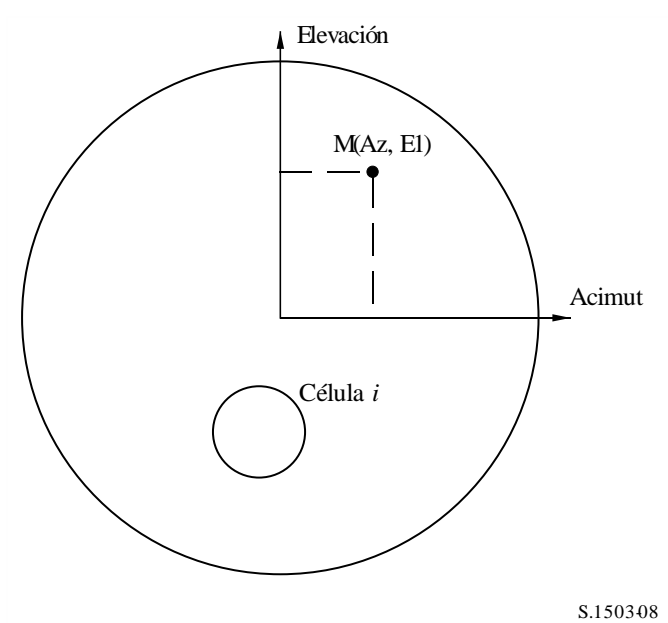

La metodología propuesta para la generación de la máscara de la dfp comprende los siguientes pasos:

*Paso 1*: En un momento dado, en el campo de visión de una estación espacial no OSG, *Ntotal* es el número máximo de células que pueden ser vistas con el ángulo de elevación de servicio mínimo.

*Paso* 2: Para cada punto M(Az, El), determinar la dfp máxima. La dfp máxima en un punto  $M_{\alpha,k}$  se determina hallando en primer lugar la dfp aportada por cada célula*<sup>i</sup>* en dirección a M(Az, El) habida en cuenta de la dependencia de los diagramas de lóbulos laterales con el ángulo de inclinación del haz. Se suman a continuación las contribuciones de las dfp máximas en dirección a  $M_{\alpha,k}$ , estando restringido el número de contribuciones por las limitaciones físicas de la estación espacial:

- De las *Ntotal* células que pueden verse dentro de la zona de cobertura de la estación espacial bajo un ángulo de elevación mínimo para el funcionamiento, solamente *Nco* células pueden ser iluminadas en la misma anchura de banda, en un sentido de polarización, y *Ncruzada* células en el otro sentido de polarización. Esto caracteriza la limitación del sistema de antena de la estación espacial no OSG. Para calcular la máscara en una polarización, se identifican las células que pueden ser iluminadas en dicha polarización, y se considera el nivel de polarización cruzada para otras células.
- De estas *Nco* y *Ncruzada* células, sólo un número determinado de ellas puede ser iluminado a la vez. Esto caracteriza la limitación del sistema repetidor de la estación espacial no OSG.
- Si es aplicable, deben también esclarecerse las limitaciones en términos de diagrama de reutilización de frecuencias y diagrama de reutilización de polarización.
- Si es de aplicación, se puede, por ejemplo, variar la potencia asignada a una célula teniendo en cuenta el ángulo de elevación relativo a esta célula, por ejemplo.

*Paso 3*: La generación del máscara de la dfp ha de tener también en cuenta de manera cuidadosa la técnica de mitigación implantada en el sistema no OSG.

En cuanto al uso de la zona de no funcionamiento alrededor del arco OSG, hay tres medios diferentes de modelar un sistema no OSG basado en una arquitectura celular:

- observancia de una zona de no funcionamiento en la extensión de la célula: un haz es apagado cuando un punto de tierra ve un satélite no OSG dentro de un ángulo  $\alpha_0$  del arco OSG. En este caso particular, se apaga cualquier haz que ilumine una célula que se encuentra atravesada por una línea iso- $\alpha$  correspondiente a un valor  $|\alpha| \leq \alpha_0$ ;
- observancia de una zona de no funcionamiento en el centro de la célula: un haz es apagado cuando el centro de la célula ve un satélite no OSG dentro de un ángulo  $\alpha_0$  del arco OSG. En este caso, se apaga cualquier haz que ilumine una célula cuyo centro se encuentra dentro de la zona de no funcionamiento acotada por las dos líneas iso- $\alpha_0$ ;
- si se elige una referencia basada en el satélite: un haz de una estación espacial no OSG pasa a la condición de apagado cuando el ángulo, *X*, es menor que *X*<sup>0</sup> . El ángulo de referencia *X* es el ángulo formado por una línea proyectada desde el arco OSG a través de la estación espacial no OSG a tierra y una línea que va desde la estación espacial no OSG al borde el haz no OSG.

Téngase en cuenta que estos tipos de zonas de exclusión son diferentes del ángulo MIN\_EXCLUDE utilizado para calcular la dfpe, que siempre se basa en el ángulo en la ET no OSG.

*Paso 4*: Puede ser necesario proporcionar un conjunto de máscaras de la dfp como una función de la latitud del punto subsatelital.

*Paso 5*: Puede ser necesario un conjunto de máscaras de la dfp (uno por cada satélite no OSG).

# **C3 Generación de máscaras de p.i.r.e.**

# **C3.1 Generación de máscaras de p.i.r.e. de la estación terrena**

# **C3.1.1 Presentación general**

La máscara de la p.i.r.e. de la estación terrena se define por una serie de cuadros de la p.i.r.e. máxima generada por la estación terrena, como una función del ángulo con respecto al eje de puntería del haz en dirección del arco OSG. Puede haber distintos cuadros de p.i.r.e. aplicables, en función de la latitud.

La estación terrena no OSG se encuentra localizada en una célula no OSG que está servida por un número máximo de estaciones espaciales no OSG.

La densidad de estaciones terrenas no OSG que pueden funcionar simultáneamente en la misma frecuencia se utiliza también como dato de entrada para el cálculo.

# **C3.1.2 Descripción de las técnicas de mitigación**

En este punto debe explicarse cuidadosamente la técnica de mitigación implantada en el sistema no OSG al objeto de que sea completamente modelada en el cálculo de la dfpe $\uparrow$  (véase el § C2.2).

# **C3.1.3 Diagrama de antena de la estación terrena**

Para calcular el máscara de la p.i.r.e. de la estación terrena es necesario identificar el diagrama de antena de la estación terrena utilizado.

# **C3.1.4 Metodología**

*Paso 1*: La máscara de la p.i.r.e. de la estación terrena se define por la p.i.r.e. máxima radiada por dicha estación terrena en la anchura de banda de referencia como una función del ángulo con el eje de puntería, y viene definida por:

$$
ES\_e.i.r.p.(\theta) = G(\theta) + P
$$
siendo:

- ES\_e.i.r.p.: potencia isótropa radiada equivalente, en la anchura de banda de referencia (dB(W/BW*raf*))
	- : ángulo con el eje de puntería en la estación terrenal no OSG entre la línea de puntería hacia la estación espacial no OSG y un punto en el arco OSG (por ejemplo, la estación espacial OSG) (grados)
	- $G(\theta)$ : ganancia de la antena directiva de la estación terrena (dBi)
		- *P*: potencia máxima entregada a la antena, en la anchura de banda de referencia (dB(W/BW*raf*))
	- BW*raf* : anchura de banda de referencia (kHz).

*Paso 2*: Suponiendo que las células no OSG están uniformemente distribuidas en la superficie de la Tierra, las estaciones terrenas no OSG que transmiten simultáneamente en la misma frecuencia están regularmente distribuidas a lo largo de la célula. Por consiguiente, para configurar la simulación el interferidor puede estar situado en el centro de la célula.

Este ejercicio se repetirá para todas las latitudes donde ES\_e.i.r.p. pueda ser diferente.

# **C3.2 Generación de máscaras de p.i.r.e. de la estaciones espaciales**

La máscara de p.i.r.e. de una estación espacial se define por la p.i.r.e. máxima generada por una estación espacial no OSG como una función del ángulo visto desde la estación espacial no OSG entre la línea al subpunto de la estación espacial no OSG y un punto en el arco OSG.

La máscara de la p.i.r.e. de la estación espacial se define por la p.i.r.e. máxima radiada en la anchura de banda de referencia por la estación espacial como una función de este ángulo, y viene dada por:

$$
NGSO\_SS\_e.i.r.p.(\theta) = G(\theta) + P
$$

donde:

- NGSO\_SS\_e.i.r.p.: potencia isótropa radiada equivalente, en la anchura de banda de referencia (dB(W/BW*rif*))
	- : ángulo visto desde la estación espacial no OSG entre la línea al subpunto de la estación espacial no OSG considerada y un punto en el arco OSG (grados)
	- $G(\theta)$ : diagrama de la ganancia de antena de la estación espacial (dBi) correspondiente a la combinación de todos los haces
		- *P*: potencia máxima, en la anchura de banda de referencia (dB(W/BW*rif*))
	- BW*rif*: anchura de banda de referencia (kHz).

# **C4 Formato de las máscaras de dfp y p.i.r.e.**

# **C4.1 Estructura general de las máscaras**

Las máscaras de dfp y de p.i.r.e son datos clave para la Recomendación UIT-R S.1503 con el siguiente formato:

- Para las series de dfpe (descendente), la(s) máscara(s) de dfp, con los cuadros de dfp (α o X, Δlong) o de dfp (acimut, elevación) y la latitud para la cual es válido cada cuadro.
- Para las series de dfpe (ascendente), la(s) máscara(s) de la estación terrena no OSG, que contiene cada una de ellas los cuadros de la p.i.r.e.(θ) y la latitud para la que es válido cada cuadro.

### **36 Rec. UIT-R S.1503-3**

– Para las series de dfpe (ES), la(s) máscara(s) del satélite no OSG, que contiene cada una de ellas los cuadros de la p.i.r.e.(θ) y la latitud para la que es válido cada cuadro.

Durante la simulación, el software calculará los parámetros pertinentes, como la latitud y el ángulo con respecto al eje o el ángulo  $\alpha$ , y posteriormente utilizará la máscara para calcular una dfp o una p.i.r.e. de la siguiente manera:

- 1) Se busca la matriz de {Latitud, Cuadro} y se selecciona el cuadro cuya latitud se acerca más al valor calculado.
- 2) Utilizando el cuadro seleccionado, se calcula la dfp o la p.i.r.e. por interpolación a partir de:
	- a) dfp: calculada utilizando una interpolación bilineal en dfp ( $\alpha$  o X,  $\Delta$ long) o dfp (acimut, elevación);
	- b) p.i.r.e.: calculada utilizando una interpolación lineal en p.i.r.e.(θ).

Cada cuadro es independiente, es decir, que en distintas latitudes puede utilizar una resolución de retícula y una gama diferentes. La máscara no tiene por qué cubrir toda la gama; fuera de los valores facilitados, se supone que se utiliza el último valor válido.

Sin embargo, cabe señalar que para las latitudes y regiones {acimut, elevación, α o X, Δlong} donde no se produce una dfp real, a fin de evitar utilizar el cuadro de latitud más próximo con valores de dfp operativos, se aconseja facilitar valores de dfp extremadamente bajos para estas gamas a fin de simular una situación de no trasmisión.

No se supone que el cuadro de máscara de dfp sea simétrico en {acimut, elevación, α, Δlong} y debe facilitarse para la gama completa, desde los extremos positivos a los negativos. En caso de la {acimut, elevación,  $\alpha$ ,  $\Delta$ long, ángulo con respecto al eje} calculada en la simulación se sitúe fuera de las gamas dadas para las máscaras de dfp o de p.i.r.e., se utilizará el último valor válido.

Para las máscaras de p.i.r.e. de estación terrena existe la posibilidad de especificar la posición en (latitud, longitud) en lugar de la densidad mediante una referencia específica a la ET en el SRS. Téngase en cuenta que no está permitido mezclar tipos: las ET no OSG se han de definir todas mediante una ET específica o todas mediante el campo densidad.

Todas las máscaras llevan en el encabezamiento la siguiente información.

- ID de la notificación
- Nombre del satélite
- ID de la máscara
- Frecuencia más baja en que es válida la máscara, en MHz
- Frecuencia más alta en que es válida la máscara, en MHz
- Ancho de banda de referencia de la máscara en kHz
- Tipo de máscara
- Parámetros de la máscara.

Es necesario el ancho de banda de referencia de la máscara, pues hay más de un ancho de banda en los umbrales de dfpe del Artículo **22** del Reglamento de Radiocomunicaciones. La máscara se proporciona asumiendo que la dfp o la p.i.r.e. tienen una densidad espectral de potencia constante, de manera que la dfpe o la p.i.r.e. que se utiliza en los cálculos es:

Cálculo de la dfp = Máscara de dfp + 10log10[ancho de banda umbral / ancho de banda de referencia en kHz].

Si la máscara no presenta un ancho de banda de referencia en kHz, se supone un ancho de banda de referencia en kHz=40.

Cálculo de la p.i.r.e. = Máscara de p.i.r.e.+10log10[ancho de banda umbral/ancho de banda de referencia en kHz].

Los niveles de dfp y p.i.r.e. pueden variar en función de la latitud. Se ha de indicar, como mínimo, un valor de latitud (por defecto, 0 grados).

Cada fichero XML debe contener una máscara (dfp o p.i.r.e.).

Las relaciones de las máscaras se muestran en las Fig. 9 a 11.

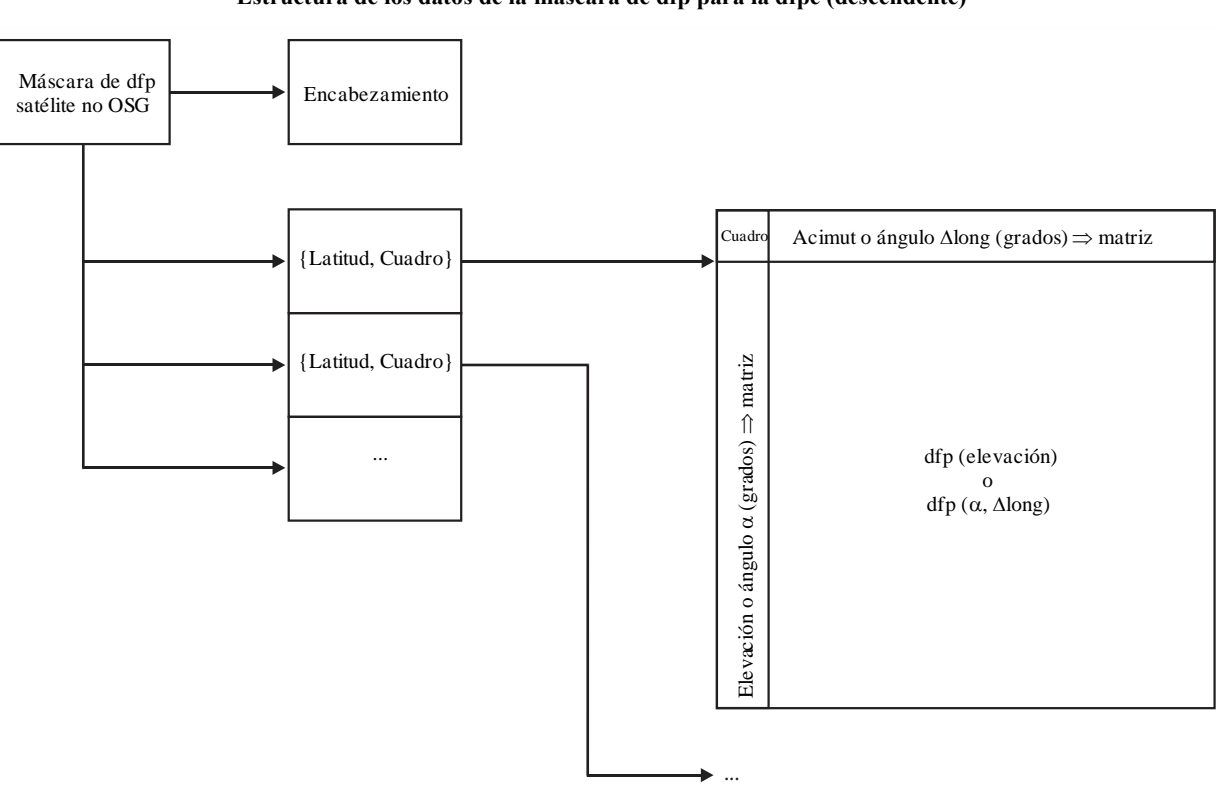

FIGURA 9 **Estructura de los datos de la máscara de dfp para la dfpe (descendente)**

S.1503-09

### **38 Rec. UIT-R S.1503-3**

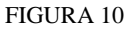

**Estructura de la máscara de p.i.r.e. para dfpe (ascendente)**

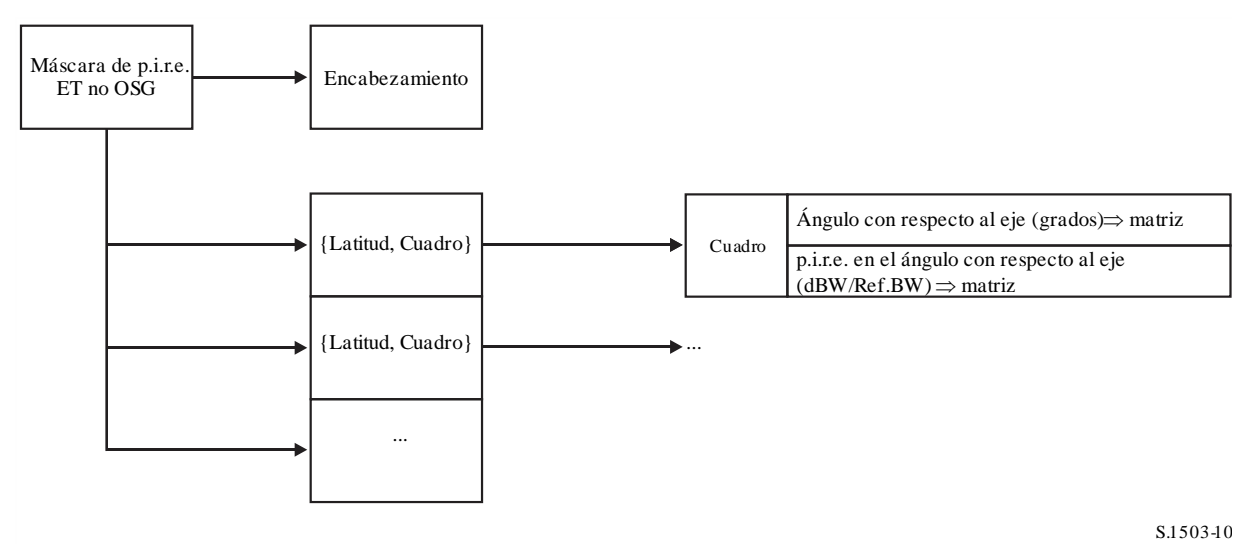

FIGURA 11 **Estructura de la máscara de p.i.r.e. para dfpe (ES)**

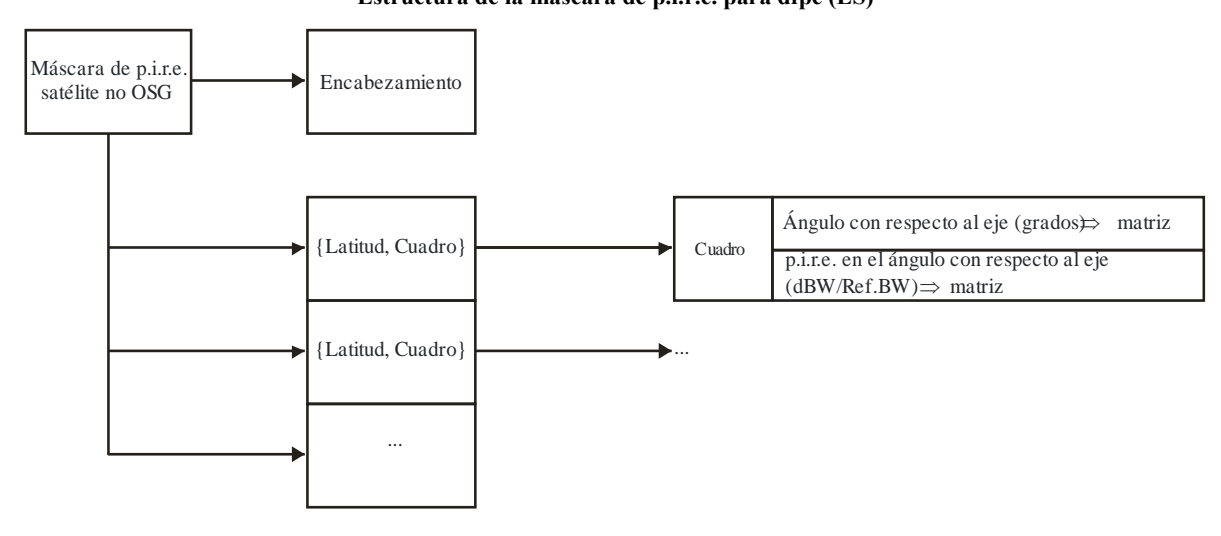

S.1503-11

Las máscaras de dfp se han de facilitar a la BR UIT en formato XML, pues:

- Es legible para personas y máquinas.
- Permite la verificación de formato y tipo.
- Es un norma internacional para el intercambio de datos.

El formato XML es texto simple con bloques de apertura y cierre, como

*<satellite\_system>* 

*</satellite\_system>*

Dentro de cada sección hay, así, campos pertinentes a ese bloque. Todos los ángulos deben indicarse en grados.

En el nivel superior, el sistema de satélite se identifica con su ID de notificación y nombre, de la siguiente manera:

*<satellite\_system ntc\_id=»NNNNNNN» sat\_name=»NAME»> [Header] [Tables] </satellite\_system>*

Dentro de esta estructura está el encabezamiento seguido por cada uno de los cuadros.

El formato de cada máscara se describe más detalladamente en las siguientes secciones.

### **C4.2 Máscara de dfp para la dfpe (descendente)**

El formato del encabezamiento de la máscara de dfp es el siguiente:

 $<$ pfd\_mask\_mask\_id="N" low\_freq\_mhz="F1" high\_freq\_mhz="F2" refbw\_khz = "BW" *type="Type" a\_name="latitude" b\_name="B" c\_name="C">*

donde (véase el Cuadro 5):

### CUADRO 5

#### **Formato del encabezamiento de la máscara de dfp**

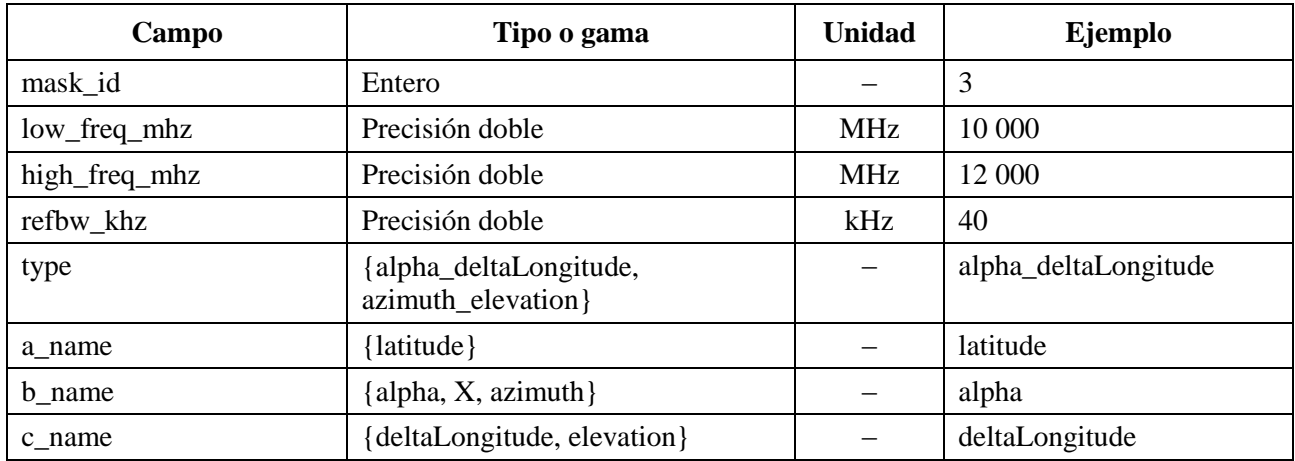

Por tanto, para cada a, b, c, hay matrices de valores, como:

*<by\_a a="N">*

$$
\langle \text{by}_a \rangle
$$

Los valores dentro de la estructura abierta/cerrada están así relacionados con a=N. Para los valores b se utiliza una estructura similar.

El grupo más interior da el valor de dfp real, como:

*<pfd c="0">–140</pfd>*

A continuación se presenta un ejemplo de máscara de dfp:

*<satellite\_system ntc\_id="12345678" sat\_name="MySatName">*

*<pfd\_mask mask\_id="3" low\_freq\_mhz="10000" high\_freq\_mhz="40000" refbw\_khz = "40" type="alpha\_deltaLongitude" a\_name="latitude" b\_name="alpha" c\_name="deltaLongitude">*

\n
$$
\langle
$$
 by\_1 a = "0" > 0  
\n $\langle$  by\_1 b = "-180" > 0  
\n $\langle$  pfd c = "20" > -150 < pfd > 0  
\n $\langle$  pfd c = "0" > -140 < pfd > 0  
\n $\langle$  pfd c = "20" > -150 < pfd > 0  
\n $\langle$  by\_1 b = "-8" > 0  
\n $\langle$  pfd c = "20" > -165 < pfd > 0  
\n $\langle$  pfd c = "0" > -155 < pfd > 0  
\n $\langle$  pfd c = "20" > -165 < pfd > 0  
\n $\langle$  by\_1 b > 0  
\n $\langle$  by\_1 b > 0  
\n $\langle$  pfd c = "20" > -170 < pfd > 0  
\n $\langle$  pfd c = "20" > -170 < pfd > 0  
\n $\langle$  by\_1 b > 0  
\n $\langle$  by\_1 b > 0  
\n $\langle$  by\_1 b > 0  
\n $\langle$  pfd c = "20" > -180 < pfd > 0  
\n $\langle$  by\_1 b > 0  
\n $\langle$  by\_1 b > 0  
\n $\langle$  by\_1 b > 0  
\n $\langle$  by\_1 b > 0  
\n $\langle$  by\_1 b > 0  
\n $\langle$  by\_1 b > 0  
\n $\langle$  by\_1 b > 0  
\n $\$ 

*</by\_a> </pfd\_mask> </satellite\_system>*

Puede utilizarse el formato XML para presentar un formulario abreviado a fin de evitar la duplicación de datos, pero el cuadro deberá completarse mediante interpolación y utilización repetitiva del valor anterior en un sistema. El formulario de mascara de dfp utilizado por el algoritmo de cálculo de la dfpe de la Parte D es una tabla para cada latitud de dfp (*x*, *y*), siendo (*x*, *y*) las dos variables de la máscara.

Para cada latitude habrá una serie de valores *x* e *y*:

 $x_i = \{x_1, x_2, \ldots x_n\}$  $y_i = \{y_1, y_2, ... y_n\}$ 

Estas series pueden variar de una latitud a otra.

Así, para cada ( $x_i$ ,  $y_i$ ) hay un valor de dfp asociado y, por tanto,  $n \times m$  valores de dfp en la tabla, como en la tabla  $4 \times 4$  simplificada siguiente:

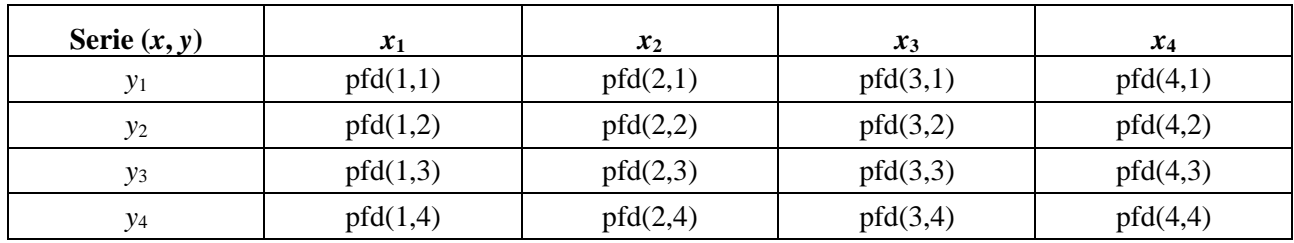

Los datos presentados pueden ser algunos de los anteriores, por ejemplo:

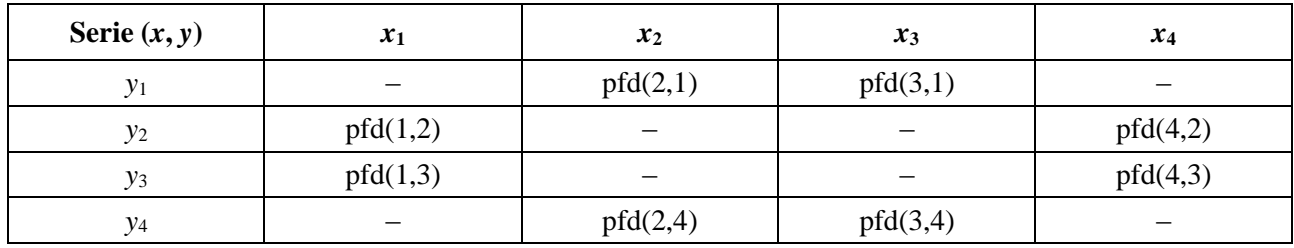

En este caso, la tabla de dfp se completará con una combinación de supuestos. En primer lugar, si no se han especificado los valores límite de la tabla, se ampliará la máscara utilizando el valor definido más cercano y suponiendo que su continuación es:

 $pfd(1,1) = pfd(2,1)$  $pfd(4,1) = pfd(3,1)$  $pfd(1,4) = pfd(2,4)$  $pfd(4,4) = pfd(3,4)$ 

Si faltan por especificar valores centrales, se completarán mediante interpolación lineal de los valores circundantes, por ejemplo:

pfd(2,2) = Interpolar $\{x_2, \text{ pfd}(1,2), \text{ pfd}(4,2), x_1, x_4\}$ pfd(2,3) = Interpolar $\{x_3, \text{ pfd}(1,2), \text{ pfd}(4,2), x_1, x_4\}$  pfd(3,2) = Interpolar $\{x_2, \text{ pfd}(1,3), \text{ pfd}(4,3), x_1, x_4\}$ 

pfd(3,3) = Interpolar $\{x_3, \text{ pfd}(1,3), \text{ pfd}(4,3), x_1, x_4\}$ 

La máscara de dfp puede completarse en el momento de su lectura o directamente durante el cálculo de la dfp para una geometría concreta.

### **C4.3 Máscara de p.i.r.e. para la dfpe (ascendente)**

A continuación se presenta el formato del encabezamiento de la máscara de p.i.r.e. (ascendente):

*<eirp\_mask\_es mask\_id="N" low\_freq\_mhz="F1" high\_freq\_mhz="F2" refbw\_khz = "BW" a\_name="latitude" b\_name = "offaxis angle" ES\_ID = "–1">*

donde (véase el Cuadro 6):

#### CUADRO 6

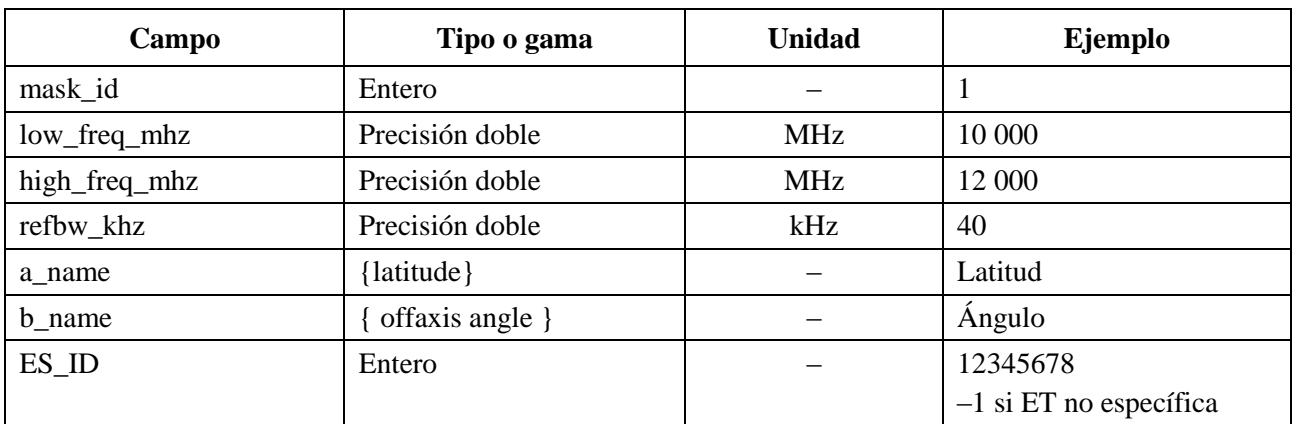

### **Formato de encabezamiento de una máscara de p.i.r.e. de ET no OSG**

Por tanto, hay para latitud pertinente matrices de valores de p.i.r.e. para ángulos con respecto al eje determinados, como:

*<eirp b="0">30.0206</eirp>*

La máscara de p.i.r.e. debe decrecer monotónicamente.

A continuación se presenta un ejemplo de máscara de p.i.r.e. (ascendente):

*<satellite\_system ntc\_id="12345678" sat\_name="MySatName">*

*<eirp\_mask\_es mask\_id="1" low\_freq\_mhz="10000" high\_freq\_mhz="40000" refbw\_khz = "40" a\_name = "latitude" b\_name="offaxis angle", ES\_ID=–1>*

$$
\langle by\_aa = "0" \rangle
$$

*<eirp b="0">30.0206</eirp>* 

*<eirp b="1">20.0206</eirp>* 

*<eirp b="2">12.49485</eirp>* 

*<eirp b="3">8.092568</eirp>* 

*<eirp b="4">4.9691</eirp>* 

*<eirp b="5">2.54634976</eirp>* 

*<eirp b="10">–4.9794</eirp>* 

*<eirp b="15">–9.381681</eirp> <eirp b="20">–12.50515</eirp> <eirp b="30">–16.90743</eirp> <eirp b="50">–18.9471149</eirp> <eirp b="180">–18.9471149</eirp> </by\_a> </eirp\_mask\_es> </satellite\_system>*

#### **C4.4 Máscara de p.i.r.e. para la dfpe (ES)**

A continuación se presenta el formato de encabezamiento de la máscara de p.i.r.e. (entre satélites):

*<eirp\_mask\_ss mask\_id="N" low\_freq\_mhz="F1" high\_freq\_mhz="F2" refbw\_khz = "BW" a\_name= "latitude" b\_name="offaxis angle">*

donde (véase el Cuadro 7):

#### CUADRO 7

### **Formato de encabezamiento de una máscara de p.i.r.e. de satélite no OSG**

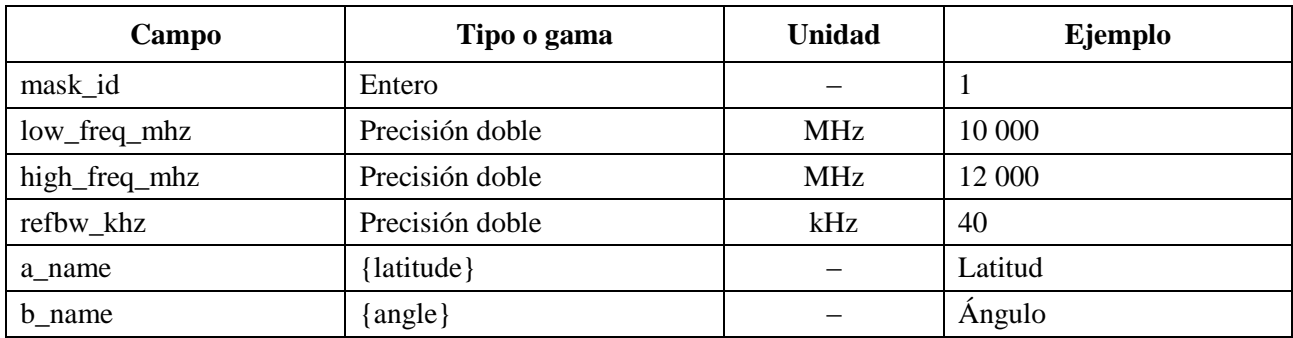

Por tanto, para cada latitud pertinente, hay matrices de valores de p.i.r.e. para ángulos con respecto al eje determinados, como:

*<eirp b="0">30.0206</eirp>*

La máscara de p.i.r.e. debe decrecer monotónicamente.

A continuación se presenta un ejemplo de máscara de p.i.r.e. (entre satélites):

*<satellite\_system ntc\_id="12345678" sat\_name="MySatName">*

*<eirp\_mask\_ss mask\_id="2" low\_freq\_mhz="10000" high\_freq\_mhz="40000" refbw\_khz = "40" a\_name = "latitude" b\_name="offaxis angle">*

*<by\_a a="0">*

 $\langle$ eirp b="0">30.0206 $\langle$ eirp>

 $\langle$ eirp b="1">20.0206 $\langle$ eirp>

<eirp b="2">12.49485</eirp>

 $\langle$ eirp b="3">8.092568 $\langle$ eirp>

```
\leeirp b="4">4.9691\le/eirp>
\leeirp b="5">2.54634976\le/eirp>
\langleeirp b="10">-4.9794\langleeirp>
\leeirp b="15">-9.381681\leeirp>
\leeirp b="20">-12.50515\le/eirp>
<eirp b="30">–16.90743</eirp> 
<eirp b="50">–18.9471149</eirp> 
<eirp b="180">–18.9471149</eirp> 
</by_a>
</eirp_mask_ss>
</satellite_system>
```
# PARTE D

# **Soporte informático para el examen de los ficheros no OSG**

# **D1 Introducción**

# **D1.1 Alcance**

El objeto de esta Parte es especificar parte de un documento de requisitos de soporte informático (SRD, *software requirements document*) de un programa de computador que puede ser utilizado por la BR para determinar si un sistema no OSG específico propuesto por una administración cumple los límites de dfpe.

Como se muestra en la Fig. 1, hay tres tareas principales que ha de completar el software:

- 1) determinación de las series que se han de ejecutar;
- 2) para cada serie, determinación de la geometría del caso más desfavorable;
- 3) para cada serie, cálculo de las estadísticas de dfpe y verificación del cumplimiento de los límites.

### **D1.2 Antecedentes**

En este punto se supone que se utilizan los siguientes enfoques:

*Cálculo de la dfpe*<sup>1</sup>: Cada satélite no OSG tiene una máscara de dfp y la dfp de todos ellos se utiliza para calcular la dfpe<sub>↓</sub> combinada en una estación terrena de un sistema OSG. Esto se repite para una serie de pasos de tiempo hasta que se confecciona una distribución de dfpe<sup> $\perp$ </sup>. Esta distribución puede compararse entonces con los límites para adoptar una decisión pasa/no pasa.

*Cálculo de la dfpe*: La Tierra está poblada con una distribución de estaciones terrenas no OSG. Cada estación terrena apunta hacia un satélite no OSG utilizando reglas de puntería de la constelación concernida, y transmite con una p.i.r.e. definida. A partir de la máscara de p.i.r.e. de cada estación terrena, se puede calcular la dfpe<sub> $\uparrow$ </sub> en la OSG. Este cálculo se repite para una serie de pasos de tiempo hasta que se confecciona una distribución de dfpe<sub>1</sub>. Esta distribución puede compararse entonces con los límites para adoptar una decisión pasa/no pasa.

*Cálculo de la dfpees*: A partir de la máscara de p.i.r.e. de cada estación espacial, puede calcularse la dfpe*es* en la estación espacial OSG. Esta operación se repite para una seria de pasos de tiempo hasta que se confecciona una distribución de la dfpe*es*. Esta distribución puede entonces compararse con los límites para adoptar una decisión pasa/no pasa.

El SRD proporciona algoritmos detallados que permitirían su implementación en soporte informático por cualquier parte interesada sin referencia a ninguna metodología de desarrollo específica.

# **D1.3 Visión general**

Esta parte se divide en las siguientes secciones:

- Sección D2: Determinación de las series que se han de ejecutar
- Sección D3: Determinación de la geometría del caso más desfavorable para cada serie
- Sección D4: Cálculo del lapso de tiempo y del número de lapsos
- Sección D5: Cálculo de las estadísticas de dfpe y verificación del cumplimiento de los límites
- Sección D5.1: Definición del algoritmo de la dfpe↓
- Sección D5.2: Definición del algoritmo de la dfpe↑
- Sección D5.3: Definición del algoritmo de la dfpe*es*
- Sección D6: Definición de la geometría básica y los algoritmos utilizados en el cálculo de ambas dfpe, incluidos los diagramas de ganancia
- Sección D7: Especificación de los formatos de los resultados y los procesos de obtención de una decisión pasa/no pasa

Debe señalarse que cuando se incluyen corchetes como parte de un nombre de parámetro, se quiere indicar un índice dentro de un sistema, y no un texto provisional.

### **D1.4 Hipótesis y limitaciones generales**

Una limitación general relativa a la generación de las funciones estadísticas de la dfpe es:

Tamaño del Bin:  $S_B = 0,1$  dB

Para ser congruentes con el algoritmo de evaluación del § D7.1.3, el cálculo de los valores de la dfpe para cada paso de tiempo debe redondearse a los valores inferiores con una precisión máxima de 0,1 dB.

El cálculo del ángulo hacia el arco OSG,  $\alpha$  y *X*, que se describe en el § D6.4.4 debe, siempre que sea posible, efectuarse mediante un método analítico. Si con ese método no se consigue una solución, se podrá utilizar el método iterativo basado en varios puntos de prueba, con una separación especificada entre ellos.

Separación entre puntos de prueba OSG: 1e-6 radianes.

Los puntos de prueba deben estar situados en múltiplos enteros de 1e-6 radianes.

### **D1.5 Base de datos e interfaz**

El análisis de verificación automático debe tomar los datos iniciales del SRS o de otras bases de datos, junto con los recursos facilitados por la BR, como los DLL, para definir y calcular las ganancias de antena. Los análisis personalizados pueden solicitar al usuario algunos parámetros, como la ubicación del satélite OSG y las ET.

### **D2 Determinación de las series que se han de ejecutar**

### **D2.1 Series del Artículo 22**

Para una serie del Artículo **22**, lo principal es determinar qué series se han de ejecutar para cada notificación no OSG y los límites de dfpe especificados en el RR.

Si no hay máscaras, ya sean de dfp o de p.i.r.e., sea cual sea el sentido, no será necesario ejecutar serie alguna.

Es necesario mirar los cuadros grp, freq del SRS para:

- Identificar la fecha en cuestión
- Identificar la lista de frecuencias.

También es necesario verificar las frecuencias del cuadro operativo del sistema: si hay distintos conjuntos de parámetros para frecuencias diferentes; en tal caso se deberá ejecutar una serie para cada conjunto distinto de máscara de dfp/p.i.r.e., elementos orbitales y características operativas del sistema.

Para cada combinación {freq\_min, freq\_max, date} se invoca LimitsAPI. Si se devuelven límites duplicados, sólo será necesario ejecutar la serie de frecuencia mínima.

```
For all unique Satellite {freq_min, freq_max, date} in non-GSO notice
{
    From LimitsAPI request all FSS epfd(down) limits for {freq min, freq max,
date}
    For all unique epfd(down) limits returned
     {
      Set FrequencyRun = max(f_{min}(mask), f_{min}(limits)) + RefBW/2
      CreateRun:
          Direction = Down
          Service = FSS
          Frequency = FrequencyRun
          ES_DishSize = From Limits API
          ES GainPattern = From Limits API
          epfd_Threshold = From Limits API
          Ref_BW = From Limits API
     }
    From LimitsAPI request all BSS epfd(down) limits for {freq min, freq max,
date}
    For all unique epfd(down) limits returned
     {
      Set FrequencyRun = max(fmin(mask), fmin(limits)) + RefBW/2
      CreateRun:
          Direction = Down
          Service = BSS
          Frequency = FrequencyRun
          ES_DishSize = From Limits API
          ES GainPattern = From Limits API
          epfd_Threshold = From Limits API
          Ref_BW = From Limits API
     }
}
For all unique ES {freq min, freq max} in non-GSO notice
{
     From LimitsAPI request all epfd(up) limits for {freq min, freq max, date}
```

```
For all unique epfd(up) limits returned
     {
          Set FrequencyRun = max(f_{min}(mask), f_{min}(limits)) + RefBW/2
          CreateRun:
               Direction = Up
               Frequency = FrequencyRun
               Sat Beamwidth = From Limits API
               Sat GainPattern = From Limits API
               epfd_Threshold = From Limits API
               Ref_BW = From Limits API
     }
}
For all unique Satellite {freq min, freq max, date} in non-GSO notice
{
     From LimitsAPI request all epfd(is) limits for {freq min, freq max, date}
     For all unique epfd(is) limits returned
     {
      Set FrequencyRun = max(f_{min}(mask), f_{min}(limits)) + RefBW/2
      CreateRun:
          Direction = Intersatellite
          Frequency = FrequencyRun
          Sat Beamwidth = From Limits API
          Sat GainPattern = From Limits API
          epfd_Threshold = From Limits API
          Ref_BW = From Limits API
     }
}
```
#### **D2.2 Número 9.7A del Artículo 9**

}

Para las series del número **9.7A** del Artículo 9, los criterios y el umbral están definidos en el Apéndice **5** del Reglamento de Radiocomunicaciones y las series se generan de la siguiente manera:

```
If the selected earth station meets the criteria in Appendix 5
{
    Get the frequency range of the selected ES(f_{min}, f_{max})
    Get all non-GSO networks in the SRS that overlap that frequency range
    For each non-GSO network returned
     {
      Query Limits API with the selected ES(f_{min}, f_{max})
          {
             Get RefBW from Appendix 5 Data
             Set FrequencyRun = max(ES_fmin, Mask_fmin) + RefBW/2
             CreateRun:
              Direction = Down
              Frequency = FrequencyRun
              ES_DishSize = From ES filing
              ES GainPattern = From ES filing
              epfd_Threshold = From Appendix 5
              Ref_BW = From Appendix 5
          }
```
# **D2.3 Número 9.7B del Artículo 9**

Para las series del número **9.7B** del Artículo 9 los criterios y el umbral están definidos en el Apéndice **5** del Reglamento de Radiocomunicaciones y las series se generan de la siguiente manera:

```
Get (fmin, fmax) from non-GSO notice 
{
     Get all ES in the SRS that overlap that frequency range
     For each ES returned
     {
      If the earth station meets the criteria in Appendix 5
       {
          Query Limits API with ES(f_{min}, f_{max})
          Get RefBW from Appendix 5 Data
          Set FrequencyRun = max(ES_fmin, Mask_fmin) + RefBW/2
          CreateRun:
             Direction = Down
             Frequency = FrequencyRun
             ES_DishSize = From ES filing
             ES GainPattern = From ES filing
             epfd_Threshold = From Appendix 5
             Ref BW = From Appendix 5
          }
       }
     }
}
```
# **D3 Geometría del caso más desfavorable (WCG)**

Los límites de dfpe del Artículo **22** se aplican a todas las ET OSG y todos los ángulos de apuntamiento hacia la parte del arco OSG visible desde las ET. Sin embargo, no es posible modelizar todas esas geometrías en el software de verificación. La geometría del caso más desfavorable (WCG) es una ubicación de satélite OSG y una ET o una dirección de apuntamiento del haz del satélite OSG de referencia que se utilizan para examinar la conformidad de un sistema no OSG con los límites de dfpe del Artículo **22**. Sigue siendo necesario que el operador no OSG se ajuste a los límites de dfpe del Artículo **22** en todas las demás geometrías, incluida la prueba de redes OSG específicas, como se indica en el § A1.3.

La WCG se selecciona con un algoritmo, el algoritmo de geometría del caso más desfavorable (WCGA), que emprende el examen de las máscaras de dfp/p.i.r.e. con los parámetros orbitales del satélite no OSG a fin de identificar el valor de dfpe de una sola fuente más alto. En caso de que múltiples geometrías compartan el mismo valor de dfpe de una sola fuente más elevado, se selecciona la geometría que tenga esta dfpe de una sola fuente más elevada durante el mayor porcentaje de tiempo, lo que se determina considerando la velocidad angular o el ángulo de elevación. Estos supuestos se basan en que los niveles de dfpe críticos más elevados son los que se pueden medir más fácilmente.

El WCGA se basa en la iteración de un conjunto de posiciones, generalmente del satélite no OSG. Se supone que la geometría es simétrica en longitud y que el satélite puede situarse en la latitud necesaria con exactitud utilizando un modelo de masa puntual simple. Sin embargo, el motor de cálculo de la dfpe descrito en el § D5 puede emplear una serie de modelos orbitales en un intervalo temporal específico, por lo que la longitud en la que un satélite alcanza una latitud específica diferirá de la obtenida con el WCGA. Por consiguiente, se necesita efectuar un cálculo adicional en el que, para el satélite no OSG con el mayor valor de dfpe de una sola fuente, la diferencia en longitud se calcula en función de:

- la longitud del satélite no OSG cuando alcanza la latitud especificada utilizando un modelo de masa puntual en el WCGA, con conversión a (latitud, longitud) utilizando un tiempo estático t = tiempo de inicio de simulación (por ejemplo, tiempo relativo = 0).
- la longitud en la que el satélite no OSG está más cercano a la latitud especificada utilizando el modelo de órbita completa y el intervalo temporal más preciso calculado para una serie dada, con conversión a (latitud, longitud) utilizando el tiempo de simulación pertinente.

La diferencia en longitud se muestra en la Fig. 12 siguiente:

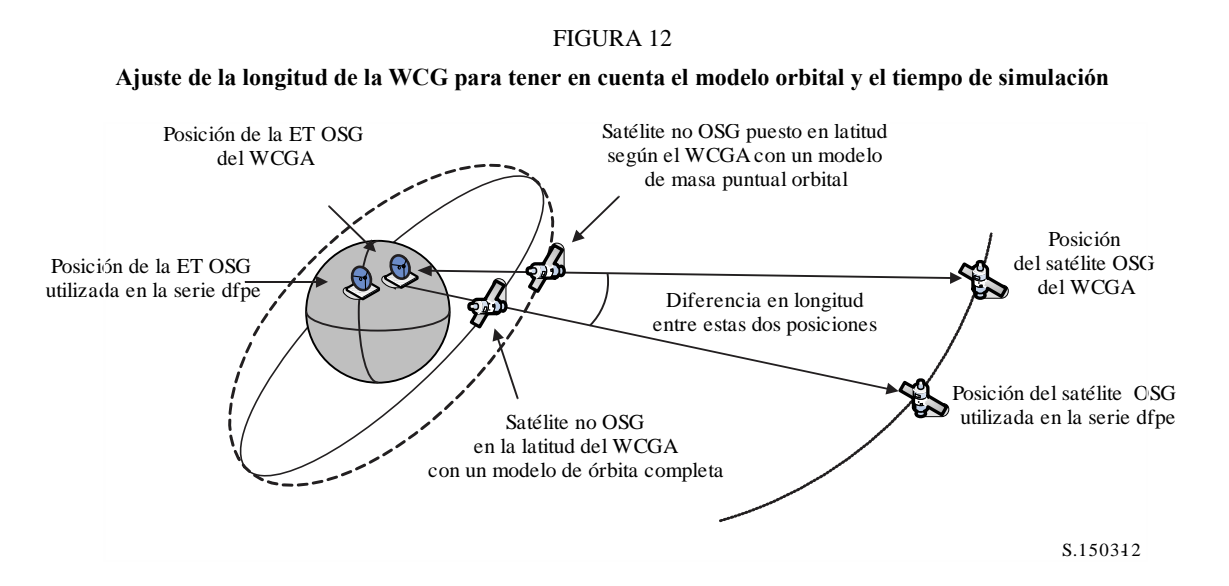

Esta diferencia en longitud se utiliza entonces para ajustar la posición del satélite OSG y la ET, calculada con el WCGA, de manera que el satélite no OSG cuya máscara de dfp causa la mayor dfpe siga la geometría que causa este valor de dfpe durante su primera órbita. Al iterar la latitud con el intervalo temporal, para calcular la longitud se utilizará el intervalo que arroje la latitud más cercana.

Téngase en cuenta que el algoritmo de esta Recomendación no está diseñado para tener en cuenta las Regiones del UIT-R ni longitudes específicas, pues los límites de dfpe del Artículo **22** son aplicables a todas las posiciones de ET OSG y partes visibles del arco OSG.

Se ha de tener cuidado al comparar los números de punto flotante para verificar los errores de redondeo. En el WCGA se puede redondear al 0,1 dB más cercano, en lugar de al alza. Los intervalos de las cuadrículas de búsqueda son de 0,1º y las rutinas de búsqueda binarias terminan cuando la diferencia angular es inferior a 1e-5 radianes.

# **D3.1 dfpe↓ WGC**

### **D3.1.1 Datos iniciales**

Los datos que hay que introducir en el algoritmo comprenden:

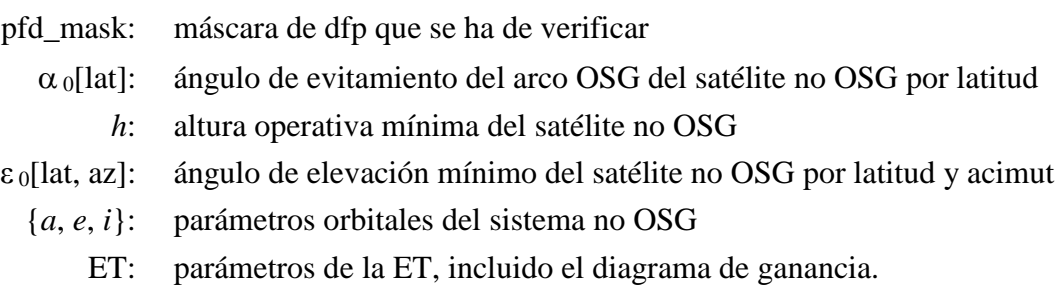

# **D3.1.2 Algoritmo**

En esta cláusula se describe el algoritmo para la determinación de la geometría del caso más desfavorable (WCG) para al dfpe (descendente).

Téngase en cuenta que puede haber diversas gamas de frecuencias en las máscaras de dfp: se supone que este proceso se repite para cada gama de frecuencias válida. Para cada gama de frecuencias válida puede haber diferentes máscaras de dfp, múltiples conjuntos de {*a*, *e*, *i*}o parámetros operativos del sistema (por ejemplo, ángulos de evitamiento OSG que varían en función del satélite no OSG): el proceso se repetirá con cada uno de los conjuntos.

La WCG se basa en la búsqueda en (θ, ϕ), visto desde el satélite no OSG, prestando especial a tención a la región ( $-\alpha_0$ ,  $+\alpha_0$ ), incluido  $\alpha=0$ . Esta búsqueda se repite en una serie de latitudes del satélite no OSG. Además, se realizan verificaciones especiales para las latitudes más altas donde  $\alpha = \{-\alpha_0, \alpha_1 + \alpha_0\}$ para garantizar la compatibilidad con la metodología de la Recomendación UIT-R S.1714.

Para cada punto de prueba considerado, el algoritmo calcula la dfpe utilizando la máscara de dfp y la ganancia de la antena receptora, y compara esos resultados con el umbral de la latitud correspondiente. La ganancia se calcula utilizando el ángulo α para el ángulo con respecto al eje φ: para el diagrama de ganancia de antena de la ET SRS, que puede no ser simétrico con respecto al eje de apuntamiento, θ será el valor calculado suponiendo que los puntos ET en esa ubicación corresponden al ángulo α. Téngase en cuenta que el algoritmo puede aplicarse para calcular la WCG de múltiples tamaños de antena mediante vectorización.

Es probable que múltiples puntos de prueba den como resultado la misma diferencia entre el nivel de dfpe y el umbral. Para evaluar cuál se debe utilizar como WCG, se calcula la velocidad angular del satélite no OSG, visto desde la ET, y se selecciona la geometría que:

- 1) Da la mayor diferencia entre el nivel de dfpe y el umbral y la resolución de las estadísticas resultantes (0,1 dB).
- 2) Si múltiples geometrías cumplen el punto 1, se selecciona aquella cuya geometría da la velocidad angular del satélite más baja desde el punto de vista de la ET.

En las Figuras 13 y 14 se muestra el algoritmo de búsqueda, donde:

$$
\Delta \alpha = \alpha - \alpha_0 [lat]
$$

$$
\Delta \varepsilon = \varepsilon - \varepsilon_0 [lat, az]
$$

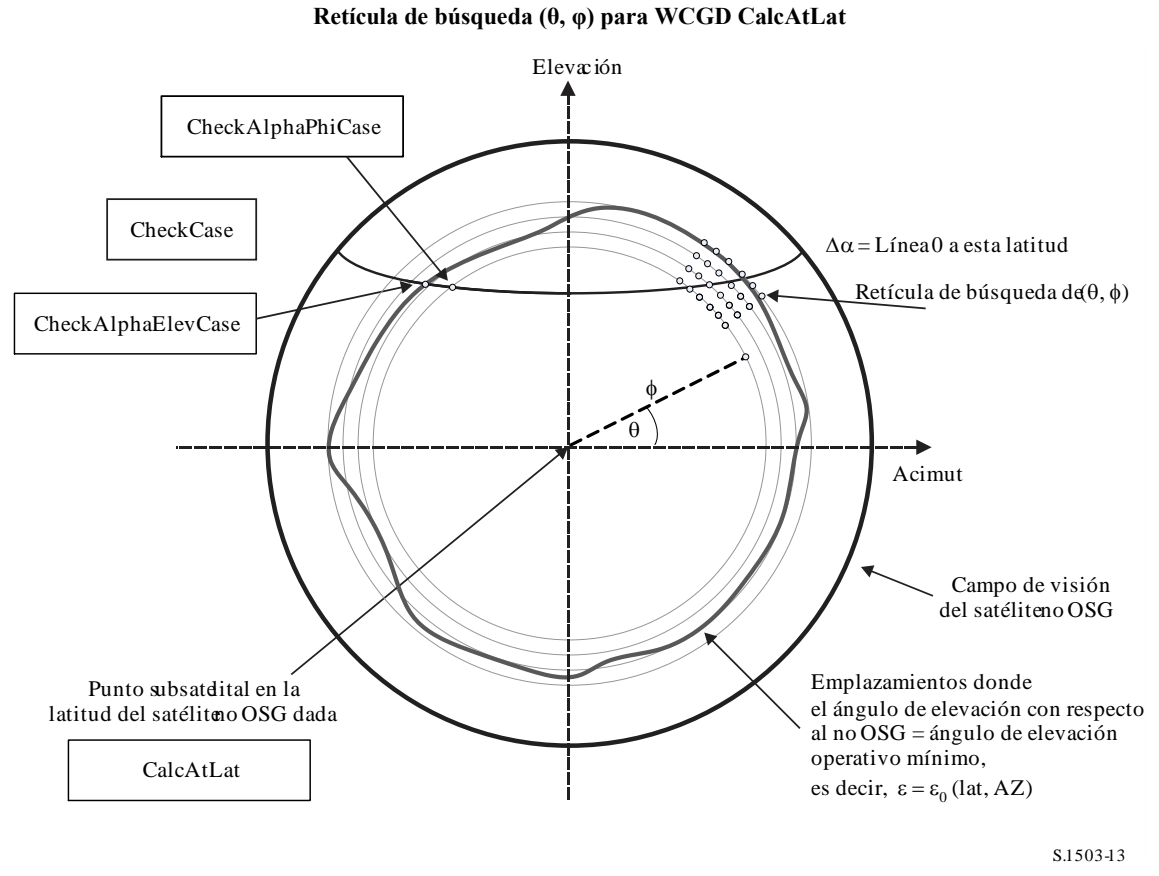

FIGURA 13

FIGURA 14 **Geometría para WCGD\_CheckExtremeCase**

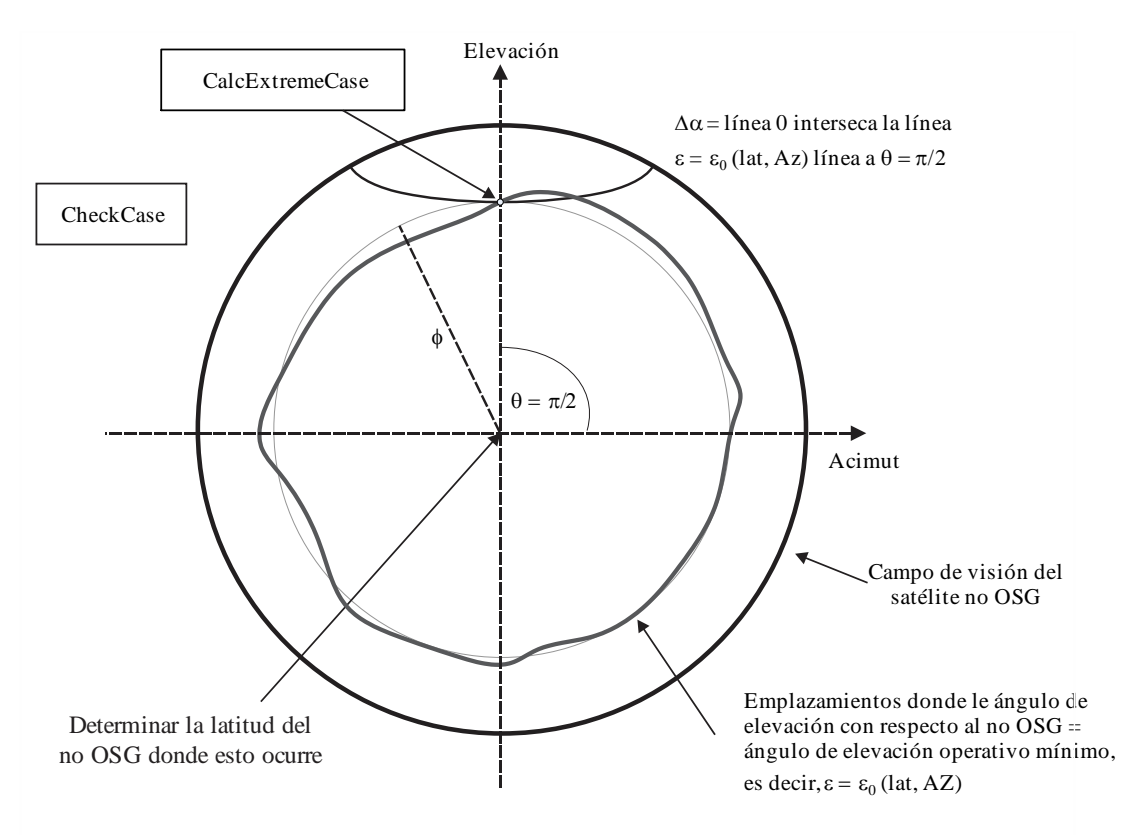

El algoritmo se describe en el siguiente pseudocódigo para el tipo de ET OSG especificado:

```
WCGA_Down:
     Set WorstEPFDBin = –9999
     Set WorstAngularVelocity = +9999Identify \varepsilon_{0,\min} = minimum value over all values in the \varepsilon_0[lat, az] table
     For all satellites in the order listed in ITU DB
     {
          Determine PFD mask to use for this satellite
          If this PFD mask has not been checked so far then or this satellite uses 
a different \alpha_0[lat] then
                Call GetWCGA Down(PFD Mask, \alpha_0[lat], \varepsilon_0[lat, az], ES, OrbitParams)
          End if
     Next satellite
GetWCGA_Down (PFD Mask, \alpha_0[lat], \varepsilon_0[lat, az], ES, OrbitParams):
          StepSize = 0.1^\circIf (i = 0) 
     {
          WCGD CalcAtLat (latitude = 0)
     }
Else
{
          LatNumSteps = RoundUp(i / StepSize)
          For n = 0 to LatNumSteps inclusive
           {
                latitude = i * n / LatNumSteps
                WCGD CalcAtLat(latitude)
                If (n > 0)
                {
                     WCGD CalcAtLat(-latitude)
                }
           }
          WCGD CheckExtremeCase(0, \theta = +\pi/2}
          WCGD CheckExtremeCase(0, \theta = -\pi/2}
          WCGD CheckExtremeCase(+1, \theta = +\pi/2}
          WCGD CheckExtremeCase(-1, \theta = -\pi/2}
          WCGD CheckExtremeCase(+1, \theta = +\pi/2}
          WCGD CheckExtremeCase(-1, \theta = -\pi/2}
     }
}
WCGD_CalcAtLat(latitude):
     Locate non-GSO satellite at latitude
     Calculate height of non-GSO satellite
     If height of non-GSO satellite < minimum operating height then return
     Calculate \phi_0 for elevation angle \varepsilon_0, min and radius r
     WCGD CheckCase(latitude, \theta = 0, \phi = 0)
     NumPhiSteps = RoundUp(\phi_0 / StepSize)
     PhiStepSize = \phi_0 / NumPhiSteps
```

```
For \phi = PhiStepSize to \phi_0 inclusive in NumPhiSteps steps
     {
          ThetaMin = -\pi/2ThetaMax = +3\pi/2If the PFD mask is symmetric in DeltaLong or Azimuth and elevation table 
is also symmetric between east and west
          {
               ThetaMax = \pi/2}
          NumThetaSteps = max(16, RoundUp(2\pi\phi/PhilStepsize))ThetaStepSize = (ThetaMax-ThetaMin)/NumThetaSteps
          For ThetaStep = 0 to NumThetaSteps inclusive
          {
               \theta = ThetaMin + ThetaStep*ThetaStepSize
               WCGD CheckCase(latitude, \theta, \phi)
          }
          WCGD CheckAlphaPhiCase(latitude, \phi, 0, RHS)
          WCGD CheckAlphaPhiCase(latitude, \phi, +1, RHS)
          WCGD CheckAlphaPhiCase(latitude, \phi, -1, RHS)
          If the PFD masks is not symmetric then
          {
               WCGD CheckAlphaPhiCase(latitude, \phi, 0, LHS)
               WCGD CheckAlphaPhiCase(latitude, \phi, +1, LHS)
               WCGD CheckAlphaPhiCase(latitude, \phi, -1, LHS)
          }
     }
     WCGD CheckAlphaElevCase(latitude, 0, RHS)
     WCGD CheckAlphaElevCase(latitude, +1, RHS)
     WCGD CheckAlphaElevCase(latitude, -1, RHS)
     If the PFD mask is not symmetric then
     {
          WCGD CheckAlphaElevCase(latitude, 0, LHS)
          WCGD CheckAlphaElevCase(latitude, +1, LHS)
          WCGD CheckAlphaElevCase(latitude, -1, LHS)
     }
WCGD CheckCase(latitude, \theta, \phi):
     Convert (\theta, \phi) to (az, el) in the satellite reference frame
     Create line from non-GSO satellite N in direction (az, el)
     Identify point P in which line intersects Earth
     Calculate the latitude of P, latp
     If Absolute(lat<sub>P</sub>) > 81.2 degrees then exit this function
     If latp \leq ES LAT MIN then exit this function
     If latp > ES LAT MAX then exit this function
     If number of non-GSO satellites that operate at this latitude is zero then 
exit this function
     Calculate the (az_{nGSO}, el_{nGSO}) of the non-GSO satellite as seen by the ES
     Find the nearest latitude to lat<sub>P</sub> in the \varepsilon_0[lat<sub>P</sub>, Az<sub>nGSO</sub>] table
     At point P calculate (\alpha, X, \Deltalong) angles wrt point N
     At point P calculate AngularVelocity using methodology below
     Calculate PFD from mask, latitude & (az, el, \alpha, X, Along)
```

```
Calculate G(\alpha) and G(\alpha_0[\text{lat}_P])If ((\alpha \ge \alpha_0[lat_P] and elngso \ge \varepsilon_0[lat_P, Az_{nGSO}])or G(\alpha) > min(G<sub>max</sub> -30 dB, G(\alpha_0[\text{lat}_P]))) then
      {
           Calculate EPFDThreshold from latitude of point P on the Earth's surface
           Calculate EPFDMargin = PFD + G_{rel}(\alpha) - EPFDThreshold
           Calculate EPFDbin = EPFDMargin/BinSize
           If WorstEPFDBin < EPFDBin 
           {
                 WorstEPFDBin = EPFDBin
                 Worst AngularVelocity = AngularVelocity
                 Store this (N, P)
           }
           Else if (WorstEPFDBin = EPFDBin && 
                      WorstAngularVelocity > AngularVelocity)
           {
                 WorstAngularVelocity = AngularVelocity
                 Store this (N, P)
           }
     }
WCGD_CheckAlphaPhiCase(Latitude, \phi, Sign, Side):
     Set \theta range according to side to check (left or right)
     If bracket \delta \alpha = 0 then
      {
           Use binary search to iterate on \theta until WCGD GetDeltaAlpha(Sign, \theta, \phi)
= 0WCGD CheckCase(latitude, \theta, \phi)
     }
WCGD_CheckAlphaElevCase(Latitude, Sign, Side):
     Set \theta range according to side to check (left or right)
     If bracket \delta \alpha = 0 then
      {
           Use binary search to iterate on \theta until within 1e-5 radians
           {
                 For each \thetai
                 {
                      Call WCGD CalcPhiFromThetaElev(\thetai) to determine \phii
                      Call WCGD GetDeltaAlpha(Sign, \thetai \phii) to determine \delta \alphai
                 }
           } selecting \theta that brackets \delta \alpha = 0WCGD CheckCase(latitude, \theta, \phi)
      }
WCGD CalcPhiFromThetaElev(\epsilon_0[lat, az], ThetaTest, PhiMax):
     \phi<sup>0</sup> = 0
     b1 = PhiMax
     Use binary search to iterate on \phi until within 1e-5 radians
      {
```

```
For each \phii
      {
            Call WCGD CalcDeltaElev(ThetaTest, \phii)
      }
} selecting \phi that brackets \delta \varepsilon = 0Return \phi
```
#### $WCGD$ <sub>c</sub> $GetDeltaAlpha(Sign, \theta, \phi)$ :

```
Convert (\theta, \phi) to (az, el)
Create line in direction (az, el) from non-GSO satellite
Identify point P where line intersects Earth
Calculate latitude of P, lat<sub>P</sub>
Determine exclusion zone size at this point, \alpha_0[lat<sub>P</sub>]
At point P calculate \alphadelta = Sign * \alpha_0[lat_P]Return \alpha - deltaA
```
#### $WCGD$  GetDeltaElev( $\theta$ , $\phi$ ):

```
Convert (\theta, \phi) to (az, el)
Create line in direction (az, el) from non-GSO satellite
Identify point P where line intersects Earth
Calculate latitude of P, lat<sub>P</sub>
Calculate (aznSSO, elnSSO) of non-GSO satellite as seen by point P
At point P calculate \varepsilon_0[lat, az]
Return elngso - \varepsilon_0[lat, az]
```
#### **WCGD** CheckExtremeCase(Sign $_{\alpha}$ ,  $\theta$ ):

Return  $\delta \alpha$ ,  $\phi$ 

```
Set latitude range according to sign (north or south hemisphere)
     If bracket \delta \alpha = 0 then
     {
           Use binary search to iterate until latitude range less than 1e-5 radians
           {
                For each test latitude, Lat
                {
                     Call WCGD CalcDeltaAlphaFromLatElev(Lat, Sign, \thetai) to
determine \deltaai and corresponding \phii
                }
           } Selecting latitudes that bracket \delta \alpha = 0WCGD CheckCase(latitude, \theta, \phi)
     }
WCGD CalcDeltaAlphaFromLatElev(Latitude, Sign, \theta):
     Set satellite at Latitude
     Get \phi using WCGD CalcPhiFromThetaElev(\epsilon_0[lat, az], \theta, PhiMax)
     Calculate \delta \alpha from WCGD CalcDeltaAlpha(Sign, \theta, \phi)
```
El algoritmo utiliza la geometría facilitada en las siguientes cláusulas.

### **D3.1.3 Geometría**

### **D3.1.3.1** Conversión entre  $(az, el)$  y  $(θ, φ)$

Pueden utilizarse las siguientes ecuaciones:

$$
\cos(\phi) = \cos(az)\cos(el)
$$
  
sen(*el*) = sen( $\theta$ ) sen( $\phi$ )

Téngase en cuenta que es necesario verificar el signo de *az* o ϕ para verificar que el arccos/arcsin se calcula correctamente.

### **D3.1.3.2 Posicionamiento del satélite en latitud**

Las principales fases de este algoritmo son el cálculo de la posición y los vectores de velocidad del satélite no OSG y de la ET. Para los sistemas con órbita circular la latitud puede utilizarse para derivar la anomalía verdadera, v, con la siguiente fórmula:

$$
\text{sen}(\omega + \nu) = \frac{\text{sen} \, lat}{\text{sen} \, i}
$$

Para los sistemas elípticos se ha de realizar una búsqueda binaria. Suponiendo que el sistema está diseñado para tener un argumento de perigeo =  $\pm \pi/2$ , el satélite irá de la latitud mínima a la máxima cuando la anomalía media difiera de  $[0, \pi]$ . Por consiguiente, la búsqueda binaria puede iniciarse con  $M = (0, \pi)$  e iterar a partir de ahí.

Para derivar la posición y los vectores de velocidad, pueden emplearse las siguientes ecuaciones:

En el plano del satélite:

$$
\underline{r}_{sat} = r_{sat}(\cos v \underline{P} + \sin v \underline{Q})
$$

$$
\underline{v}_{sat} = \sqrt{\frac{\mu}{\rho}} (-\sin v \underline{P} + (e + \cos v) \underline{Q})
$$

donde:

*P*, *Q*: vectores unidad en el plano orbital con origen en el centro de la Tierra y P alineado con el eje mayor de la órbita, como se describe en § D6.3.2

*a*, *e*, *v*: elementos orbitales.

Y también:

$$
r_{sat} = \frac{p}{1 + e \cos v}
$$

$$
p = a(1 - e^2)
$$

entonces pueden convertirse la posición no OSG y los vectores de velocidad del marco del plano orbital PQW a vectores desde el centro de la Tierra utilizando la matriz de rotación normalizada gracias a los elementos orbitales  $(\Omega, \omega, i)$ . Para el cálculo de la WCG puede suponerse que no se han de considerar los efectos de segundo orden, incluido el factor *J*2.

También puede utilizarse la ecuación del vector de posición para calcular una latitud a partir de una anomalía verdadera, v, y, así, por iteración localizar el satélite en la latitud requerida.

### **D3.1.3.3 Cálculo de ϕ máxima desde el punto de vista del satélite**

Para una determinada latitud y, por ende, un radio de satélite, puede derivarse el ángulo máximo en el satélite con respecto al punto subsatelital,  $φ_0$ , a partir del ángulo de elevación,  $ε$ , con la siguiente fórmula:

$$
\text{sen}(\phi_0) = \frac{R_e}{r_{sat}} \text{sen}\left(\frac{\pi}{2} + \varepsilon\right)
$$

#### **D3.1.3.4 Cálculo de la velocidad angular**

Los parámetros conocidos son:

- vector de posición de la ET: *res*
- vector de velocidad de la ET:  $v_{es}$

vector de posición del satélite no OSG:*rsat*

### vector de velocidad del satélite no OSG:  $y_{sat}$

A partir de esos datos, es posible calcular la velocidad aparente y el vector de la ET al satélite:

 $r = r_{\text{sat}} - r_{\text{es}}$  $\underline{v} = \underline{v}_{\text{sat}} - \underline{v}_{\text{es}}$ 

Puede entonces calcularse el ángulo entre esos dos vectores:

$$
\cos \psi = \frac{r \cdot v}{rv}
$$

Por tanto, la velocidad angular instantánea es:

$$
\theta = \frac{v}{r} \operatorname{sen} \psi
$$

Estos términos se muestran en la Fig. 15:

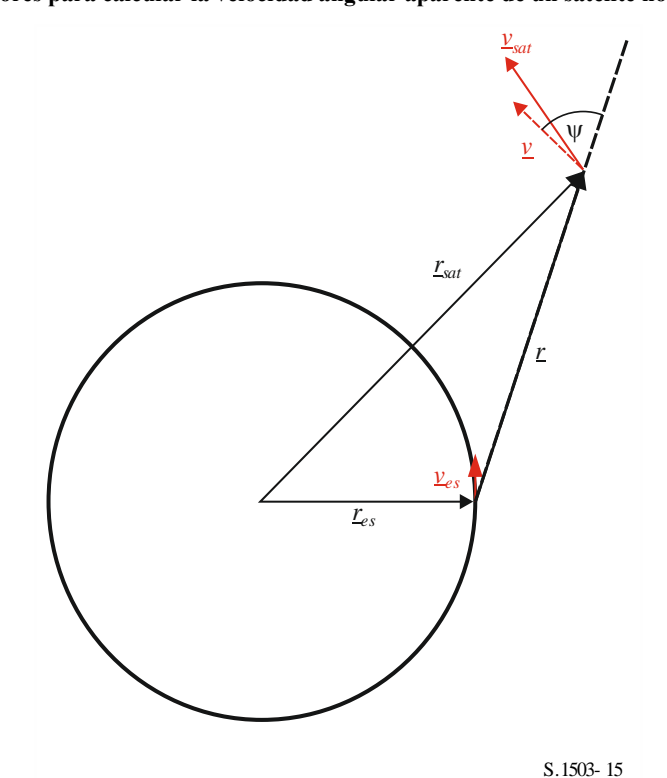

FIGURA 15

**Vectores para calcular la velocidad angular aparente de un satélite no OSG**

Téngase en cuenta que una baja velocidad angular dará como resultado una mayor probabilidad de interferencia y, por tanto, para una valor de dfpe dado, se deberá utilizar la WCG que dé la velocidad angular aparente más baja.

El vector de velocidad de la ET puede derivarse a partir de su vector de posición (*x*, *y*, *z*) de la siguiente manera:

$$
\underline{v}_{es} = w_e \begin{pmatrix} -y \\ x \\ \mathbf{0} \end{pmatrix}
$$

donde, *we,* es la velocidad angular de la Tierra, en radianes por segundo.

# **D3.2 dfpe↑ de la WCG**

Téngase en cuenta que, como los límites de la dfpe del Artículo **22** se aplican durante el 100% del tiempo, no es necesario considerar la probabilidad de cada geometría, sino sólo el valor de dfpe (ascendente) máximo.

De haber múltiples subconstelaciones con elementos orbitales alternativos, o si algunos satélites utilizan ángulos de zona de exclusión diferentes, el proceso deberá repetirse para cada conjunto distinto.

# **D3.2.1 Parámetros conocidos**

Los parámetros que se han de introducir en el algoritmo son los siguientes:

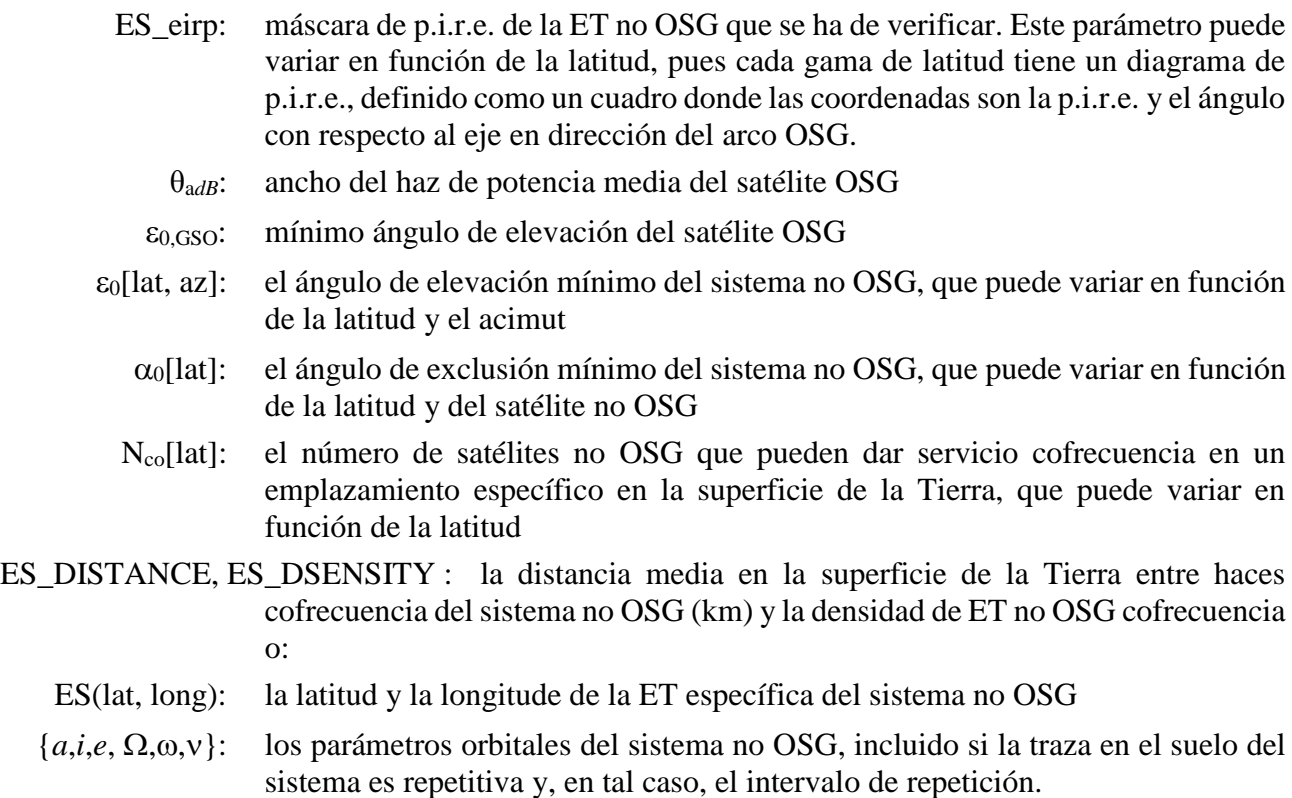

# **D3.2.2 Parámetros del sistema OSG**

Se supone que el ángulo de elevación operativo mínimo y el ancho de haz del sistema OSG son los que se indicant en el siguiente cuadro.

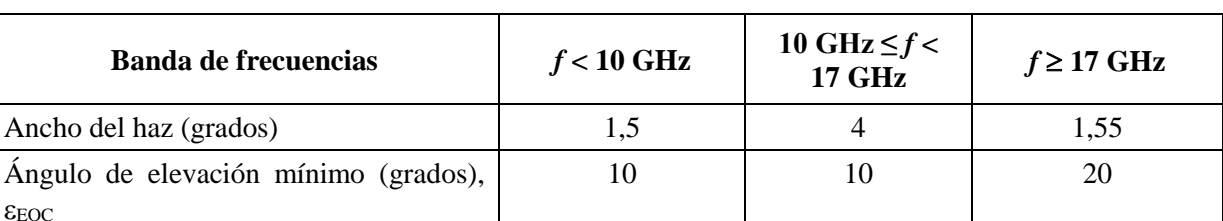

### CUADRO 8

### **Parámetros del sistema OSG para WCG(ascendente)**

En el siguiente cuadro se muestra el ángulo geocéntrico correspondiente al ángulo de elevación mínimo y, por consiguiente, el ángulo máximo con respecto al satélite OSG hacia la dirección de apuntamiento del haz,  $\phi$ <sub>BS</sub>:

### CUADRO 9

### **Valores máximos y mínimos derivados de la WCG(ascendente)**

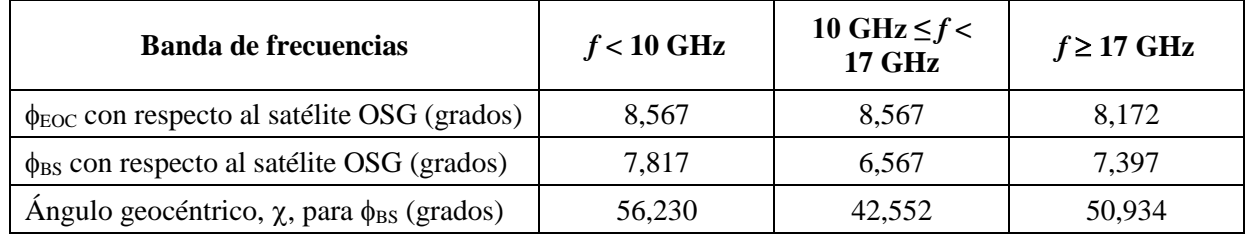

Estos valores se han generado utilizando la geometría de la Fig. 16 y las siguientes ecuaciones.

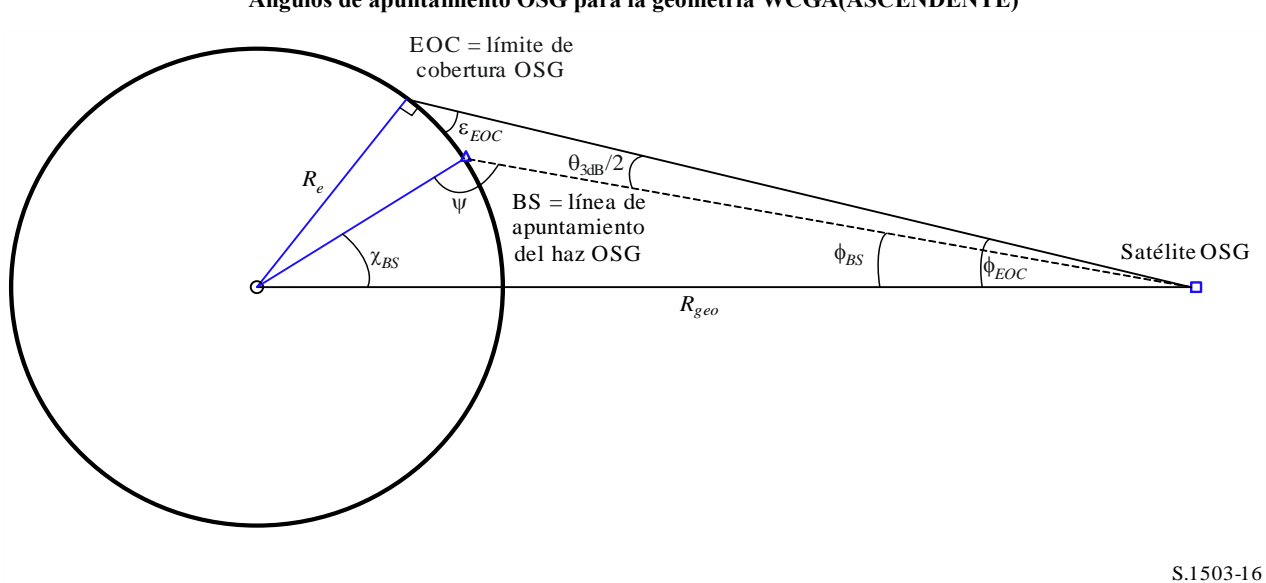

FIGURA 16 **Ángulos de apuntamiento OSG para la geometría WCGA(ASCENDENTE)**

Aquí, *φ<sub>BS</sub>* puede derivarse de la siguiente manera:

$$
\operatorname{sen}\varphi_{EOC} = \frac{R_e}{R_{geo}} \operatorname{sen}\left(\frac{\pi}{2} + \varepsilon\right)
$$

$$
\phi_{BS} = \phi_{EOC} - \frac{\theta_{3dB}}{2}
$$

Así, dado que cuando  $\psi > \pi/2$ :

$$
\text{sen}(\pi - \psi) = \frac{R_{geo}}{R_e} \text{ sen}(\phi_{BS})
$$

entonces:

$$
\chi_{BS} = \pi - \phi_{BS} - \psi
$$

### **D3.2.3 Algoritmo**

La WCGA para la dfpe (ascendente) es la siguiente:

#### **WCGA\_UP**:

```
Calculate \phi_{\text{BS}} from \epsilon_{\text{EOC}}From \phi_{\text{BS}} calculate \chi_{\text{BS}}If ES from density
      Call WCGA UP General
Else
      If non-GSO satellite repeats
            Call WCGA UP SpecifcES Repeating
      Else
            Call WCGA UP SpecifcES NonRepeating
      Endif
Endif
```
En la siguientes subcláusulas se describen las distintas posibilidades, funciones y geometrías.

#### **D3.2.3.1 Aspectos generales**

En el caso general, la dfpe (ascendente) combinada puede calcularse mediante:

$$
epfd(up) = \sum_{i=1}^{i=N_{ES}} e.i.r.p.(\varphi, lat) - L_S + G_{rel,rx} + 10log_{10}(NUM_{ES}) + 10log_{10}(N_{co,ES}(lat))
$$

Téngase en cuenta que el sumatorio es absoluto, aunque la ecuación se da en términos de dB con adición y donde:

- *e.i.r.p.* (φ, *lat*) Es la p.i.r.e en el ángulo con respecto al eje, φ, adecuado hacia el arco OSG para una latitud de ET no OSG dada
	- *L<sup>S</sup>* es el factor de dispersión
	- *Grel,rx* es la ganancia relativa en el satélite OSG utilizando el diagrama de ganancia de la Recomendación UIT-R S.672
	- *NUM\_ES* es un factor para los sistemas que utilizan la densidad en lugar de la ET específica (y que suele estar relacionada con el método de acceso), derivado de la densidad del sistema no OSG y de los campos distancia, indicados en el § D5.2.5

NUM\_ES = ES\_DISTANCE  $*$  ES\_DISTANCE  $*$  ES\_DENSITY

*Nco,ES(lat)* es el número máximo de ET no OSG cofrecuencia que pueden transmitir en un emplazamiento dado.

El sumatorio atañe a los *NES* no OSG desplegados dentro de la huella del haz de 15 dB de los satélites OSG utilizando el algoritmo de § D5.2.5. Esto depende de la distancia de separación entre haces cofrecuencia, que es el parámetro indicado por el sistema no OSG.

Para calcular la WCG(ascendente) se supone que la dfpe combinada está dominada por una dfpe de una sola fuente en la línea de apuntamiento más un factor de combinación, por lo que puede estimarse extrayendo los parámetros no OSG del sumatorio, por ejemplo:

$$
epfd(up) \cong e.i.r.p. (\varphi, lat) + 10log_{10}(NUM\_ES) + 10log_{10}(N_{co, es}(lat)) + \sum_{i=1}^{i=N_{ES}} G_{rel,rx} - L_{S}
$$

Este último término sólo depende de la geometría (en particular del ángulo geocéntrico,  $\chi$ ) y del diagrama de ganancia de la Recomendación UIT-R S.672, pero no de los parámetros no OSG, por lo que puede precalcularse.

$$
F_{672}(x) = \sum_{i=1}^{i=N_{ES}} G_{rel,rx} - L_S
$$

Se puede realizar el cálculo asumiendo una distancia de separación de ET no OSG ES\_DISTANCE = *DES* = 100 km mediante la siguiente aproximación de Pade:

$$
y = a + \frac{bx + cx^2 + dx^3 + ex^4 + fx^5}{1 + gx + hx^2}
$$

donde:

#### CUADRO 10

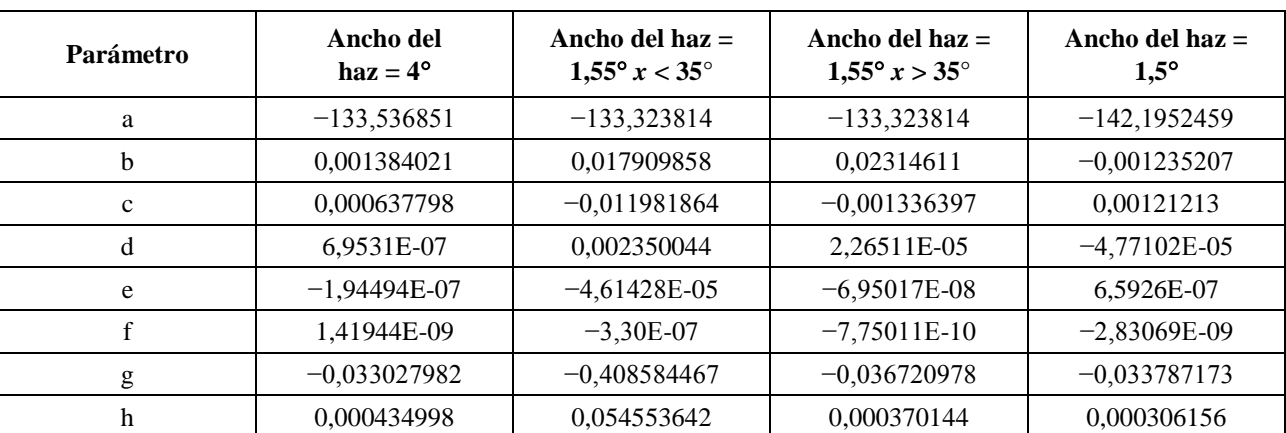

#### **Parámetros de la aproximación de Pade F<sup>672</sup>**

Cuando se utiliza el método de la ET específica, *DES* no está definido, por lo que se debe utilizar un valor de 100 y poner NUM\_ES a 1 para que este término no sea contributivo.

Dado el factor F672, puede estimarse la dfpe(ascendente) para una geometría dada mediante:

$$
epdf(up) \cong eirp(\theta,lat) + 10log_{10}(NUM\_ES) + 10log_{10}(N_{co}(lat)) + \left(\frac{D_{ES}}{100}\right)^2 F_{672}(\chi)
$$

#### **D3.2.3.2 Apuntamiento más desfavorable**

El cálculo de la dfpe anterior depende de la disponibilidad de un ángulo con respecto al eje en la ET no OSG, φ. Si la máscara de p.i.r.e. decrece monotónicamente, la p.i.r.e. más elevada debe ser el ángulo con respecto al eje más estrecho entre la ET no OSG que apunta a un satélite no OSG y el emplazamiento de prueba en la OSG, suponiendo que la ET no OSG esté ubicada en la línea de apuntamiento de prueba en la OSG. Este ángulo dependerá de los parámetros orbitales del sistema no OSG.

 $\cdot$  =  $\cdot$ 

Por consiguiente, para poder determinar la dfpe(ascendente) máxima se necesita identificar φ<sub>min</sub> = ángulo con respecto al eje más desfavorable en la ET no OSG, es decir, el  $\varphi$  mínimo, suponiendo que la máscara de p.i.r.e decrece monotónicamente en el ángulo con respecto al eje, φ. Esto dependerá de una serie de factores, entre los que se cuentan los siguientes:

- Latitud de la ET no OSG
- Ángulo(s) de elevación mínimo(s) en esa latitud,  $\varepsilon_0[az, lat]$
- Tamaño de la zona de exclusión,  $\alpha_0$ [*lat*]
- Parámetros orbitales de la constelación (o subconstelación)

La influencia de algunos de los factores puede verse en los siguientes ejemplos, suponiendo que la ET no OSG se encuentra en el hemisferio norte, de manera que el centro de la figura apunta hacia el sur.

# **Órbita ecuatorial, latitud baja**

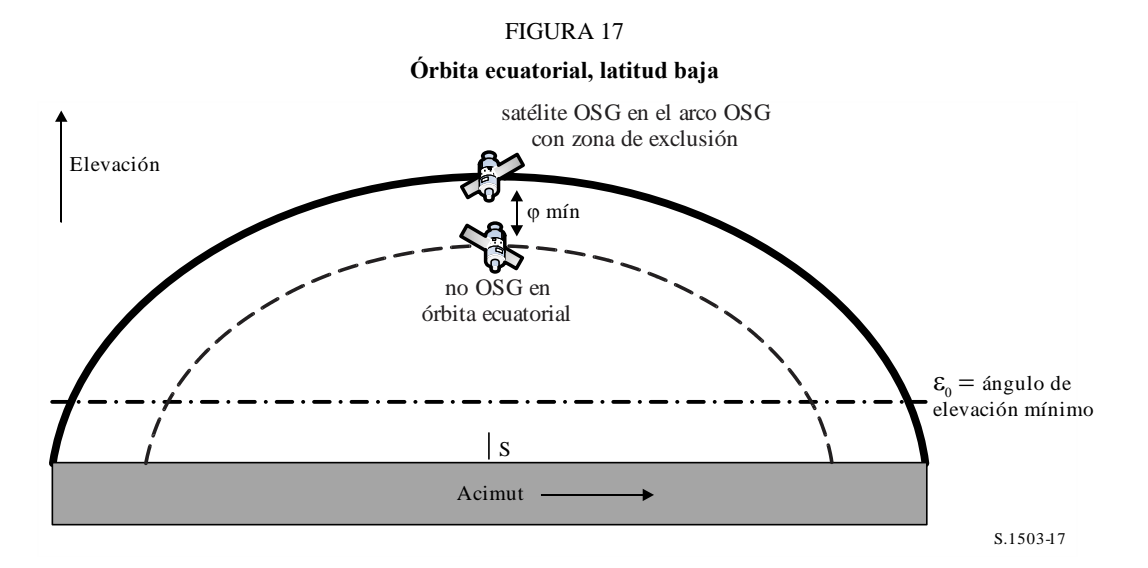

En este caso el satélite no OSG nunca interseca la órbita OSG o la zona de exclusion por lo que *min* es el ángulo en la ET no OSG entre la órbita ecuatorial y el arco OSG en el acimut considerado.

Téngase en cuenta que una órbita realmente ecuatorial sería repetitiva, por lo que se debería tratar por separado en la WCG. Sin embargo, se incluye para mostrar un caso extremo y entender mejor la geometría implicada.

### **Órbita ecuatorial, latitud alta**

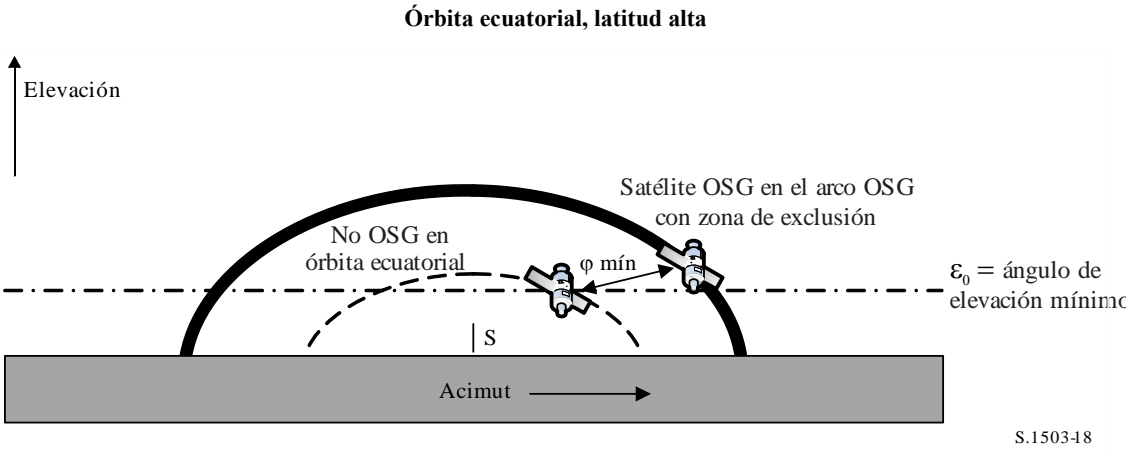

FIGURA 18

En este caso el satélite no OSG tampoco interseca nunca con la órbita OSG o la zona de exclusión, pero en el acimut del satélite OSG, el satélite no OSG no estará activo, como sí lo estará por debajo del ángulo de elevación mínimo. Por consiguiente, *min* se mide a partir del acimut más cercano con el que el satélite no OSG se encontrará por encima del horizonte. Sin embargo, este punto se considerará aplicable para otra posición del satélite OSG en la que el ángulo con respecto al eje sea mejor y, por tanto, la p.i.r.e. sea mayor. Por consiguiente, se sugiere no considerar el satélite no OSG si se encuentra por debajo del ángulo de elevación mínimo para ese acimut.

### **Órbita polar, latitud baja**

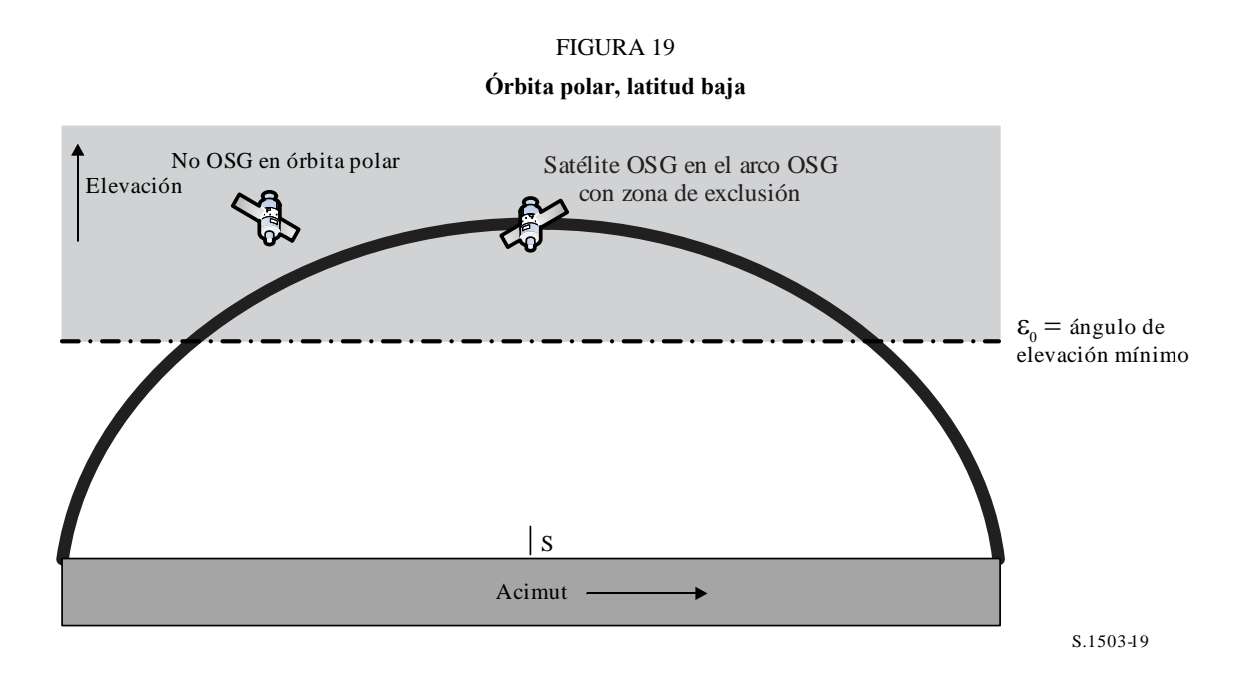

En este caso, el satélite con órbita polar puede localizarse con cualquier ángulo de apuntamiento (*az*, *el*) visto desde la ET no OSG. La limitación se sitúa entonces en el borde de la zona de exclusión, de manera que  $\varphi_{min} = \alpha_0 [lat]$ .

### **Órbita polar, latitud alta**

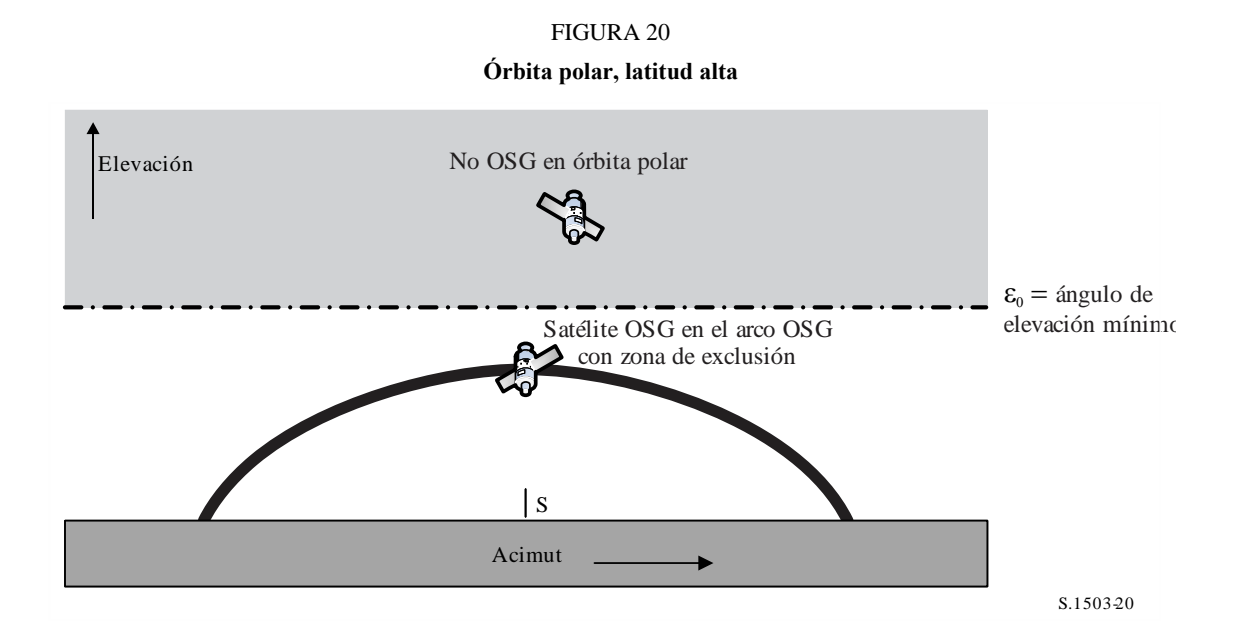

En este caso el arco OSG siempre está por debajo del ángulo de elevación mínimo, por lo que el ángulo con respecto al eje mínimo, *min,* es la diferencia entre el ángulo de elevación mínimo y el ángulo de elevación del arco OSG en el acimut/latitud en cuestión.

Téngase esto también en cuenta para el caso anterior (órbita polar, latitud baja) en el caso extremo en que el arco OSG tiene un ángulo de elevación bajo visto desde la ET no OSG.

### **Inclinación baja, geometría no en línea**

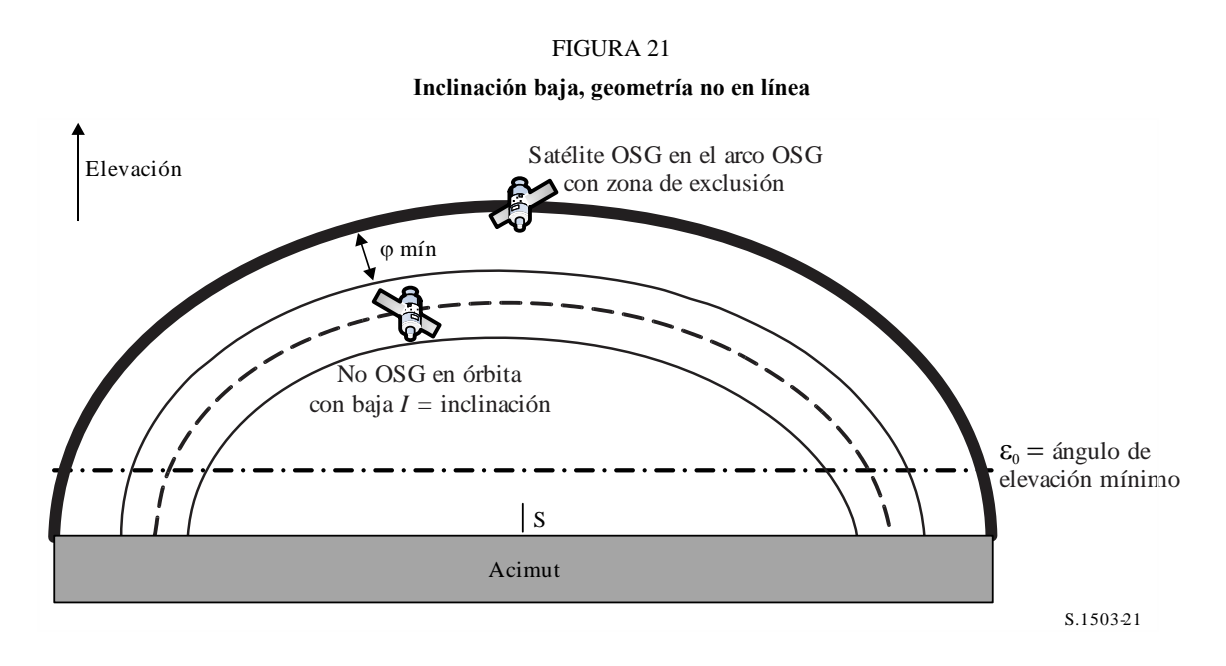

Este ejemplo se asemeja al caso ecuatorial en que no hay geometría en línea, por lo que el ángulo *min* que se ha de utilizar es la separación angular entre el borde de la zona visible y el arco OSG o el ángulo de la zona de exclusión,  $\alpha_0[lat]$ , escogiéndose el que sea más grande.

### **Inclinación baja con geometría en línea**

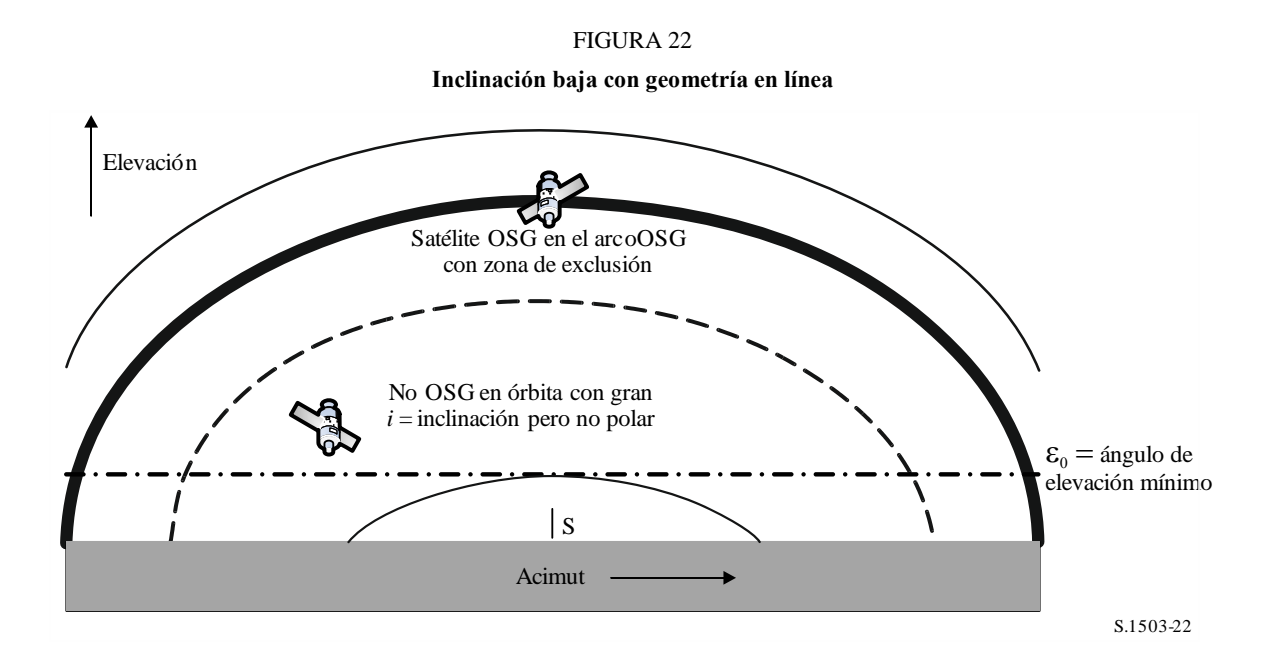

### **Rec. UIT-R S.1503-3 65**

Se trata de una extensión del caso anterior con la inclinación aumentada hasta la zona visible a los dos lados del arco OSG. El ángulo con respecto al eje mínimo es, por tanto, el tamaño de la zona de exclusión, de manera que  $\varphi_{min} = \alpha_0 [lat]$ .

### **Caso general**

La geometría del caso general es la que se muestra en la Fig. 23 siguiente.

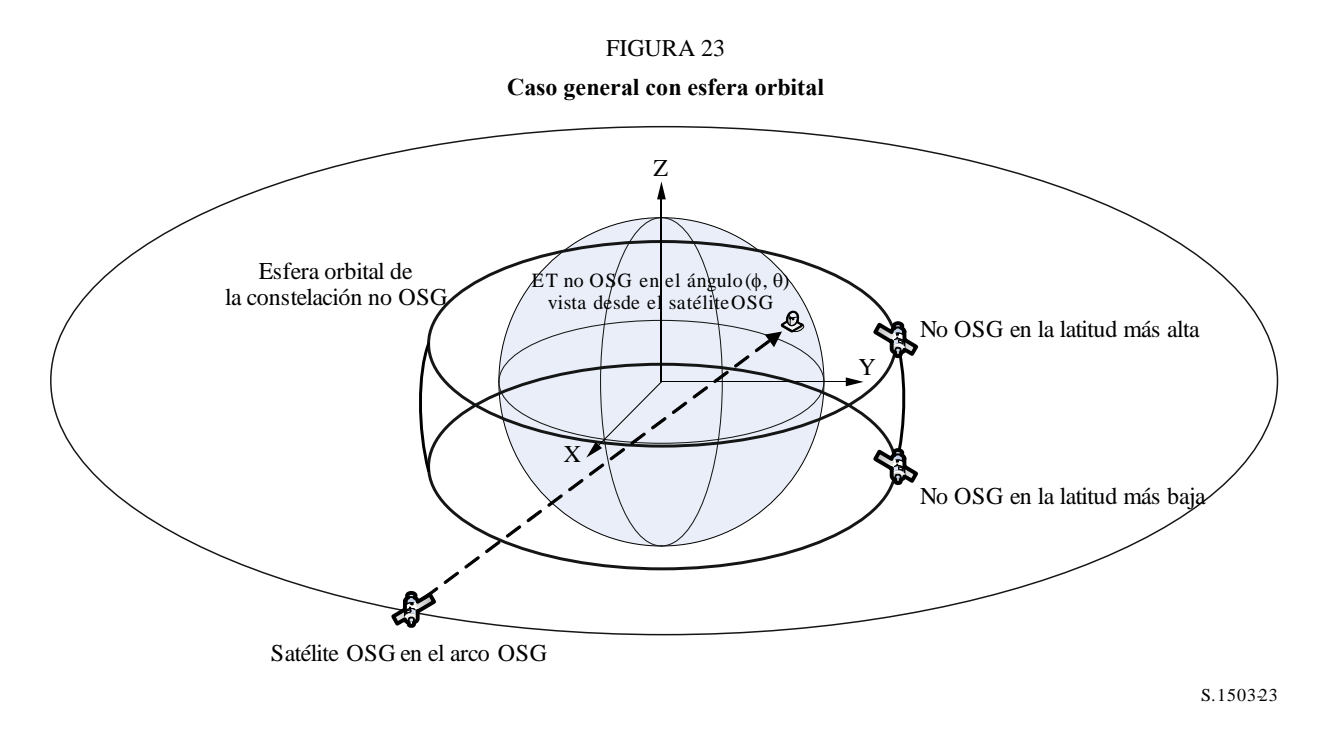

El método general se itera en el campo de visión del satélite OSG y determina el emplazamiento de la ET asociada. Entonces, una vez dados:

- la longitud del satélite OSG
- la ET no OSG (latitud, longitud)
- la latitud máxima o mínima del satélite no OSG
- el radio del satélite no OSG cuando se encuentra en la latitud máxima/mínima,

es posible iterar a partir de la longitud del satélite no OSG, que minimiza el ángulo al satélite OSG, visto desde la ET. Es éste el ángulo opuesto al ángulo  $\alpha$ , por lo que se denomina ángulo  $\beta$ . Este ángulo puede derivarse por iteración o utilizando el método analítico del § D6.4.4.4. Habrá dos posiciones  $\beta_{+}$ asociada a la latitud máxima, y  $\beta$ , asociada a la latitud mínima del sistema no OSG.

También es posible determinar puntos que están en la dirección de los puntos  $\beta_+$  y  $\beta_-$  con el ángulo  $\alpha_0$  con respecto al satélite OSG, como se ve en las Figuras 24, 25 y 26. De este modo se obtienen los puntos {*a*, *b*, *c*, *d*}, cuya validez puede entonces comprobarse y en particular:

- que están, como mínimo, a  $\alpha_0$  del satélite OSG (arco)
- que se encuentran en la gama  $[\beta_+, \beta_+]$  del satélite no OSG visto desde la ET
- que están por encima del ángulo de elevación no OSG mínimo para la latitud de la ET no OSG y el acimut del punto de prueba.

Si son válidos, podrán considerarse como opciones para el ángulo con respecto al eje mínimo hacia el satélite OSG en la ET no OSG cuando ésta apunta a un satélite no OSG.

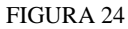

**Caso general de WCG(ascendente) cuando [+, -] comprende el arco OSG**

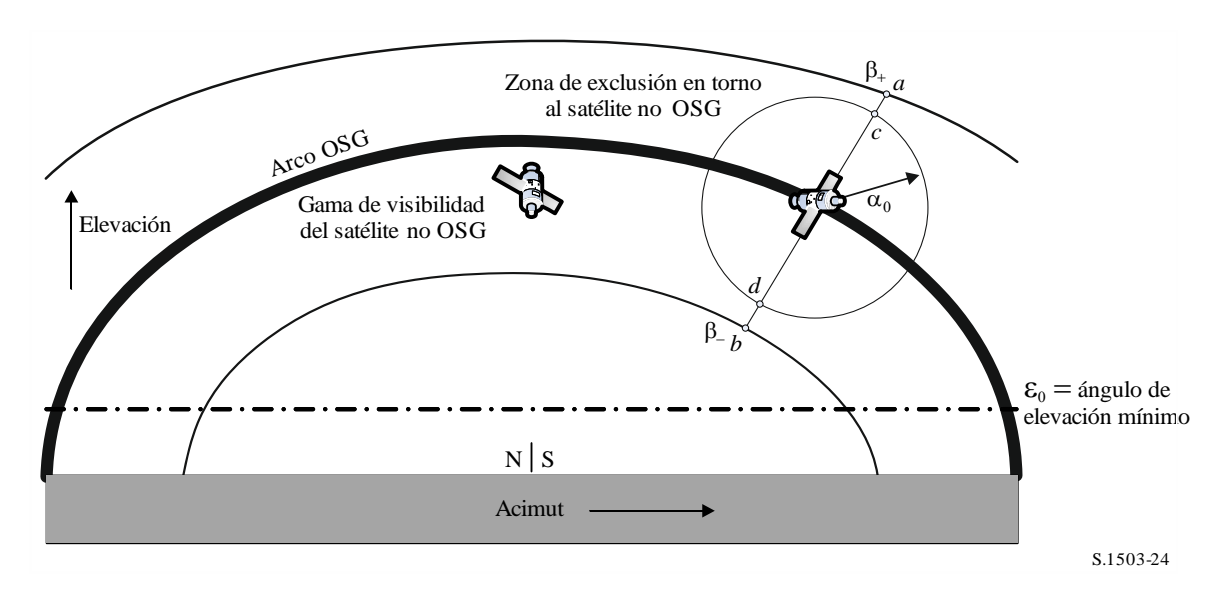

FIGURA 25 **Caso general de WCG(ascendente) cuando [+, -] no comprende el arco OSG ni interseca el α mínimo**

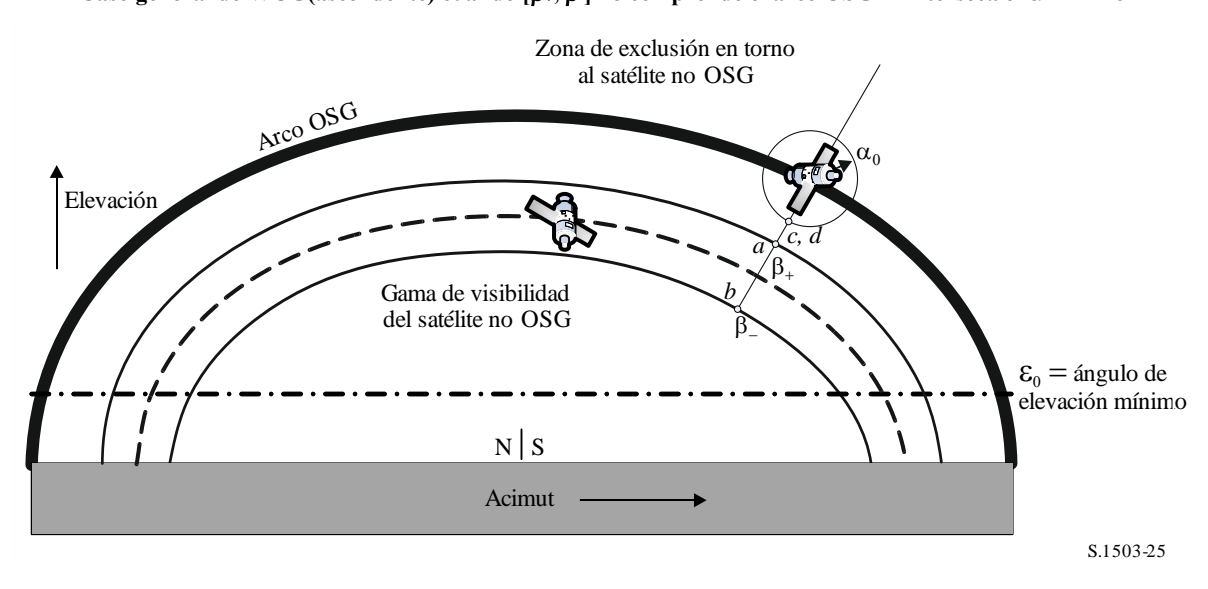

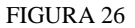

**Caso general de WCG(ascendente) cuando [+, -] no comprende el arco OSG, pero interseca el α mínimo**

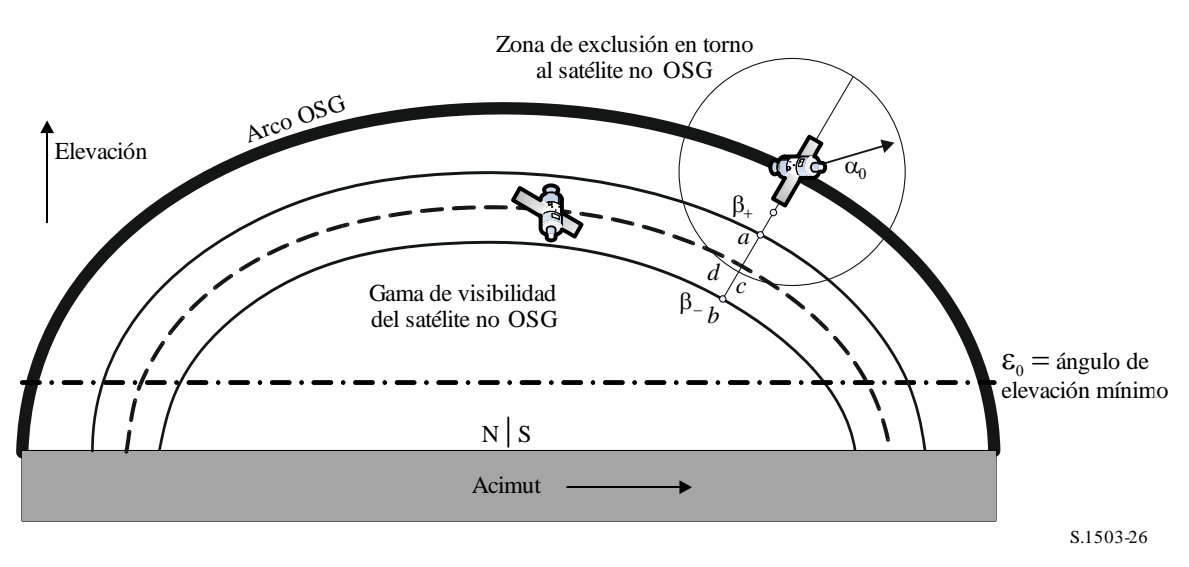

Hay también que considerar un quinto punto de prueba, {e}, cuando el arco OSG se encuentra por debajo del ángulo de elevación mínimo, como se muestra en la Fig. 27.

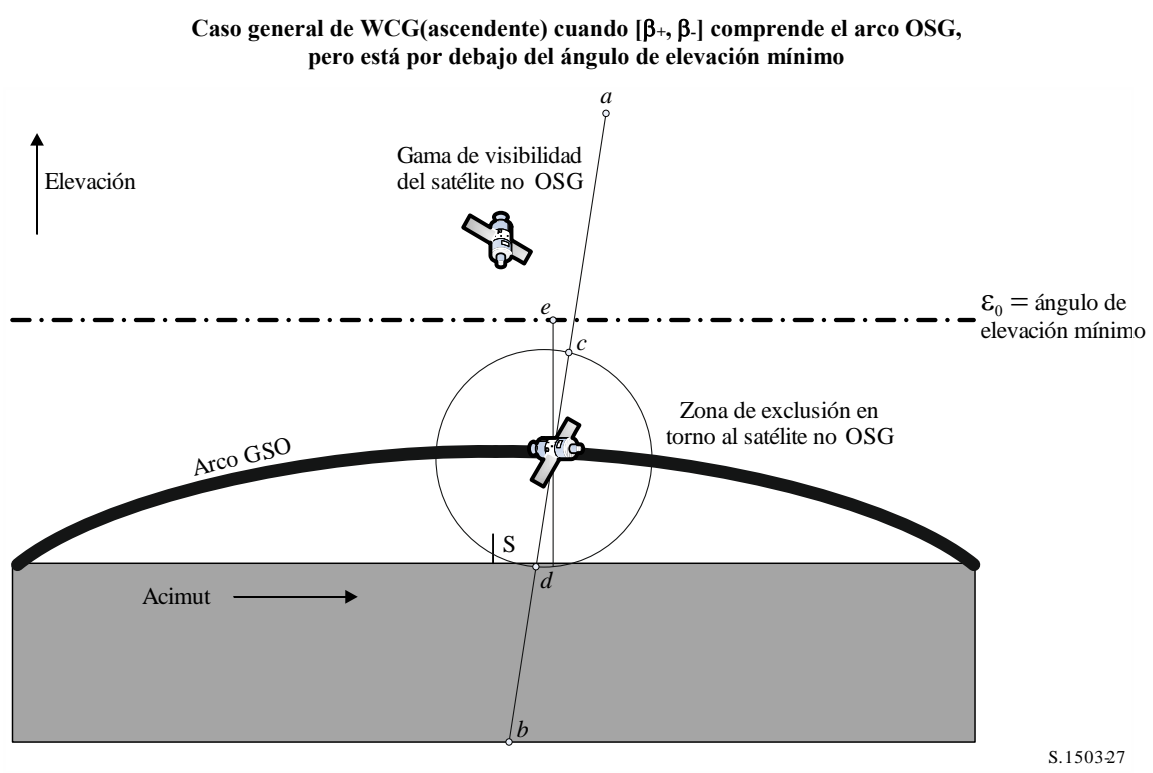

FIGURA 27

### **D3.2.3.3 WCG\_Up\_General**

El caso general itera a lo largo del campo de visión del satélite OSG víctima, como se muestra en la Fig. 28.

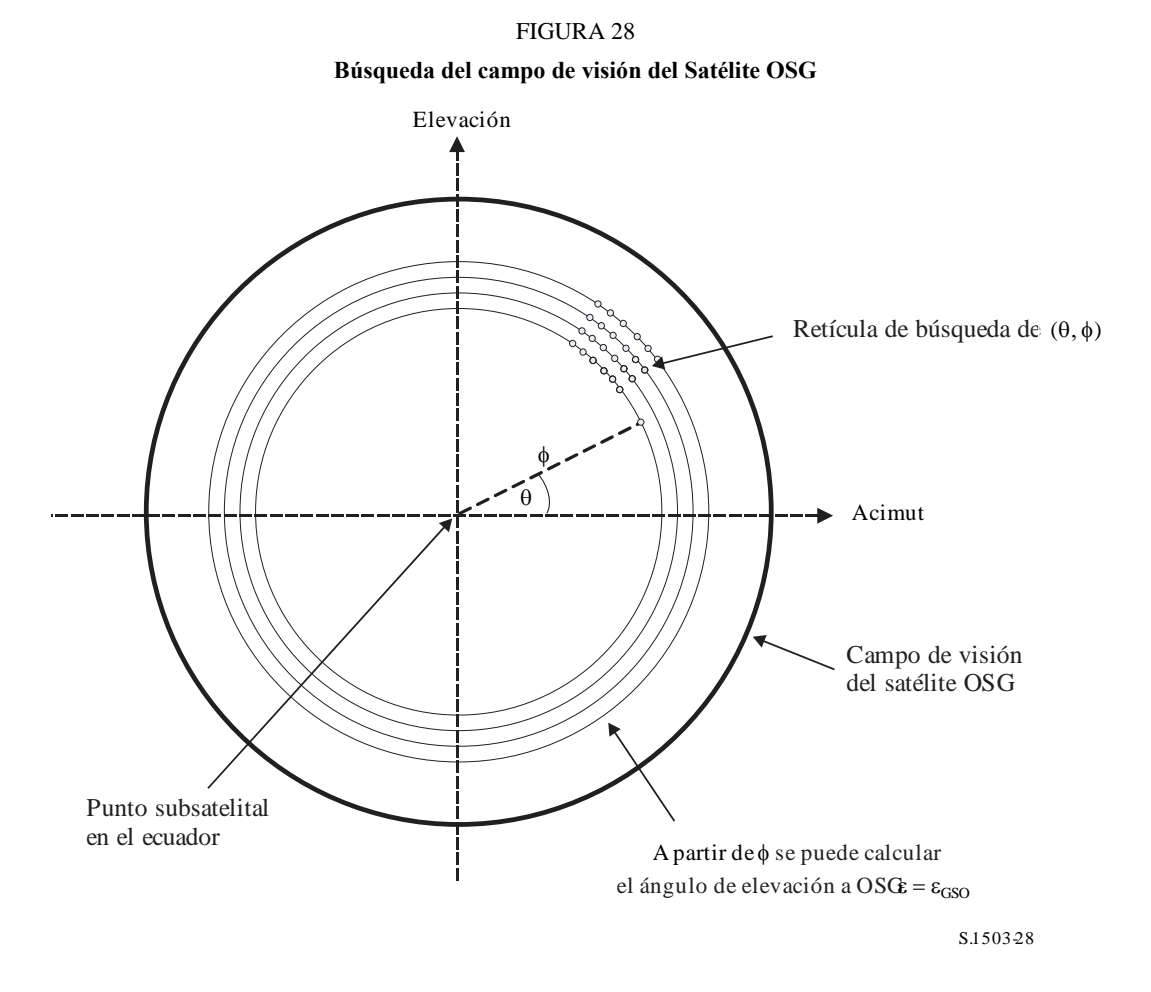

La búsqueda se realiza en  $(\theta, \phi)$  como se describe a continuación:

#### **WCGA\_UP\_General:**

```
CheckCaseUpGeneral(0, 0)
NumberOfPhiSteps = Integer(Degrees(\phi_0) / 0.1)
For PhiStep = 1 to NumberOfPhiSteps inclusive
   \phi = \phi_0 * PhiStep / NumberOfPhiSteps
   ThetaStepSizeDegrees = 0.1 \times \phi_0 / \phiNumberOfThetaSteps = max(16, Integer(360 / The task)For ThetaStep = 0 to NumberOfThetaSteps-1 inclusive
       \theta = radians(ThetaStepSizeDegrees * ThetaStep)
       CheckCaseUpGeneral(\theta, \phi)Next ThetaStep
Next PhiStep
```
#### CheckCaseUpGeneral $(\theta, \phi)$ :

Convert  $(\theta, \phi)$  to  $(az, el)$  at a GSO satellite set at longitude = 0 Use (*az*, *el*) to create line from the GSO satellite Calculate the intersection point of that line and the spherical Earth Calculate the (lat, long) of the non-GSO  $ES$  at the intersection point Check that the latitude is in the range of the non-GSO system  $i.e$  between ES\_LAT\_MIN and ES\_LAT\_MAX Check that the  $N_{co}$ (lat) > 0

If the latitude is ok then

For this (lat, long) calculate the geocentric angle  $\chi$ For the GSO system's beamwidth, calculate the  $F_{672}(\gamma)$ Call CalcMinOffaxisAngle to calculate  $\varphi$  for this location If find a minimum offaxis angle then calculate the EPFD(up) using:

 $EPPD(up) = EIRP(\varphi, lat) + 10log_{10}(NUM\_ES) + 10log_{10}(N_{co}(lat)) + \left(\frac{D_{ES}}{100}\right)^2 F_{672}(\chi)$ 

If this is the highest EPFD(up) then store this value and  $(\theta, \phi)$ Endif

Téngase en cuenta que el método para calcular la latitud máxima del sistema no OSG se expone en § D3.2.3.6.

#### **CalcMinOffaxisAngle(non-GSO ES lat, long)**

```
Calculate the (az<sub>GSO</sub>, \varepsilon<sub>GSO</sub>) of the GSO satellite as seen by the non-GSO ES
Determine the radius R_{n,+} of the non-GSO satellite when its lat = +iDetermine the radius R_{n}, of the non-GSO satellite when its lat = -iIf R_{n,+} or R_{n,-} are below the minimum operating height then determine the
latitude of the non-GSO satellite when at this height and use this instead
For each of {R_{n,+}}, {R_{n,+}} and {lat_{+}}, lat<sub>-</sub>}, calculated the {beta_{+}}, {beta_{-}} angles and
associated non-GSO satellite positions identified as (a, b) in Figs 24-26
For each of the \{\beta_+, \beta_-\} positions, use spherical geometry to derive points
(c, d) which have angle at the ES of \alpha_0 along the lines to point (a, b)
respectively
For each of (a, b, c, d) points, calculate the (azimuth, elevation) as seen 
by the ES
Set the MinimumAngle to be +9999
For each of points (a, b, c, d):
   If point is within \{\beta_+, \beta_-\} range and at least \alpha_0 away from GSO satellite
and above the \varepsilon_0(lat, azimuth) then
    {
       MinimumAngle = min(MinimumAngle, angle for this point)
    }
Next point
If {\beta_+}, {\beta_-} bracket the GSO arc and the elevation of the GSO satellite is
less than the minimum elevation angle for the GSO satellite azimuth then
{
   MinimumAngle = min(MinimumAngle, max(\alpha_0, \varepsilon_0[Lat, Az<sub>GSO</sub>] - \varepsilon_{\text{\tiny GSO}}))
}
Return MinimumAngle or if not found, an error code
```
# **D3.2.3.4 WCGA\_UP\_SpecifcES\_Repeating**

Si las ET están ubicadas en emplazamientos específicos y la red de satélites no OSG utiliza una órbita de traza repetitiva, habrá un número muy limitado de geometrías posibles. Por consiguiente, será posible ejecutar el satélite durante el intervalo de repetición y posteriormente calcular α, para cada ET y cada satélite no OSG. Si  $\alpha < \alpha_0$  o el ángulo de elevación está por debajo del mínimo, la ET no transmitirá; en caso contrario puede derivarse la dfpe hacia esa ubicación.

No todas las geometrías serán viables. Por ejemplo:

- una ET no OSG más allá de 81,29°N o S no verá el arco OSG, por lo que podrá excluirse.
- habrá una diferencia máxima en longitud entre la de la ET no OSG determinada por el ángulo de elevación del límite de cobertura (EOC) del sistema OSG.
- la ET no OSG no transmitirá al satélite no OSG cuando se encuentre en la zona de exclusión definida por  $\alpha < \alpha_0$ .
- la ET no OSG no transmitirá al satélite no OSG cuando su ángulo de elevación sea inferior al mínimo  $\epsilon < \epsilon_0$ [lat, az].
- el satélite no OSG está por debajo de la altura operativa mínima, *h*min.
- El número de satélites no OSG que pueden ver la ET en esta latitud es cero.
- Así, esto se verifica en el siguiente algoritmo:

### **WCGA\_UP\_SpecifcES\_Repeating**

```
Calculate time step according to algorithm in § D4.3
```

```
For t = 0 to repeat time of constellation
```

```
Update positions of non-GSO satellites for this time step
```
For each non-GSO ES

If the non-GSO ES lat  $is < +81.29°$   $& \& \ > -81.29°$   $& \& \ Nco(Iat) > 0$  then

For each non-GSO satellite

If satellite is visible and above minimum operating height

Calculate the elevation angle  $\varepsilon$  and azimuth

Calculate the exclusion zone angle  $\alpha$ 

If  $(\varepsilon \ge \varepsilon_0[$ lat, az] and  $\alpha \ge \alpha_0[$ lat) then

```
EPP(D(up) = EIRP(\alpha, lat) + 10log_{10}(N_{co}(lat))
```
If this is the worst EPFD so far then store this

```
geometry
```

```
Endif
```

```
 Endif
```

```
Next satellite
```
Endif

Next ES

Next time step
## **D3.2.3.5 WCGA\_UP\_SpecifcES\_NonRepeating**

En el caso no repetitivo, los satélites no OSG ocuparán una esfera orbital, pero sólo algunas de las geometrías consideradas en el caso general serán factibles, pues las ET no OSG sólo se encontrarán en latitudes específicas. Por consiguiente, con este método se realiza la búsqueda por el arco OSG visto desde cada una de las ET no OSG y el método es similar al del caso general.

```
WCGA UP SpecifcES NonRepeating:
     For each non-GSO ES
          If the non-GSO ES latitude is <+81.29° or >-81.29° then
              Calculate MaxDeltaLong = acos((Re/Rgeo)/cos(ES_lat))
              NumLongSteps = (integer) (degrees (MaxDeltaLong) /0.1^{\circ})
              For DeltaLongStep = -NumLongSteps to +NumLongSteps
                 DeltaLong = MaxDeltaLong * DeltaLongStep / NumLongSteps
                 GSO_Long = ES_Long + DeltaLong
                 Calculate (az, el) of ES as seen by GSO satellite
                 Convert (az, el) to (\theta, \phi)Call CheckCaseUpGeneral(\theta, \phi)
              Next DeltaLongStep
          Endif
    Next ES
```
## **D3.2.3.6 Gama de latitud**

Al calcular la WCG(ascendente) y también la dfpe (ascendente), es necesario identificar dónde puede estar ubicada la ET. Si bien la mayoría de los sistemas de tipo A y B tienen una cobertura mundial, las redes no OSG de tipo C tienen un agama de latitud limitada. Para los sistemas con múltiples constelaciones, esta gama puede variar de una subconstelación a otra.

La gama de latitud puede derivarse de la altura del satélite, su ángulo de inclinación y el mínimo ángulo de elevación operativo para la ET, como se muestra en la Fig. 29:

FIGURA 29 **Cálculo de la latitud máxima de las ET**

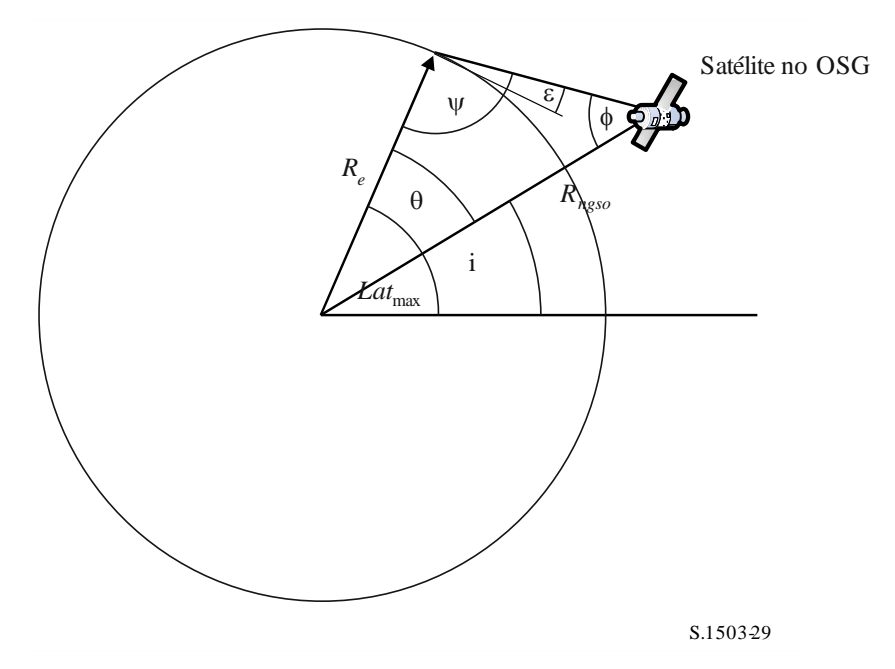

Para los sistemas elípticos, habrá dos valores, uno para el apogeo y otro para el perigeo, por lo que los parámetros utilizados serán los siguientes:

> Semieje principal de la órbita (km): *a* Excentricidad de la órbita: *e* Mínimo ángulo de elevación (radianes): Ángulo de inclinación (radianes): *i*

Con estos parámetros pueden efectuarse los siguientes cálculos:

$$
r_a = a(1 + e)
$$

$$
\Psi = \frac{\pi}{2} + \varepsilon
$$

$$
\Phi_a = \text{sen}^{-1} \left( \frac{R_e}{r_a} \text{sen } \Psi \right)
$$

$$
\theta_a = \pi - (\Psi + \phi_a)
$$

y:

 $Lat$ <sub>máx</sub> =  $i + \theta_a$ 

del mismo modo:

 $r_p = a(1 - e)$ 

Con la misma ecuación, pero sustituyendo el sufijo (*a*) por (*p*), puede derivarse lo siguiente:

$$
Lat_{\min} = -i - \theta_p
$$

Se supone aquí que, para los sistemas elípticos, el apogeo se encuentra en el hemisferio septentrional, es decir, que una de las siguientes afirmaciones es verdadera:

$$
e = 0
$$
  

$$
\omega = 270^{\circ}
$$

donde:

: argumento del perigeo.

Cuando:

$$
e > 0
$$

$$
\omega = 90^{\circ}
$$

se deben efectuar los siguientes ajustes:

$$
Lat_{\text{max}}' = -Lat_{\text{min}}
$$

$$
Lat_{\text{min}}' = -Lat_{\text{max}}
$$

Cuando la inclinación de la órbita es cero y la excentricidad es cero (es decir, para una órbita circular ecuatorial), estas ecuaciones se reducen a:

$$
Lat_{\text{max}} = \theta
$$

$$
Lat_{\text{min}} = -\theta
$$

## **D3.3 WCG dfpeES**

### **D3.3.1 Parámetros necesarios**

Los parámetros que se han de introducir en el algoritmo son los siguientes:

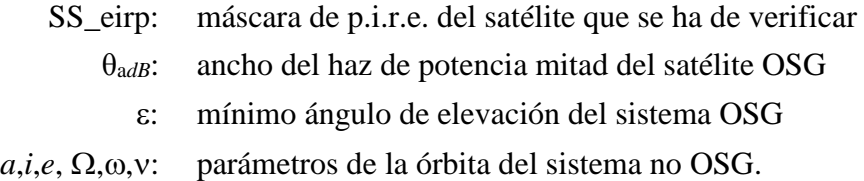

El ancho del haz de potencia media del haz del satélite OSG y el ángulo de elevación mínimo pueden seleccionarse con el mismo método utilizado en el §D3.2.2 para la WCG dfpe(ascendente).

De haber múltiples subconstelaciones con elementos orbitales alternativos, el proceso debe repetirse para cada conjunto de {*a*, *e*, *i*} distinto.

# **D3.3.2 Algoritmo**

### **WCGA\_IS**:

```
From the EPFD limits get the gain pattern to use
From the EPFD limits get the GSO beamwidth θadB
From \theta_{adB} calculate \phi_1, \phi_2Using the gain pattern calculate G_{rel}(\phi_i) for i = 1, 2From \phi_1 calculate LatBS
If for all satellites i = 0 then
{
     Worst Case Geometry:
          BS.Latitude = 0
          BS.Longitude = Lat<sub>BS</sub>
          GSO.Longitude = 0
}
Else
{
     Set WorstEPFDBin = -9999Set WorstAngularVelocity = +9999
```

```
For all satellites in the order listed in ITU DB
          {
               Determine EIRP mask to use for this satellite
               If this EIRP mask has not been checked so far then
               Call GetWCGA_IS(EIRP_mask, i)
          End if
     Next satellite
     }
     If no solution has been found then
     {
          Convert (\theta = i, \phi = \phi 1) to (az, el)
          Using (az, el), create line from the GSO satellite
          Put the ES at the first intersection point with the Earth
     }
     Rotate GSO, BS in longitude to ensure inline event
GetWCGA_IS(EIRP_Mask, i):
     LatStep = i / RoundUp(i) in degrees
     For lat=i to +i in LatStep steps
     {
          Set satellite at latitude to calculate r, v
          If satellite is above minimum operating height
          {
               From r, φi calculate ψi
               From i, ψi calculate Di, θi
               Try to calculate ∆longi
               In the cases that the geometries are feasible
               {
                    From the GSO gain pattern calculate G_{rel}(\phi_i)From the EIRP mask calculate EIRP(ψi) 
                    Calculate EPFDi
                    Calculate r_{\textit{qso}}, v_{\textit{qso}}Calculate θ of non-GSO satellite as seen by GSO
                    If EPFDi is higher than WorstEPFD
                    {
                         Store this geometry
                         WorstAngularVelocity = θ
                         WorstEPFD = EPFDi
                    }
                    Else if EPFDi is the same bin as WorstEPFD
                    {
                         If θ is lower than WorstAngularVelocity
                          {
                                Store this geometry
                                WorstAngularVelocity = θ
                          }
                    }
               }
          }
     }
```
## **D3.3.3 Geometría**

Hay dos geometrías posiblemente importantes: cuando el satélite no OSG aparece en el campo de visibilidad del satélite OSG, y cuando atraviesa el haz del satélite OSG, como se muestra en la Fig. 30 siguiente:

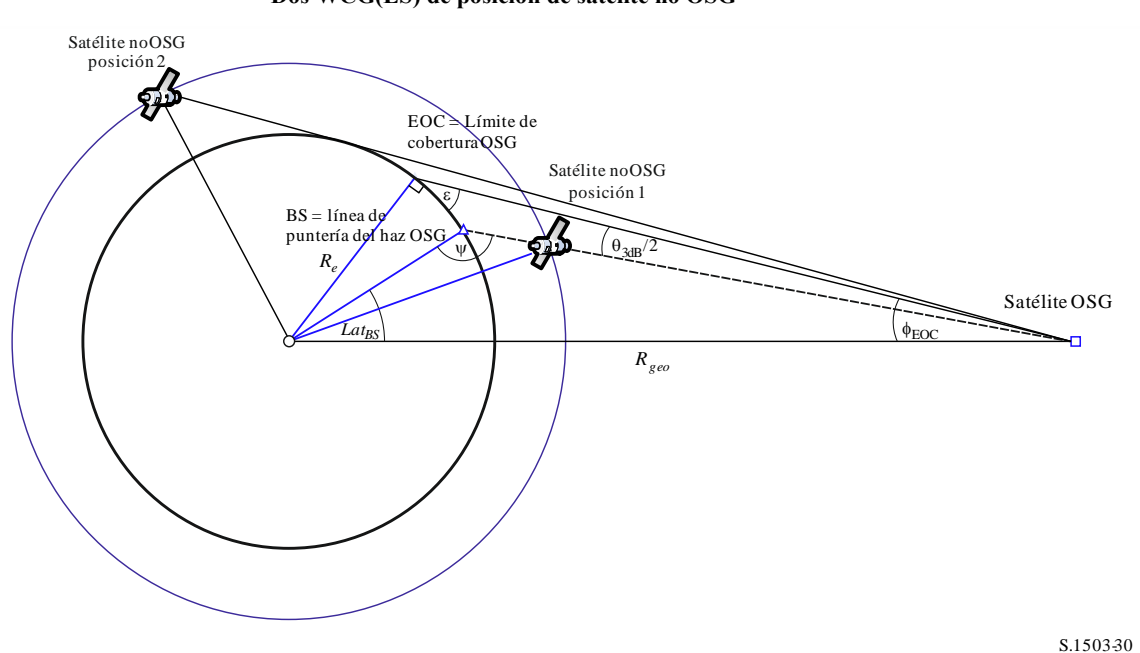

FIGURA 30 **Dos WCG(ES) de posición de satélite no OSG**

En algunos casos, el punto WCG tendrá dos geometrías, por ejemplo, en un sistema de satélites ecuatorial un haz en el extremo en acimut estará alineado para ambas geometrías.

A partir del radio del satélite no OSG en cada una de las posiciones es posible calcular el ángulo con respecto al eje del satélite y, por tanto, la p.i.r.e. $(\theta)$  y la distancia, como se muestra en la Fig. 31:

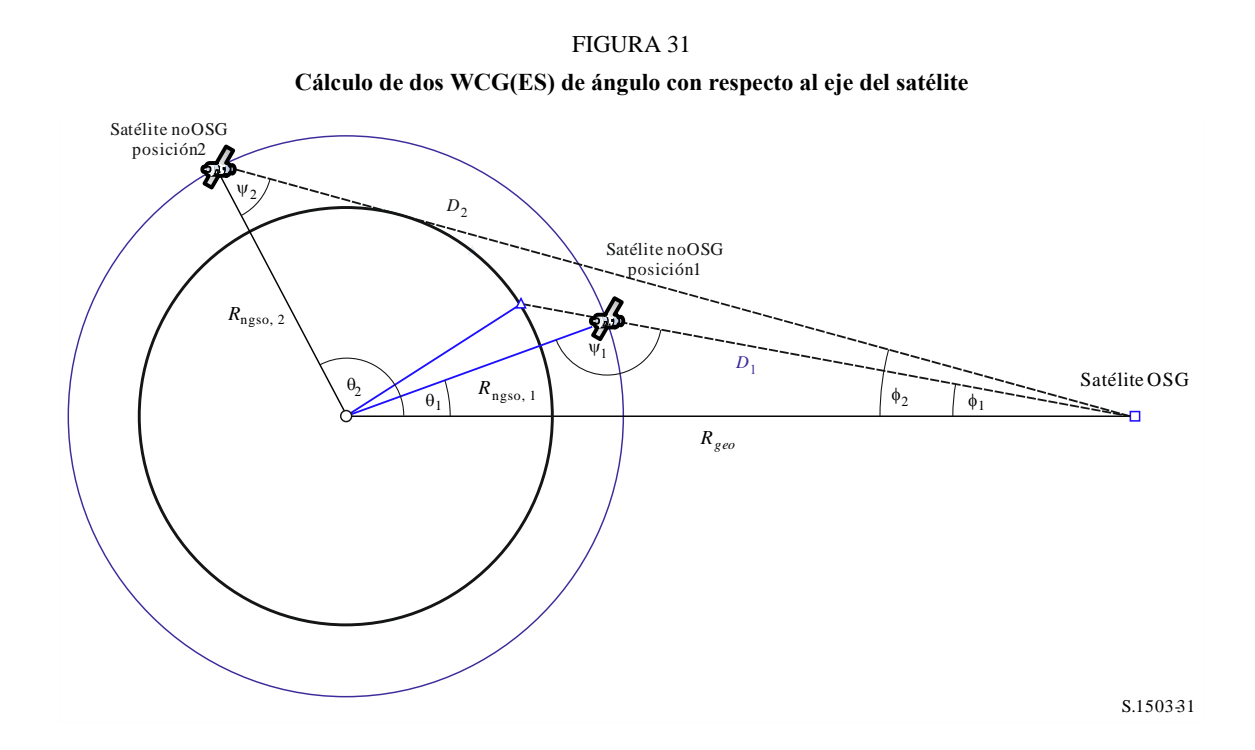

donde:

$$
\phi_1 = \phi_{BS} \text{ (de lo anterior)}
$$
  

$$
\text{sen } \phi_2 = \frac{R_e}{R_{gso}}
$$

Por tanto:

sen 
$$
\psi_i = \frac{R_{geo}}{R_{ngso,i}}
$$
sen  $\phi_i$ 

Donde *i* = {1, 2}, habida cuenta de que  $\psi_1 > \frac{\pi}{2}$  $\frac{\pi}{2}$  y que  $\psi_2 < \frac{\pi}{2}$  $\frac{\pi}{2}$ , por lo que:

$$
\psi_1 = \pi - \text{sen}^{-1} \left[ \frac{R_{geo}}{R_{ngso,1}} \text{sen } \phi_1 \right]
$$

$$
\psi_2 = \text{sen}^{-1} \left[ \frac{R_{geo}}{R_{ngso,2}} \text{sen } \phi_2 \right]
$$

Entonces:

$$
\theta_i = \pi - \phi_i - \psi_i
$$

$$
D_i = R_{ngso,i} \frac{\text{sen } \theta_i}{\text{sen } \phi_i}
$$

Así, para un satélite no OSG determinado con un radio de *Rngso,i* en dos geometrías específicas, se pueden calcular las dos dfpe de una sola fuente de la siguiente manera:

$$
dfpe_i = p.i.r.e. (\psi_i) + G_{rel,i} - 10\log_{10}(4\pi D_i^2)
$$

Téngase en cuenta que  $G_{rel,1} = 0$  y  $G_{rel,2} = G_{rel}(\phi_2 - \phi_1)$ , y D se da en metros.

Poniendo el satélite no OSG en la latitud especificada, *lat*, (donde la longitud es *long*), es posible derivar la dfpe de una sola fuente a partir del vector radio y de las dos geometrías indicadas anteriormente.

En algunos casos, no habrá geometría en línea, por ejemplo, para los sistemas elípticos en el apogeo, la línea entre el satélite no OSG y el arco OSG no tendrá ningún punto de intersección con la Tierra. Esto puede verificarse calculando la diferencia en longitud entre el satélite no OSG y el punto del arco OSG, a partir de la geometría anterior, y la latitud del satélite no OSG, con la fórmula:

$$
\cos \Delta long_i = \frac{\cos \theta_i}{\cos lat_i}
$$

Si esta ecuación no tiene solución es que no hay ninguna posición que se ajusta a la geometría necesaria. Pueden excluirse otras posiciones si el satélite no OSG se encuentra por debajo de la altura operativa mínima.

De haber una solución, es posible calcular la posición del satélite no OSG y del satélite OSG a partir de:

$$
\underline{r}_{ngso} = R_{ngso} \begin{pmatrix} \cos(lat) \cos(long) \\ \cos(lat) \sin(long) \\ \sin(lat) \end{pmatrix}
$$

$$
\underline{r}_{gso} = R_{gso} \begin{pmatrix} cos(long - \Delta long) \\ sin(long - \Delta long) \\ 0 \end{pmatrix}
$$

En el caso de que *i*=1, la línea de apuntamiento es donde la línea *L* entre el satélite OSG y el satélite no OSG interseca la superficie de la Tierra.

$$
\underline{L}_1(\lambda) = \underline{r}_{gso} + \lambda (\underline{r}_{ngso} - \underline{r}_{gso})
$$

Cuando *i*=2, la línea de apuntamiento es una línea creada utilizando una posición de satélite no OSG ajustada, calculada mediante:

$$
R'_{ngso,2} = R_{geo} \frac{\text{sen}_{\phi}}{\text{sen}_{\psi'_{2}}}
$$

donde:

$$
\psi^2{}_2=\pi-\phi_1-\theta_2
$$

De haber múltiples emplazamientos con la misma dfpe de una sola fuente, se ha de utilizar la que tenga menor velocidad angular, utilizando el mismo método que para la WCGA(descendente), teniendo en cuenta que el vector velocidad del satélite OSG puede derivarse igual que se hace para las estaciones terrenas, es decir,

$$
\underline{v}_{gso} = w_e \begin{pmatrix} -y \\ x \\ \mathbf{0} \end{pmatrix}
$$

La posición del satélite OSG se escogerá de manera que uno de los satélites no OSG con la máscara de p.i.r.e. identificada atraviese la geometría crítica durante su primera órbita, utilizando el mismo método que para la WCGA(ascendente).

En los § D3.1.3 y D3.2.3 anteriores se describe la geometría adicional para la WCG de la dfpe (ES).

### **D4 Cálculo del intervalo temporal y del número de intervalos**

### **D4.1 Incremento temporal y precisión de la simulación**

El incremento temporal de la simulación es uno de los parámetros más importantes para determinar una función de distribución de interferencia causada por redes no OSG basándose en el modelo de simulación. Su valor especificado debe garantizar que no haya casos en que no se detecte, y por tanto no se considere, una interferencia elevada de corta duración que supere el nivel aceptable. En caso contrario, los resultados del análisis serán inexactos y, en ocasiones, erróneos. Al reducir el incremento temporal de una simulación se aumenta la precisión de los resultados obtenidos, pero al mismo tiempo se aumenta el número total de incrementos temporales de la simulación y la cantidad de cálculos necesarios.

A continuación se muestran los algoritmos para calcular el incremento temporal de la simulación para el enlace ascendente, el enlace descendente y entre satélites.

Los algoritmos se basan en una serie de características orbitales, como el ángulo de inclinación. Haber varios conjuntos, por ejemplo, múltiples constelaciones, se utilizarán el tiempo de ejecución más largo y el intervalo temporal más pequeño en todas las subconstelaciones.

Para reducir el tiempo de ejecución debe utilizarse el siguiente procedimiento para ajustar el intervalo de tiempo para las órbitas no repetitivas, cuando el número de intervalos sea superior a 1e8:

Calculate time step and run time using 
$$
N_{hit} = 16
$$
  
\nIf orbit is non-repeating  
\nIf number of time steps exceeds 1e8 then:  
\n
$$
N'_{hit} = \frac{N_{hit}}{\min(N_{course}/N_{satellites})}
$$
\nRe-calculated time step and run time  
\n
$$
N'_{course} = floor\left(\frac{N'_{hit}}{N_{hit}}N_{course}\right)
$$
\n
$$
TS'_{course} = TS'.N'_{course}
$$
\n
$$
Endif
$$

Endif

## **D4.2 Descripción del procedimiento para determinar el mínimo incremento temporal para la simulación del enlace descendente**

El valor del incremento temporal de la simulación debe garantizar que se adquieren y describen la mayoría de casos de interferencia de corta duración con la precisión necesaria. Una elevada interferencia de corta duración está causada por la emisión de una estación espacial no OSG alineada (un satélite no OSG atraviesa el haz principal de una antena de estación terrena OSG). Por consiguiente, el método para determinar el incremento de tiempo de la simulación, *tref,* se basa en garantizar que efectúa el número necesario, *Nhit,* de estimaciones de dfpe ↓ durante el intervalo de tiempo, Δ*t*, cuando un satélite no OSG atraviesa el haz principal de una antena de estación terrena OSG:

$$
\Delta t_{ref} = \frac{\Delta t}{N_{hit}} \tag{1}
$$

*tref* debe redondearse al milisegundo no cero más próximo.

El tiempo necesario para que un satélite no OSG atraviese el haz principal de una antena de estación terrena OSG depende del emplazamiento tanto de la estación terrena como de la estación espacial de la red OSG, y de los parámetros orbitales de la red no OSG. El valor de *t,* debe calcularse en el punto donde el paso del satélite no OSG a través del haz OSG principal es más corto. Dado que esto ocurre cuando la estación terrena OSG está ubicada directamente debajo de una estación espacial OSG, el tiempo de paso,  $\Delta t$ , está determinado por las ecuaciones (2) y (3) (véase la Fig. 32):

$$
\Delta t = \frac{2\varphi}{\omega} \tag{2}
$$

donde:

$$
\varphi = \frac{1}{2} \theta_{3dB} - \arcsin\left[\frac{R_e}{R_e + h} \operatorname{sen}\left(\frac{1}{2} \theta_{3dB}\right)\right]
$$

$$
\omega = \sqrt{(\omega_s \cos(i) - \omega_e)^2 + (\omega_s \operatorname{sen}(i))^2}
$$

$$
\omega_s = \frac{0.071}{[(R_e + h)/R_e]^{1.5}}
$$
(3)

*s*: velocidad angular de rotación del satélite no OSG alrededor de la Tierra en la altitud operativa mínima (grados/s); para múltiples órbitas, se seleccionará la  $\omega_s$ más elevada

- *e*: velocidad angular de rotación de la Tierra en el Ecuador (grados/s)
- *i*: inclinación de la órbita (grados)
- $\theta_{3dB}$ : ancho del haz de 3 dB de la antena de estación terrena OSG (grados)
	- *Re*: radio de la Tierra (km)
	- *h*: altitud de la órbita (km) (véase la Nota 1).

NOTA 1 – cuando la constelación tenga múltiples valores *h* para diversas subconstelaciones o planos, se debe utilizar el valor más bajo. En el caso de las órbitas elípticas, se debe utilizar la altura operativa mínima.

FIGURA 32

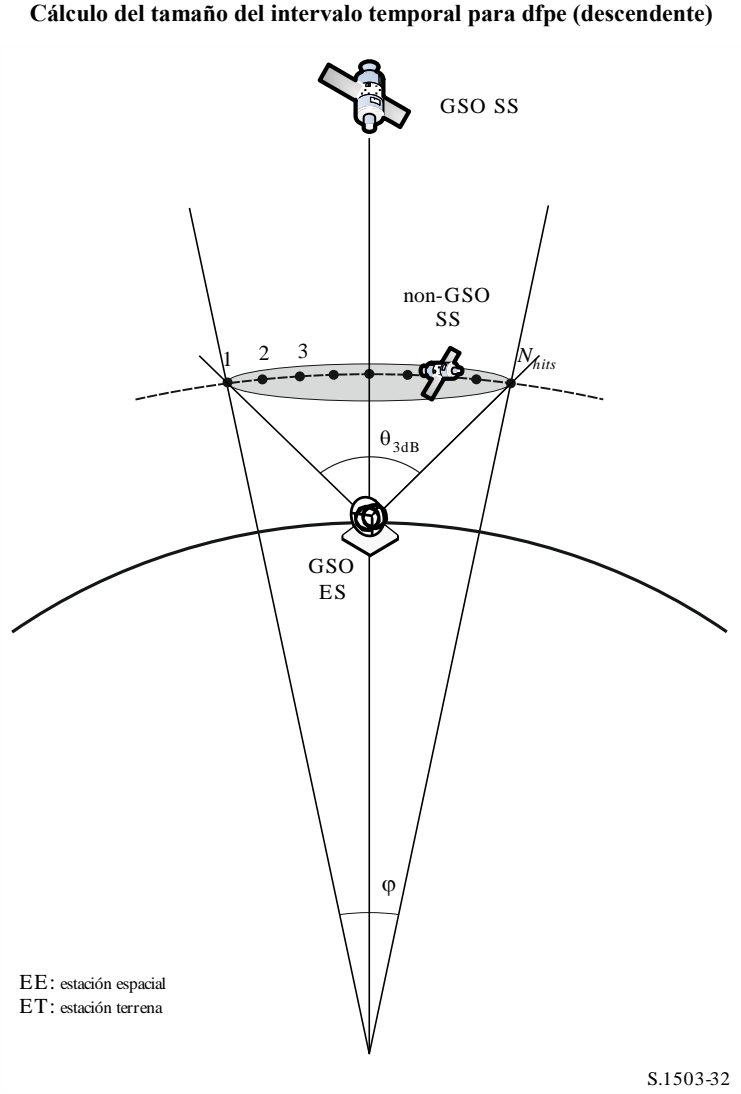

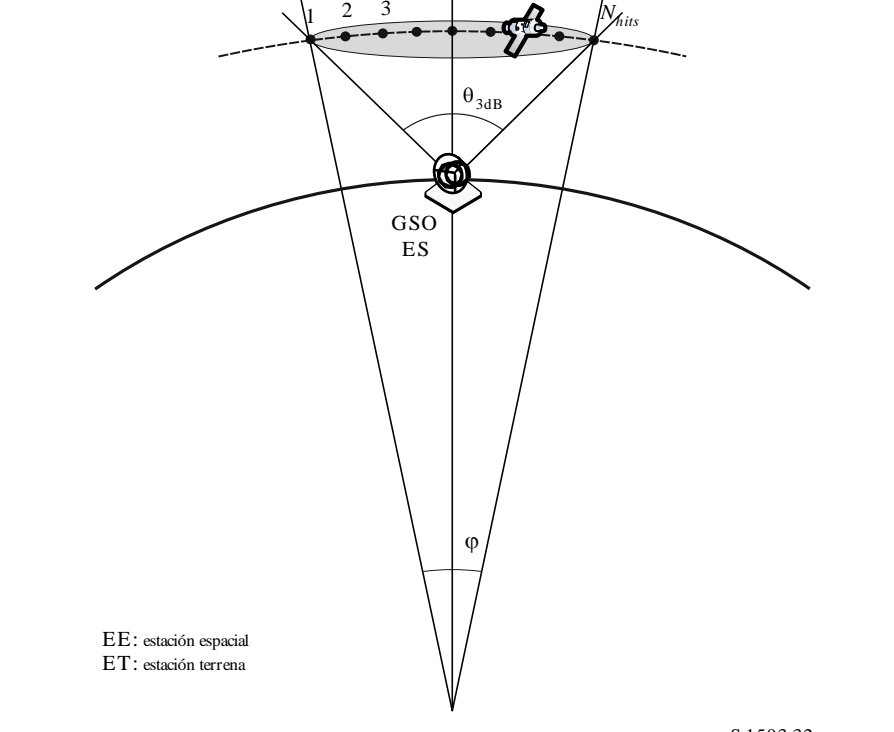

El valor de *Nhit* define la precisión de la simulación. Cuanto mayor sea el valor de *Nhit* mayor será la precisión de los resultados finales.

Como se deduce en el § D4.5, *Nhit* se debe fijar en 16. Cuando una constelación de satélites no OSG esté formada por satélites con diversos parámetros orbitales, se deberá determinar un incremento temporal de simulación para cada tipo de órbita y definir un mínimo.

## CUADRO 11

### **Datos que se han de introducir**

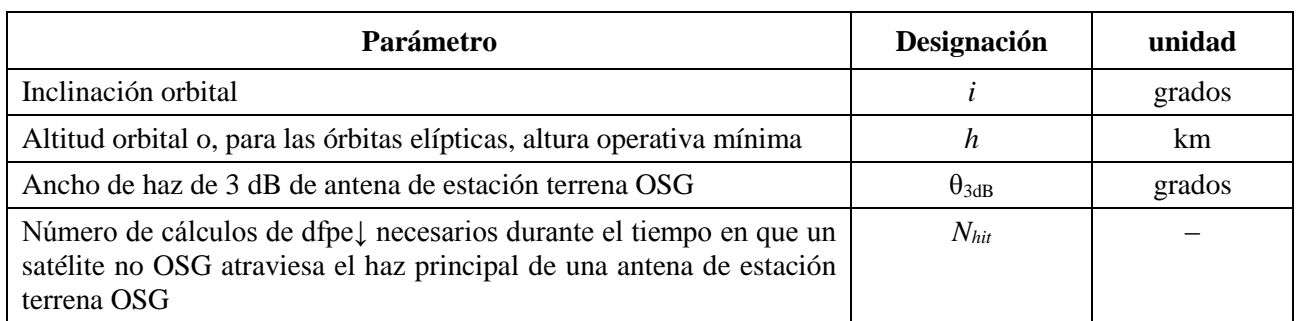

## **D4.3 Descripción del procedimiento de determinación del mínimo incremento temporal de simulación para el enlace ascendente**

Una interferencia elevada de corta duración está causada por las emisiones de una estación terrena no OSG durante la alineación 8cuando una EE OSG se encuentra en el haz principal de la antena de estación terrena no OSG). El número de mediciones de dfpe↑, *Nhit,* que se han de efectuar mientras que el satélite OSG se encuentra en el haz principal de la antena de estación terrena no OSG ha de garantizar la adquisición y definición del evento de alineación. Si la estación terrena no OSG se encuentra directamente debajo del satélite OSG (véase la Fig. 33), el valor del mínimo incremento temporal de simulación puede calcularse con las ecuaciones (1) y (2). En ese caso ha de tomarse el ancho del haz principal de la antena de estación terrena no OSG en lugar del ancho del haz de la antena de estación terrena OSG.

FIGURA 33

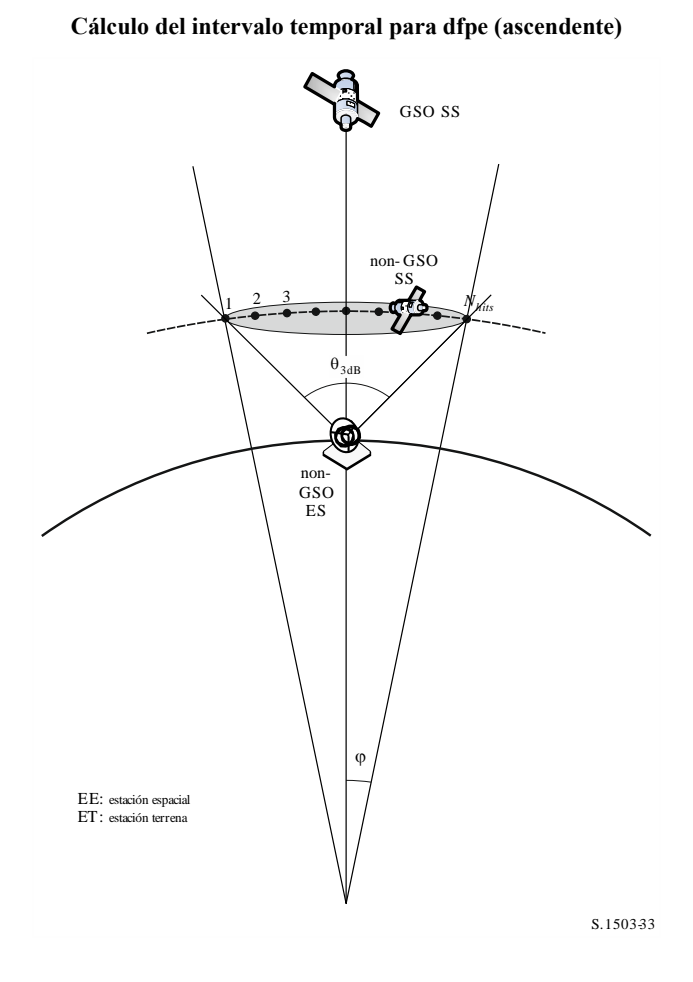

# CUADRO 12

## **Datos que se han de introducir**

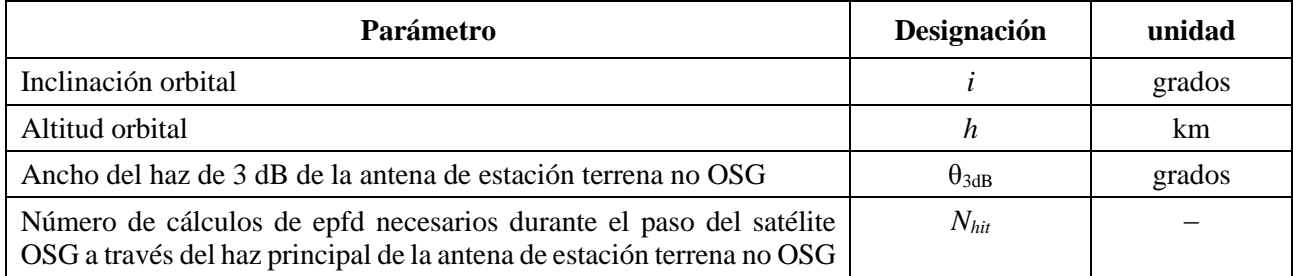

# **D4.4 Descripción del procedimiento de determinación del mínimo incremento temporal de la simulación para la dfpe entre satélites**

El intervalo temporal para el cálculo de la dfpees se deriva considerando que debe haber al menos *Nhit* intervalos durante los cuales el satélite no OSG se encuentra en el haz principal del satélite OSG. Dado que el intervalo más corto es cuando el haz del satélite OSG apunta lo más lejos posible del punto subsatelital, y dado que:

- *Re*: radio de la Tierra
- *h*: altura de la órbita no OSG
- *Rgeo*: radio de la órbita geoestacionaria
- $\theta_{3dB}$ : ancho del haz de potencia mitad del haz OSG.

### **82 Rec. UIT-R S.1503-3**

Para los sistemas en órbita elíptica, se calcula la altura cuando el satélite no OSG cruza el ecuador, es decir, cuando  $v = -\omega$  o + $\omega$ , de manera que  $(v+\omega) = 0$  o un entero múltiplo de  $\pi$ . Además, es necesario considerar la altura operativa mínima, de manera que la altura que se utilice sea la máxima de {altura operativa mínima, altura al cruzar el ecuador}.

Entonces, el intervalo temporal puede calcularse con el siguiente algoritmo (véase la Fig. 34).

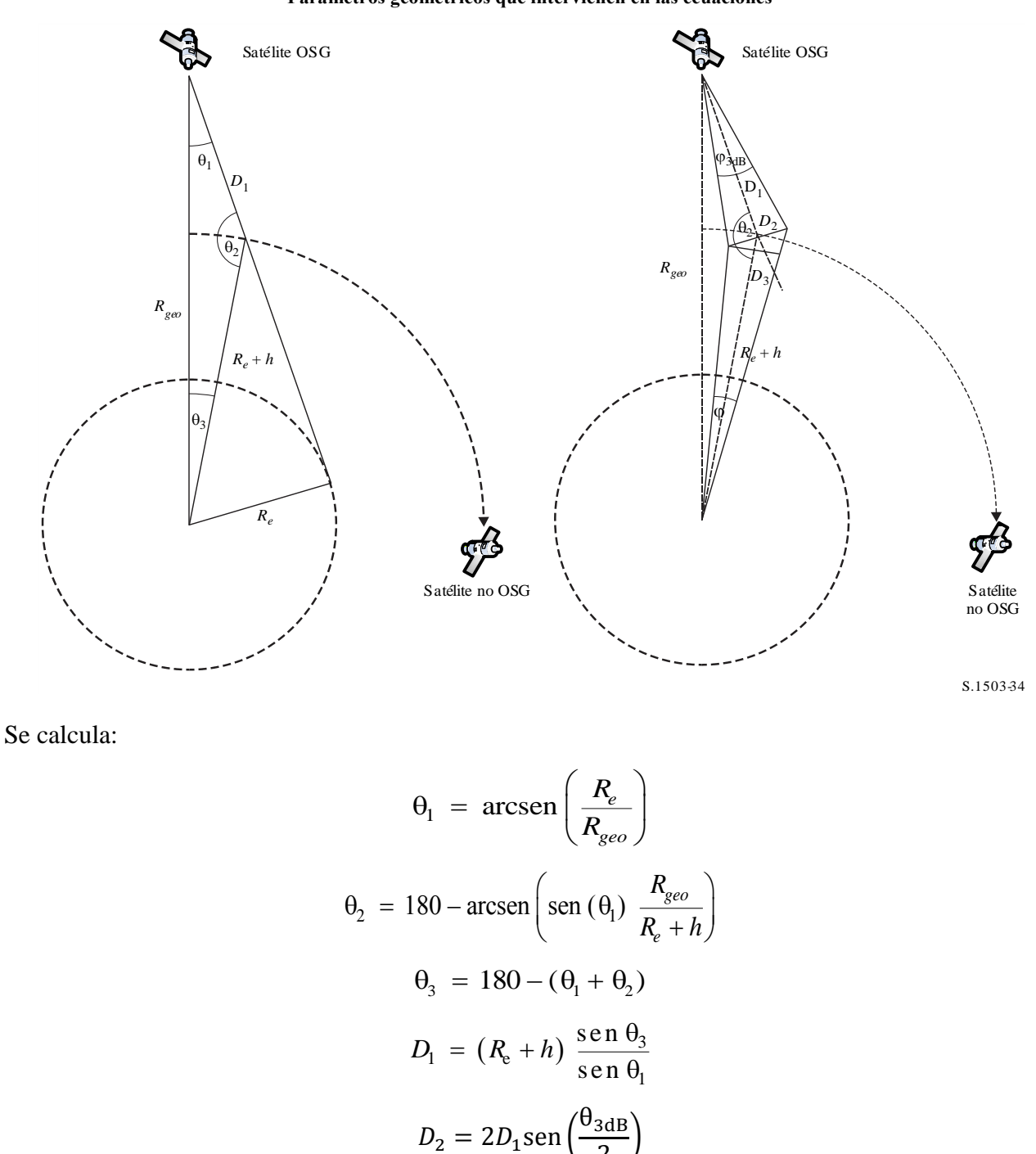

FIGURA 34 **Parámetros geométricos que intervienen en las ecuaciones**

 $D_3 = D_2 \cos(180 - \theta_2)$ 

2

entonces, se calcula el valor:

$$
\varphi = 2 \arctg \left[ \frac{D_3/2}{(R_e + h) - (D_2/2) \operatorname{sen}(180 - \theta_2)} \right]
$$
(4)

que puede utilizarse en la ecuación (2) para calcular el intervalo de tiempo que se ha de utilizar.

## **D4.5 Derivación de** *Nhit*

El intervalo temporal se selecciona a fin de garantizar que hay suficiente resolución de la dfpe en el haz principal de la víctima. La solución necesaria depende de un tamaño de segmento de 0,1 dB y de ahí se puede derivar el número de intervalos dentro del haz principal.

*Nhit* debe seleccionarse de manera que se detecte la dfpe más alta en la simulación y se determine que se encuentra en el segmento correcto, lo que implica una resolución en los cálculos de  $(0,1 \text{ dB})/2 = 0,05 \text{ dB}.$ 

El mayor error se dará cuando dos intervalos de tiempo sean equidistantes a cada lado del haz principal, como se ve en la Fig. 35:

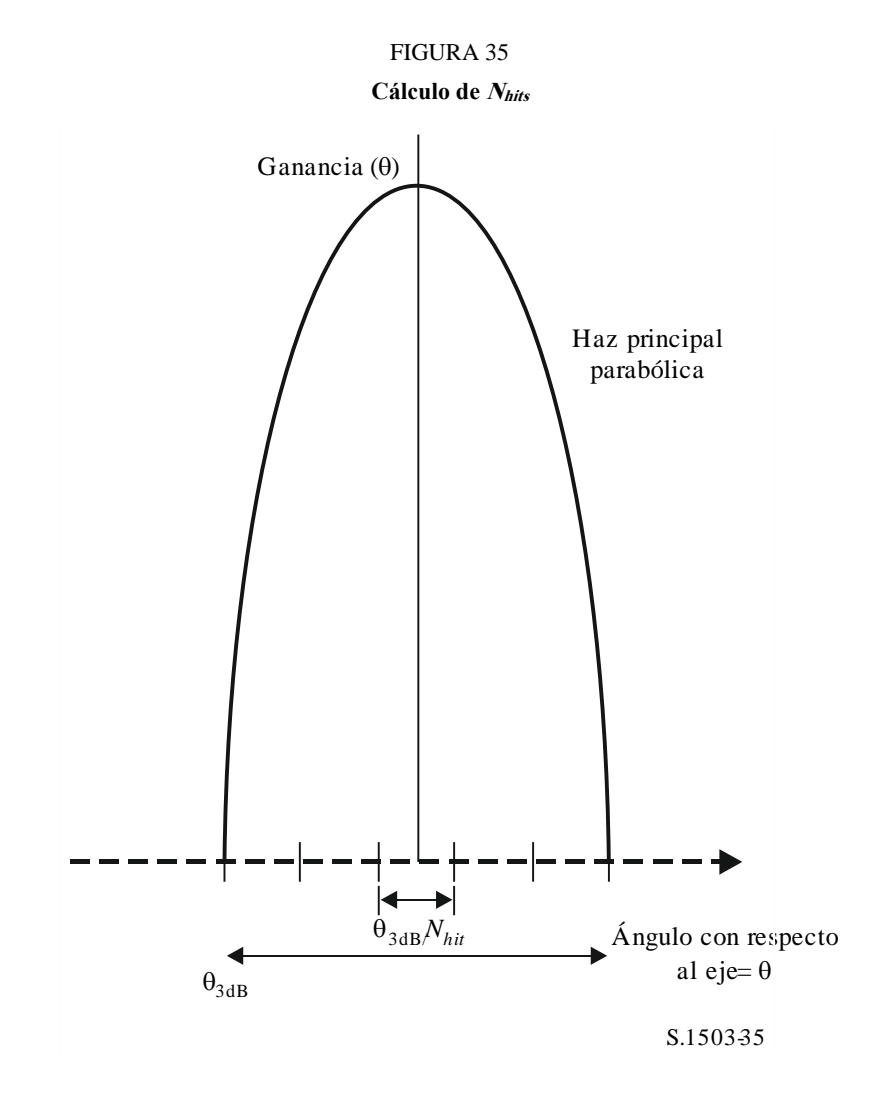

El espaciamiento entre muestras será:

$$
\Delta\theta = \frac{\theta_{3dB}}{N_{hit}}
$$

El diagrama de ganancia dentro del haz principal puede suponerse parabólico y, por tanto:

$$
G_{rel} = 12 \left(\frac{\theta}{\theta_{3dB}}\right)^2
$$

La pendiente de la curva es:

$$
\frac{dG_{rel}}{d\theta} = \frac{24}{\theta_{3dB}^2} \theta
$$

Por lo que se puede derivar el *Nhit* necesario para una diferencia de ganancia de 0,05 dB, de la siguiente manera:

$$
\Delta G_{rel} = 0.05 = 24 \cdot \frac{\theta}{\theta_{3\text{dB}}} \cdot \frac{\Delta \theta}{\theta_{3\text{dB}}} = 24 \cdot \frac{\theta}{\theta_{3\text{dB}}} \cdot \frac{1}{N_{hit}}
$$

Por lo tanto:

$$
N_{hit} = 480 \cdot \frac{\theta}{\theta_{3dB}}
$$

Por consiguiente, para el intervalo más cercano al haz principal cuando:

$$
\theta = \frac{1}{2} \frac{\theta_{3dB}}{N_{hit}}
$$

será:

$$
N_{hit} = RoundUp \left[\sqrt{240}\right] = 16
$$

Este método puede utilizarse también para el muestreo transversal, por lo que *Ntrack* = *Nhit* = 16.

### **D4.6 Tiempo total de ejecución de la simulación**

En esta cláusula se describe cómo se calcula el número de intervalos temporales para los algoritmos de dfpe↓ y dfpe↑ especificados en el § D5. Según el método básico, en primer lugar se consideran por separado las constelaciones que repiten y que no repiten trazas en el suelo, sabiendo que los sistemas que repiten trazas en el suelo utilizan el mantenimiento en posición de la estación para garantizar que los satélites efectúan una sola traza en Tierra. Por ejemplo, errores y perturbaciones menores en el lanzamiento pueden causar una derivación de la órbita, a menos que se utilice el mantenimiento en posición de la estación para garantizar la repetición de la traza. Por consiguiente, las administraciones deben indicar a la BR si se utiliza el mantenimiento en posición de la estación para realizar una sola traza.

Algunas constelaciones tienen distintos valores de inclinación, altura o excentricidad entre planos. En este caso, se supone que, para mantener la cobertura, la constelación se diseñará para que la separación entre planos no cambie significativamente. En el caso de las trazas en el suelo repetidas, esto implica que habrá un único periodo de repetición para la constelación. Se trata del tiempo que llevará a todos los satélites de la constelación volver a la misma posición con relación a la Tierra y a los demás satélites, dentro de los límites que impone el mantenimiento en posición de la estación. En el caso de las trazas en el suelo no repetidas, habrá un único periodo para todos los planos orbitales alrededor del Ecuador.

Este método se ha de utilizar con las constelaciones de órbita circular y elíptica con inclinación distinta de cero. Para las constelaciones de órbita ecuatorial, donde todos los satélites tienen la misma altitud, basa con ejecutar un único periodo de repetición, que se puede calcular de la siguiente manera:

$$
T_{run} = \frac{2\pi}{w_s - w_e}
$$

$$
N_{steps} = RoundDown \frac{T_{run}}{T_{step}}
$$

donde *w<sup>s</sup>* y *w<sup>e</sup>* son las velocidades angulares de rotación del satélite y de la Tierra, como se indican en el § D2.

En el Cuadro 13 se muestran los parámetros que se han de introducir para todos los demás tipos de constelación.

### CUADRO 13

### **Datos que se han de introducir**

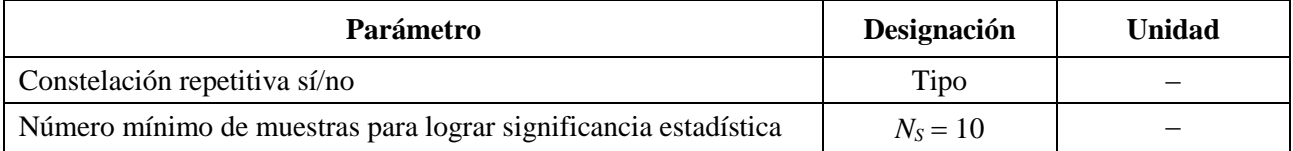

En ambos casos el intervalo temporal puede calcularse utilizando el método descrito anteriormente. El número de intervalos debe ser, como mínimo, de:

> $N_{\text{min}} = N_S \times 100/(100 - \text{(máximo % en los cuadros del Artículo 22 del RR inferior a)$ 100%))

Por ejemplo, para el 99,999% de los casos el número de intervalos será de:

$$
N_{\text{min}} = 1\,000\,000
$$

# **D4.6.1 Órbitas repetitivas**

Para las órbitas especificadas como repetitivas, el predictor orbital debe ser exacto a fin de garantizar la repetibilidad. De este modo, las administraciones tienen la posibilidad de especificar la velocidad de precesión de longitud exacta con respecto a un predictor orbital de masa puntual que garantice que la órbita se repetirá. La definición y el uso de este parámetro se encuentran en el § D6.3.

Con este parámetro, una órbita simulada se repetiría, pero de hecho habría una ligera deriva (drift) debido a los errores de mantenimiento en posición longitudinal. Se espera que los cambios del mantenimiento en posición dentro del plano de la órbita no generen diferencias, por lo que no se incluyen.

FIGURA 36

El resultado debe ser parecido al diagrama de la Fig. 36:

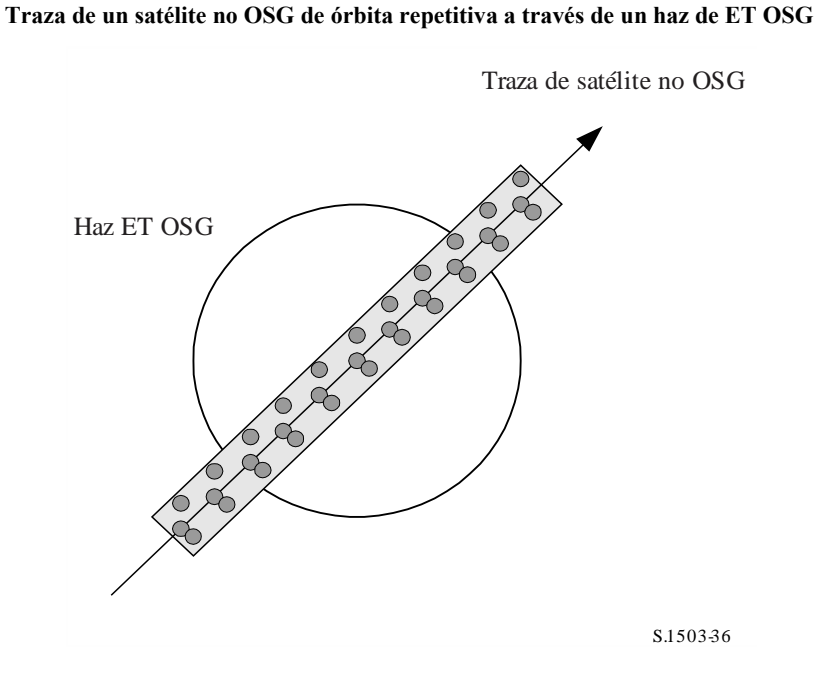

En la Fig. 36 puede verse que el resultado será una serie de muestras dentro del haz principal de la estación terrena OSG suficientemente definida para resolver el haz principal, que incluye la deriva del mantenimiento en posición de la estación y produce suficientes muestras para generar las estadísticas necesarias.

### CUADRO 14

#### **Datos que se han de introducir**

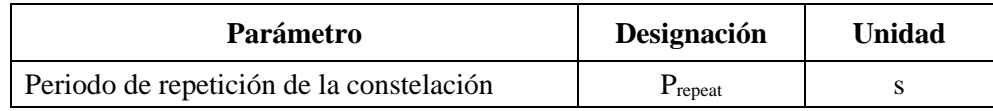

Dados los siguientes parámetros:

*Nmín*: número mínimo de intervalos necesarios para la significancia estadística

*Prepeat*: periodo de repetición de la constelación (s)

*Tstep*: intervalo (s)

*N*<sub>tracks</sub>: número de trazas por el haz principal = 16, como se especifica en el § D4.5.

En este caso, el intervalo no debe dividir exactamente el periodo de repetición de la constelación. Si:

$$
N_{repsteps} = P_{repeak}/T_{step}
$$

es entero, se ha de calcular un intervalo revisado (utilizado en las siguientes ecuaciones en lugar de *Tstep*) igual a:

$$
T'_{step} = T_{step}(1 + N_{repteps})/N_{repteps}
$$

Se calculará el periodo necesario para obtener el número mínimo de intervalos que permite la significancia estadística:

$$
T_{sig} = N_{mfn} \cdot T_{step}
$$

Esto corresponde al siguiente número de repeticiones de constelación:

 $N_{rep} = (T_{sig}/P_{repeated})$  redondeado al entero superior más cercano.

El número de repeticiones de la constelación es el mayor entre *Nrep* y *Ntracks,* es decir:

$$
N_{run} = \max (N_{rep}, N_{tracks})
$$

Por lo que el tiempo total de ejecución es:

$$
T_{run} = N_{run} \cdot P_{repeat}
$$

Por lo que el número de intervalos es:

 $N_{steps} = (T_{run}/T_{step})$  redondeado al entero inferior más cercano.

$$
T_{run} = N_{steps} * T_{step}
$$

# **D4.6.2 Órbitas no repetitivas**

En este caso debe examinarse la separación longitudinal entre pasos sucesivos del nodo ascendente de modo que haya suficientes trazas dentro del haz principal. El tamaño del paso de tiempo y el número de pasos de tiempo pueden utilizarse para determinar el grado de precesión de una órbita particular dentro de la pasada. Los mismos números pueden utilizarse para determinar cuantos pasos de tiempo se requieren para que la órbita derive alrededor del Ecuador. El periodo orbital puede emplearse entonces para obtener la diferencia entre trazas.

La constante que define el número requerido de puntos dentro del haz principal puede utilizarse para especificar el número requerido de trazas a través del haz principal (es decir, *Ntrack* = *Nhits*). Si la separación entre trazas es demasiado ancha o demasiado estrecha (resultando un número insuficiente de muestras o de un número excesivo de tiempos de pasada, respectivamente), puede utilizarse la precesión artificial.

Se espera que la deriva del mantenimiento en posición se anule en el largo plazo, con lo cual no sería necesario utilizarla en estos cálculos.

El resultado sería el que se muestra en la Fig. 37.

### **88 Rec. UIT-R S.1503-3**

FIGURA 37

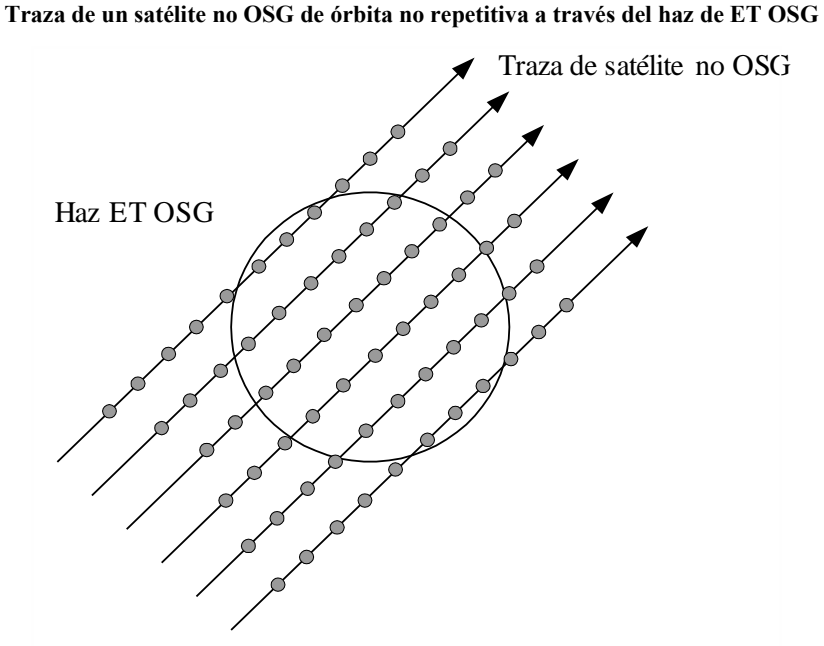

S.1503-3 7

En la Fig. 37 puede verse que el resultado será una serie de trazas a través del haz principal de la estación terrena OSG suficientemente definida para resolver el haz principal y que produce suficientes muestras para generar las estadísticas necesarias.

#### CUADRO 15

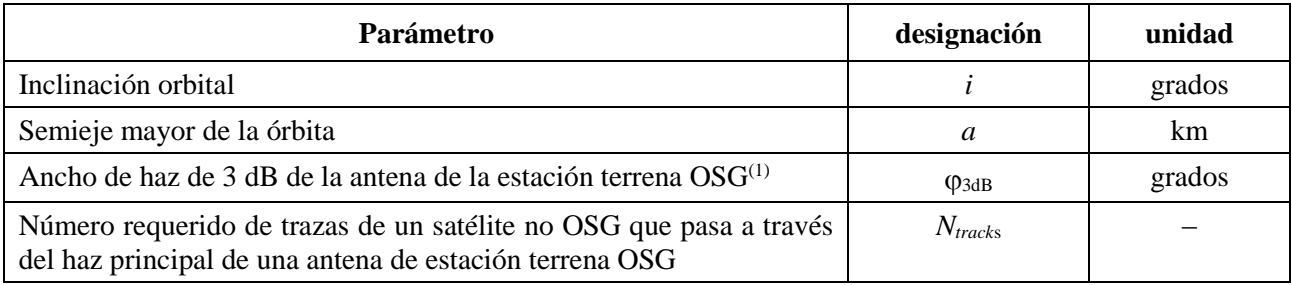

### **Datos que se han de introducir**

(1) Cuando se calcula la longitud de la pasada para dfpe $\downarrow$ . En el caso de dfpe<sub>es</sub> y epfd $\uparrow$ :

epfd $\uparrow$ : se calcula  $\varphi$  utilizando el ancho del haz de la estación terrena no OSG especificada en su máscara de p.i.r.e. valiéndose del cálculo de la ecuación (3)

dfpe<sub>es</sub>: se calcula  $\varphi$  utilizando el ancho del haz del satélite OSG en el cálculo de la ecuación (4).

Se necesitan dos parámetros:

- *Spass*: separación longitudinal entre sucesivos pasos ascendentes a través del plano ecuatorial
- *Sreq*: resolución requerida de pasos a través del plano ecuatorial basada en el tamaño del haz de la estación terrena OSG.

Estos parámetros se calculan siguiendo los siguientes pasos:

- *Paso 1*: Con las ecuaciones del § D6.3.2, cálculo de  $\overline{n}$ ,  $\Omega_r$ ,  $\omega_r$  en radianes/segundo
- *Paso 2*: Conversión de  $\overline{n}$ ,  $\Omega_r$ ,  $\omega_r$  en grados por minuto

*Paso 3*: Cálculo del periodo nodal de la órbita, en minutos, con la fórmula:

$$
P_n = \frac{360}{w_r + \overline{n}}
$$

*Paso 4*: Cálculo del espaciamiento longitudinal entre sucesivos pasos ascendentes a través del plano ecuatorial, *S*, dada la velocidad de rotación de la Tierra  $(\Omega_e = 0.250684 \text{ grados/min})$ :

$$
S_{pass} = (\Omega_e - \Omega_r) P_n \qquad \text{grados}
$$

Las ecuaciones anteriores se aplican a las órbitas circulares. Cuando se trata de sistemas con órbitas elípticas, donde los cálculos serían significativamente diferentes, el valor de *Spass* debe ser suministrado por la administración.

*Paso 5*: A partir del ancho del haz y de la altura de la estación espacial OSG, puede calcularse *Sreq* mediante la ecuación (3):

$$
S_{req} = \frac{2\varphi}{N_{tracks}}
$$

*Paso 6*: Cálculo del número de órbitas para poblar completamente los alrededores del Ecuador, teniendo en cuenta que cada plano tiene nodos ascendente y descendente:

$$
N_{orbits} = \frac{180}{S_{req}}
$$

- *Paso 7*: Redondear *Norbits* al entero próximo superior.
- *Paso 8*: Cálculo del ángulo total que ha girado la órbita durante este tiempo:

$$
S_{total} = N_{orbits} \cdot S_{pass}
$$

*Paso* 9: Cálculo del número de múltiplos de 360° correspondiente a este valor, redondeando al número entero más próximo:

$$
N_{360} = \text{int} \left(\frac{S_{total}}{360}\right)
$$

*Paso 10*: Cálculo de la separación entre planos correspondiente a este valor:

$$
S_{actual} = \frac{360N_{360}}{N_{orbits}}
$$

*Paso 11*: Para garantizar que la órbita deriva con la velocidad de precesión requerida debe incluirse la siguiente precesión artificial adicional:

$$
S_{artificial} = S_{actual} - S_{pass} \qquad \qquad \text{grados/órbita}
$$

o:

$$
D_{artificial} = \frac{S_{artificial}}{T_{period}}
$$
 grados/s

*Paso 12*: En la Parte D se da más información acerca del modo de utilización de este parámetro. El tiempo de pasada total es entonces el tiempo de precesión alrededor del ecuador utilizando el periodo orbital de D6.3.1 o D6.3.2, en función del modelo de órbita, a saber:

$$
T'_{run} = T_{period} \cdot N_{orbits}
$$

*Paso 13*: El número total de pasos es pues:

 $N_{steps}$  = Redondear ( $T'_{run}/T_{step}$ ) al valor entero inferior más próximo.

 $T_{run} = N_{steps} * T_{step}$ .

### **D4.7 Opción que utiliza dos intervalos**

### **D4.7.1 Opción que utiliza dos intervalos para dfpe (descendente)**

Con el fin de mejorar el rendimiento de la simulación, un algoritmo opcional consiste en realizar dos pasos de tiempo. Se utilizaría un paso de tiempo grueso, salvo si algún satélite no OSG está cerca del haz principal de la ET OSG o del borde de la zona de exclusión, definido como:

 $G_{RX}(\varphi)$  > min[Gmax – 30 dB,  $G_{RX}(\alpha_0[\text{Latitude}])$ 

En la Fig. 38 se representa cuándo se debe utilizar el paso de tiempo más fino:

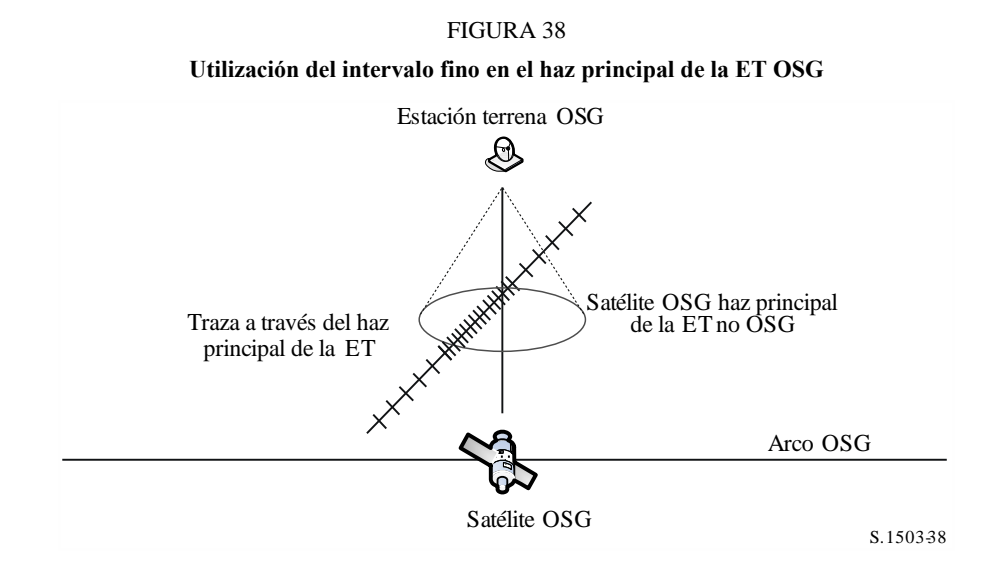

Para las regiones no críticas alejadas del haz principal de la estación terrena OSG se utiliza un tamaño de incremento grueso. Este tamaño de intervalo se define como un ángulo topocéntrico:

$$
\varphi_{coarse} = 1.5^{\circ}
$$

Este tamaño de intervalo se utiliza para todos los anchos de haz de la antena y todos los sistemas no OSG.

A fines estadísticos, el tamaño del intervalo grueso debe ser un múltiplo entero de intervalos finos. Puesto que el tamaño del intervalo grueso es constante, la relación de intervalos gruesos a intervalos finos depende solamente de la anchura del haz de la estación terrena OSG ( $\varphi_{3dB}$ ). Esta relación se define como:

$$
N_{coarse} = Floor ((N_{hit} * \varphi_{coarse}) / \varphi_{3dB})
$$

donde floor es una función que trunca la parte decimal del cociente y toma como resultado la parte entera del mismo. Así se produce una relación de pasos finos a pasos gruesos prudente para garantizar que un paso grueso nunca será mayor que el tamaño topocéntrico objetivo de 1,5.

## **D4.7.2 Opción que utiliza dos intervalos para la dfpe (ascendente)**

Para mejorar el rendimiento de la simulación una alternativa al algoritmo consiste en implementar dos intervalos de tiempo. Se utilizaría un intervalo de tiempo grueso, salvo cuando la ganancia de cualquier ET no OSG hacia el satélite OSG es superior a –30 dB.

Para las regiones no críticas, cuando el haz principal de la estación terrena no OSG no apunta al satélite OSG, se utiliza un tamaño de intervalo grueso. Este tamaño de intervalo se define como un ángulo topocéntrico:

$$
\varphi_{coarse} = 1.5^{\circ}
$$

Este tamaño de paso se utiliza para todas las anchuras de haz de la antena y todos los sistemas no OSG.

A fines estadísticos, el tamaño del paso grueso debe ser un múltiplo entero de pasos finos. Puesto que el tamaño del paso grueso es constante, la relación de pasos gruesos a pasos finos depende solamente de la anchura del haz de la estación terrena no OSG ( $\varphi_{3dB}$ ). Esta relación se define como:

$$
N_{coarse} = Floor ((N_{hits} * \varphi_{coarse}) / \varphi_{3dB})
$$

donde floor es una función que trunca la parte decimal del cociente y toma como resultado la parte entera del mismo. Así se produce una relación de pasos finos a pasos gruesos prudente para garantizar que un paso grueso nunca será mayor que el tamaño topocéntrico objetivo de 1,5 grados.

## **D5 Descripción del cálculo de la dfpe**

## **D5.1 Descripción del software dfpe**

En esta cláusula se describe el algoritmo para calcular la dfpe↓ de una constelación no OSG a un enlace descendente OSG. Se supone que cada satélite no OSG tiene una máscara de dfp. A partir de la dfp de cada satélite se calcula la dfpe ↓ combinada que afecta a la estación terrena de un sistema OSG. Este proceso se repite durante una serie de intervalos hasta que se obtiene una distribución de la dfpe↓, que puede entonces compararse con los límites en función de los cuales se toma la decisión de pasa/no pasa.

En la Fig. 39 se muestra la geometría con una constelación de satélites no OSG y un satélite OSG de prueba que transmite a una estación terrena OSG.

# **92 Rec. UIT-R S.1503-3**

FIGURA 39 **Ejemplo de dfpe (descendente)**

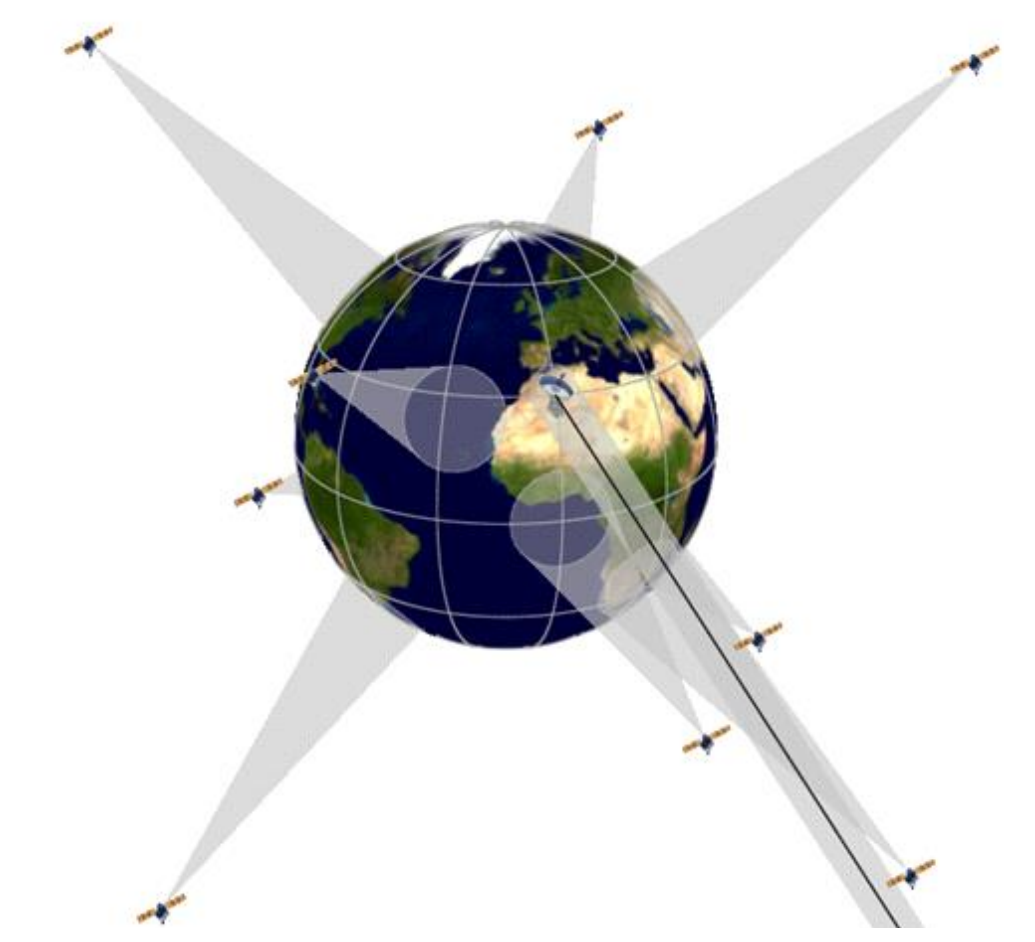

S.1503-3 9

# **D5.1.1 Parámetros de configuración**

Los parámetros definidos son:

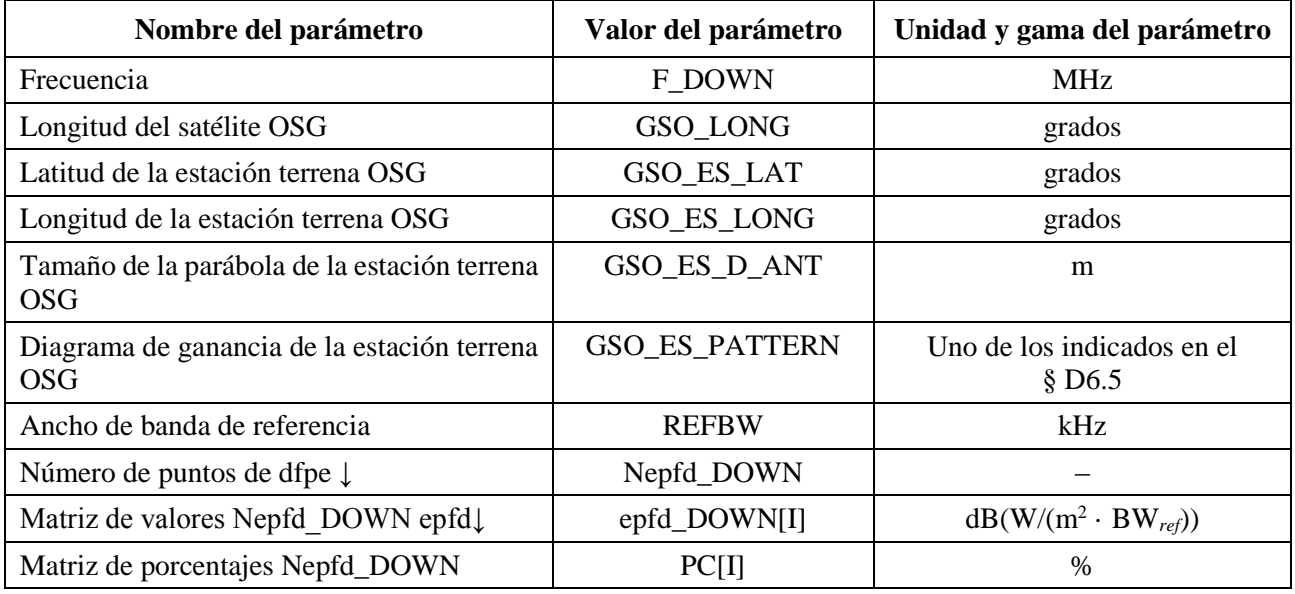

# **D5.1.2 Parámetros del sistema no OSG**

Se utilizarán los siguientes parámetros, especificados en el § B3.1.

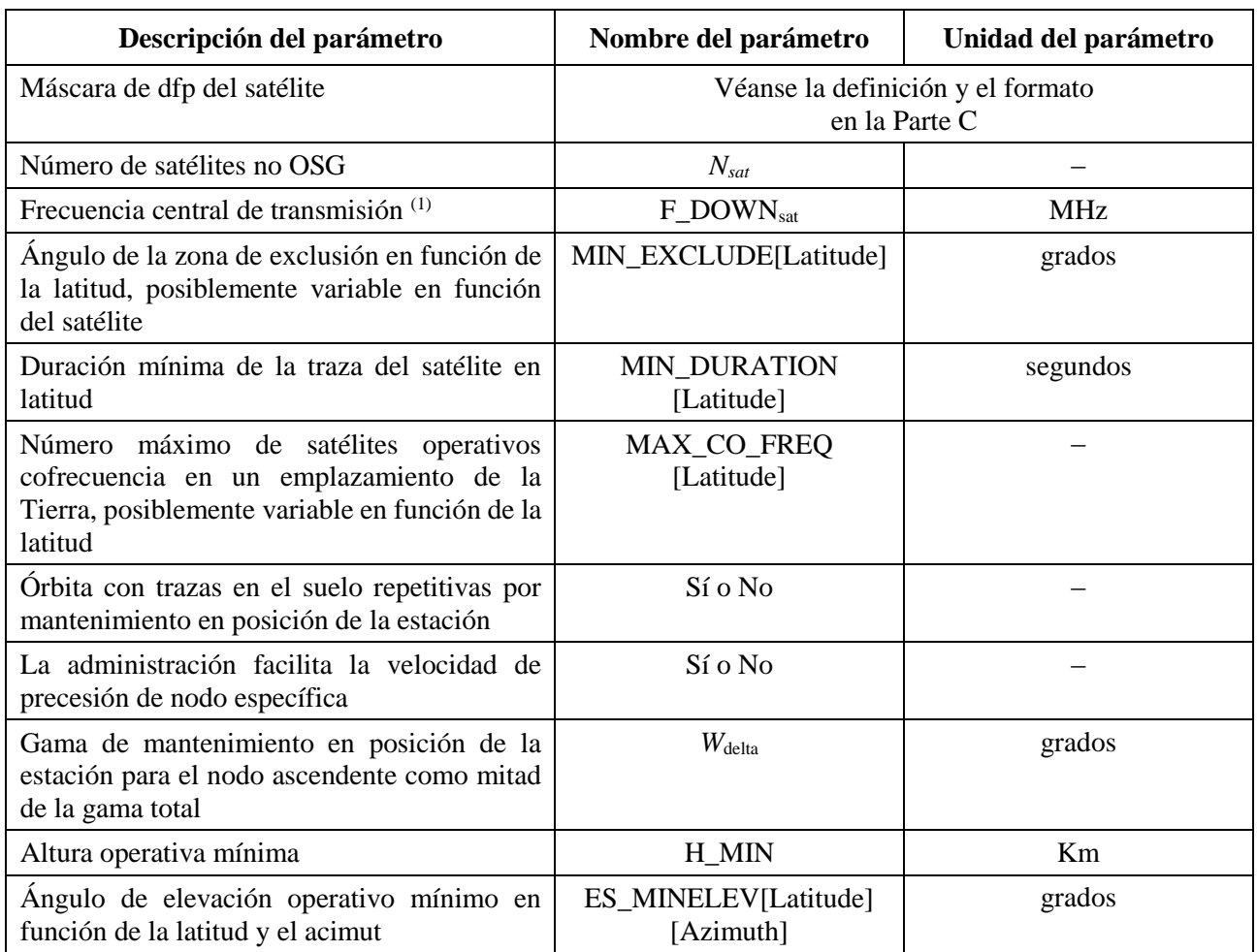

Para cada satélite se utilizarán los parámetros especificados en el § B3.2 – Parámetros facilitados por la administración del sistema no OSG, estando las definiciones de los parámetros especificadas en el § D6.3.1 al inicio de la simulación.

Hay que señalar que en el cuadro que sigue los índices [*N*] están presentes para significar que el valor sería diferente para cada satélite, correspondiendo el valor *N*-ésimo al satélite *N*-ésimo. En el caso de la máscara de la dfp indica que los datos de la dfp están estructurados de forma que la entrada dfp[*N*] es una referencia que señala a un subconjunto particular. Por ejemplo, cada satélite de la constelación puede hacer referencia al mismo cuadro dfp(lat, az, el), dfp(lat, *X*,  $\Delta$ long) o dfp(lat,  $\alpha$ ,  $\Delta$ long).

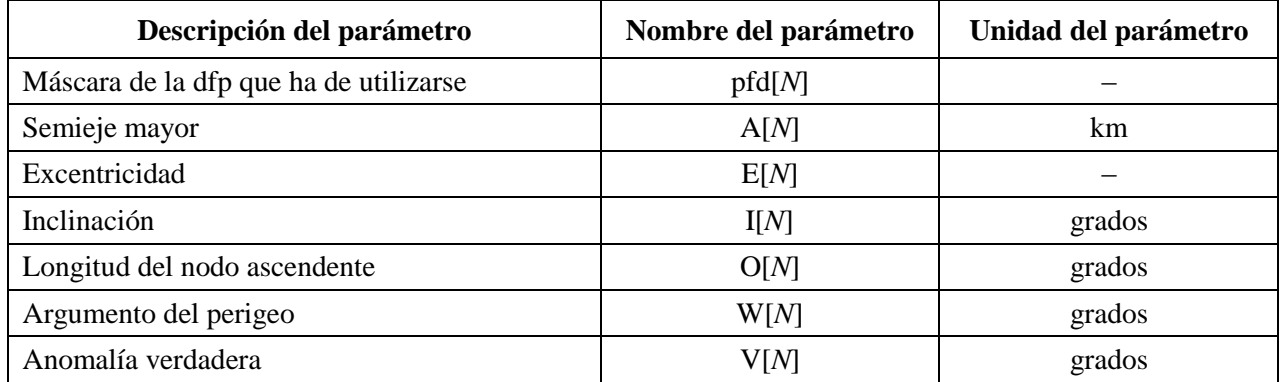

## **D5.1.3 parámetros de ejecución**

Los siguientes parámetros de ejecución deben calcularse con el algoritmo indicado en el § D4:

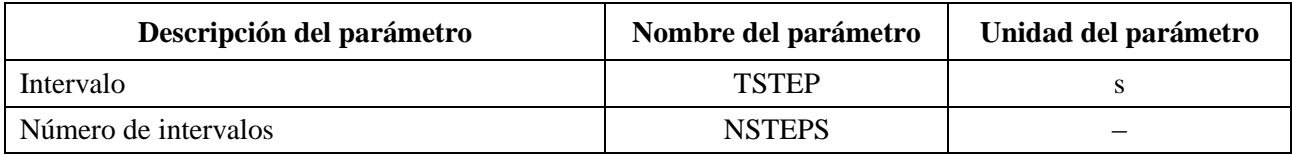

El intervalo y las estadísticas tienen en cuenta las ventanas temporales indicadas en la siguiente Fig. 40.

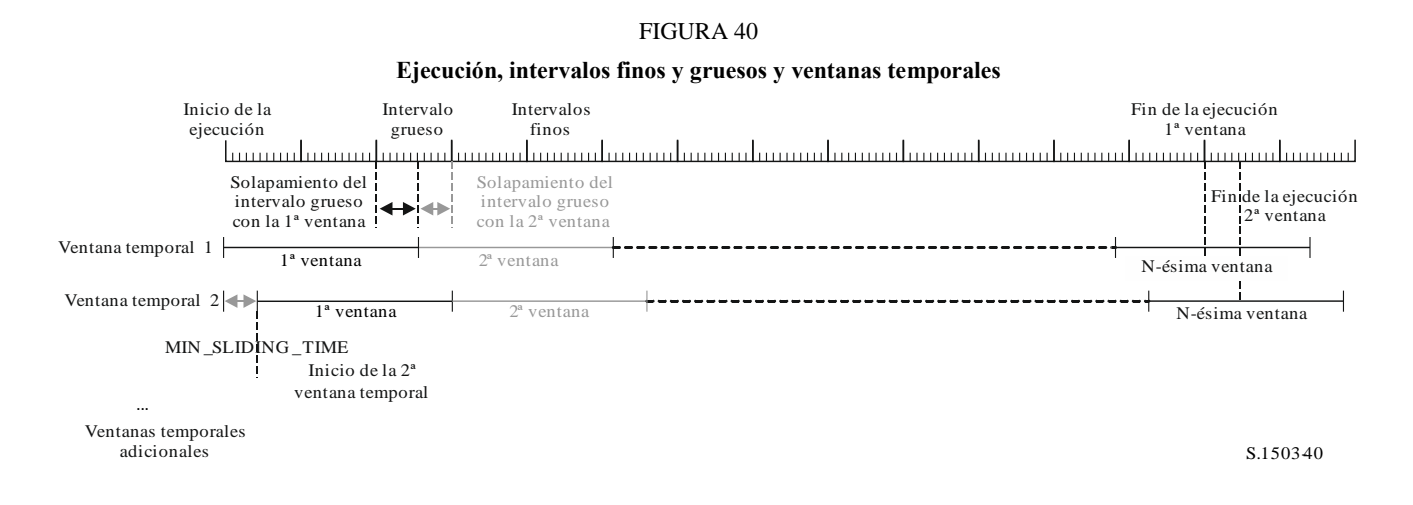

En el § D4 se calcula lo siguiente:

- La duración de la ejecución
- El intervalo fino
- El interval grueso

MIN\_DURATION se define para la constelación (posiblemente dependiente de la latitud, que, en este caso es la de la ET). La longitud de la ventana temporal en intervalos finos se calcula como la relación entera de esta duración de traza dividida por el tamaño del intervalo fino. EL MIN\_SLIDING\_TIME también se calcula como un número entero de intervalos finos.

El tiempo de deslizamiento mínimo es:

$$
\text{MIN\_SLIDING\_TIME} = \max\Big\{1\ second, \frac{\text{MinimumOrbitalPeriod}}{100.\ N_{satellites}}\Big\}
$$

donde *MinimumOrbitalPeriod* es el periodo orbital más pequeño de entre todas las subconstelaciones.

La duración de la ejecución se deriva en § D4 hasta que la constelación vuelva a sus condiciones iniciales y, por tanto, las estadísticas estén completas. Esto puede implicar que la inclusión sólo parcial de la última ventana, es decir, que sólo se incluirán en la estadística de dfpe los intervalos que entren en la duración de la ejecución. Sin embargo, la simulación proseguirá hasta que finalice la ventana para determinar los satélites que se han de rastrear. Además, como los tiempos de inicio de cada ventana son distintos, para ejecutar otras ventanas se ha de utilizar intervalos distintos del utilizado por la primera ventana.

La longitud de la ventana deslizante en número de intervalos finos es:

 $N_{SW}$  = RoundDown(MIN\_DURATION /  $T_{fine}$ )

El número de intervalos finos de MIN\_SLIDING\_TIME puede calcularse con:

$$
N_{MSL} = RoundUp(MIN\_SLIDING\_TIME / T_{fine})
$$

El número de ventanas temporales que se utilizarán en el cálculo es, por tanto:

$$
N_{TW} = \text{RoundUp}(N_{sw}/N_{MSL})
$$

El número de repeticiones de ventana durante la ejecución es:

 $N_{Repeat} = RoundUp(N_{step} / N_{SW})$ 

El número total de intervalos finos necesarios para simular la ejecución más el tiempo necesario para completar todas las ventanas es:

$$
N_{TotalSteps} = N_{repeat} * N_{SW} + (N_{TW} - 1) * N_{MSL}
$$

La duración total de la ejecución necesaria para completer todas las ventanas deslizantes es, así:

*TTotalDuration = NTotalSteps \* Tfine*

## **D5.1.4 Algoritmos y procedimientos de cálculo**

Los satélites no OSG operacionales son aquellos que están fuera de la zona de exclusión, por encima de su mínimo ángulo de elevación operativa (es decir a una altura superior a la ALTURA MÍNIMA DE FUNCIONAMIENTO) (MIN\_OPERATING\_HEIGHT) y que transmiten hacia la estación terrestre del sistema OSG. El máximo número de sistemas no OSG operacionales es el máximo número de satélites no OSG autorizados a transmitir hacia el mismo área y utilizando la misma frecuencia.

Para calcular los valores de la dfpe, procedentes de un sistema no OSG en una estación terrena de un sistema OSG debe utilizarse el algoritmo que se desarrolla a continuación. Este algoritmo puede aplicarse a múltiples sistemas OSG en paralelo si es necesario.

- *Paso 1*: Leer los parámetros del sistema no OSG especificados en § D5.1.2.
- *Paso 2*: Leer los parámetros OSG especificados en el § D5.1.1.
- *Paso 3*: Si es necesario, calcular la ubicación de la dfpe OSG máxima mediante el algoritmo de § D3.1; en caso contrario, utilizar la ubicación de la ET y el satélite OSG correspondientes.
- *Paso 4*: calcular el número de intervalos y el tamaño de los intervalos mediante el algoritmo del § D4 y calcular en consecuencia el tiempo de terminación. Como se indica en el § D5.1.3, ajustar MIN\_SLIDING\_TIME y MIN\_DURATION a un intervalo fino entero y así calcular NUM\_SLIDE\_WINDOWS. Incrementar la duración de la ejecución por el número entero de intervalos finos, de manera que todas las ventanas deslizantes tengan estadísticas completas.
- *Paso 4bis:* Inicializar las estadísticas poniendo a cero todos los contenedores de valores de dfpe↓ para cada NUM\_SLIDE\_WINDOWS.
- *Paso 5:* Si se incluye un algoritmo de doble intervalo, utilizar entonces el Subpaso 5.1, y en los demás casos aplicar siempre *Ncoarse* 1.

*Subpaso* 5.1: Calcular el tamaño del intervalo grueso  $T_{coarse} = T_{fine} * N_{coarse}$ .

- *Paso* 6: Si se incluye un algoritmo de doble intervalo, repetir entonces el Subpaso 6.1 hasta el Paso 22 hasta finalizar el tiempo, y en los demás casos repetir los Pasos 7 a 22 hasta finalizar el tiempo.
	- *Subpaso* 6.1: Si es el primer intervalo, fijar  $T_{step} = T_{fine}$ .

*Subpaso 6.2*: En caso contrario, si quedan menos de *Ncoarse* intervalos poner  $T_{step} = T_{fine}$ .

*Subpaso* 6.3: En caso contrario, si cualquiera de los  $G_{RX}(\varphi)$  para el último paso está en una horquilla de 30 dB con respecto a la cresta, poner *Tstep* = *Tfine*; En caso contrario,  $f$ *fi*jar  $T_{step} = T_{coarse}$ .

- *Paso 7*: Actualizar los vectores de posición de todas las estaciones terrenas basándose en el sistema de coordenadas de § D6.1.
- *Paso 8*: Actualizar los vectores de posición de todos los satélites OSG basándose en el sistema de coordenadas de § D6.2.
- *Paso 9*: Actualizar los vectores de posición y velocidad de todos los satélites no OSG basándose en el sistema de coordenadas, el modelo de predicción orbital y el algoritmo de mantenimiento en posición de § D6.3.
- *Paso 10*: Poner dfpe<sub> $\downarrow$ </sub> = 0.
- *Paso 11:* Seleccionar todos los satélites no OSG visibles desde la estación terrena OSG utilizando el algoritmo de § D6.4.1.
- *Paso 12*: Repetir los Pasos 13 a 18 para cada satélite no OSG visible.
- *Paso 13*: Calcular los parámetros requeridos por la máscara de la dfp, sea (lat,  $\alpha$  o *X*,  $\Delta$ long) o (lat, azimuth, elevation), según el caso, utilizando la definición de los ángulos de § D6.4.5.
- *Paso 13bis*: Calcular el (Azimuth<sub>NGSO</sub>,  $\epsilon$ <sub>NGSO</sub>) del satélite no OSG visto desde el emplazamiento de la ET OSG utilizando la definición de los ángulos de § D6.4.4
- *Paso 14*: Haciendo uso de la máscara de la dfp para el satélite no OSG seleccionado, calcular la  $dfp(lat, \alpha \text{ o } X$ ,  $\Delta$ long) o la dfp(lat, azimuth, elevation) en la estación terrena OSG mediante la máscara de la dfp del satélite no OSG que se especifica en § D5.1.5.
- *Paso 15*: Calcular el ángulo con respecto al eje  $\varphi$  en la estación terrena OSG entre la línea hacia el satélite OSG y el satélite no OSG.
- *Paso 16:* Calcular  $G_{RX}(\varphi)$  = ganancia en recepción (dB) en la estación terrena OSG utilizando el diagrama de ganancia de antena pertinente especificado en los algoritmos de § D6.5.
- *Paso 17:* Calcular la dfpe<sub>li</sub> para este satélite no OSG aplicando:

 $d$ fpe<sub>↓i</sub> =  $d$ fp( $\alpha$ ) +  $G_{RX}(\varphi)$  –  $G_{\hat{max}}$ , donde  $G_{\hat{max}}$  es la ganancia de cresta de la antena de la estación terrena OSG.

- *Paso 18:* Almacenar las entradas dfpe↓*i* de cada satélite que se ajusten al α<sub>0</sub>[latitude] mínimo de ese satélite, a los requisitos  $\varepsilon_0$ [latitude][Azimuth<sub>NGSO</sub>] o para las que  $G_{RX}(\varphi) > min[G_{max}]$ *− 30 dB, GRX(*o*[Latitude]])*, identificando cuál de las condiciones se cumple.
- *Paso 19*: Si una ventana se está cerrando es te intervalo, indentificar qué satélites no OSG se ajustan a los requisitos  $\alpha_0$ ,  $\epsilon_0$  durante toda la ventana.
- *Paso 19bis*: para cada uno de los satélites que se ajustan a los requisitos  $\alpha_0$ ,  $\epsilon_0$  durante toda la ventana, caluclar la dfpe ↓[nSat] más alta a lo largo de la ventana y ordenar la lista de satélites en función de su dfpe ↓[nSat] máxima.
- *Paso 20:* Repetir los Pasos 21 y 22 para cada intervalo de la ventana con las contribuciones de dfpe $\downarrow$  MAX CO\_FREQ[lat] del satélite en esta lista, además de aquellos satélites cuyo  $G_{RX}(\varphi)$  >  $min[G_{max} - 30 \ dB, G_{RX}(\alpha_0[Latitude]])$ , donde MAX\_CO\_FREQ [lat] es el máximo número de satélites no OSG operacionales a la latitud de la estación terrena del sistema OSG (GSO\_ES) considerada correspondiente al máximo número de satélites autorizados a transmitir en la misma frecuencia hacia el mismo área en el suelo, que cumplan con los requerimientos de zona de exclusión del sistema OSG y de mínimo ángulo de elevación, tal y como están definidos para un sistema no OSG.
- *Paso 21:* Incrementar dfpe<sub>↓</sub> en el valor dfpe<sub>↓i</sub>.
- *Paso* 22: Incrementar las estadísticas de dfpe<sub>↓</sub> de la ventana deslizante pertinente en el valor de dfpe<sub>↓</sub> para este intervalo mediante en  $(T_{step}/T_{fine})$  entradas. Si el último intervalo es grueso y la ventana se ha cerrado durante ese intervalo, se deben actualizar las estadísticas de dfpe↓ por la parte de *Tstep* que estaba en la ventana y la parte restante almacenada para la ventana siguiente. Si desde el tiempo de inicio de esta ventana deslizante la ejecución rebasa su duración, incluir únicamente la parte de la ventana que entra dentro de la duración de la ejecución en las estadísticas.
- *Paso* 23: Generar la función de distribución acumulativa de la dfpe para todas las ventanas deslizantes a partir de la función de distribución acumulativa de la dfpe<sub>l</sub> utilizando el algoritmo de § D7.1.2.
- *Paso* 24: Comparar las estadísticas de la dfpe<sub>l</sub> de todas las ventanas deslizantes con los límites utilizando el algoritmo de D7.1.
- *Paso 25:* Presentar los resultados en el formato especificado en § D7.3.

## **D5.1.5 Cálculo de la máscara de dfp**

La máscara de dfp se define como un cuadro de valores de dfp para diversos ángulos y latitudes.

Téngase en cuenta que la gama de latitud debe ser la siguiente:

Mínima: –*i* Máxima: +*i*

donde *i* es la inclinación de la órbita del satélite no OSG.

En general los ángulos (acimut, elevación) o  $(\alpha, \alpha X)$  calculados para cada intervalo se encontrarán entre dos valores de la matriz. En ese caso, se recurrirá a una interpolación bilineal de los valores de dfp con la ecuación:

$$
pfd = (1 - \lambda_x)(1 - \lambda_y) pfd_{11} + \lambda_x (1 - \lambda_y) pfd_{21} + (1 - \lambda_x)\lambda_y pfd_{12} + \lambda_x\lambda_y pfd_{22}
$$

donde:

$$
\lambda_x = \frac{x - x_1}{x_2 - x_1}
$$

$$
\lambda_y = \frac{y - y_1}{y_2 - y_1}
$$

y (x, y) son las dos dimensiones de la máscara de dfp.

Si los ángulos están fuera de la máscara de dfp, el software calcula la dfp a partir del ángulo más grande de la máscara (es decir, el borde de la máscara).

Debe utilizarse la máscara más cercana en latitud a la del satélite de referencia. En la Parte C puede encontrarse más información sobre el formato y el muestreo de la máscara de dfp.

# **D5.1.6 Resultados**

El resultado del algoritmo son dos matrices de formato:

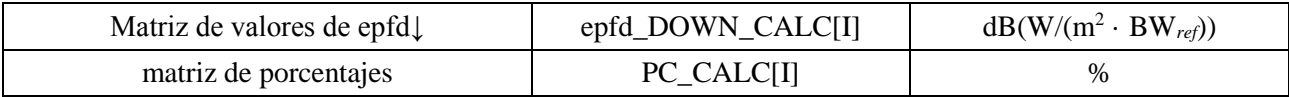

donde PC\_CALC[I] es el porcentaje de tiempo durante el que se rebasa epfd\_DOWN\_CALC[I].

# **D5.2 Descripción del software de dfpe↑**

En esta cláusula se describe el algoritmo para calcular la dfpe↑ de las estaciones terrenas no OSG a un enlace ascendente OSG. La ubicación de las ET puede definirse de dos maneras:

- 1) Se supone que en la Tierra hay estaciones terrenas no OSG uniformemente distribuidas. En tal caso el ES ID de la máscara de p.i.r.e. se pondrá a  $-1$ .
- 2) Cuando las ET están situadas en emplazamientos específicos, se utiliza un campo en la máscara de p.i.r.e. de la ET. En tal caso no se utiliza el campo densidad.

Cada una de las estaciones terrenas apunta hacia un satélite no OSG aplicando las reglas de apuntamiento de la constelación, y transmite con una p.i.r.e. definida. A partir de la p.i.r.e. y del diagrama de ganancia de antena fuera del eje de cada estación terrena, se puede calcular la dfpe↑ en la OSG. Esta operación se repite para una serie de intervalos hasta que se produce una distribución de la dfpe↑. Esta distribución puede entonces compararse con los límites para dar una decisión pasa/no pasa.

La Fig. 41 muestra la geometría de la población de estaciones terrenas no OSG que transmiten a una constelación de satélites no OSG, junto con un satélite OSG de prueba que recibe de una estación terrena OSG.

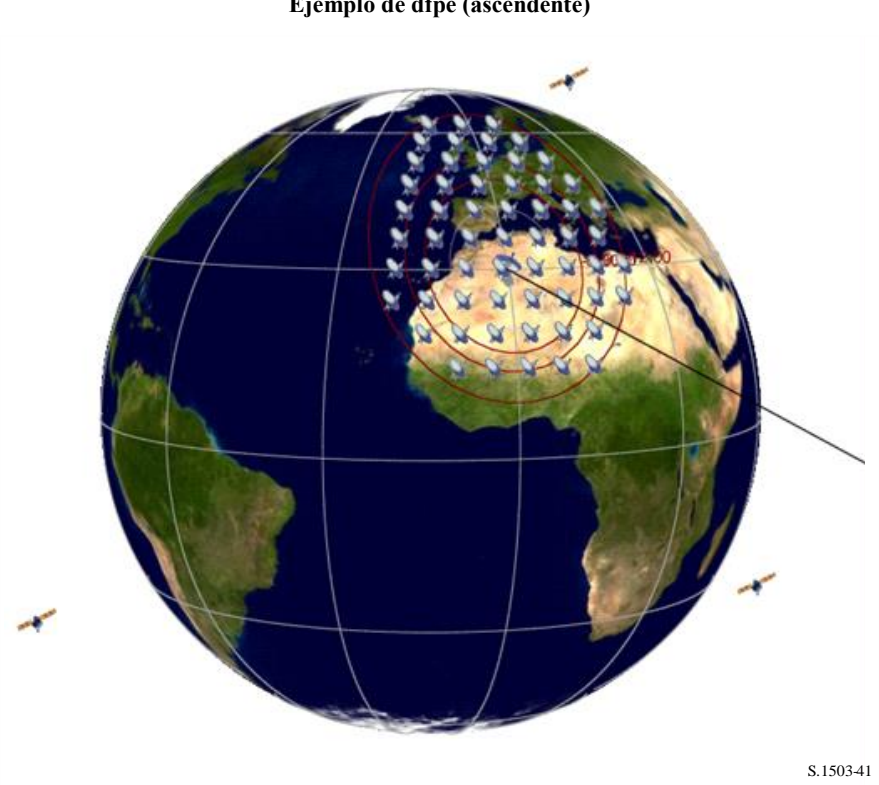

### FIGURA 41 **Ejemplo de dfpe (ascendente)**

## **D5.2.1 Parámetros de configuración**

En esta subcláusula se especifican los parámetros necesarios para efectuar los cálculos de la dfpe $\uparrow$ definidos en el RR. Estos parámetros constituirán un conjunto de datos de *N* juegos de límites que pueden ser compartidos entre series. El cuadro puede ser consultado de modo que se puedan utilizar los valores requeridos dependiendo de la frecuencia del sistema no OSG.

Para cada juego de límites se definirán los siguientes parámetros especificados en § D2.1.

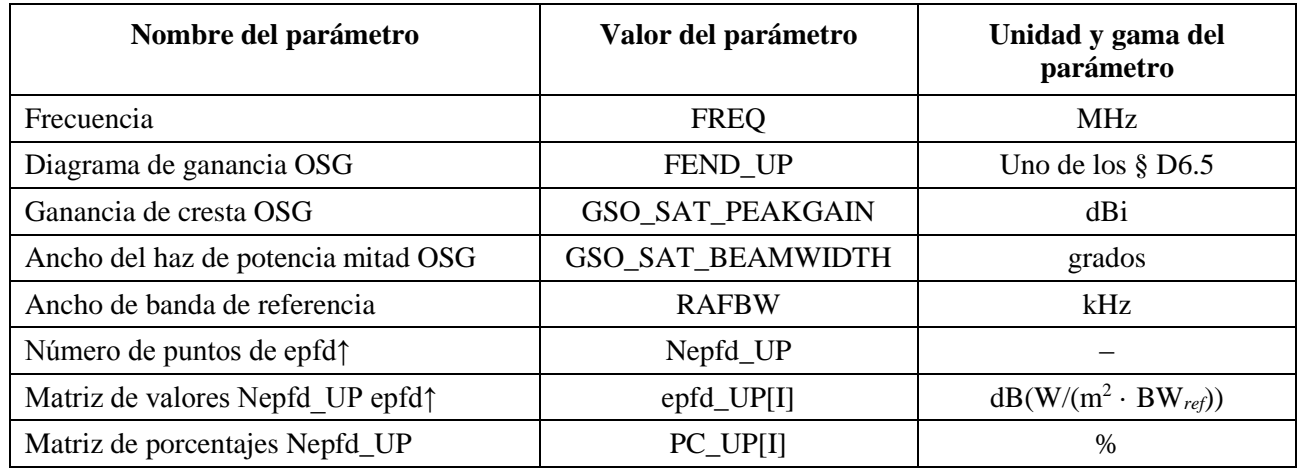

# **D5.2.2 Determinación de la configuración de dfpe máxima**

El emplazamiento de dfpe máxima del satélite OSG y el centro del haz se definen en el § D3.2.

# **D5.2.3 Cálculo de los intervalos**

La duración y el número de intervalos se calculan con el algoritmo del § D4, donde también se describe la opción que utiliza dos intervalos facultativa.

## **D5.2.4 Entradas**

## **D5.2.4.1 Parámetros que se han de introducir**

En este punto se definen los parámetros que se han de introducir para el análisis de un sistema no OSG particular. En este caso, entrada es un término genérico que puede incluir ficheros o entradas de usuario. Se necesita información sobre:

- el sistema no OSG;
- el sistema OSG;
- la configuración de la ejecución.

# **D5.2.4.2 Parámetros de los sistemas no OSG**

Se deberán utilizar los parámetros siguientes especificados en el § B3.1:

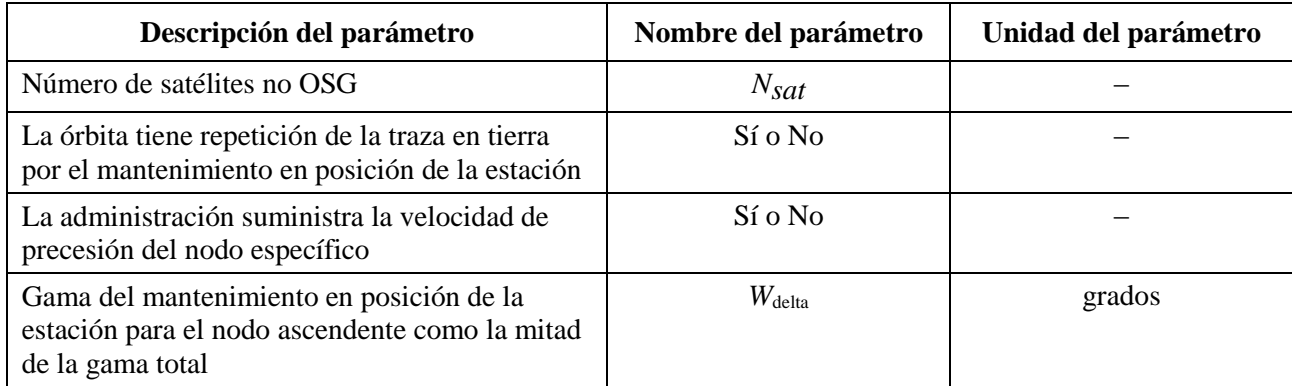

Para cada satélite deberán utilizarse los parámetros a continuación especificados en el § B3.2, encontrándose recogidas las definiciones de los parámetros en el § D6.3.1 en el momento del inicio de la simulación.

Hay que señalar que en el cuadro que sigue los índices [N] están presentes para significar que el valor sería diferente para cada satélite, correspondiendo el valor *N*-ésimo al satélite *N*-ésimo.

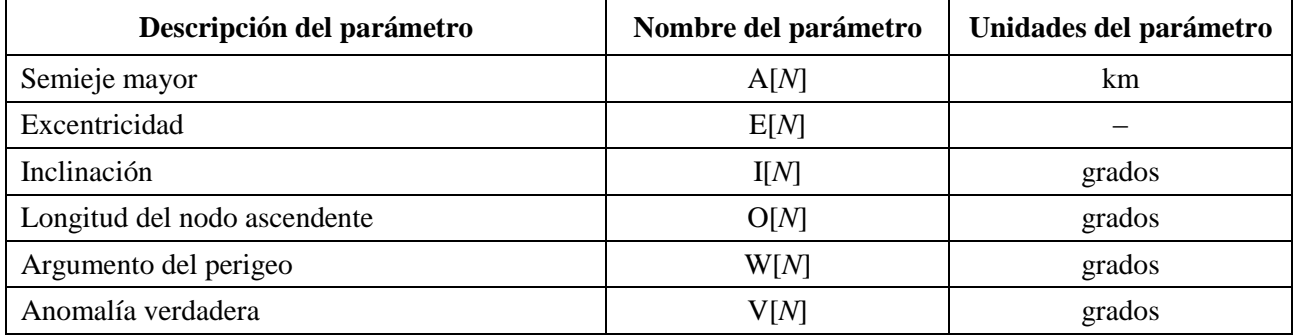

Cada satélite debe tener un conjunto propio de seis parámetros orbitales para la definición de la órbita y la propagación subsiguiente.

Para definir la características de las estaciones terrenas no OSG, deberían utilizarse los siguientes parámetros especificados en el § B4.2:

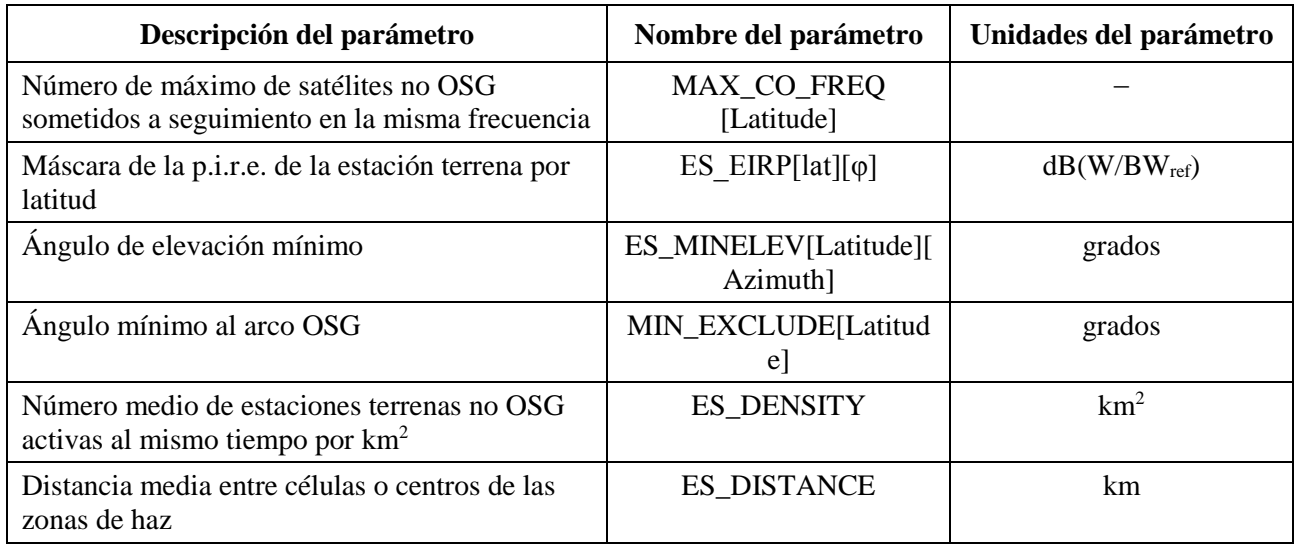

Téngase en cuenta que la duración de traza mínima no se utiliza para la dfpe(ascendente).

# **D5.2.4.3 Parámetros de los sistemas OSG**

El sistema OSG puede, bien calcularse, utilizar los parámetros del caso más desfavorable mediante el algoritmo del § D3.2 o aplicar valores introducidos. Los parámetros requeridos son:

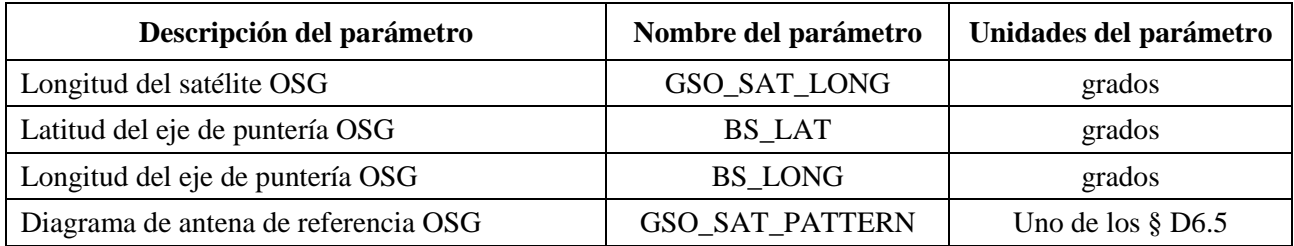

Estos parámetros se definen en el § D6.1 y § D6.2.

# **D5.2.4.4 Parámetros de ejecución**

Los siguientes parámetros de ejecución deben calcularse con el algoritmo del § D4:

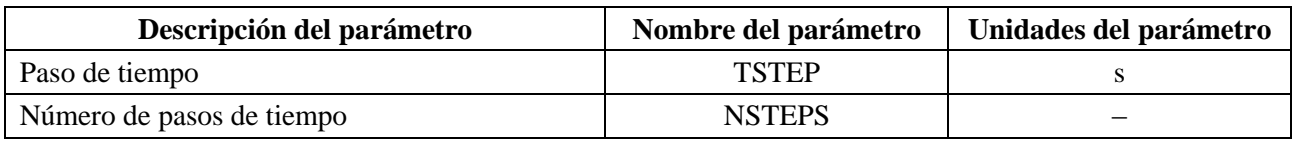

## **D5.2.5 Producción de la distribución de estaciones terrenas no OSG**

Cuando la ubicación de las ET no OSG está definida por una distribución, deberá utilizarse el método siguiente:

*Paso 1*: Calcular el número de estaciones terrenas no OSG en funcionamiento real donde la estación terrena representativa vendrá dada por:

NUM\_ES = ES\_DISTANCE \* ES\_DISTANCE \* ES\_DENSITY

*Paso 2*: Calcular la p.i.r.e. de cada una de las estaciones terrenas no OSG representativa mediante:

 $REP_e.i.r.p. = ES_e.i.r.p. + 10 log_{10}(NUM_ES)$ 

- *Paso 3*: Definir la zona de servicio OSG como la región encerrada dentro de la máscara que representa una ganancia relativa de 15 dB.
- *Paso 4*: Para cada distancia ES\_DISTANCE en latitud y distancia ES\_DISTANCE en longitud dentro de la zona de servicio definida en el Paso 3, localizar una estación terrena no OSG representativa que radie una REP\_e.i.r.p.

Si la ES\_DISTANCE facilitada es cero, poner NUM\_ES = 1 en el Paso 1 y, en el Paso 4, localizar una única ET no OSG en la línea de apuntamiento del satélite OSG.

NUM\_ES suele ser 1 para los sistemas AMDT y AMDF, y para los sistemas AMDC es igual al número de ET cofrecuencia que funcionan en la misma frecuencia al mismo tiempo y en el mismo lugar. ES\_DISTANCE se refiere a la distancia media entre haces cofrecuencia.

Como se muestra en la Fig. 42, el método de implantación debe ser simétrico en (latitud, longitud) del eje de puntería del satélite OSG.

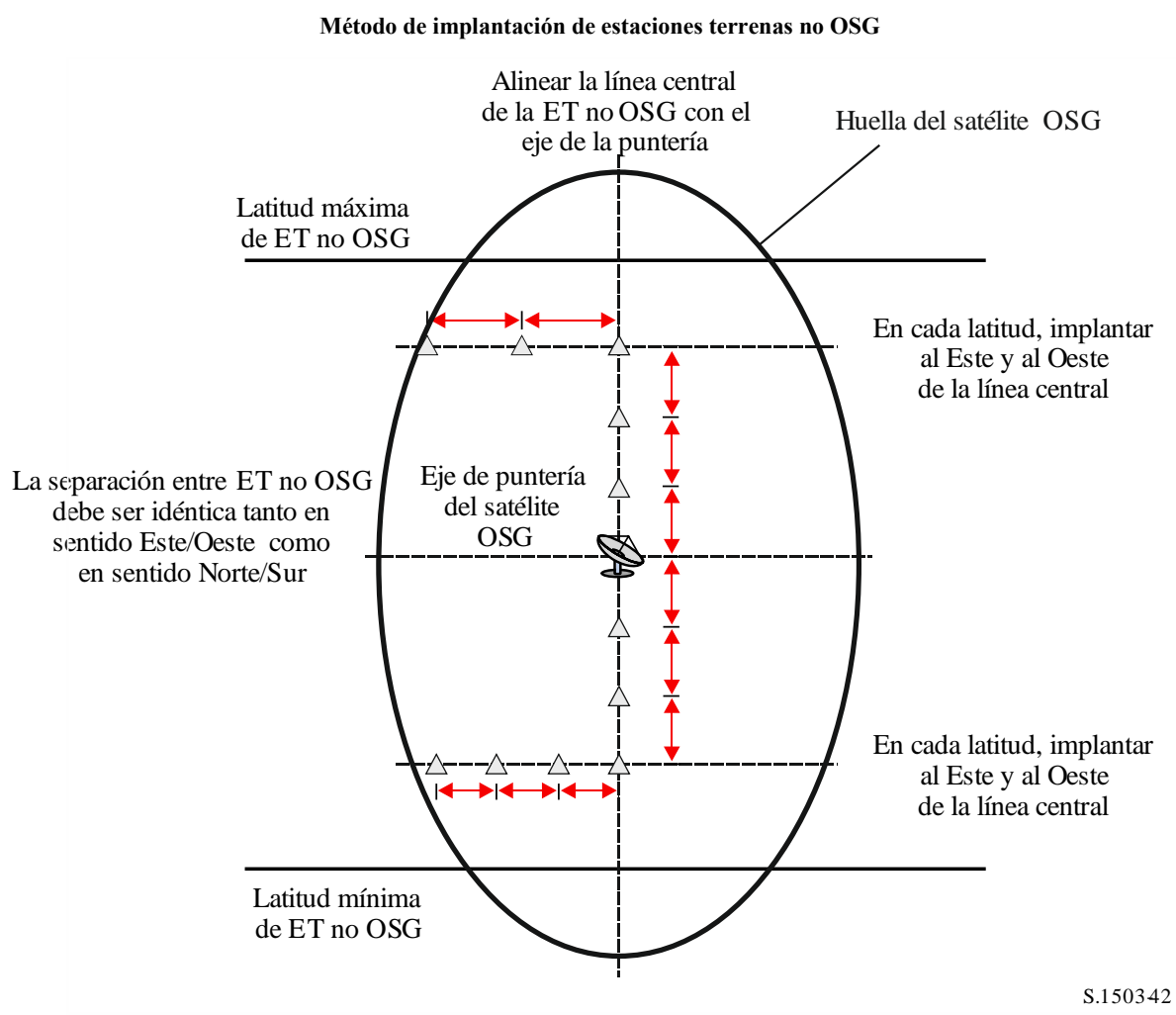

FIGURA 42

No se implantarán ET no OSG por debajo de la latitud mínima, ni por encima de la latitud máxima. El valor de estos dos extremos se deriva con el método indicado en el § D3.2.3.

La separación en latitud, en radianes, entre las ET no OSG puede calcularse a partir de la distancia con la fórmula:

$$
\Delta lat = \frac{d}{R_e}
$$

La separación en longitud, en radianes, entre las ET no OSG puede calcularse con la fórmula:

$$
\Delta long = \frac{d}{R_e \cos lat}
$$

### **D5.2.6 Algoritmos y procedimientos de cálculo**

Para calcular los valores de la dfpe<sub>1</sub> procedentes de un sistema no OSG en un satélite de un sistema OSG debe utilizarse el algoritmo que se desarrolla a continuación. Este algoritmo puede aplicarse a múltiples sistemas OSG en paralelo si es necesario:

*Paso 1*: Leer los parámetros del sistema no OSG especificados en el § D5.2.4.2.

*Paso 2*: Leer los parámetros OSG especificados en el § D5.2.4.3.

- *Paso 3*: Si es necesario, calcular la ubicación OSG de dfpe máxima mediante el algoritmo del § D3.2; en caso contrario utilizar el emplazamiento de la ET y el satélite OSG correspondientes.
- *Paso 4*: Si es necesario, calcular las ubicaciones de estaciones terrenas no OSG utilizando el algoritmo del § D5.2.5.
- *Paso* 5: Inicializar las estadísticas poniendo a cero todos los bins de los valores de la dfpe $\uparrow$ .
- *Paso 6*: Si es necesario, calcular el número de pasos de tiempo y el tamaño de los intervalos mediante el algoritmo del § D4 y calcular en consecuencia el tiempo de terminación.

Si se incluye un algoritmo de doble intervalo efectuar entonces el Subpaso 6.1, y en los demás casos utilizar siempre *Ncoarse* 1.

*Subpaso* 6.1: Calcular el tamaño del intervalo grueso  $T_{coarse} = T_{fine} * N_{coarse}$ .

*Paso 7:* Repetir los Pasos 8 a 24 para todos los intervalos.

Si se incluye un algoritmo de doble intervalo, repetir entonces el Subpaso 7.1 al Paso 22 hasta finalizar el plazo de tiempo.

- *Subpaso* 7.1: En el primer intervalo, poner  $T_{step} = T_{fine}$ .
- *Subpaso 7.2*: En caso contrario, si quedan menos de *Ncoarse* intervalos, poner entonces  $T_{step} = T_{fine}$ .
- *Subpaso* 7.3: En caso contrario, si los ángulos  $\alpha$  para el último intervalo se encuentra dentro de *coarse* del ángulo de la zona de exclusión, poner entonces  $T_{step} = T_{fine}$  y de lo contrario poner  $T_{step} = T_{coarse}$ .
- *Paso 8*: Actualizar los vectores de posición de todas las estaciones terrenas utilizando el algoritmo del § D6.1.
- *Paso 9*: Actualizar los vectores de posición y velocidad de todos los satélites no OSG utilizando el algoritmo del § D6.3.2.
- *Paso 10*: Actualizar los vectores de posición del satélite OSG utilizando el algoritmo del § D6.2.
- *Paso 11*: Poner dfpe $\uparrow$  = 0.
- *Paso 12*: Repetir los Pasos 13 a 23 para todas las estaciones terrenas no OSG.
- *Paso 13*: Determinar si esta estación terrena no OSG es visible por el satélite OSG utilizando el algoritmo del § D6.4.1.
- *Paso 14*: Si la estación terrena no OSG es visible desde el satélite OSG realizar entonces los Pasos 15 a 23.
- *Paso 15:* Repetir los Pasos 16 a 23 para el número máximo de satélites no OSG que pueden ser sometidos a seguimiento en la latitud de la ET no OSG, MAX\_CO\_FREQ[Latitude].
- *Paso 15bis:* Calcular el (Azimuth<sub>NGSO</sub>,  $\varepsilon$ <sub>NGSO</sub>) del satélite no OSG visto desde el emplazamiento de la ET OSG utilizando la definición de los ángulos del § D6.4.4.
- *Paso 16*: Seleccionar el satélite *i*-ésimo lejos del satélite OSG (determinado utilizando el ángulo con respecto al eje hacia el satélite OSG en la ET no OSG cuando está apuntando al satélite no OSG) que se encuentra por encima del ángulo de elevación mínimo  $\epsilon_0$ [latitude][Azimuth<sub>NGSO</sub>] y no dentro de la zona de exclusión OSG  $\alpha_0$ [latitude] de ese satélite.
- *Paso 17*: Si el algoritmo ha seleccionado un satélite, efectuar entonces los Pasos 18 a 23.
- *Paso 18*: Calcular la ES\_EIRP[lat] (dB(W/BW<sub>raf</sub>)) de la estación terrena no OSG en su latitud dada en dirección del satélite no OSG utilizando la máscara de p.i.r.e. de la estación terrena no OSG del § C3.

REP\_EIRP = ES\_EIRP [lat, offaxis angle]  $+ 10 \log_{10} (NUM_ES)$ 

- *Paso 19*: Calcular *GRX* = ganancia relativa de recepción (dB) en el satélite OSG utilizando el diagrama de ganancia de antena pertinente especificado en los algoritmos del § D6.5.
- *Paso 20*: Calcular *D* = distancia (km) entre la estación terrena no OSG y el satélite OSG utilizando el algoritmo del § D6.4.1.
- *Paso* 21: Calcular el factor de dispersión  $L_{FS} = 10 \log(4\pi D^2) + 60$ .

*Paso* 22: Calcular la dfpe<sub>1</sub> para este satélite no OSG.

*dfpe*<sub>1i</sub> = 
$$
REP_EIRP - L_{FS} + G_{RX} - G_{m\acute{a}x}
$$

*Paso* 23: Incrementar dfpe<sub> $\uparrow$ </sub> en dfpe<sub> $\uparrow$ *i*</sub>.

*Paso 24*: Incrementar las estadísticas de dfpe↑ en esta dfpe↑.

Si se incluye un algoritmo de dos intervalos, se debe efectuar el paso siguiente

*Subpaso 24.1:* incrementar las estadísticas de dfpe↑ en dfpe↑ para este intervalo en *Tstep/Tfine* entradas

*Paso* 25: Generar la función de distribución acumulativa de la dfpe<sub> $\uparrow$ </sub> a partir de la función de densidad de probabilidad de dfpe $\gamma$ utilizando el algoritmo del § D7.1.2.

*Paso* 26: Comparar las estadísticas de dfpe<sub> $\uparrow$ </sub> con los límites utilizando el algoritmo del § D7.1.

*Paso 27*: Presentar los resultados de salida en el formato especificado en el § D7.2.

# **D5.2.7 Resultados**

El resultado del algoritmo se compone de dos conjuntos de tamaños Ndfpe $\uparrow$  de formato:

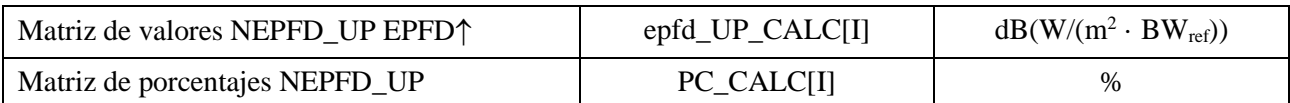

donde PC\_CALC[I] es el porcentaje de tiempo durante el cual se rebasa epfd\_UP\_CALC[I].

# **D5.3 Descripción del software de la dfpees**

En este punto se describe el algoritmo para calcular la dfpe $_{es}$  procedente de estaciones espaciales no OSG sobre un enlace ascendente OSG. A partir de la p.i.r.e. y del ángulo con respecto al eje de puntería de cada estación espacial, puede calcularse la dfpe<sub>es</sub> en la estación espacial OSG. Este cálculo se repite para una serie de pasos de tiempo hasta que haya producido una distribución de dfpe<sub>es</sub>. Esta distribución puede compararse entonces con los límites y generar una decisión pasa/no pasa.

# **D5.3.1 Parámetros de la configuración**

En esta subcláusula se especifican los parámetros requeridos en los cálculos de la dfpe<sub>es</sub>. Estos cálculos estarían formados por *N* conjuntos de datos de límites que pueden ser compartidos entre series. Se puede consultar el cuadro de modo que se puedan utilizar los valores requeridos dependiendo de la frecuencia del sistema no OSG.

Para cada conjunto de límites deben definirse los siguientes parámetros como se indica en el § D2.1.

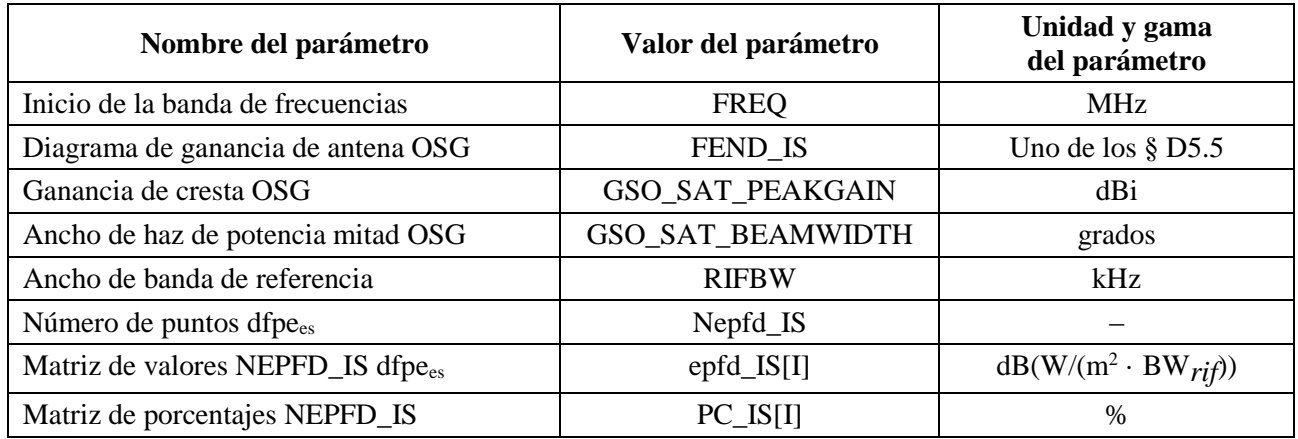

# **D5.3.2 Determinación de la configuración de la dfpe máxima**

La ubicación de la dfpe máxima del satélite y el centro del haz se definen en el § D3.3.

# **D5.3.3 Cálculo de los intervalos**

Se calcula un solo paso de tiempo y varios pasos de tiempo utilizando el algoritmo del § D4.

# **D5.3.4 Parámetros que se han de introducir**

En esta subcláusula se definen los parámetros que se han de introducir para el análisis de un sistema no OSG particular. En este caso, entrada es un término genérico que puede incluir ficheros o entradas de usuario. Se requiere información sobre:

- el sistema no OSG;
- el sistema OSG;
- la configuración de pasada.

# **D5.3.4.1 Parámetros del sistema no OSG**

Se utilizarán los siguientes parámetros especificados en el § B2.1.

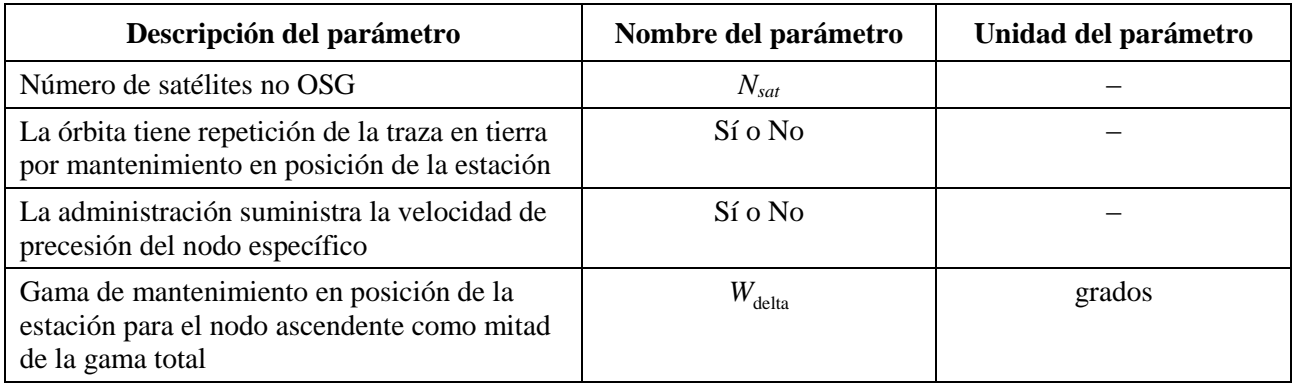

Para cada satélite se utilizarían los siguientes parámetros especificados en el § B2.1 cuyas definiciones se especifican en el § D6.3.1 en el momento de arranque de la simulación.

Hay que señalar que en el cuadro a continuación, los índices [N] están presentes para significar que hay un valor diferente para cada satélite, correspondiendo el valor *N*-ésimo al satélite *N*-ésimo.

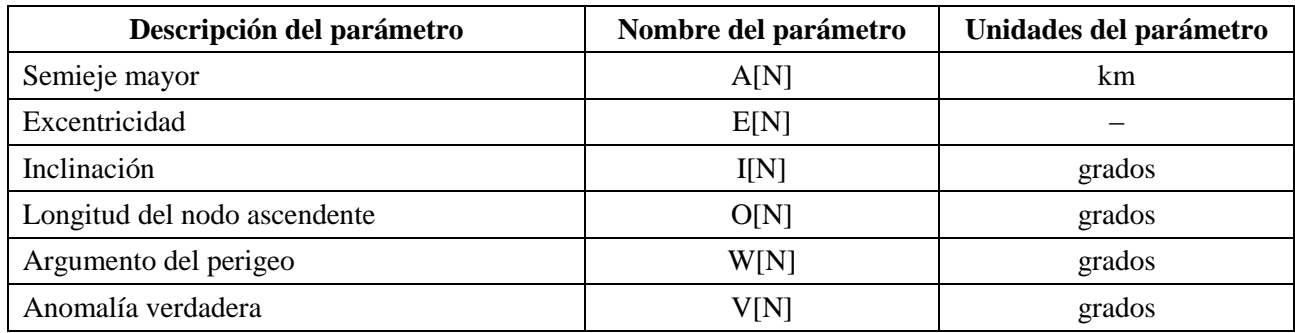

Cada satélite debe tener un conjunto independiente de seis parámetros orbitales para la definición de la órbita y la propagación subsiguiente.

Para definir las características de las estaciones espaciales no OSG, se utilizarán los siguientes parámetros especificados en el § B4.3:

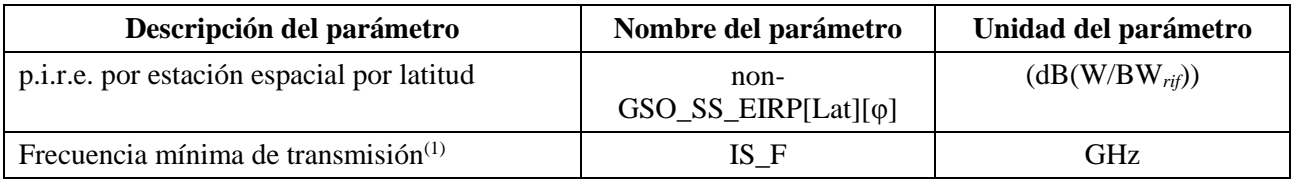

(1) La administración notificante puede suministrar un juego de máscaras de p.i.r.e. de estación espacial y la gama de frecuencias correspondiente para la que es válida la máscara.

## **D5.3.4.2 Parámetros de los sistemas OSG**

Los parámetros de los sistemas OSG pueden ser los del caso más desfavorable, determinados con el algoritmo del § D5.2 o los valores introducidos. Los parámetros necesarios son:

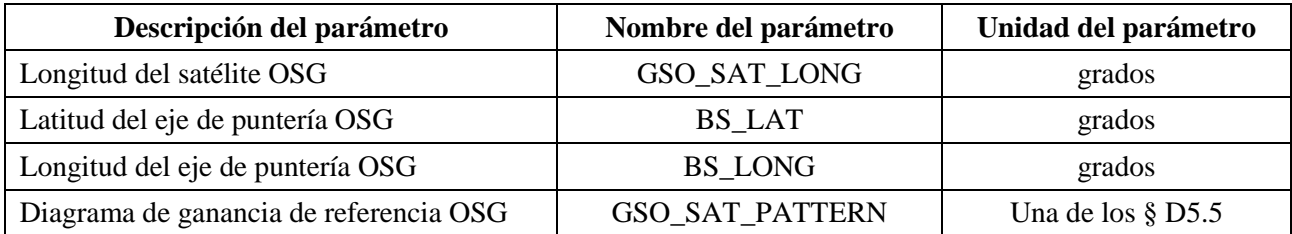

Estos parámetros se definen en el § D6.1 y el § D6.2.

# **D5.3.4.3 Parámetros de ejecución**

Los siguientes parámetros de ejecución deben calcularse con el algoritmo del § D4:

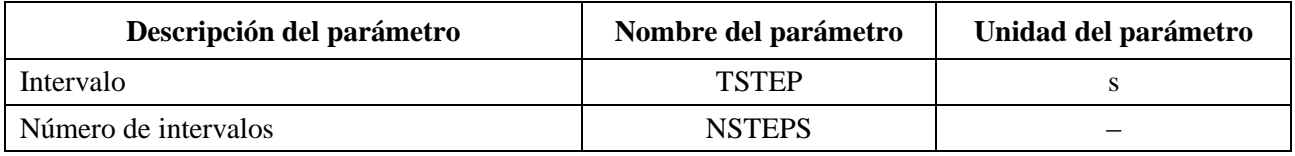

# **D5.3.5 Algoritmos y procedimientos de cálculo**

En el cálculo del intervalo doble para calcular los valores de dfpe<sub>es</sub>,  $N_{coarse} = 1$ .
Para calcular los valores de la dfpe<sub>es</sub> procedentes de sistema no OSG en un satélite de un sistema OSG deberá utilizarse el siguiente algoritmo. Si es necesario, el algoritmo puede emplearse en múltiples sistemas OSG en paralelo:

- *Paso 1*: Leer los parámetros del sistema no OSG especificados en el § D5.3.4.2.
- *Paso 2*: Leer los parámetros OSG especificados en el § D5.3.4.3.
- *Paso 3*: Si es necesario, calcular la ubicación OSG para el caso más desfavorable utilizando el algoritmo del § D3.3.
- *Paso* 4: Inicializar las estadísticas poniendo a cero todos los bins de valores dfpe<sub>es</sub>.
- *Paso 5*: Si es necesario, calcular el número de intervalos y el tamaño de los intervalos utilizando el algoritmo del § D4, y calcular en consecuencia el tiempo de terminación.

Si se incluye un algoritmo de doble intervalo, efectuar entonces el Subpaso 5.1, y en los demás casos aplicar siempre *Ncoarse* 1.

*Subpaso* 5.1: Calcular el tamaño del intervalo grueso  $T_{coarse} = T_{fine} * N_{coarse}$ .

*Paso 6*: *Repetir* los Pasos 7 a 19 para todos los intervalos.

Si se incluye un algoritmo de doble intervalo, repetir entonces el Subpaso 6.1 al Paso 17 hasta finalizar el tiempo.

*Subpaso* 6.1: Si es el primer intervalo, poner entonces  $T_{step} = T_{fine}$ .

- *Subpaso* 6.2: En caso contrario, si quedan menos de  $N_{coarse}$  intervalos poner  $T_{step} = T_{fine}$ .
- *Subpaso* 6.3: En caso contrario, si algunos de los ángulos  $\alpha$  del último intervalo se encuentra dentro de *coarse* fuera del ángulo de la zona de exclusión poner entonces  $T_{step} = T_{fine}$  y de lo contrario poner  $T_{step} = T_{coarse}$ .
- *Paso 7*: Actualizar los vectores de posición y velocidad de todos los satélites no OSG utilizando el algoritmo del § D6.3.
- *Paso 8*: Actualizar los vectores de posición del satélite OSG utilizando el algoritmo del § D6.2.
- *Paso* 9: Poner dfpe<sub>es</sub> = 0.
- *Paso 10*: Repetir los Pasos 10 a 18 para todas las estaciones espaciales no OSG.
- *Paso 11*: Determinar si la estación espacial no OSG es visible desde el satélite OSG utilizando el algoritmo del § D6.4.1.
- *Paso 12*: Si la estación espacial no OSG es visible desde el satélite OSG ejecutar los Pasos 13 a 18.
- *Paso 13*: Calcular la p.i.r.e. (dB(W/BW*rif*)) de la estación espacial no OSG en la dirección del satélite OSG utilizando la máscara de p.i.r.e. del § C3 para la latitud de la estación espacial no OSG.
- *Paso 14*: Calcular *GRX* = ganancia relativa de recepción (dB) en el satélite OSG utilizando el diagrama de ganancia pertinente especificado en los algoritmo del § D6.5.
- *Paso 15*: Calcular *D* = distancia (km) entre la estación espacial no OSG y el satélite OSG utilizando el algoritmo del § D6.4.1.
- *Paso* 16: Calcular el factor de dispersión  $L_{FS} = 10 \log(4\pi D^2) + 60$ .
- *Paso 17*: Calcular la dfpe<sub>es*i*</sub> para este satélite no OSG:

*dfp*
$$
e_{esi} = p.i.r.e. - L_{FS} + G_{RX} - G_{m\'ax}
$$

- Paso 18: Incrementar dfpe<sub>es</sub> en dfpe<sub>esi</sub>.
- *Paso 19*: Incrementar la estadística de dfpe<sub>es</sub> en este valor dfpe<sub>es</sub>.

Si se incluye el algoritmo de doble paso deberá efectuarse entonces el subpaso a continuación:

*Subpaso 19.1:* Incrementar las estadísticas de dfpe<sub>es</sub> en el valor dfpe<sub>es</sub> para este paso de tiempo mediante entradas *Tstep/Tfine.*

*Paso 20*: Generar la función de distribución acumulativa de la dfpe<sub>es</sub> a partir de la función de densidad de probabilidad de la dfpe<sub>es</sub> utilizando el algoritmo del § D7.1.2.

*Paso* 21: Comparar las estadísticas de la dfpe<sub>es</sub> con los límites utilizando el algoritmo del § D7.1.

*Paso 22*: Presentar los resultados de salida en el formato especificado en el § D7.2.

## **D5.3.6 Resultados**

El resultados del algoritmo son dos matrices en el formato:

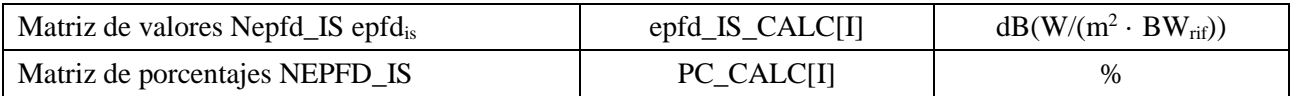

donde PC\_CALC[I] es el porcentaje de tiempo durante el cual se rebasa epfd\_IS\_CALC[I].

### **D6 Geometría y algoritmos**

En este punto se describe la geometría que define los algoritmos fundamentales del soporte informático. Un aspecto se refiere a la conversión en un vector genérico situado en un sistema de coordenadas cartesianas. En esta Recomendación no se especifica la orientación precisa del vector *X* con el fin de permitir implementaciones alternativas por parte de los realizadores. El eje elegido no debería repercutir en los resultados ya que las coordenadas de Tierra y del satélite se definen con relación a Tierra.

Para ayudar a los realizadores se utilizan ejemplos de sistemas de coordenadas para mostrar el modo de convertir a vectores genéricos, y a la inversa.

### **D6.1 Sistema de coordenadas terrestres**

En la Fig. 43 se muestra el sistema de coordenadas de referencia para las estaciones terrenas.

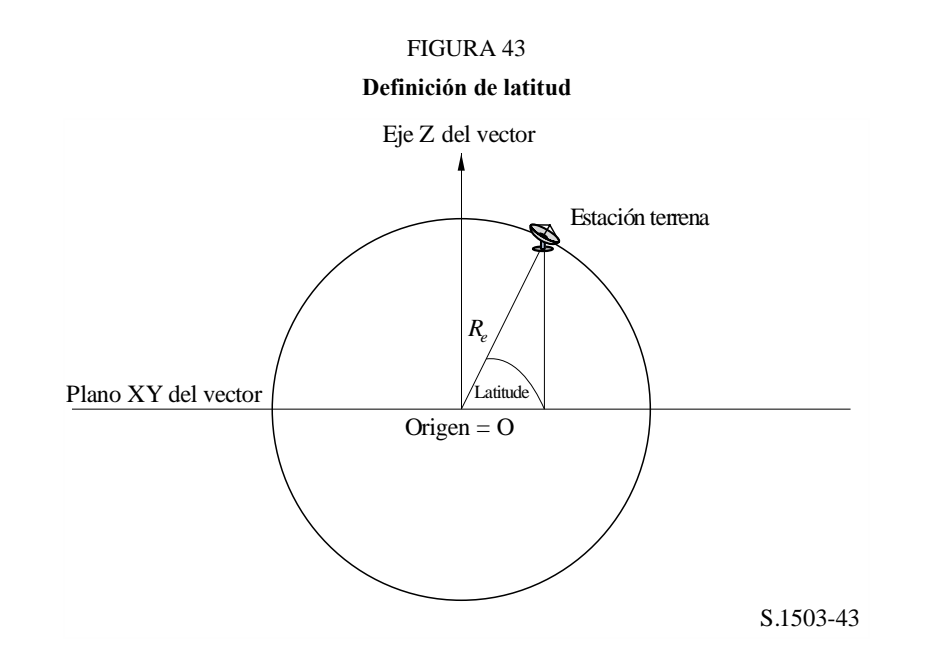

La Tierra se define como una esfera con un radio especificado en el § A2.2 *R<sup>e</sup>* . La Tierra gira alrededor de su eje, el eje Z, a una velocidad definida en el § A2.2 =  $\Omega_e$ . Perpendicular al eje Z, atravesando la Tierra por el Ecuador, está en el plano XY.

Las estaciones terrenas están situadas en esta esfera de acuerdo con dos ángulos:

- *Latitud:* ángulo formado por la línea que une el centro de la Tierra con la estación terrena y el plano XY.
- *Longitud:* ángulo que se muestra en la Fig. 44.

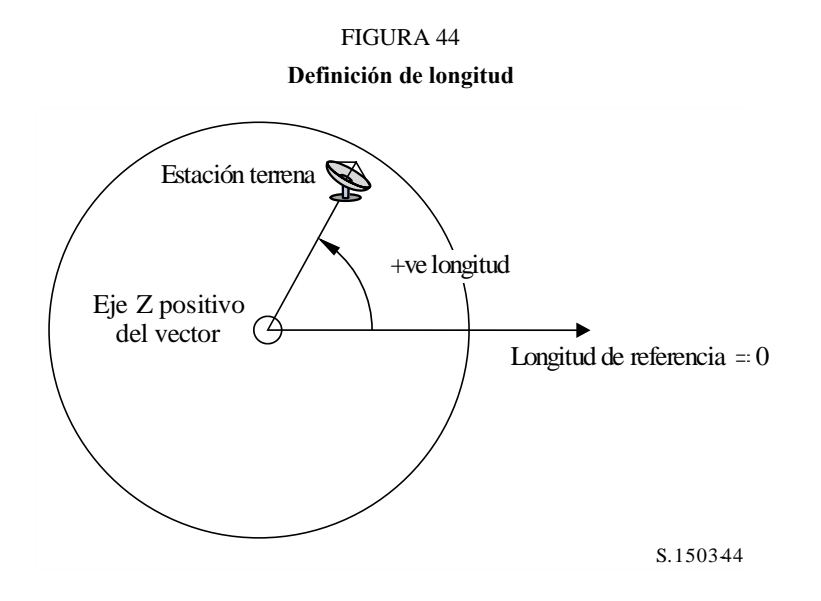

Se supone que las estaciones terrenas tienen una posición (latitud, longitud) constante en el tiempo.

En esta Recomendación no se especifica la orientación dentro del plano XY de los ejes X e Y, ya que todas las ubicaciones se referencian con el centro de la Tierra y no con un sistema inercial particular. Esto permite si se necesita utilizar puntos de referencia diferentes con implementaciones sin que ello tenga repercusión en los resultados.

Una posible realización es la que se describe como sistema inercial geocéntrico. En este caso que se da a título de ejemplo, la conversión de las coordenadas geográficas se efectúa mediante:

Long = 
$$
\arccos\left(\frac{x}{\sqrt{x^2 + y^2}}\right)
$$
 si  $y \ge 0$  (5)

Long = 
$$
-\arccos\left(\frac{x}{\sqrt{x^2+y^2}}\right)
$$
 si  $y < 0$  (6)

$$
Lat = \arctg\left(\frac{z}{\sqrt{x^2 + y^2}}\right) \tag{7}
$$

Si se utiliza este ejemplo de sistema de coordenadas, la conversión de coordenadas geográficas en coordenadas del sistema inercial geocéntrico es:

$$
x = R_e \cos(\text{lat}) \cos(\text{long}) \tag{8}
$$

$$
y = R_e \cos(\text{lat}) \text{ sen}(\text{long}) \tag{9}
$$

$$
z = R_e \text{ sen}(lat) \tag{10}
$$

donde:

(*x*, *y*, *z*): coordenadas del sistema inercial geocéntrico

- long: longitud geográfica
	- lat: latitud geográfica.

En este ejemplo de sistema inercial geocéntrico de referencia la ecuación del movimiento de una masa puntual en la superficie de la Tierra vendría dada por:

$$
\begin{bmatrix} x \ y \ z \end{bmatrix} = \begin{bmatrix} R_e \cos(\text{lat}) \cos(\text{lon} + \Omega_e t) \\ R_e \cos(\text{lat}) \sin(\text{lon} + \Omega_e t) \\ R_e \sin(\text{lat}) \end{bmatrix}
$$
(11)

siendo:

- lat: latitud geográfica de la masa puntual en la superficie de la Tierra
- lon: longitud geográfica de la masa puntual en la superficie de la Tierra
	- *t*: tiempo
- $\Omega_e$ : : velocidad angular de rotación de la Tierra.

## **D6.2 Sistema de coordenadas de los satélites OSG**

El arco geoestacionario es un círculo en el plano XY a una distancia *Rgeo* del centro de la Tierra, donde *Rgeo* es el valor especificado en el § A2.2. Cada satélite geoestacionario tiene un emplazamiento en este círculo definido por una longitud como se muestra en la Fig. 45.

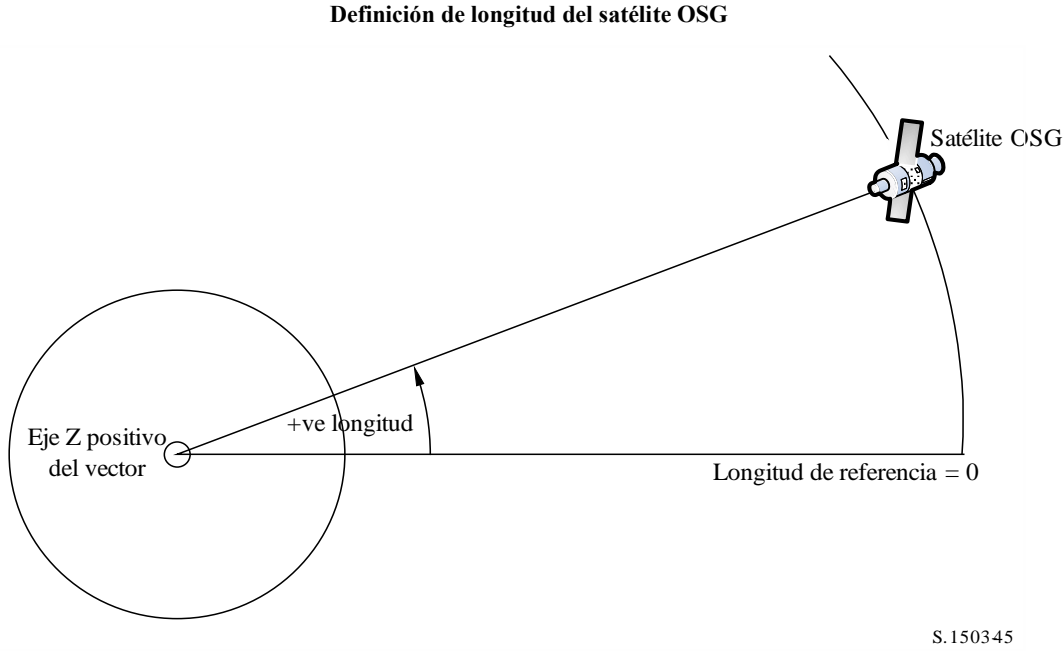

Se supone que los satélites geoestacionarios tienen una longitud constante en el tiempo. La conversión a vectores, e inversamente, puede utilizar los mismos algoritmos del punto anterior haciendo la latitud cero.

FIGURA 45

#### **D6.3 Sistema de coordenadas de los satélites no OSG**

#### **D6.3.1 Parámetros orbitales de los satélites no OSG**

En este punto se definen los parámetros que especifican una órbita de satélites no OSG. Los satélites no OSG se mueven en un plano tal como se muestra en la Fig. 46.

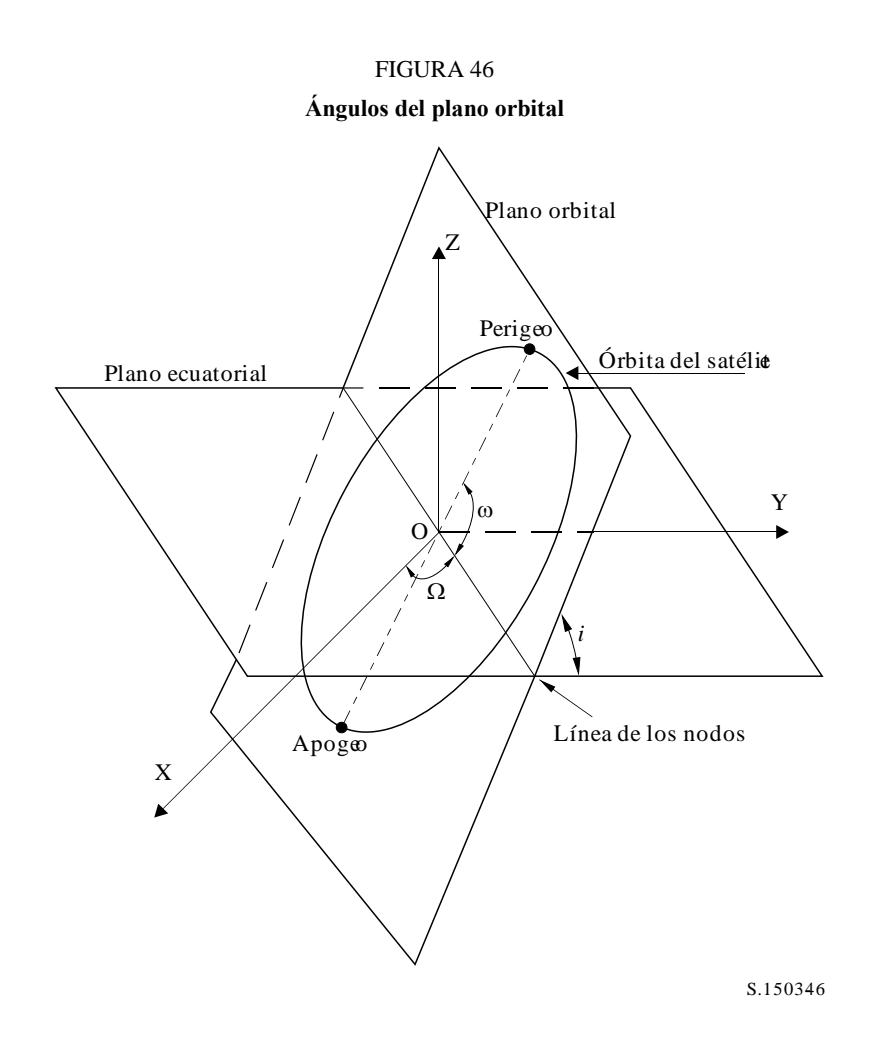

El plano de la órbita está referenciado con la Tierra por dos ángulos:

- : longitud del nodo ascendente. Este ángulo define dónde el plano ascendente de la órbita intersecta con el plano ecuatorial. Como la órbita está fija en un espacio inercial mientras que la Tierra gira, debe darse un tiempo de referencia para el cual este ángulo es válido. Éste es el momento de arranque de la simulación.
- *i*: ángulo de inclinación. Se define como el ángulo formado por el plano de la órbita y el plano ecuatorial.

La órbita del satélite no OSG y su posición en la misma se definen entonces por parámetros adicionales como se muestra en la Fig. 47.

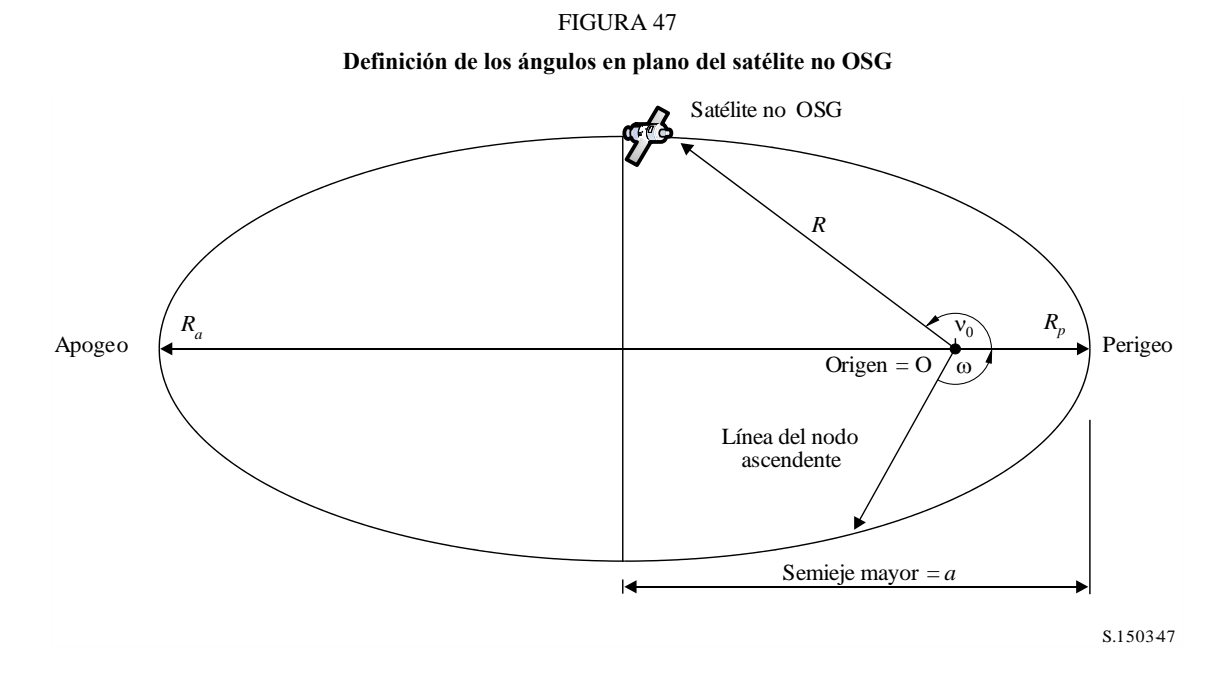

La forma de la órbita se define por:

$$
a = (R_a + R_p)/2 \tag{12}
$$

$$
e = (R_a - R_p) / (R_a + R_p) \tag{13}
$$

donde:

- *a*: semieje mayor
- *e*: excentricidad

 $R_a$ : : distancia del centro de la Tierra al satélite en el apogeo

 $R_p$ : : distancia del centro de la Tierra al satélite en el perigeo.

La posición del perigeo dentro del plano orbital viene definida por:

: argumento del perigeo, ángulo entre la línea de los nodos y el perigeo.

La posición de un satélite no OSG dentro del plano de la órbita en un momento determinado viene definida por:

> $v_0$ : : ángulo entre el perigeo y el punto especificado en la órbita.

En el caso de órbitas circulares,  $\omega$ , puede ponerse a cero y suponerse que  $v_0$  es igual al argumento de latitud definida por:

$$
\mu_0 = \omega + \nu_0 \tag{14}
$$

Otros términos útiles son:

$$
p = a(1 - e^2) \tag{15}
$$

$$
M = E - e \operatorname{sen} E \tag{16}
$$

$$
tg_{\frac{v}{2}}^{\frac{v}{2}} = \sqrt{\frac{1+e}{1-e}}tg_{\frac{E}{2}}^{\frac{E}{2}}
$$
 (17)

$$
R = \frac{p}{1 + e \cos(v)}\tag{18}
$$

$$
T = 2\pi\sqrt{a^3/\mu} \tag{19}
$$

siendo:

- *p*: parámetro focal
- *E*: anomalía excéntrica
- *M*: anomalía media
- *T*: periodo de la órbita
- *R*: distancia del centro de la Tierra al satélite cuando el satélite se encuentra en la posición v.

Estos términos pueden ser utilizados por el algoritmo para predecir la futura posición del satélite no OSG como se describe en el § D5.

#### **D6.3.2 Predictor de la órbita del satélite no OSG**

Dados los elementos orbitales del punto anterior, se pueden utilizar mecanismos orbitales normalizados para predecir la posición del satélite en el futuro. Además, existen tres factores de precesión adicionales para el nodo ascendente y el argumento del perigeo como se describe a continuación.

*Línea de nodos*

$$
\overline{n} = n_0 \left( 1 + \frac{3}{2} \frac{J_2 R_e^2}{p^2} \left( 1 - \frac{3}{2} \text{sen}^2(i) \right) \left( 1 - e^2 \right)^{1/2} \right)
$$
(20)

donde:

$$
J_2 = 1,083e-3
$$

$$
n_0 = \sqrt{\frac{\mu}{a^3}}
$$

*Precesión orbital en la longitud del nodo ascendente*.

La velocidad de deriva secular de la longitud del nodo ascendente se define de la forma siguiente:

$$
\Omega_r = -\frac{3}{2} \frac{J_2 R_e^2}{p^2} \overline{n} \cos(i) \tag{21}
$$

De ello se deduce que las órbitas polares tienen una velocidad de precesión cero y las órbitas ecuatoriales tienen una velocidad de precesión máxima. Con el movimiento directo del satélite  $(i < 90^{\circ})$  el nodo ascendente deriva al oeste (a  $\Omega$  decreciente) y con el movimiento inverso del satélite  $(i > 90^{\circ})$  el nodo ascendente deriva al este (a  $\Omega$  creciente).

#### *Precesión del argumento del perigeo.*

La velocidad de deriva secular del argumento del perigeo viene definida por:

$$
\omega_r = \frac{3}{2} \frac{J_2 R_e^2}{p^2} \overline{n} \left( 2 - \frac{5}{2} \text{ sen}^2(i) \right)
$$
 (22)

La velocidad de precesión del argumento del perigeo para  $i = 0$  e  $i = 180$  es máxima. Para  $i_1 = 63^\circ 26' 06''$  o  $i_2 = 116^\circ 33' 54''$  la velocidad de precesión es cero. Si  $i < i_1$  o  $i > i_2$ , entonces la precesión del perigeo tiene lugar a lo largo de un sentido de movimiento del satélite, y si  $i_1 < i < i_2$ , en el sentido opuesto.

*Uso de los términos relativos a la precesión*

El argumento del perigeo se define como:

$$
\omega = \omega_0 + \omega_r t \tag{23}
$$

siendo:

 $\omega_0$ : : argumento del perigeo en un instante inicial

 $\omega$ <sup>r</sup>: : velocidad de precesión del argumento del perigeo.

Un valor actual de una longitud del nodo ascendente se define como:

$$
\Omega = \Omega_0 + \Omega_r t \tag{24}
$$

siendo:

 $\Omega_0$ : : longitud del nodo ascendente en un instante inicial

 $\Omega_r$ : velocidad de precesión de la longitud del nodo ascendente.

El periodo orbital revisado es, así:

$$
T_P = \frac{2\pi}{w_r + \bar{n}}\tag{25}
$$

La conversión a vectores del sistema de coordenadas cartesianas genérico dependerá de la dirección del vector *X*. Como ejemplo del caso de sistema de coordenadas y órbitas circulares, la expresión del movimiento del satélite en el sistema inercial geocéntrico de referencia puede definirse como:

$$
\begin{bmatrix} x \ y \ z \end{bmatrix} = \begin{bmatrix} R(\cos(v + \omega)\cos(\Omega) - \sin(v + \omega)\sin(\Omega)\cos(i)) \\ R(\cos(v + \omega)\sin(\Omega) + \sin(v + \omega)\cos(\Omega)\cos(i)) \\ R\sin(v + \omega)\sin(i) \end{bmatrix}
$$
(26)

El movimiento de un satélite en una órbita elíptica es un movimiento no uniforme de acuerdo con la expresión de Kepler, y se utilizará un concepto de anomalía media en el modelo para definir la anomalía real como una función del tiempo. Puesto que no se dispone de una dependencia explícita de la anomalía verdadera con el tiempo, se han utilizado los métodos numéricos de resolución de las expresiones a continuación para su definición. La expresión es:

$$
M = M_0 + \overline{n}t \tag{27}
$$

#### **D6.3.3 Predictor de la órbita de satélite no OSG**

La conversión a un vector cartesiano genérico dependerá del sentido del vector *X*, pero a continuación se presenta un enfoque basado en la alineación del vector X en la dirección en que la longitud del nodo ascendente es cero:

- 1) Para el tiempo, t, en segundos desde el inicio de la simulación pertinente, calcular los valores de los términos de precesión ( $\omega$ ,  $\Omega$ ,  $M$ ), según proceda, utilizando el árbol del § D6.3.5.
- 2) a partir de *M* calcular la anomalía de excentricidad, *E,* utilizando la ecuación (16) y la iteración.
- 3) A partir de *E* calcular la anomalía verdadera, v, utilizando la ecuación (17).
- 4) Así, calcular el vector radio, *R,* con la ecuación (18).
- 5) Calcular la posición del satélite en el plano orbital en coordenadas (P, Q), como se define en la Fig. 48 siguiente, con:

$$
\begin{pmatrix} p \\ q \\ 0 \end{pmatrix} = \begin{bmatrix} Rcos(v) \\ Rsen(v) \\ 0 \end{bmatrix}
$$
 (28)

6) Crear la matriz de rotación a partir de las coordenadas orbitales del satélite a coordenadas xyz inerciales con:

$$
\tilde{R} = \begin{bmatrix} R_{11} & R_{12} & R_{13} \\ R_{21} & R_{22} & R_{23} \\ R_{31} & R_{32} & R_{33} \end{bmatrix} \tag{29}
$$

donde:

$$
R_{11} = \cos(\Omega)\cos(\omega) - \sin(\Omega)\sin(\omega)\cos(i)
$$
 (30)

$$
R_{12} = -\cos(\Omega)\operatorname{sen}(\omega) - \operatorname{sen}(\Omega)\cos(\omega)\cos(i) \tag{31}
$$

$$
R_{13} = \text{sen}(\Omega)\,\text{sen}(i) \tag{32}
$$

$$
R_{21} = \text{sen}(\Omega)\cos(\omega) + \cos(\Omega)\sin(\omega)\cos(i) \tag{33}
$$

$$
R_{22} = -\text{sen}(\Omega)\,\text{sen}(\omega) + \cos(\Omega)\,\text{cos}(\omega)\,\text{cos}(i) \tag{34}
$$

$$
R_{23} = -\cos(\Omega)\operatorname{sen}(i) \tag{35}
$$

$$
R_{31} = \text{sen}(\omega)\,\text{sen}(i) \tag{36}
$$

$$
R_{32} = \cos(\omega)\operatorname{sen}(i) \tag{37}
$$

$$
R_{33} = \cos(i) \tag{38}
$$

7) Así, calcular la posición del satélite en coordenadas xyz con:

$$
\begin{bmatrix} x \\ y \\ z \end{bmatrix} = \tilde{R} \begin{pmatrix} p \\ q \\ 0 \end{pmatrix} \tag{39}
$$

## FIGURA 48

**Definición de las coordenadas P, Q del satélite**

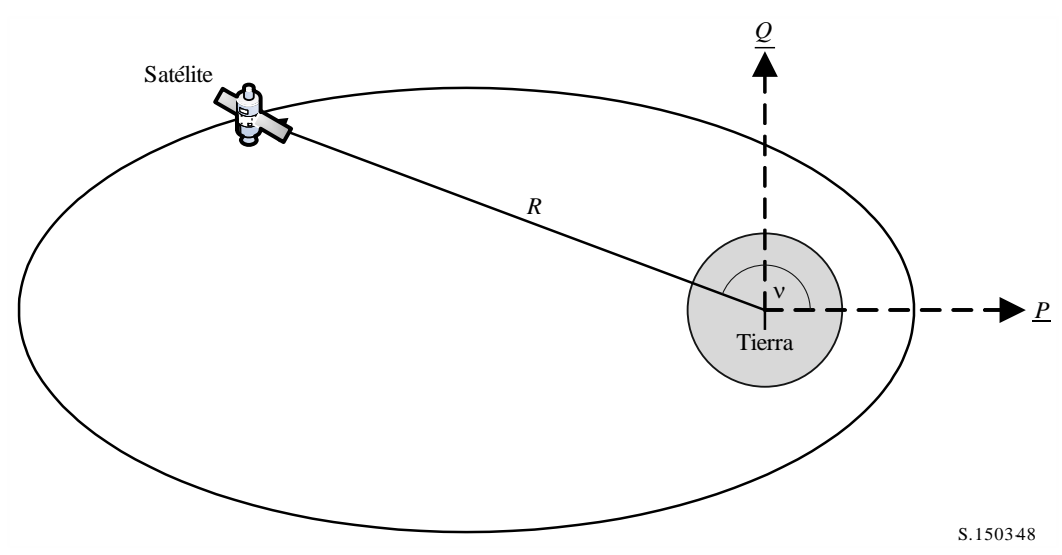

#### **D6.3.4 Mantenimiento en posición de los satélites no OSG**

Un aspecto importante del mantenimiento en posición es simular múltiples pasos del satélite no OSG a través del haz principal de la estación terrena con direcciones de cruzamiento ligeramente diferentes. Con el cambio de la posición dentro del plano no afecta a esto entonces el principal parámetro que hay que variar es la longitud del nodo ascendente.

En enfoque propuesto es dar una gama  $\pm W_{\text{delta}}$  de longitud del nodo ascendente. En el arranque de la simulación todas las estaciones de la constelación tienen este parámetro puesto a  $-W_{\text{delta}}$ . Durante la simulación este campo aumentará hasta 0 (en el punto medio de la ejecución) y a continuación se incrementará hasta  $\pm W_{\text{delta}}$ .

El mantenimiento en posición es implementado mediante la rotación de los vectores velocidad y la posición de la estación alrededor del eje Z en el ángulo requerido que se especifica en el § D6.3.4.

### **D6.3.5 Precesión orbital obligada**

El algoritmo de predicción de la órbita estándar se basa en una masa puntual de la Tierra, más los factores correctores de las perturbaciones  $J_2$ . Hay dos casos en los cuales esto debe soslayarse:

- a) cuando las administraciones proporcionan un valor detallado de la velocidad de precesión orbital con respecto a una masa puntual de la Tierra para garantizar una repetición de la traza en tierra;
- b) en órbitas no repetidas en las que se utiliza una velocidad de precesión artificial para garantizar el espaciamiento requerido entre pasos ecuatoriales.

#### **D6.3.6 Combinación de modelos orbitales**

Los diversos modelos orbitales pueden combinarse de tres maneras, como se ve en la Fig. 49:

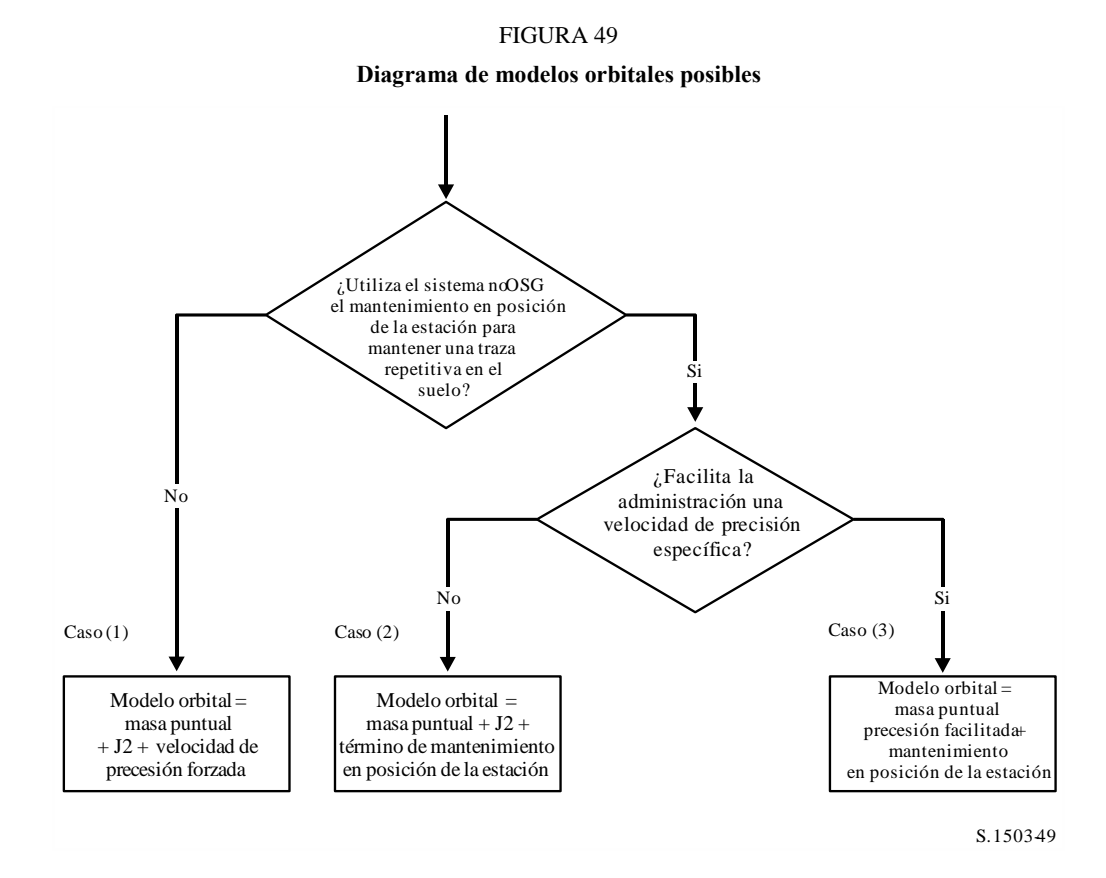

Téngase en cuenta que la constelación en órbita ecuatorial *i* = 0 es un caso especial en que no hay mantenimiento en posición de la estación, pero la traza en el suelo de cada satélite se repite al terminar la primera órbita.

Por consiguiente, debe considerarse como el Caso (1) pero con la precesión forzada puesta a cero, como se indica en el § D4.

Para lost res casos se han actualizado los principales ángulos orbitales, en radianes:

**Caso 1**

$$
\omega(t) = w_0 + \omega_r t \tag{40}
$$

$$
\Omega(t) = \Omega_0 + \Omega_r t + \frac{\pi}{180} D_{artificial} t \tag{41}
$$

$$
M(t) = M_0 + \bar{n}t \tag{42}
$$

**Caso 2**

$$
\omega(t) = w_0 + \omega_r t \tag{43}
$$

$$
\Omega(t) = \Omega_0 + \Omega_r t + \frac{\pi}{180} \cdot W_{delta} \left(\frac{2t}{T_{run}} - 1\right)
$$
\n(44)

$$
M(t) = M_0 + \bar{n}t \tag{45}
$$

**Caso 3**

$$
\omega(t) = w_0 \tag{46}
$$

$$
\Omega(t) = \Omega_0 + \frac{\pi}{180} D_{admin} t + \frac{\pi}{180} W_{delta} \left(\frac{2t}{T_{run}} - 1\right) \tag{47}
$$

$$
M(t) = M_0 + n_0 t \tag{48}
$$

donde:

 $\Omega_r = J_2$  precessión de longitud del nodo ascendente en radianes/segundo

 $\omega_r = J_2$  precesión del argumento del perigeo en radianes/segundo

 $\overline{n}$  = movimiento orbital, incluido el término  $J_2$  en radianes/segundo

 $n_0$  = movimiento orbital para la masa puntual en radianes/segundo

 $D_{artificial}$  = precesión artificial en grados/segundo

- $D_{admin}$  = precesión facilitada por el administrador en grados/segundo
	- *W*delta = gama de mantenimiento de la estación en grados
		- $t =$  tiempo de simulación en segundos
		- $T<sub>run</sub> =$  tiempo total de ejecución de la simulación en segundos

#### **D6.3.7 Parámetros orbitales procedentes de los datos SRS**

En la base de datos SRS/IFIC se dan los siguientes parámetros:

Cuadro *órbita*:

- Altura del apogeo (km) = *h<sup>a</sup>*
- Altura del perigeo (km) =  $h_p$
- Ángulo de inclinación (grados) = INC
- $-$  Ascensión recta (grados) = RA
- longitud del nodo ascendente (grados) = LAN
- Argumento del perigeo (grados) = AP.

Cuadro *fase*:

ángulo de fase (grados) =  $PA$ .

En la mayoría de estos campos es posible introducir directamente los parámetros orbitales necesarios, como:

$$
a = R_e + \frac{h_a + h_p}{2}
$$

$$
e = \frac{h_a - h_p}{2a}
$$

$$
i = \text{INC}
$$

$$
\Omega = \text{LAN}
$$

$$
\omega = \text{AP}
$$

Téngase en cuenta que este algoritmo utiliza la definición del nodo ascendente basada en la longitud, en lugar de la ascensión recta, para garantizar que la órbita está adecuadamente referenciada a la longitud de la estación terrena.

El ultimo campo que se define es la anomalía verdadera, v, que puede derivarse del ángulo de fase. El ángulo de fase se define en el Apéndice 4 como:

*A.4.b.5.b: Ángulo de fase inicial (i) del i-ésimo satélite en su plano orbital en el instante de referencia t = 0, medido a partir del punto del nodo ascendente (* $0^{\circ} \le \omega_i < 360^{\circ}$ *)* 

El ángulo de fase se muestra en la Fig. 50:

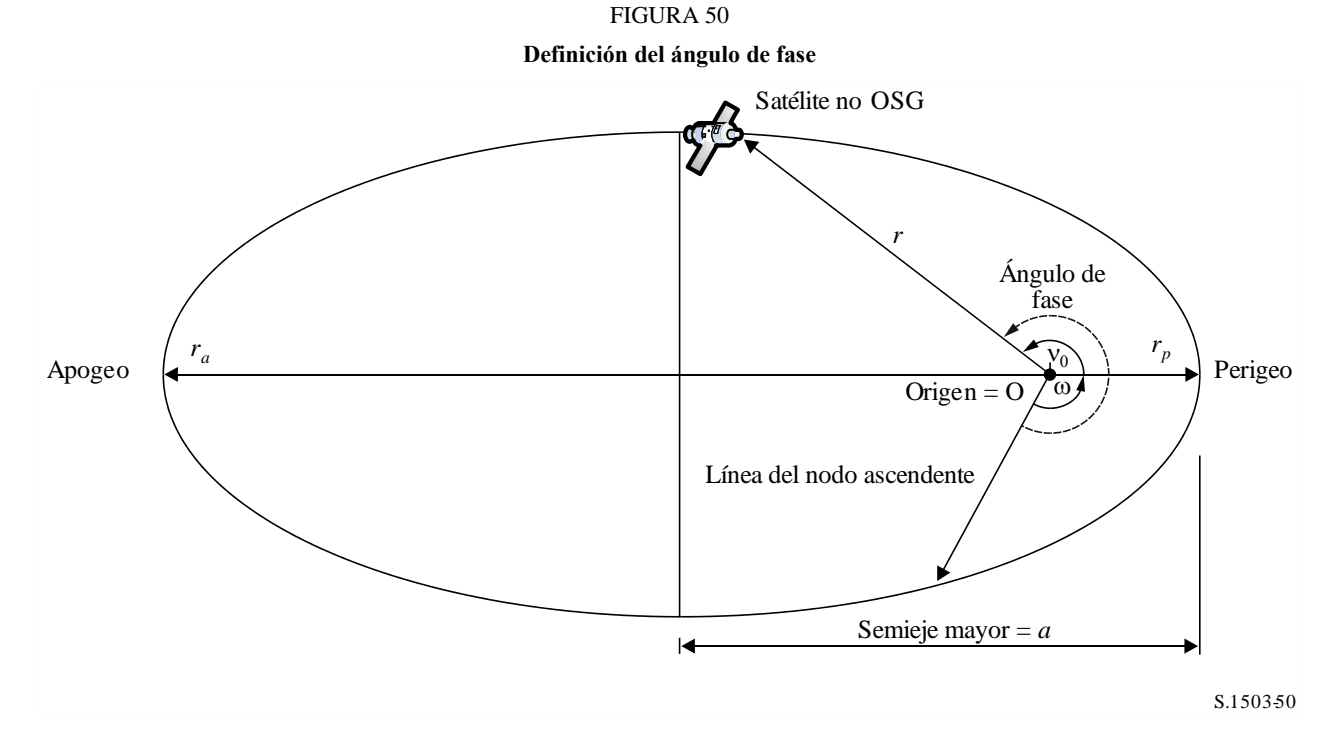

Por consiguiente, la anomalía verdadera puede derivarse del ángulo de fase de la siguiente manera:

$$
v_0 = PA - \omega
$$

O:

$$
PA = \omega + v_0 = \mu_0
$$

#### **D6.4 Geometría**

#### **D6.4.1 Distancia entre dos estaciones**

Dados los vectores de posición de dos estaciones en la forma (*x*, *y*, *z*), puede calcularse la distancia *D* entre ellas de la siguiente manera:

$$
D = \sqrt{(x_1 - x_2)^2 + (y_1 - y_2)^2 + (z_1 - z_2)^2}
$$

#### **D6.4.2 Distancia al horizonte de la Tierra**

La distancia al horizonte, *Dm,* de una estación con un vector de posición centrado en la Tierra de magnitud *R* puede calcularse de la siguiente manera:

$$
D_h = \sqrt{R^2 - R_e^2}
$$

#### **D6.4.3 Comprobación de la visibilidad del satélite**

Se dice que dos estaciones, sean estaciones terrenas o satélites, son visibles entre sí si la distancia directa entre ellas es menor que la suma de la distancia al horizonte de cada estación, utilizando el modelo de Tierra esférica descrito en el § D6.1.

#### **D6.4.4 Ángulo hacia el arco OSG y ΔLongitud**

#### **D6.4.4.1 Definición**

En la Fig. 51 se representa la definición del ángulo  $\alpha$  y el ángulo *X*.

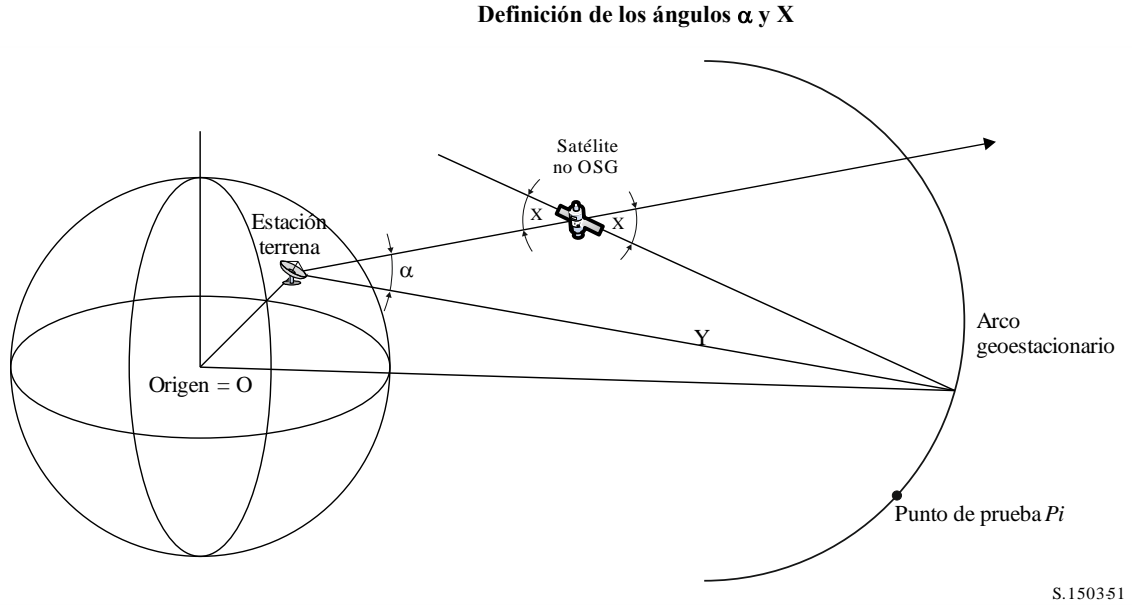

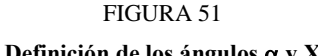

En la figura se representa una estación terrena y un satélite no OSG.

Para cada punto de prueba P*<sup>i</sup>* en el arco OSG hay una línea que va de la estación terrena a dicho punto. Esta línea y la línea que va de la estación terrena al satélite no OSG forman un ángulo  $\alpha_i$ .

El ángulo  $\alpha$  es el ángulo mínimo de los ángulos correspondientes a todos los puntos de prueba para los cuales la línea no interseca la Tierra, es decir:

$$
\alpha = \min(\alpha_i)
$$

De manera similar, para cada punto de prueba P*<sup>i</sup>* en el arco OSG hay una línea que va del satélite no OSG a dicho punto. Esta línea y la línea que va de la estación terrena al satélite no OSG forman un ángulo *X<sup>i</sup>* .

El ángulo *X* es al ángulo mínimo de los ángulos correspondientes a todos los puntos de prueba para los cuales la línea no intersecta la Tierra, es decir:

$$
X = \min(X_i)
$$

El signo de  $\alpha$  y *X* se determina en función de si la línea entre la estación terrena y el satélite no OSG seca el plano XY a una distancia superior o inferior al radio OSG, de la siguiente manera:

Dados:

Vector de posición de la estación terrena: *RES* Vector de posición de la estación terrena: *RNS* Línea teórica:

$$
\underline{R} = \underline{R}_{ES} + \lambda \underline{R}_{EN}
$$

donde:

$$
\underline{R}_{EN} = \underline{R}_{NS} - \underline{R}_{ES}
$$

Esta línea cruza el plano XY cuando:

$$
R(z)=0
$$

Es decir, cuando

$$
\lambda_{z=0} = \frac{-R_{ES}(z)}{R_{EN}(z)}
$$

entonces:

$$
\underline{R}_{z=0} = \underline{R}_{ES} + \lambda_{z=0} \underline{R}_{EN}
$$

El signo de  $\alpha$ , *X* se determina así:

Cuando la ET está en el hemisferio norte:

Si  $R_{z=0} < R_{geo}$ ,  $\alpha$  es positivo

Si  $R_{z=0} = R_{geo}$ ,  $\alpha$  es cero

Si  $R_{z=0} > R_{geo}$ , o si  $\lambda_{z=0} \leq 0$   $\alpha$  es negativo.

Cuando la ET está en el hemisferio sur:

Si  $R_{z=0} > R_{geo}$   $\alpha$  es positivo

Si  $R_{z=0} = R_{geo}$   $\alpha$  es cero

Si  $R_{z=0} < R_{geo}$  o si  $\lambda_{z=0} \ge 0$   $\alpha$  es positivo.

A partir del punto de prueba identificado para obtener el ángulo  $\alpha$  o *X, la Alongitud* puede calcularse entre el punto subsatelital no OSG y el punto del arco OSG donde el ángulo  $\alpha$  (o *X*) está minimizado, como se ve en la Fig. 52:

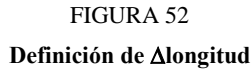

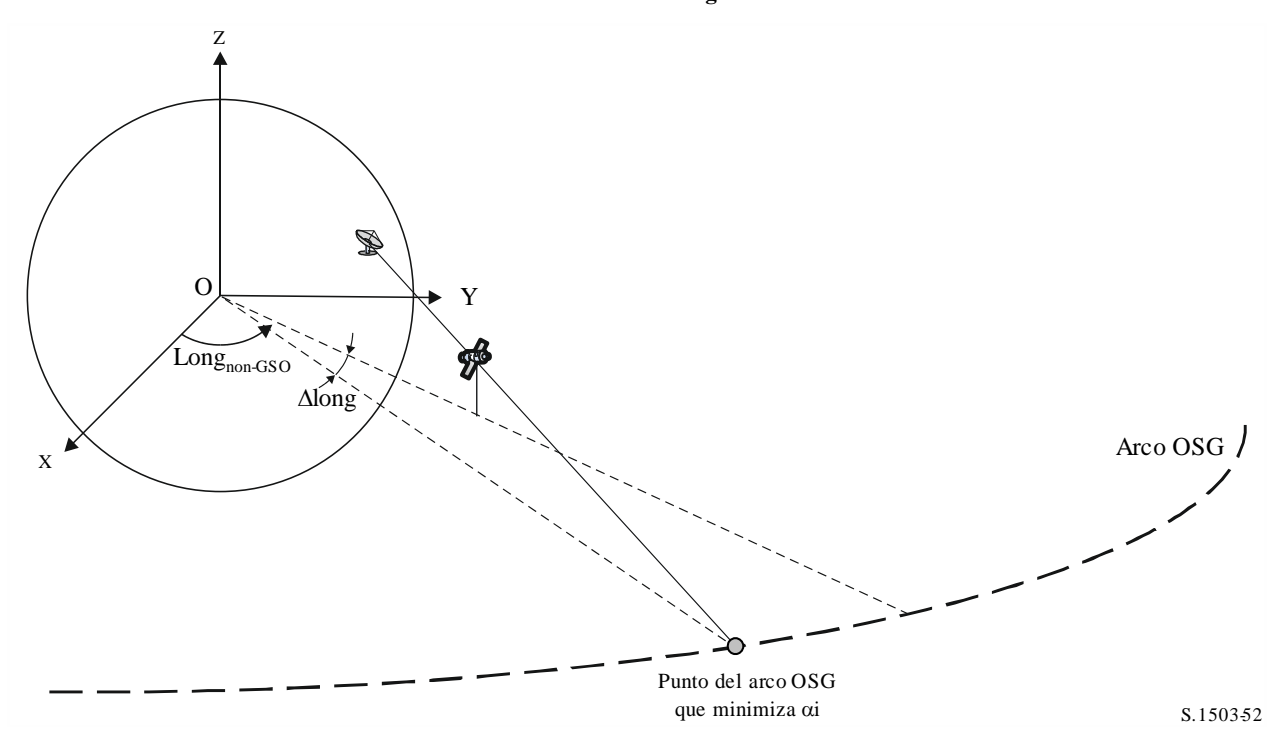

Por tanto:

$$
\Delta Long = LongAlpha - LongNGSO
$$

La iteración de  $\alpha$  o *X* debe utilizar puntos de prueba que se ajustan a los requisitos del § D1.4.

Si hay dos puntos en el arco OSG que dan el mismo  $\alpha$  o  $X$  (posiblemente los dos puntos al extremo de la visibilidad), se escogerá el punto con la ΔLong absoluta mínima. Si ambos tienen la misma Long, pero con diferente signo, se debe utilizar el positivo.

#### **D6.4.4.2 Gama de búsqueda de Alfa**

Téngase en cuenta que el arco OSG será visible para el no OSG a una altura *hnGSO* y una latitud *latnGSO,* si la diferencia en longitud es inferior a:

$$
\cos \Delta long = \frac{\cos x}{\cos lat_{nGSO}}
$$

donde:

$$
x=x_1+x_2
$$

y:

$$
\cos x_1 = \frac{R_e}{R_{gso}}
$$

$$
\cos x_2 = \frac{R_e}{R_e + h_{nGSO}}
$$

La gama del arco OSG que será visible para una ET puede calcularse del mismo modo poniendo  $x_2 = 0$ .

#### **D6.4.4.3 Signo de Alfa**

En las Figuras 53 y 54 se aclara el signo de  $\alpha$  desde la perspectiva de un satélite no OSG o una ET no OSG en los hemisferios norte y sur.

Cuando el satélite no OSG está en hemisferio norte:

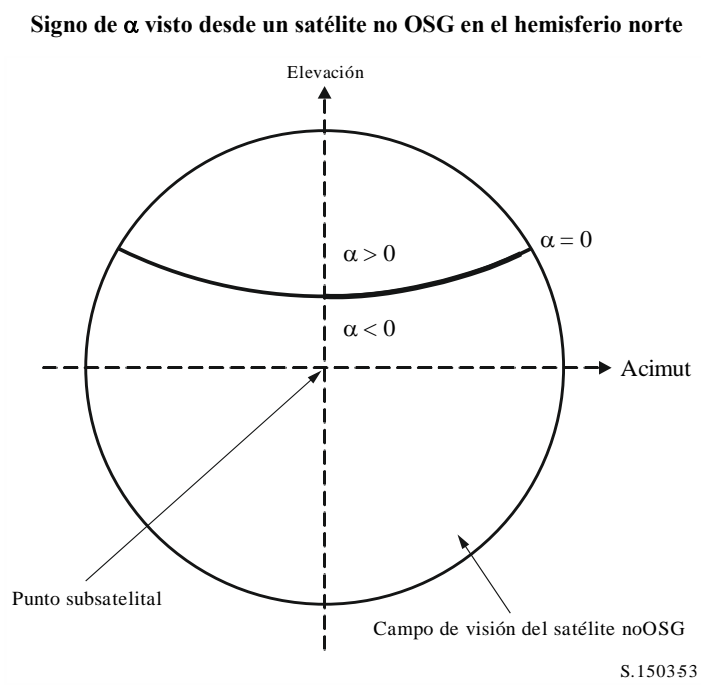

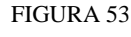

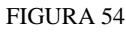

**Signo de visto desde una ET no OSG en el hemisferio norte mirando hacia el sur**

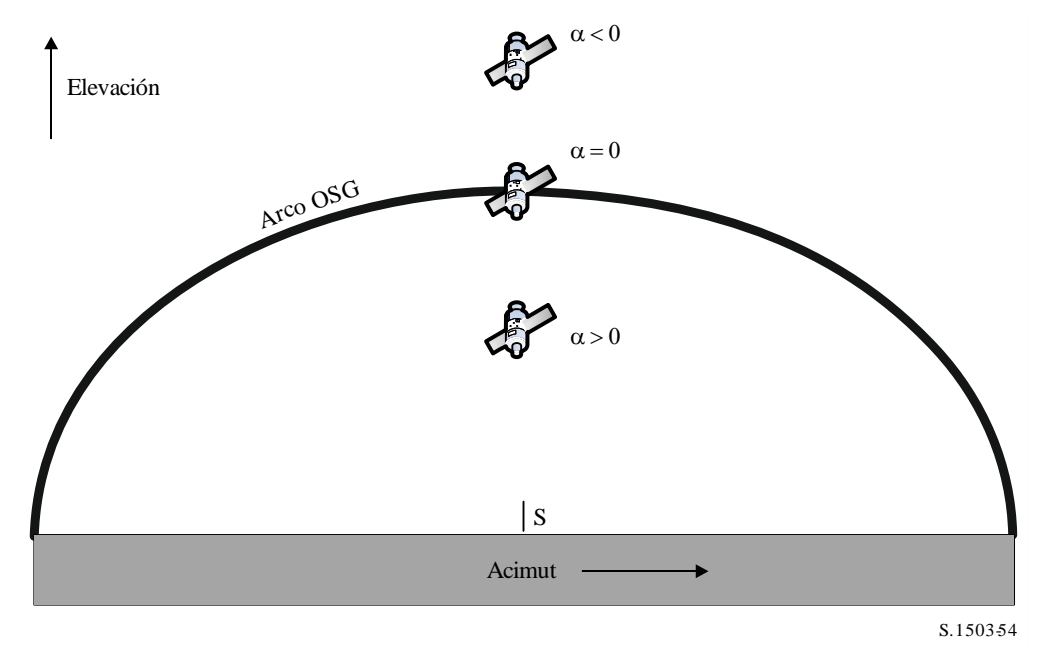

En las Figuras 55 y 56 siguientes se muestra la geometría correspondiente a un satélite no OSG en el hemisferio sur:

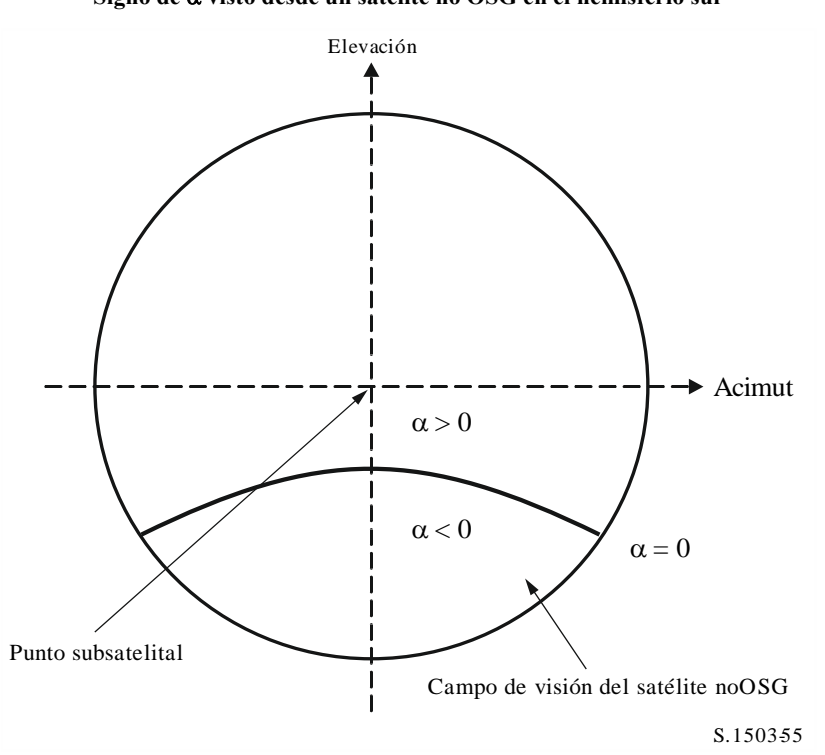

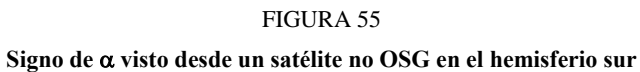

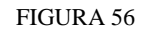

**Signo de visto desde una ET no OSG en el hemisferio sur mirando al norte**

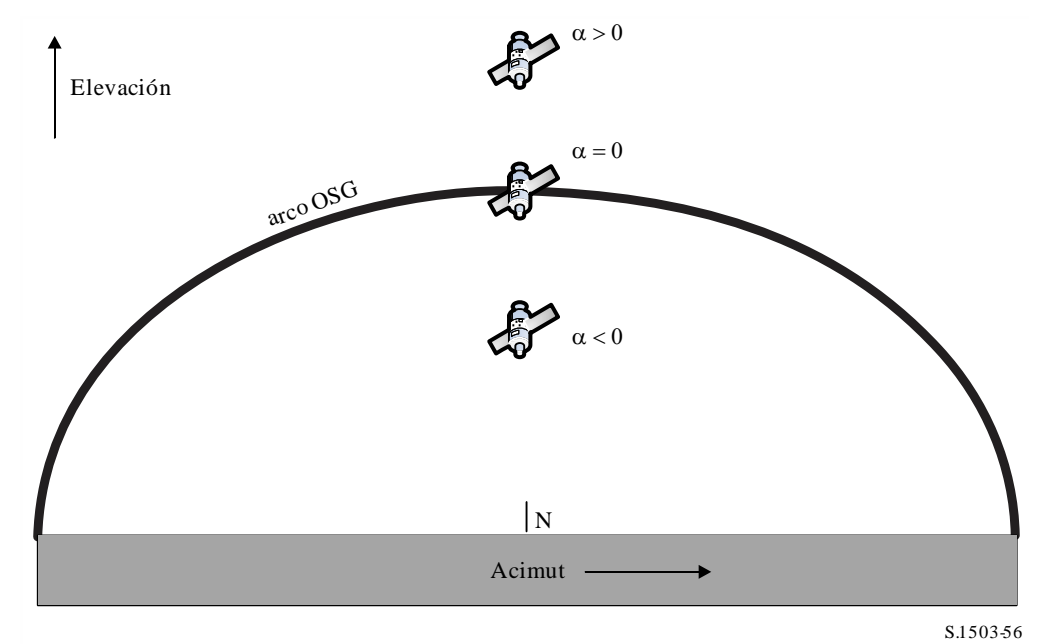

#### **D6.4.4.4 Método analítico para calcular**  $\alpha$ **,** *X* **and**  $\beta$

En esta cláusula se describe un método analítico para calcular el ángulo alfa y también los ángulos *X*  $y \beta$  asociados.

#### **Cálculo analítico de**

El método analítico para calcular  $\alpha$  parte de los dos datos siguientes:

 $P$  = vector de posición de la ET OSG, normalmente con una magnitud = radio de la Tierra = *R<sup>e</sup>*

*N* = vector de posición del satélite no OSG

Que se definen como:

$$
P = \begin{pmatrix} x_p \\ y_p \\ z_p \end{pmatrix}
$$

$$
N = \begin{pmatrix} x_n \\ y_n \\ z_n \end{pmatrix}
$$

Supongamos entonces:

 $G$  = vector de posición de un punto en el arco OSG especificado por el ángulo  $\theta$ y el radio de la órbita geoestacionaria, *Rgeo*:

$$
\boldsymbol{G} = \begin{pmatrix} R_{geo} \cos \theta \\ R_{geo} \sin \theta \\ 0 \end{pmatrix}
$$

Así,  $\alpha$  es el mínimo de todos los ángulos  $\theta$  entre las líneas *PN* y *PG*, donde:

$$
PN = \begin{pmatrix} x_n - x_p \\ y_n - y_p \\ z_n - z_p \end{pmatrix}
$$

$$
PG = \begin{pmatrix} R_{geo} \cos \theta - x_p \\ R_{geo} \sin \theta - y_p \\ -z_p \end{pmatrix}
$$

Esto puede calcularse mediante:

$$
cos\alpha = \frac{PN.PG}{|PN||PG|}
$$

Lo que se minimizará en  $\theta$  cuando:

$$
\frac{d\alpha}{d\theta}=0
$$

Que también es cuando:

$$
\frac{d}{d\theta}\left[\frac{PN.PG}{|PN||PG|}\right]=0
$$

Expresándolo como:

$$
\frac{d}{d\theta} \left[ \frac{f}{g} \right] = 0
$$

*f* puede escribirse de la siguiente manera:

$$
f = A + B\cos\theta + C\sin\theta
$$

donde:

$$
A = -[(x_n - x_p)x_p + (y_n - y_p)y_p + (z_n - z_p)z_p]
$$

$$
B = (x_n - x_p)R_{geo}
$$

$$
C = (y_n - y_p)R_{geo}
$$

y *g* puede expresarse como:

Y teniendo en cuenta que:

$$
g = \sqrt{E} + F \cos \theta + G \sin \theta
$$

donde:

$$
E = R_{geo}^2 + R_e^2
$$

$$
F = -2x_p R_{geo}
$$

$$
G = -2y_p R_{geo}
$$

Téngase en cuenta que  $D =$  magnitud de PN no depende de  $\theta$  y, por tanto, es una constante que no se ha de seguir considerando.

utilizando:

 $g = \sqrt{g_r}$ 

$$
\frac{d}{d\theta} \left[ \frac{f}{g} \right] = 0
$$

cuando:

$$
\frac{d}{d\theta} \left[ \left( \frac{f}{g} \right)^2 \right] = 0
$$

Es decir, cuando:

$$
\frac{d}{d\theta} \left[ \frac{f^2}{g_r} \right] = 0
$$

utilizando  $f'$  para representar  $f$  diferenciada por  $\theta$ , se puede desarrollar con métodos normalizados como:

$$
\frac{2ff'g_r - g_r'f^2}{g_r^2} = 0
$$

Esto puede simplificarse a:

 $2f'g_r = g_r'f$ 

utilizando:

#### $x =$ sen  $\theta$

Téngase en cuenta que hay una solución alternativa que utiliza *cos*  $\theta$  en lugar de *sen*  $\theta$ . Simplificándolo con un nuevo conjunto de parámetros {*a, b, c, d, e*}, obtenemos:

$$
[a+bx]^2(1-x^2) = [c+dx+ex^2]^2
$$

donde:

$$
a = AG - 2CE
$$

$$
b = BF - CG
$$

$$
c = 2CF - BG
$$

$$
d = AF - 2BE
$$

$$
e = -BG - CF
$$

Esto puede desarrollarse y reordenarse de la siguiente manera:

$$
a_4x^4 + a_3x^3 + a_2x^2 + a_1x + a_0 = 0
$$

donde:

$$
a_4 = e^2 + b^2
$$
  
\n
$$
a_3 = 2de + 2ab
$$
  
\n
$$
a_2 = d^2 + 2ce + a^2 - b^2
$$
  
\n
$$
a_1 = 2cd - 2ab
$$
  
\n
$$
a_0 = c^2 - a^2
$$

Esta ecuación de cuarto orden puede así solucionarse utilizando diversos métodos, incluidos el de Ferrari o el de Newton-Raphson. Téngase en cuenta que hay que llevar cuidado de lo siguiente:

- Seleccionar la raíz adecuada (probablemente haya 2 reales)
- Evitar inexactitudes por errores de redondeo
- Seleccionar los puntos de inicio adecuados si se utiliza el método de Newton-Raphson
- Seleccionar el signo correcto al calcular *arcsen* a fin de calcular  $\theta$  a partir de *x* (o *arccos* si se utiliza el método alternativo)
- asegurarse de que la solución en el arco OSG es visible para P
- asegurarse de que la solución es mejor que los puntos del arco OSG visibles sólo para P
- Calcular el signo de  $\alpha$ .

También es necesario calcular el ángulo  $\triangle long$ .

Puede utilizarse el método iterativo en caso de que con estos métodos no se llegue a una solución adecuada de la ecuación de cuarto grado, pero es preferible utilizar el método analítico.

#### **Cálculo analítico de** *X*

La definición del ángulo  $X$  es semejante a la de  $\alpha$ , pero se trata del ángulo en el satélite, es decir,

$$
cos X = \frac{GN. NP}{|GN||NP|}
$$

donde:

$$
GN = N - G = \begin{pmatrix} x_n - R_{geo} \cos \theta \\ y_n - R_{geo} \sin \theta \\ z_n \end{pmatrix}
$$

$$
NP = P - N = \begin{pmatrix} x_p - x_n \\ y_p - y_n \\ z_p - z_n \end{pmatrix}
$$

Al igual que en el caso anterior, esto se puede simplificar de la siguiente manera:

$$
f = A + B\cos\theta + C\sin\theta
$$

donde:

$$
A = (x_p - x_n)x_n + (y_p - y_n)y_n + (z_p - z_n)z_n
$$

$$
B = (x_n - x_p)R_{geo}
$$

$$
C = (y_n - y_p)R_{geo}
$$

y *g* puede expresarse como:

$$
g = \sqrt{E + F} \cos \theta + G \sin \theta
$$

donde:

$$
E = R_{geo}^2 + R_N^2
$$

$$
F = -2x_n R_{geo}
$$

$$
G = -2y_n R_{geo}
$$

Téngase en cuenta que  $D =$  magnitud de  $NP$  no depende de  $\theta$ , por lo que es una constante que ya no se ha de considerar.

Es necesario verificar que la línea *GN* no interseca la Tierra. Esto puede hacerse con la geometría que se muestra en la Fig. 57.

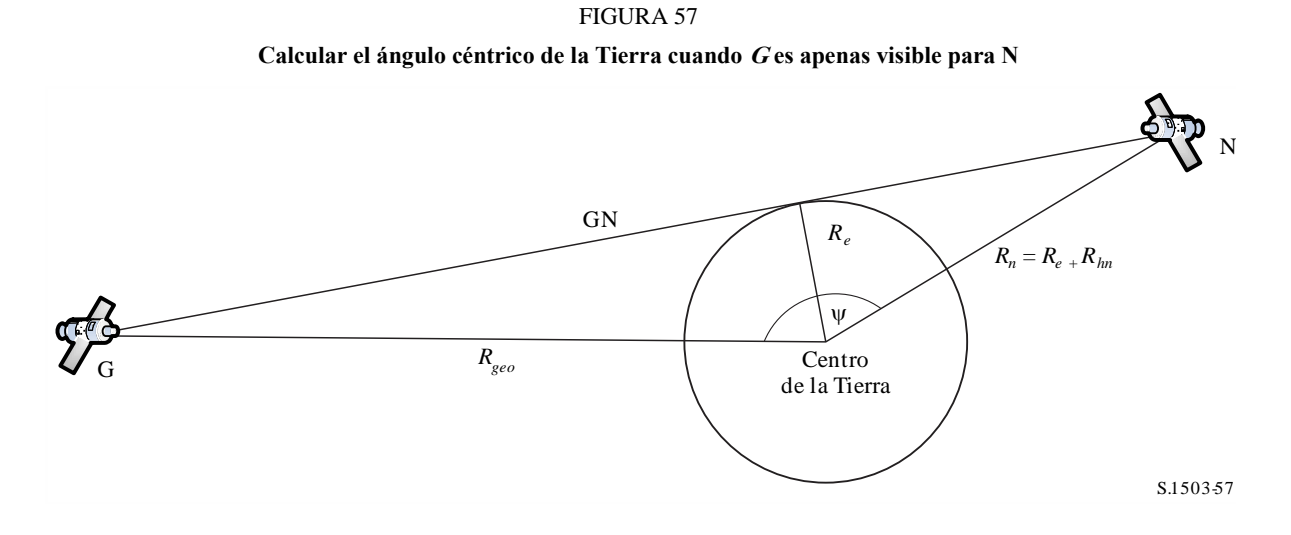

El punto de prueba *G* es apenas visible para el satélite no OSG *N* cuando el ángulo en el centro de la Tierra,  $\psi$ , es igual a la suma de los dos ángulos:

$$
\psi = \cos^{-1}\left(\frac{R_e}{R_n}\right) + \cos^{-1}\left(\frac{R_e}{R_g}\right)
$$

Este ángulo también puede derivarse de la diferencia en longitud y latitud del satélite no OSG de la siguiente manera:

$$
\cos(\psi) = \cos(\Delta long)\cos(\mathrm{lat}_{ngso})
$$

donde:

$$
lat_{ngso} = \text{sen}^{-1} \left(\frac{z_n}{R_n}\right)
$$

puede verse en 3D en la Fig. 58.

**Geometría 3D cuando <sup>N</sup> es apenas visible para <sup>G</sup>** S.1503-5 8  $O$ rigen Punta dè prueba G X Satélite no OSG, *N* Lat No OSG) tongitud  $\overline{u}$ Arco geoestacionario

FIGURA 58

Así:

$$
\cos(\Delta long) = \frac{\cos(\psi)}{\cos(\mathrm{lat}_{ngso})}
$$

Si no hay solución, es decir, si

$$
\left|\frac{\cos(\psi)}{\cos(\text{lat}_{ngso})}\right| > 1
$$

El arco OSG en su integridad es visible para el satélite no OSG.

#### **Cálculo analítico de beta**

La definición del ángulo beta es semejante a la de  $\alpha$ , pero se minimiza a lo largo de todas las posiciones posibles del satélite no OSG con un vector radio *R<sup>n</sup>* y una latitud = *lat,* aunque con longitud desconocida, para una determinada posición del satélite OSG.

El método analítico para calcular  $\beta$  empieza con dos datos conocidos:

 $P$  = vector de posición de la ET OSG, normalmente de magnitud  $R_p$  = radio de la Tierra = *R<sup>e</sup>*

 $G$  = vector de posición del satélite OSG de magnitud  $R_g$ 

Esto se define como:

$$
P = \begin{pmatrix} x_p \\ y_p \\ z_p \end{pmatrix}
$$

$$
G = \begin{pmatrix} x_g \\ y_g \\ 0 \end{pmatrix}
$$

Suponiendo que:

 $N =$  vector de posición del satélite no OSG en la latitud = *lat* y un ángulo  $\theta$  y el radio de la órbita geoestacionaria *Rn*:

$$
N = \begin{pmatrix} R_n \cos lat \cos \theta \\ R_n \cos lat \sin \theta \\ R_n \sin lat \end{pmatrix}
$$

 $\beta$  es el mínimo entre todos las  $\theta$  del ángulo entre las líneas *PN* y *PG*, donde:

$$
PN = \begin{pmatrix} R_n \cos lat \cos \theta - x_p \\ R_n \cos lat \sin \theta - y_p \\ R_n \sin lat - z_p \end{pmatrix}
$$

$$
PG = \begin{pmatrix} x_g - x_p \\ y_g - y_p \\ -z_p \end{pmatrix}
$$

Esto puede calcularse de manera similar al método anterior con las funciones *f* y *gr*:

$$
f = A + B \cos \theta + C \sin \theta
$$

$$
g_r = E + F \cos \theta + G \sin \theta
$$

donde:

$$
A = R_P^2 - (x_G x_P + y_G y_P + z_p R_N \operatorname{sen} lat)
$$
  

$$
B = (x_G - x_P) R_N \cos lat
$$
  

$$
C = (y_G - y_P) R_N \cos lat
$$

y:

$$
E = R_N^2 + R_P^2 - 2z_P R_N \operatorname{sen} lat
$$

$$
F = -2x_P R_N \cos lat
$$

$$
G = -2y_P R_N \cos lat
$$

Téngase en cuenta que  $D =$  magnitud de  $PG$  no depende de  $\theta$ , por lo que es una constante que ya no se ha de considerar.

Cuando se ha definido el conjunto de parámetros {*A*, *B*, *C*, *E*, *F*, *G*}, se puede utilizar para solucionar  $θ$  un método similar al utilizado para solucionar  $α$ . En algunos casos, como cuando se usa en el algoritmo de la geometría más desfavorable, no será necesario verificar la visibilidad.

#### **D6.4.5 Acimut y elevación del satélite y la estación terrena**

En la Fig. 59 se representa la definición de los ángulos de acimut y de elevación utilizados para el satélite no OSG:

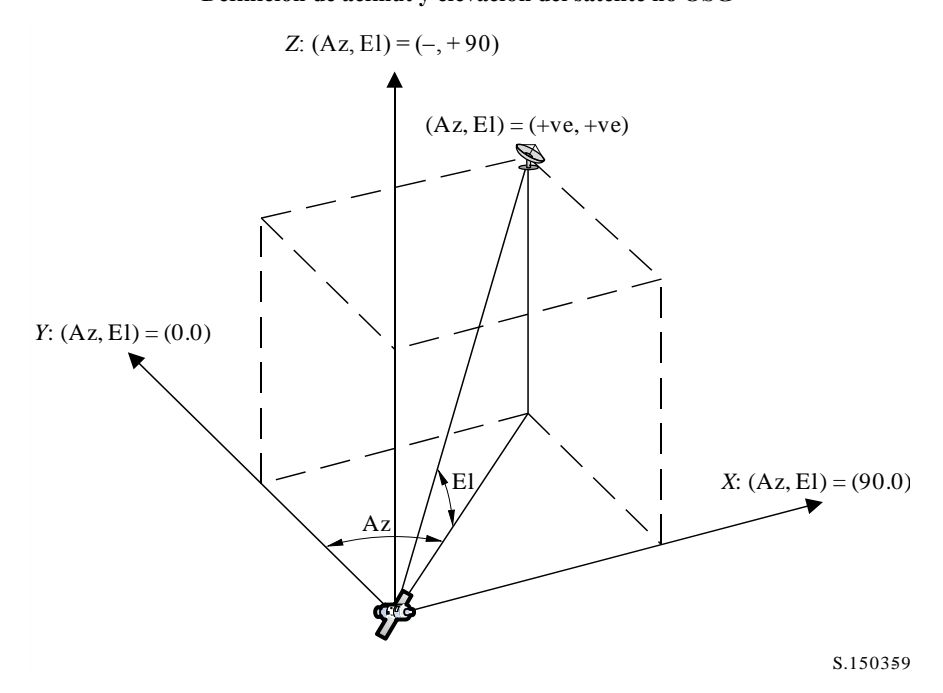

FIGURA 59 **Definición de acimut y elevación del satélite no OSG**

Debe observarse que la dirección de los vectores cartesianos *X*, *Y*, *Z* de este diagrama son:

- $X:$  + ve en la dirección Este desde el satélite no OSG
- *Y*: hacia el centro de la Tierra a partir del satélite no OSG
- *Z*: +ve hacia la dirección Norte a partir del satélite no OSG.

La definición del acimut y los ángulos de elevación de la estación terrena se muestra en la Fig. 60.

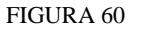

**Definición de acimut y elevación de la estación terrena**

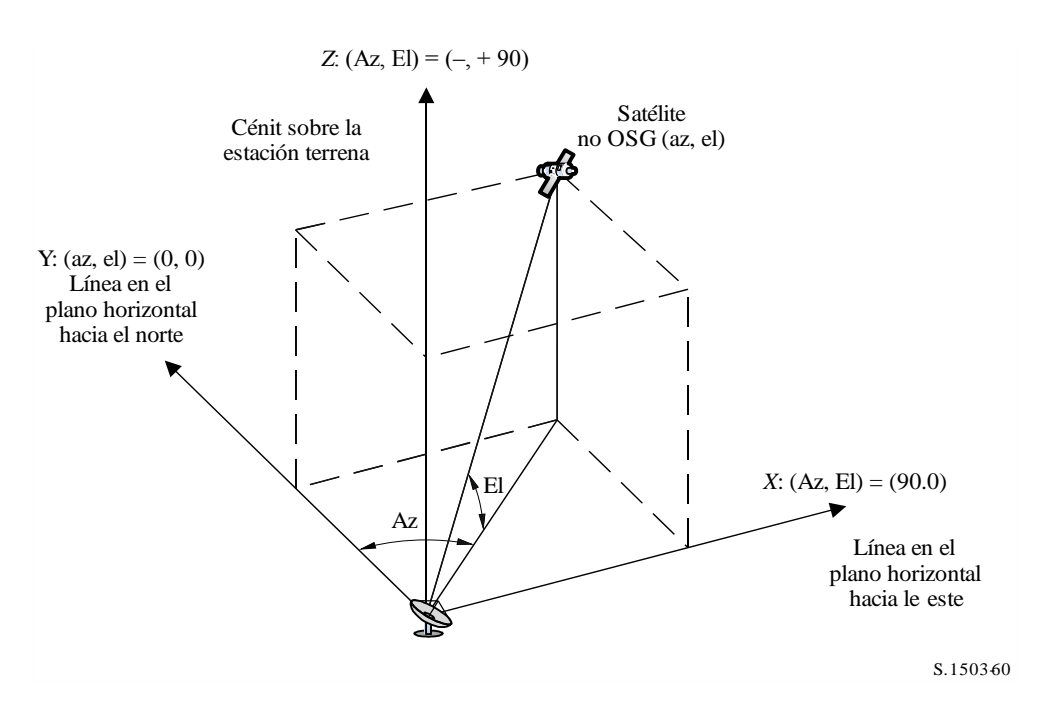

Cabe señalar que la dirección de los vectores cartesianos *X*, *Y*, *Z* en este diagrama es la siguiente:

- *X*: +ve en dirección este desde la estación terrena en el plano horizontal
- *Y*: en dirección norte desde la estación terrena en el plano horizontal
- *Z*: +ve hacia el cénit de la estación terrena perpendicular al plano horizontal.

## **D6.5 Diagramas de antena**

En este punto se definen los diagramas de ganancia de antena utilizados en los algoritmos para las estaciones terrenas y los satélites. Obsérvese que todas las fórmulas incluyen la ganancia de cresta, de modo que cuando se requiere la ganancia relativa debe restarse la ganancia de cresta.

## **D6.5.1 Diagramas de ganancia de antena de la estación terrena OSG**

## **D6.5.1.1 Diagrama de ganancia de antena de la estación terrena del SFS**

El diagrama de ganancia de antena de la estación terrena del SFS que ha de utilizarse se especifica en la Recomendación UIT-R S.1428.

## **D6.5.1.2 Diagrama de ganancia de antena de la estación terrena del SRS**

El diagrama de ganancia de antena de la estación terrena del SRS que ha de utilizarse se especifica en la Recomendación UIT-R BO.1443.

## **D6.5.2 Diagrama de ganancia de antena del satélite OSG**

Los valores de la ganancia máxima y el ancho de haz de potencia mitad, así como el diagrama de radiación de referencia que ha de utilizarse, se especifican en el Artículo 22 del RR, de acuerdo con la Recomendación UIT-R S.672.

La ganancia de cresta que se ha de utilizar en el análisis se seleccionará utilizando el Cuadro 16:

## CUADRO 16

### **Ganancia de cresta que se ha de utilizar con la Recomendación UIT-R S.672**

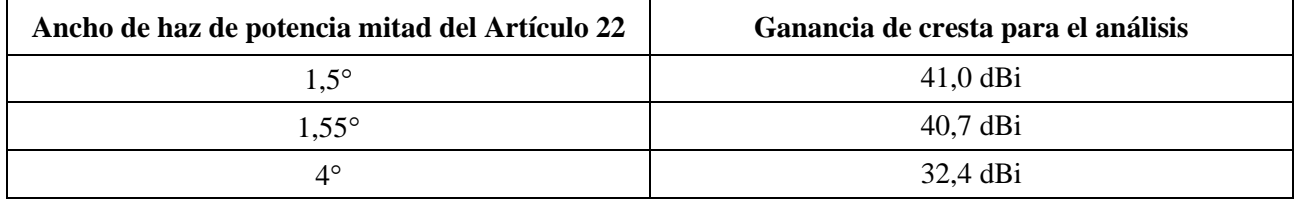

## **D7 Estructura y formato de los resultados**

## **D7.1 Decisión pasa/no pasa**

## **D7.1.1 Descripción general del proceso de decisión**

La simulación produce una función de distribución de la probabilidad (CDF) de la dfp. La función de distribución de la probabilidad (PDF) registra, para cada nivel de la dfp, el número de pasos de tiempo de simulación en los cuales se ha producido ese nivel de dfp, dividido por la suma de todos los bins. La función de distribución de la probabilidad se convertirá en una función de distribución acumulativa que registra, para cada nivel de dfp, el número de pasos de tiempo de simulación en los cuales ese nivel de dfp fue sobrepasado, normalizado con el número total de pasos de tiempo de la simulación.

Téngase en cuenta que en el término función de distribución acumulativa se incluye el concepto de función de distribución acumulativa complementaria, en función del contexto.

## **D7.1.2 Producción de la función de distribución acumulativa**

Con el proceso detallado en el § D5, se ha generado una función de distribución de la probabilidad de los valores de la dfp. Esta función PDF se convertirá en una función de distribución acumulativa que registra, para cada nivel de dfp una estimación del porcentaje de tiempo durante el cual este nivel de dfp es sobrepasado.

Para cada valor de dfp, la función de distribución acumulativa se calculará mediante:

 $CDF_i = 100 (1 - SUM (PDF<sub>min</sub>: PDF<sub>i</sub>))$ 

donde:

 $PDF<sub>r</sub>$ : : entrada del cuadro de función de distribución de la probabilidad para un valor de la dfp de *X* dB, normalizada de modo que la suma total de todas las PDF*<sup>x</sup>* sea 1.

## **D7.1.3 Procedimiento de comparación**

La etapa siguiente consiste en la comparación de los valores límite de la dfp del RR con las del cuadro de probabilidades.

*Paso 1*: Ejecutar los Pasos 2 a 4 para cada límite de especificación *i*.

*Paso 2*: Leer la pareja valor/probabilidad (*J<sup>i</sup>* y *P<sup>i</sup>* ) de la dfp de la base de datos.

- *Paso 3*: Si el valor de dfp, *J<sup>i</sup>* , tiene una precisión más elevada que *S<sup>B</sup>* (actualmente, 0,1 dB), redondear *J<sup>i</sup>* a la baja, con una precisión máxima de 0,1 dB.
- *Paso 4*: A partir de la función de distribución acumulativa encontrar *P<sup>t</sup>* , la probabilidad de que el valor *J<sup>i</sup>* de la dfp obtenido mediante el programa informático sea excedido.
- *Paso 5*: Si *P<sup>i</sup> P<sup>t</sup>* , registrar entonces Pasa: la función de distribución acumulativa cumple con este punto de la especificación. En caso contrario registrar No pasa: la función de distribución acumulativa no cumple con este punto de la especificación.

La etapa final es la comparación del valor de la dfp máximo registrado durante la ejecución del programa informático con el límite especificado para el 100% del tiempo (en su caso).

A partir de la función de distribución acumulativa, buscar el valor máximo de la dfp registrado durante le ejecución del programa informático, *Jmáx*. Comparar este valor con el límite de la dfp especificado para el 100% del tiempo, *J*100. Si *Jmáx J*100, registrar entonces Pasa: la función de distribución acumulativa cumple con este punto de la especificación. Si  $J_{\text{max}} \geq J_{100}$ , registrar entonces No pasa: la función de distribución acumulativa no cumple con este punto de la especificación.

## **D7.1.4 Proceso de decisión**

Si se ha registrado un resultado Pasa para todos los límites de la especificación, la red no OSG cumple entonces con la especificación. Si se ha registrado algún No pasa, entonces la red no OSG no cumple con la especificación.

## **D7.2 Información básica requerida para la decisión**

La información básica requerida se compone de:

– los datos sobre la dfp generados en la ejecución del programa informático (incluido el diámetro de la antena) y el diagrama de antena de referencia;

– el cuadro de los límites de la especificación para distintos diámetros de antena y diagramas de antena de referencia.

## **D7.3 Formato del resultado de salida**

El formato de salida comprenderá:

- una declaración del resultado de la prueba;
- un cuadro resumen;
- un cuadro de la función de distribución acumulativa (sólo para información).

## **D7.3.1 Declaración del resultado de la prueba de conformidad**

Deberá darse como resultado de salida la conclusión global de la evaluación Pasa o No pasa definida en el § 7.1.4 de la Parte D.

### **D7.3.2 Cuadro resumen**

El cuadro resumen mostrará los datos siguientes (véase el Cuadro 14):

## CUADRO 17

#### **Cuadro resumen**

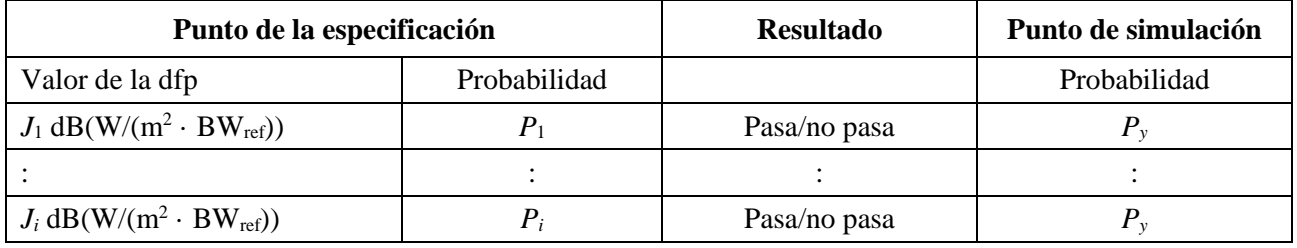

donde:

 $J_i \vee P_i$ : valores de la especificación para la dfp/probabilidad tomados de la base de datos.

Pasa/no pasa: resultado de la prueba.

*Py*: valor de la probabilidad tomado del cuadro de probabilidades.

### **D7.3.3 Cuadro de probabilidades**

El resultado de salida incluirá para información la función de distribución acumulativa calculada que se utilizó en el proceso de toma de decisión.

# PARTE E

# **Prueba de la fiabilidad de los resultados del programa informático**

# **E1 Evaluación de la exactitud del cálculo del programa informático candidato**

Estas pruebas pueden ser efectuadas por el realizador del programa informático, y los resultados proporcionados a la BR junto con el programa informático candidato.

Funciones del programa informático que han de evaluarse:

*Proyección de la órbita* – Utilizando un conjunto de parámetros simplificados que dan como resultado un periodo de repetición definido, ejecutar el programa informático para el intervalo de simulación requerido y comprobar los valores reales (vectores del satélite) frente a los valores previstos.

*Ángulos de desplazamiento* – Utilizando conjuntos apropiados de ubicaciones de estaciones terrenas y satélites, comprobar los valores reales del ángulo de desplazamiento del haz frente a los valores previstos. Los conjuntos de datos de prueba deben abarcar los casos más complejos desde el punto de vista trigonométrico: por ejemplo los emplazamientos alrededor de la longitud cero y la longitud 180°.

*Paso de tiempo y duración de la simulación* – Mediante conjuntos apropiados de parámetros de la red no OSG, comprobar los valores del paso de tiempo y de la duración de la simulación generados por el programa informático frente a los valores previstos.

*Generación de la función de distribución acumulativa* – Utilizando conjuntos de ficheros de entrada de datos de pruebas con resultados de la función de distribución acumulativa conocidos, verificar el programa informático de generación de la función de distribución acumulativa.

*Proceso decisión pasa/no pasa* – Utilizando conjuntos de ficheros de entrada de pruebas de la función de distribución acumulativa, verificar la exactitud del proceso de decisión pasa/no pasa.

Si se dispone de varias realizaciones, puede entonces utilizarse el análisis de sensibilidad para evaluar dichas realizaciones y compararse los resultados para garantizar su coherencia.

# **E2 Evaluación de las estadísticas de la dfpe (↓/↑) obtenidas por la BR**

Esta evaluación se compone de pruebas que serían realizadas automáticamente por el programa informático como parte de cada ejecución, para confirmar que la ejecución no encontró los eventos de interferencia del caso más desfavorable.

Valor de la dfpe para el 100% del tiempo – el valor de la dfpe↓ para el 100% del tiempo obtenido durante la ejecución debe compararse con un valor calculado a partir del análisis de la constelación no OSG. El valor obtenido debe encontrarse dentro de  $\pm$ 0.*X* dB del valor esperado.

# **E3 Verificación de las máscaras de la dfp**

Las máscaras de la dfp son entradas para la herramienta validación de la BR que debe proporcionar la administración notificante a la BR junto con el programa informático utilizado para su cálculo, la descripción completa del programa informático y los parámetros. La información requerida para generar la máscara de la dfp puede ponerse a disposición de las administraciones interesadas para su utilización en caso de discrepancia**.**

### **E4 Repetición de las pruebas del programa informático de la BR después de la introducción de cualquier modificación o mejora**

Ha de definirse un conjunto de pruebas para su utilización en los casos en que se ha modificado o mejorado el programa informático de la BR o su entorno de funcionamiento. Estas pruebas puede consistir en:

- a) alguna o todas las pruebas definidas en el § E.1 para la evaluación inicial de la exactitud del cálculo del programa informático candidato;
- b) repetición de un conjunto representativo de evaluaciones de ficheros no OSG reales, y comparación de los resultados obtenidos por los sistemas del programa informático original y el modificado.

# PARTE F

# **Entorno operacional para el programa informático**

### **F1 Sistema de operativo**

El programa informático funcionará en plataformas Microsoft con sistemas operativos Windows 7 o superiores.

### **F2 Interfaces con los programas informáticos y las bases de datos existentes**

La BR captura todas las notificaciones entrantes relativas a los servicios espaciales dentro de una base de datos central para datos alfanuméricos (SNS) y dentro de otra base de datos para datos gráficos (GIMS) como los diagramas de antena y las zonas de servicio. Estas bases de datos se utilizan para la publicación de los datos en DVD, en la Circular semanal y en sus Secciones especiales. Se han utilizado también para proporcionar datos de entrada a los paquetes de programas que realizan el Apéndice 8 del RR y en exámenes de la dfp. Para el examen realizado con estos distintos módulos se utiliza la interfaz gráfica para cálculos masivos (GIBC). Esto garantiza que los datos publicados serán siempre los datos utilizados en estos exámenes. La BR considera esto importante, tanto para la administración notificante como para las administraciones cuyos servicios puedan verse afectados por la nueva estación. Para su regulación y examen técnico de las redes de satélites, la BR sólo ha utilizado de manera regular el programa informático desarrollado para redes OSG. Sin embargo, cuando esté disponible el programa informático para los cálculos de la dfpe que trabaja sobre redes no OSG se aplicará el mismo principio. No sólo se hace de este modo por conveniencia de la BR, sino para garantizar la coherencia y transparencia con las administraciones.

## **F3 Manual del usuario**

El objeto de este Manual de Usuario es explicar al usuario cómo ha de realizar las diferentes pruebas para obtener determinados resultados. Dada su complejidad, es preciso exponer estas pruebas en detalle.

\_\_\_\_\_\_\_\_\_\_\_\_\_\_